# **ACCURACY OF FRACTAL AND MULTIFRACTAL MEASURES FOR SIGNAL ANALYSIS**

**by** 

**HONGJING** *CHEN* 

**A Thesis Submitted to the Faculty of Graduate Studies in Partiai FulGllment of the Requirements for the Degree of** 

**MASTER OF SCENCE in**  *COMPUTER* **ENGINEERING** 

**Department of Electricai and Computer Engineering University of Manitoba Winnpeg, Manitoba, Canada** 

Thesis Advisor: W. Kinsner, Ph. D., P. Eng.

**(c) Hongjing Chen; January 30,1997 (xii+115+A37+B29=) 193 pp.** 

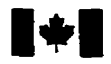

**Acquisitions and Acquisitions et** 

395 Wellington Street<br>Ottawa ON K1A 0N4 Canada

National Library **Bibliothèque nationale**<br>
of Canada<br> **du Canada du Canada** 

**Bibtiqraphic Semi services bibliographiques** 

395, rue Weilington<br>Ottawa ON K1A 0N4 Canada

Your file Votre référence

Our file Notre référence

**The author has granteci a nonexclusive licence allowing the National Library of Canada to** reproduce, loan, distribute or sell **copies of this thesis in microform,**  paper or electronic formats.

The author retains ownership of the **copyright in this thesis. Neither the thesis nor substantial extracts fiom it may be printed or otheniyise reproduced without the author's permission.** 

**L'auteur a accordé me licence non exclusive permettant** à **la Bibliothèque nationale du Canada de reproduire, prêter, distn'buer ou vendre des copies de cette thèse sous**  la forme de microfiche/film, de **reproduction sur papier ou sur format électronique.** 

**L'auteur conserve la propriété du droit d'auteur qui protège cette thèse. Ni la thèse ni des extraits substantiels de celle-ci ne doivent être imprimés ou autrement reproduits sans son autorisation.** 

0-612-23247-6

# Canadä

### **THE UNIVERSITY OF MANITOBA**

#### **FACULTY OF GRADUATE STUDIES** \*\*\*\*\* **COPYRIGHT PERMISION PAGE**

#### ACCURACY OF FRACTAL AND MULTIFRACTAL

#### MEASURES FOR SIGNAL ANALYSIS

BY

**HONGJING CHEN** 

**A ThesisfPmcticum submitted to the FacuIty of Gmduate Stodies of The Univcnity** 

### of Manitoba in partial fulfillment of the requirements of the degree

**of** 

**MASTER OF SCIENCE** 

Hongjing Chen **1997 (c)** 

**Permission bas ben granted to the Library of The University of Manitoba to !end or seil**  copies of this thesis/practicum, to the National Library of Canada to microfilm this thesis **and to lend or seli copies of the Blm, and to Dissertatioer Abstracts International to publish an abstnact OC this thesis/practicum.** 

The author reserves other publication rights, and neither this thesis/practicum nor extensive extracts from it may be printed or otherwise reproduced without the author's **written permission.** 

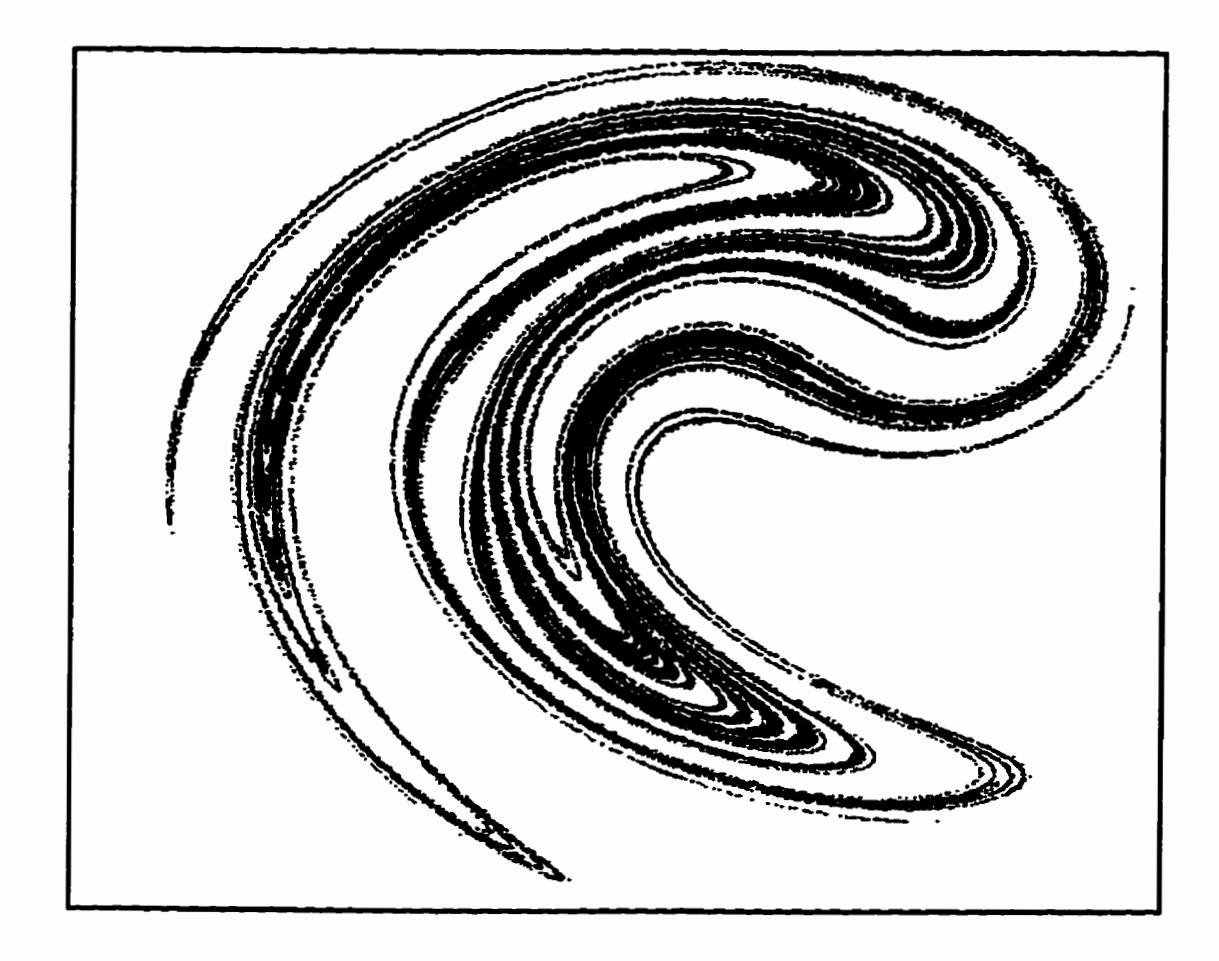

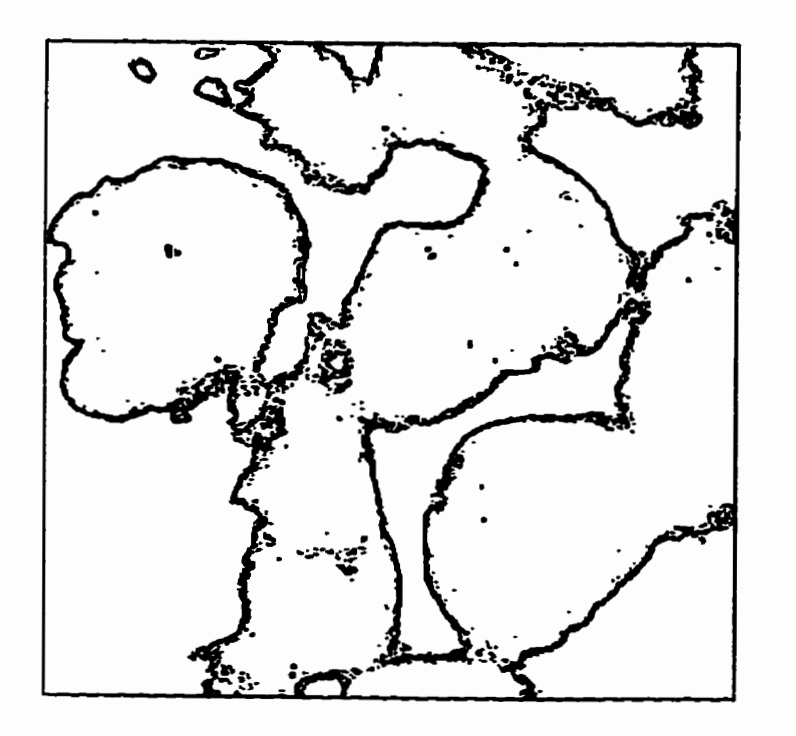

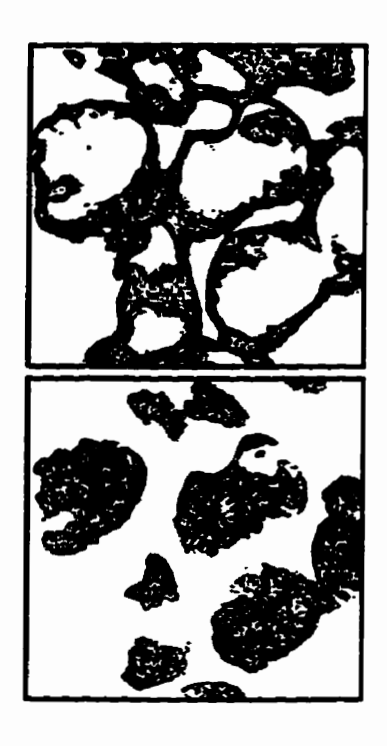

# **ABSTRACT**

This thesis is concmied **with accurate** approximations of **muitifractal mesures** of strange attractors and analysis **of the spatial** signais **(iiges) hm** the point of view of strange attractors through multifractal measures.

The approximations of multifractal measures of strange attractors is studied through the Wnyi dimension, **singuhrity spectnim.** and **the Mandelbrot** dimension. **It is**  based on the **probabiïty** of **each** volume **element** (vel) **intersected by** the **points** on the strange attractor. Since the complete strange attractor consists of an infinite number of points, we cannot obtain the theoretical value of the probability; instead, we consider a finite number of points in the vels. Therefore, this study reduces to a finite number of **points** and bite **sire** of vels. We have shown **that,** for a given vel size, the **Rényi** dimension is sensitive to the number of **points** used in **the** attractor, and **that** for **a** given number of points in the strange attractor, it is also sensitive to the vel size. We also find that for a **given** vel size, there **is** a minimum **bound on the numbex** of **points required.** The smaller the vel **size,** the **larger the minimum bound** Fuithennon, **the R6nyi** dimension converges when the number of points **incfeases** above the **minimum bounds. The** convergence **can be** a **guideline** to determine **the number** of points **requjred** to compute the dimension.

The **results** of the **shidy** of **the** strange attractors *cm* **be applied** to spatial signds. In this thesis, spatial **signals** such **as** images are modeiied **as** strange **attractors, and** multihctals **are** used to characterize complicated distributions of the **grey** levels in images. Similar textures generally will have the homogeneous property which can be character**ized by** the **sinpuiarity** and **Mandelbrot dimension of the fracta1 sets.** Consequently, **the**  Mandelbrot **spectnim reveab the** stnictuns **of the** spatial **signals. With multifractal** representation of images, **better** image segmentation and **edge** detectioa **are** achieved. Since accunue **appmximation** of **mulciçactal measuns** is obtained, **detailed** textures **can** also **be**  detected and **separated.** 

## **ACKNOWLEDGEMENTS**

ŧ

ķ

各位地区 自己的事物 化二乙基乙基二乙基苯甲基

**1 would like to** thank **God, blessîng me in** alI **the difncuities L have encountered during the course of this thesis. I would like to thank Dr. Kinsner for proposing this interesting topic and piving me bis** the **and patience in the course of this thesis. 1 wouid also**  like to thank Dr. Kinsner for his improvements and editing this thesis documents.

I would like to thank Richard Dansereau for his help. He was always there for me. I would also like to thank Randy Allan for providing the benign and malignant cancerous **breast cells images.** 

**1 wouid** Iüre **to acknowledge everybody in our Delta Group, pst and present,**  including Ken Ferens, Armein Langi, Lawrence Arendt, Warren Grieder, Eric Jang, Tom **Tessier, Jason Tooostra, Raselch Rifaat, Don Shaw, Fan Mo, Pradeepa Yahampath, Jizong Li.** 

**This thesis is for my father and my elder brother for their unconditional support and inspiration. Above** aii **this thesis is for my wife, Qionghua and my soa Diyuan.** 

# **TABLE OF CONTENTS**

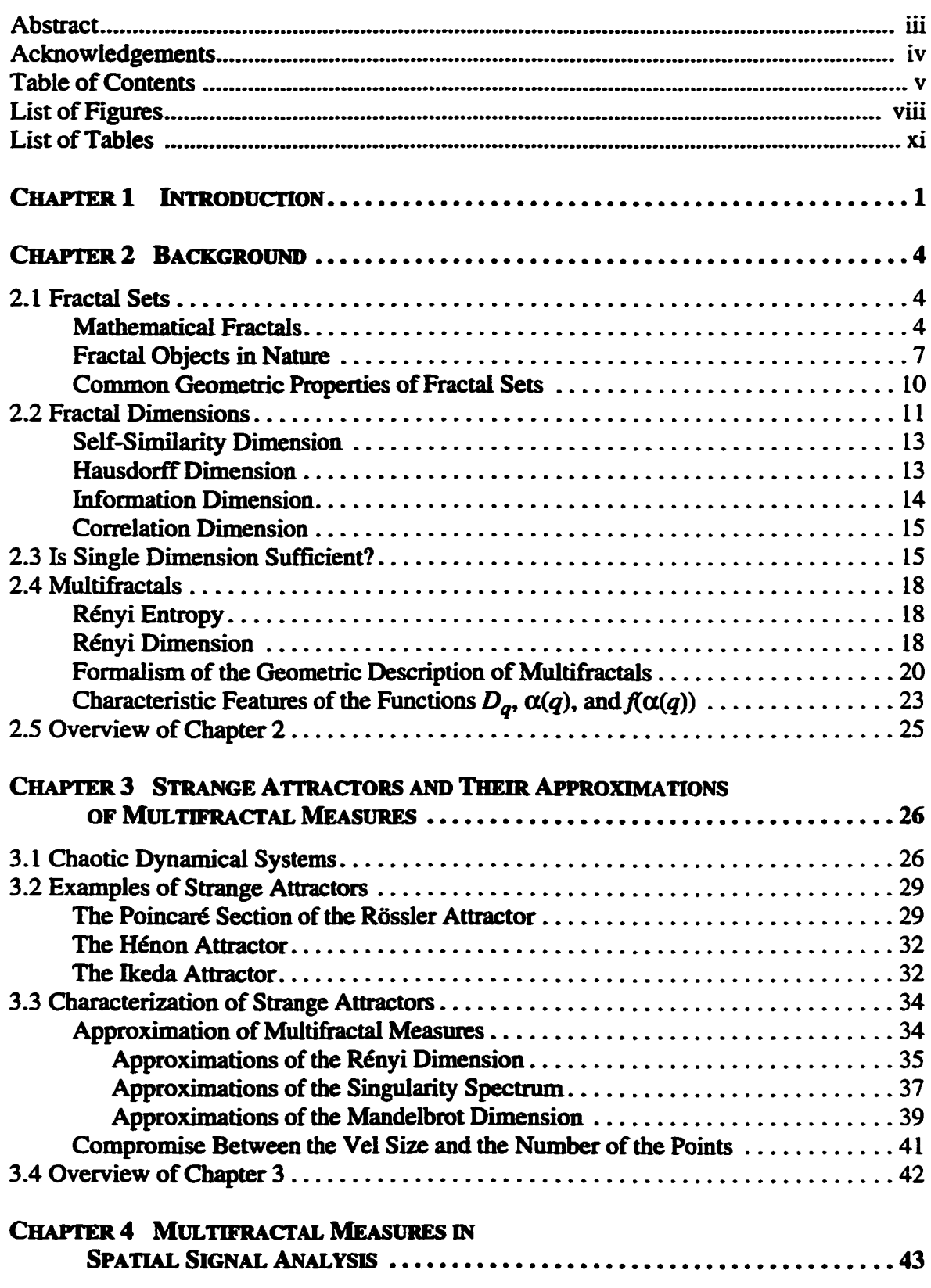

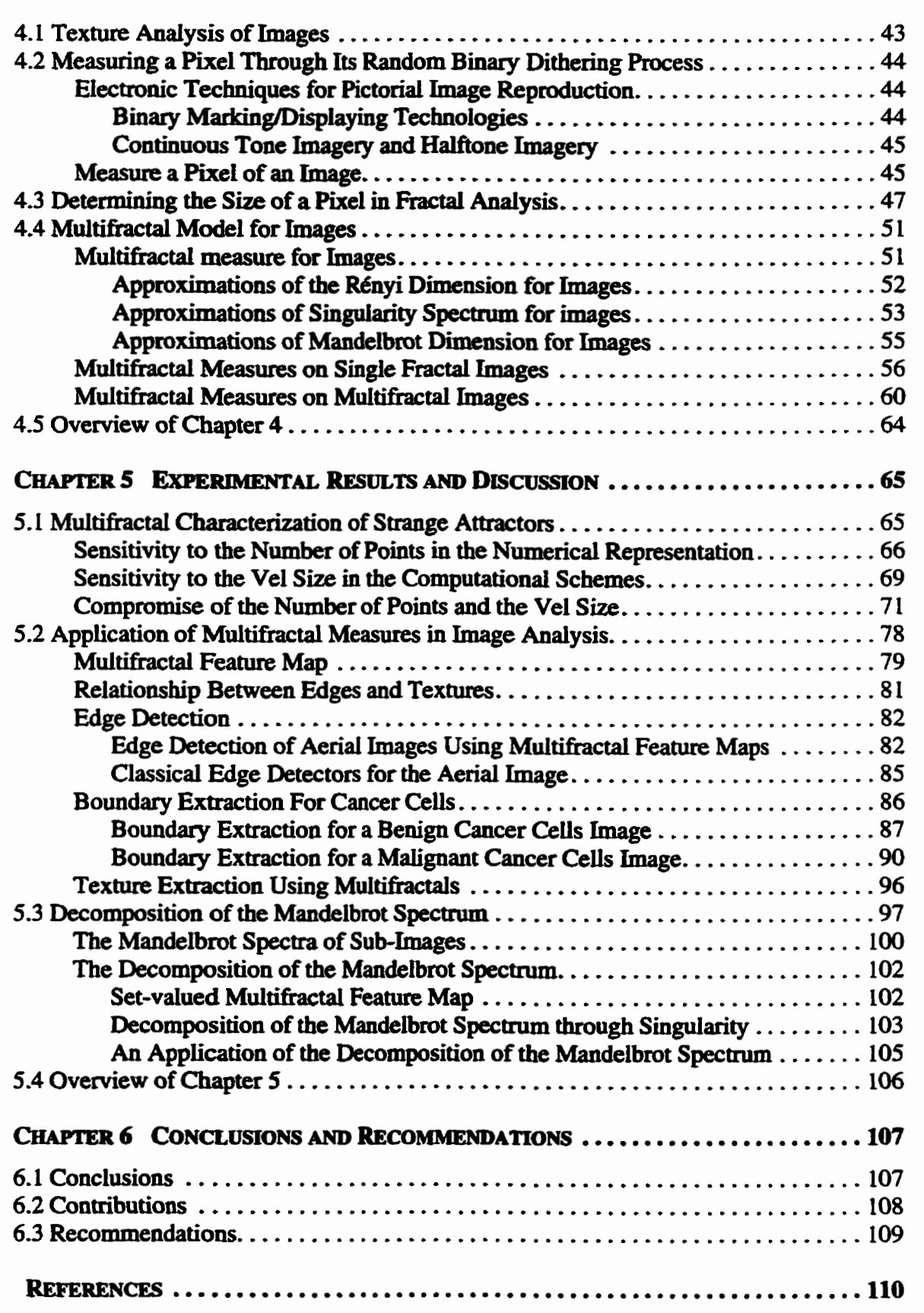

そくしょう アナス ほうく

## **APPENDICES**

「アンティアルディティアイディストの研究研究所でおり時代のFAARDのPHTLETATE ASTANONES」が、このPCの展示ASTATEPERSONの活動に対応したASTATEPERSとしてしまう

 $\frac{1}{t}$ 

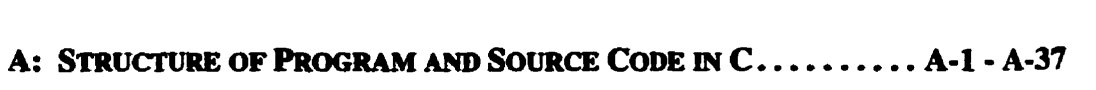

**B: STRUCTURE OF PROGRAM AND SOURCE CODE IN C++........ B-1 - B-29** 

# **LIST OF FIGURES**

 $\ddot{r}$ 

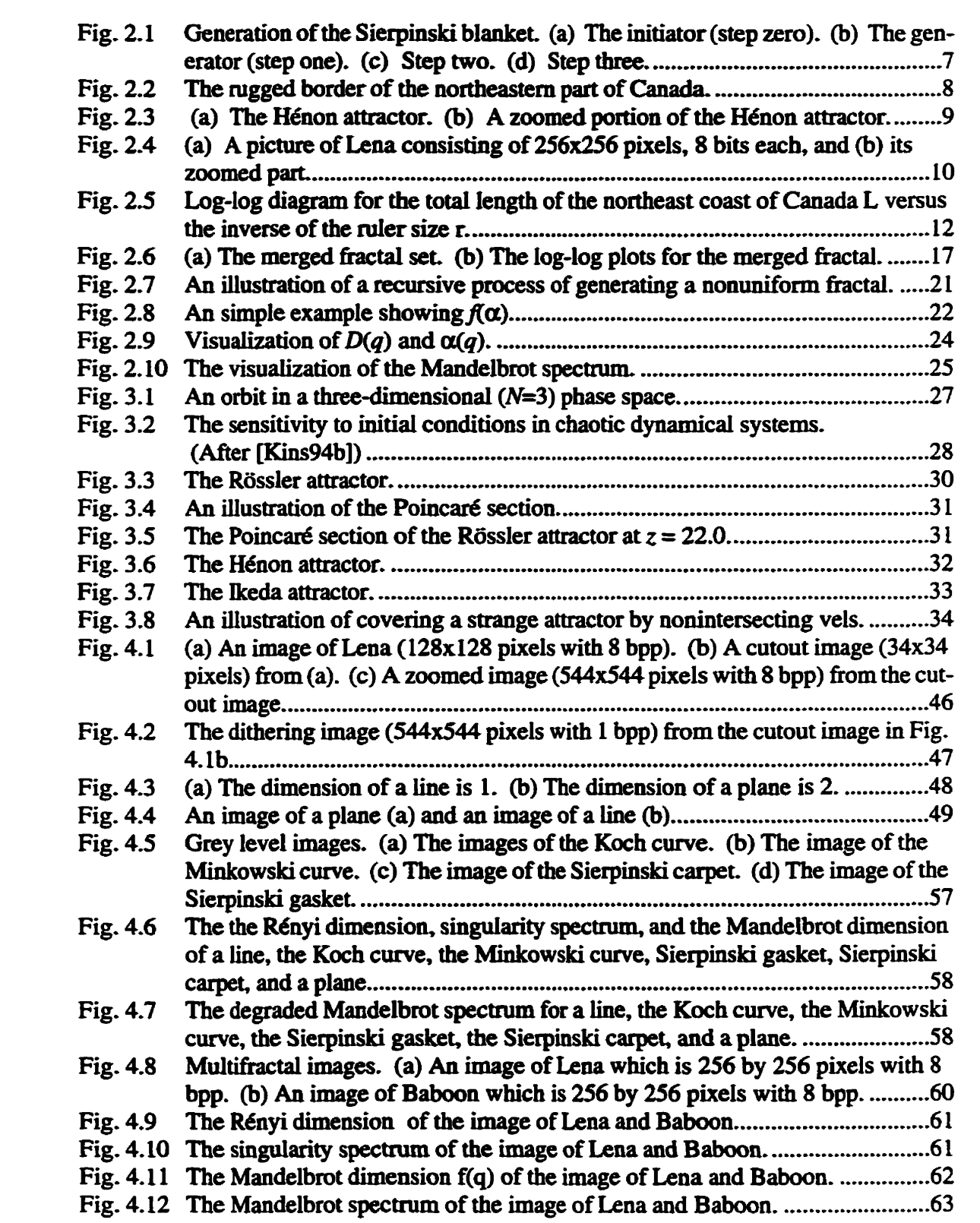

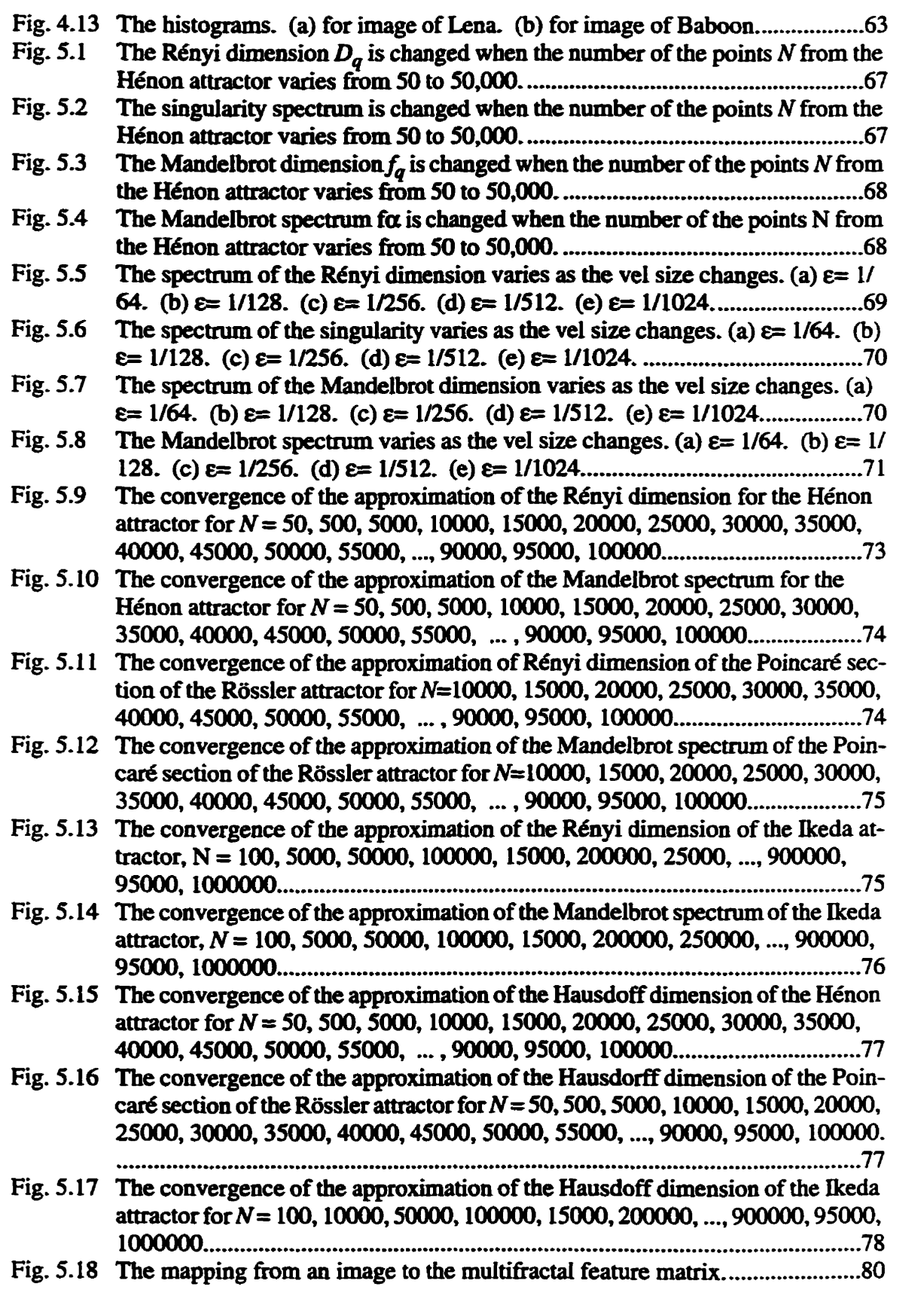

i<br>B

ļ.

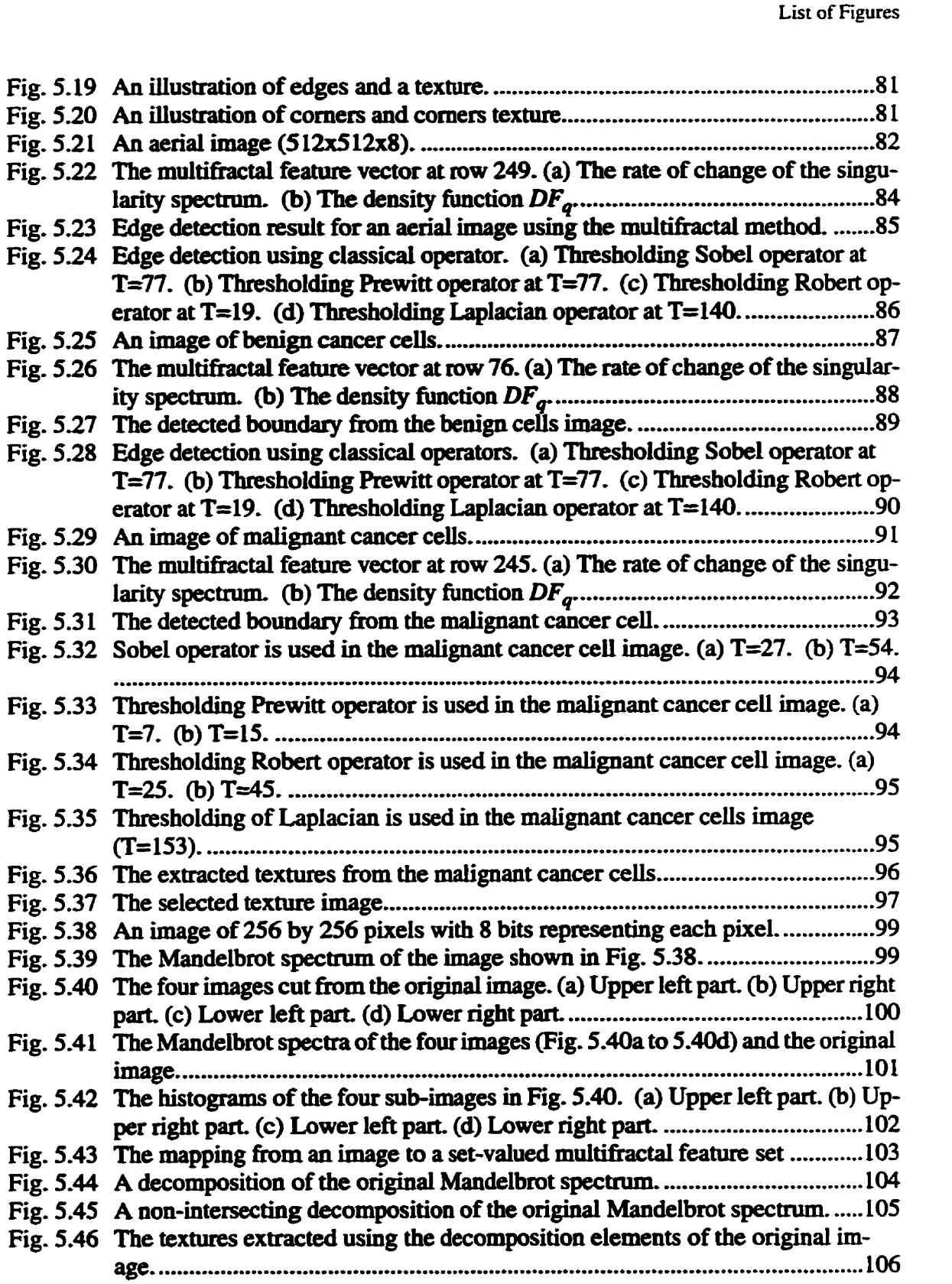

# **LIST OF TABLES**

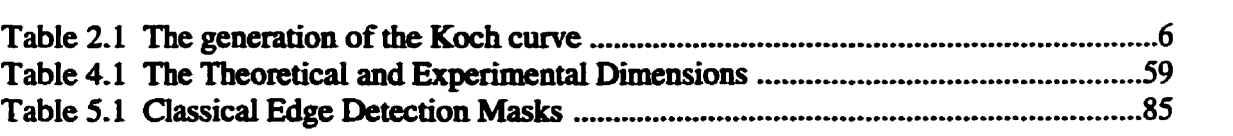

# **CHAPTER 1**

## **INTRODUCTION**

The behaviour of **many** phenomna **found** in **areas** such **as** physics, chemistry geology, and electronics may range from simple (uniform or periodic) to very complex **(quasiperiodic** or chaotic). **Chaotic** dynamitai **systems are** examples of complex phenomena. This thesis is related to the characterization of strange attractors from chaotic sys**tems.** 

**The** characterization of the **strange** attractors can **be** done through either single fractal dimension or multifractal dimension. Since single fractal dimension masks out **many** important features in the **objects,** this **thesis will** address more accurate **multifiactal**  characterization.

Mandelbrot [Mand83] and other researchers (e.g., [GrPr83] [HaJK86], [Kins96]) have developed the concept of multifractals to **describe** such complex **objects** adequately. The reason for multifractal measures is that a strange attractor cannot be fully characterized by a single fractal measure since any simple fractal measure reveals only a single property of **the multfictal** object; **instead,** muitifkctal measures must **be** used to **reveal**  the underlying structure of the multifractals.

The objectives of this **thesis are** to **achieve accurate** estimation of multifractal **measures** for **straoge** attractors **and** to apply this approach to spatial signais **such as**  images.

**1s** it **easy** to **estimate** such meanues accurately? **Since** a **strange** attractor consists of an infinite **number** of points. but **any practical** computation involves a naite number of points **only, there** is **an inherent** residual **emr** in the numerical values obtained. **One** purpose of this thesis is to **study** this **residual** emr, and to establish the conditions for **its accurate** estimation.

In the past, Smith [Smit88] and Eckmann and Ruelle [EcRu92] presented lower bounds on the number of points required to estimate a single fractal dimension, the correlation dimension,  $D_2$ . This thesis extends the study of lower bounds from single-fractal dimension to **multinactais** through the **generalized** R6nyi dimension **ms96] covering** ail the fractal dimensions from  $D_{\text{max}}$  to  $D_{\text{max}}$ .

**The** techniques in **accurate** approximation of the **muitifiractaî** measures for strange attractors can **be** appüed to nonstationary **signals** such as **images,** speech **and** transients, **ihis thesis** focuses on the study of **images. Image anaiysis** is **an** important **research** field which **has** a number of applications in **areas** such as satellite **imaging, medical imaging,**  and **robotic** vision. Image segmentation **and texture** description **has** long **been** an **area** of active computer vision research. The ability of humans to distinguish different textures is apparent, but automated description and estimation **is** very difficuit. The **existhg**  approaches to **texture** description are **based** on **statistical** and structurai properties of **the image.** Haralick **[Ham791** and Davis **@avi80]** gave **good** sweys of **these** methods.

Mandelbrot introduced **Nand83J** fiactal geometry in texture analysis. Pentland Pent841 [Pen831 developed a **three** dimensional mode1 which **has** been used in texture segmentation and classification, estimation of 3D shape information and to **distinguish**  between perpetually smooth and perpetually textured surfaces in the scene. Peleg et al. **PNHA84]** also used **ktal** dimension as a scale-insensitive ruggedness mesure by **whicb** sihouettes of **tree lines and** mountain Iines are **described.** 

In extending the concept of a single fractal dimension to surfaces, we have discovered that the fractal dimension **does** not provide sufficient capability in texture analysis. Although **there** is a link **between rougbness** and fmctal dimension, **the** roughness is not sufficient to describe a textured surface, because other characteristics have to be involved, such as arrangements and spatial distribution of grey levels. Multifractal theory can avoid the **drawback** of **the** single fiactal dimension.

In this thesis, spatial signals **such** as images **are to be analyzed hm the** point of **view** of strange attractors. **Images actually** consist of **many** different **grey** levels which distribute nonuniformly. A model of an image as a strange attractor will be set up. With **ihis** model, we **will** treat **the** images as **strange attractors,** the **grey** levels of pixels in an image **are translated** to the number of points **in the strange** attractor. Multifractals **are** used to characterize **the complicated** distribution of the **grey** levels.

In **this** thesis, we **shall show** the potential of multifhctals in image analysis. Unlike the classical fractal approaches which use fractal dimensions to describe some processes on images (e.g., [KeCh89] [SaCh92] [ChSK93]), this new fractal approach is used to **descfl'be the image structure such** as **textures.** Different **textures can be** separated **because sunüar textures generaly wül have** an **homogemous property** which cm **be** characterized by the singularity and Mandelbrot dimension of the fractal sets. Consequently, we **can** achieve not only image segmentation and **edge** detection, but also separation of different **textures,** 

This thesis is organized into six chapters. Chapter 2 provides a general introduc**tion** to **ktals and** multifiactals, and **discusses** some of **their properties.** Chapter 3 presents the theory of approximation of multifractal measures. Chapter 4 develops a mode1 to match **the grey** level **images** to strange attractors. **With** this model, **we** develop the **multifr;ictal measurrs.** In **this chapter, based** on **the** singularïty **spectrum, the decom**position of the Mandelbrot spectrum is performed. In Chapter 5, we present experimental results. In the multifiactai characterization of strange attractors, since the **sensitivity** of the **number** of points in the numencal representation and **sensitivity** of the volume size in the computational schemes, a compromise of the **number** of the points and the volume **size is obtained.** With the accurate estimation of the multifractal measures, we apply them in **our** image model. **The** experimental **results show** that this method is **better than** the classical methods in **the** edge detection **and feanue** extraction. In this chapter, we also give **preliminary dts** on **the** application of the decomposition of **the** Mandelbrot **spec**aim. Conclusions, contributions and recommendatioas are **presented** in **Chapter** *6.* 

# **CHAPTER 2**

# **BACKGROUND**

The concept of a fractal, recognized already at the end of the last century, and pop**ularjzed by Maudelbmt in the 1960s. is now widely** used **in dinerent fields. Knowledge of fiactaIs is expandiag** because **of their usefiilness in understanding either pure growth or**  the growth/death phenomena. Determining the dimension  $D$  of the fractals occupies a central place in the theory of fractals.

**The purpose of this cbapter is to give an introduction to the basic concepts, properties of fractals and mdtifiactals. Section 2.1 wiii discuss the fiactal sets, both mathemati**cal and natural. The basic methods for determining the fractal dimension are presented in **Section 2.2. The multifractal dimensions and their geometric formalism are given in Section 2.4.** 

## **2.1 Fractal Sets**

The formal definition of a fractal is "a set for which the Hausdorff-Besicovitch **dimension strictly exceeds the topolopical dimension" Wd83J. This definition is very mathematical; and it does not convey much intuitive meaning of fracîals and how it is**  related to various applications. In addition, the word *strictly* has been removed from **today's definition to accommodate the fi.actai sets with integer dimensions. A good way**  to understand fractals is to start from a few examples: both mathematical fractals and natural fractals.

## 2.1.1 Mathematical Fractals

**One of the common features of a mathematicai fhctal object is its strict self simi-Iarity. If one enlarges a portion of such an object, the new, enlargeci object is identical to**  the initial one. This is the scale-invariance property of the fractal objects. We use Koch's **curve as an example of mathematical self-similar objects. A mathematical fiactal satisfies** 

**the self-sirnilarity** property **exactly; Le.,** no physicd **ümitations** are considered. Since **such**  mathematical objects **are built** with idhite **number** of iterations, they **are** ngomsly self **similar** at **aU scales.** 

**One** *cm* genemte fractais **thrwgh** iterative **procedures from an** initiator. **The** initiator **of the Koch curve is** a **straight iine** (shown in Step O of **Tabk 2.1).** The generator is **an**  algorithm describing the transformation from the initiator to the largest scale object. In the Koch curve case, the initiator is transformed into four line segments with equal length **which** is one **thid** of the length of the initiator as **shown in** Step **1** of Table 2.1. **In the sec**ond step, we begin from the results of the first step; the generator is applied to each of the **four line** segments in Step 1, **then** we obtain the **resdts** of **the** second step. **At this** stage, there **are** 16 **Iine** segments. **The** generator **is** then **applied** to each of **these he** segments. This recursive procedure is repeated to infinity.

**It is** important **to** observe that the form of the initiator is not very **important.** For example, the initiator can be a line, a circle, or any other geometric objects. After recursively applying the generator as described above, the final results will be the same. But the generator is **very important** as **it** determines **the** outcome after the recursive **procedure. Although** the generator is so simple, the **final cesuit** can **be** iaîïnitely complicated!

**As we cm see, the span of the Koch curve is finite. Its** area is zero, but **its** length is infinite. In fact, In the *n*-th step, the total length of the curve is  $L(n)$ 

$$
L(n) = \left(\frac{4}{3}\right)^n \tag{2.1}
$$

as  $n \to +\infty$ ,  $L(n) \to +\infty$ .

ことで、中で大型の中で、「地区の世界」

**The** Sierpinski **blanket is** another mathematical **fracta1** object **The** iaitiator is a square **box** of unit length shown in Fig. 2. **la, and the generator is an** algorithm that cut **the**  square **box** into **nine equal sub-square boxes,** and **eliminate** the middle square **box. The**  result is shown in Fig. **2.lb-** Applying the generator to each of the **eight** square boxes **in**  the **resuit** of the **first** step, we **achieve** the **result** of the second step which is **shown** in Fig. **2.1~.** Recursively **applying the** generator to **intinity,** the **Sierpinski blanket can be obtained.** 

Just **like** the **Koch's cwe, the Skrpinski** blanket **is scale** invariant, **and bas** self-

**similarity property. The area of the Sierpinski blaaket is zero, but its perimeter goes to infinity.** So, we get the incompatible results in both one dimensional and two dimensional spaces. This gap can be reconciled through fractal dimension which is a fraction rather **than an intcger.** 

| Step                    | Graph | <b>Segments</b><br>Length | No. of the<br>Segments  | <b>Total</b><br>length       |
|-------------------------|-------|---------------------------|-------------------------|------------------------------|
| $\mathbf 0$             |       | $\mathbf{1}$              | $\mathbf{i}$            | $\mathbf{1}$                 |
| $\mathbf{I}$            |       | $\frac{1}{3}$             | $\overline{\mathbf{4}}$ | $\frac{4}{3}$                |
| $\overline{\mathbf{2}}$ |       | $\frac{1}{9}$             | 16                      | $\frac{16}{9}$               |
| $\overline{\mathbf{3}}$ |       | $\frac{1}{27}$            | 64                      | $\frac{64}{27}$              |
|                         |       |                           |                         |                              |
| $\mathbf n$             |       | $\frac{1}{3^n}$           | 4 <sup>n</sup>          | $\left(\frac{4}{3}\right)^n$ |

**Table 2.1: The generation of** the **Koch curve** 

こうきたき

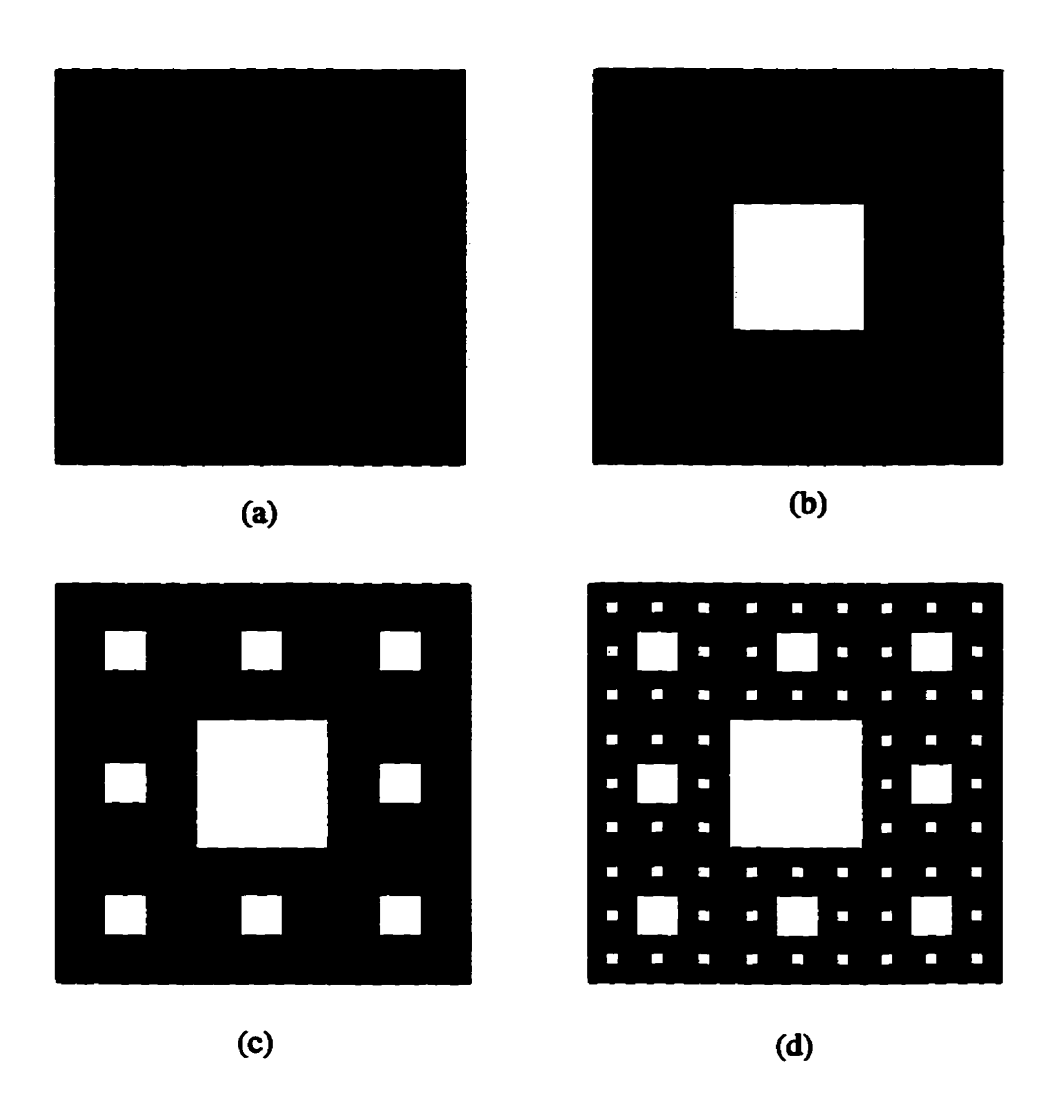

Fig. 2.1 Generation of the Sierpinski blanket. (a) The initiator (step **zero). (b) The generator (step one). (c) Step two. (d) Step** three.

### **2.1.2 Fractal Objects in Nature**

The strict self-similarity property described in the previous section only exists in **mathematical** fiactal **objects; many objects in nature are not strictly self similar, but they**  are statistically self similar. For example, the northeast coastline of Canada shown in Fig. **2.2 is very irreguiar.. It contains a multitude of bays, inlets, and peninsulas. Cornparhg two different-scale maps of the northeast of Canada, we will hd a single bay or peninsula** 

in the lower **sale map might** consist of **many** subbays and **subpeninsulas** in **the Iarger scale map.** In **fa** regardless of **the scde thaî one** uses to **meanire** a bay, **there exists** a higher resolution or larger scale under which more bays and peninsulas will be shown. This **is** a **kind of self similarity\* Although they are** not **strictly** self similar, they are **statis**tically self similar.

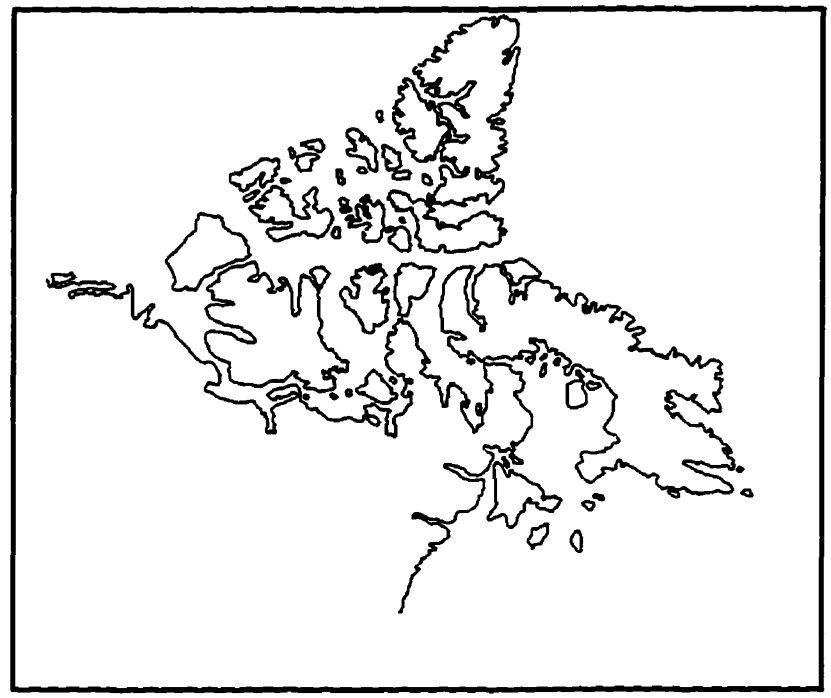

Fig. 2.2 The rugged border of the northeastern part of Canada.

A strange attractor in a chaotic **dynamical system is** another exampie. The **Hénon**  attractor is **used** as a **case** which **is** shown in **Fig. 2.3a In** Fig. **2.3%** in order to **see** the self similarity, we focus on the dotted box, the range of x is from  $-1$  to  $-0.5$ , the range of y is **hm** 0.3 to **0.37.** You **notice** that there **are two** dotted "Lines" **in** the **box.** This portion of **the** attractor is **zoomeci, the lower dotted "line"** in **Fg. 2.3a** consists of two other dotted **"lines"** in **Fig. 2.3b, and the upper dotted** "line" in Fig. **23a** consists of four **other dotted**  "lines" in Fig. 2.3b. Furthermore, if we expand one of the dotted lines in Fig. 2.3b, a sim**ilar phenomenon will occur.** So, the Hénon attractor also has the self-similarity property. **One** of the **differences between the Koch's curve and a strange** attractor **is** that the **"lines"**  in **a strange** attractor **are** not **real liaes,** they **actually** consist of **many** points that **appear** as **lines** due to **the** limitation of the resolution or **scale.** Furthemore, the densities of the points in **different** places **of the Lines may be very different.** 

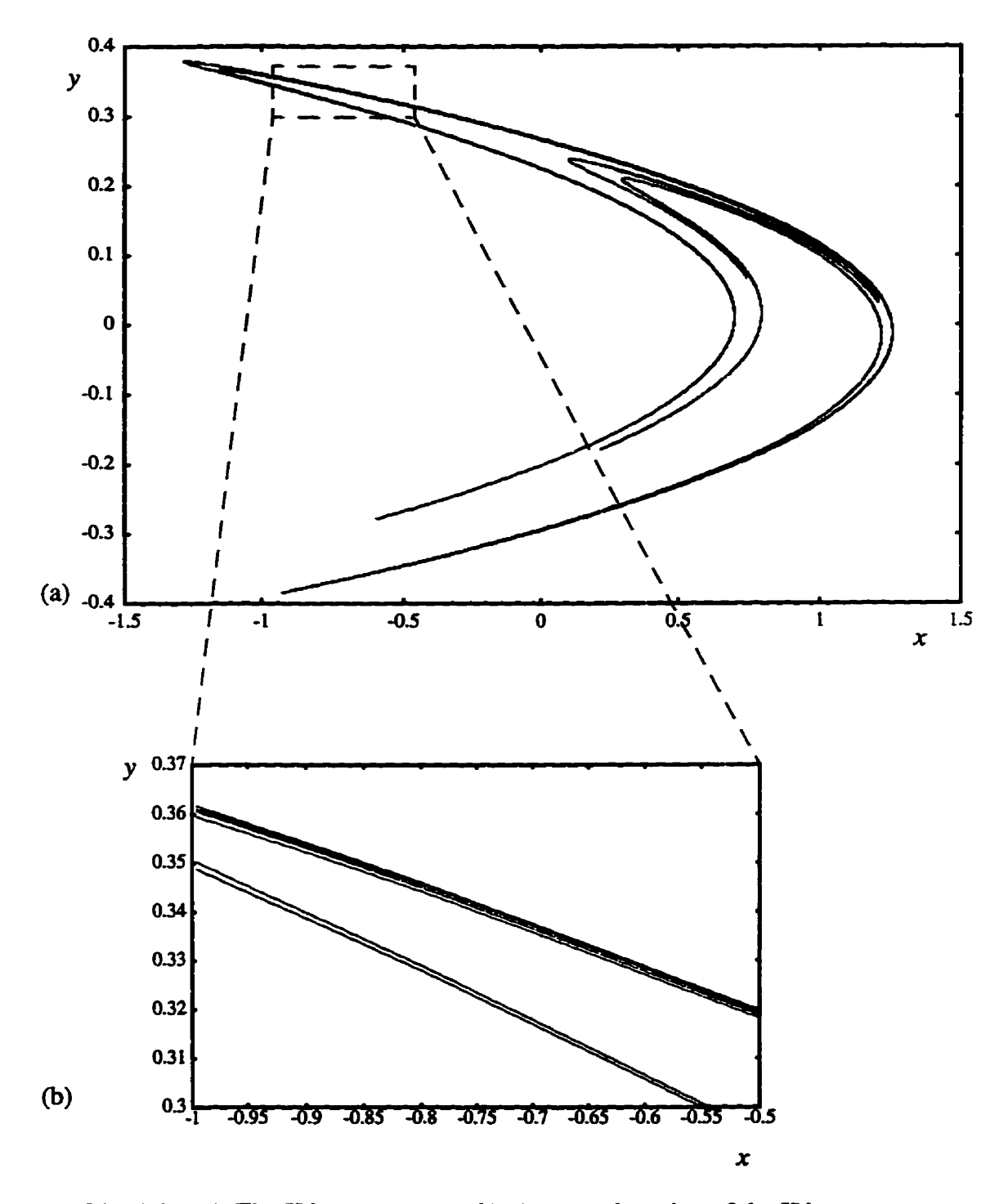

Fig. 2.3 (a) The Hénon attractor. (b) A zoomed portion of the Hénon attractor.

**Spatid signals, such as images shown in Fig. 2.4. can dso be modelled as hctal sets. A dithered image (Fig. 2.4b) actuaiiy consists of a fite number of pichire elements** 

**(pixels). Each grey Ievel cm be considered as a density of points in the strange attractor. The arrangements of some groups of the pixels might be similar to other groups. So the images can also be considered as statistically self-similar objects.** 

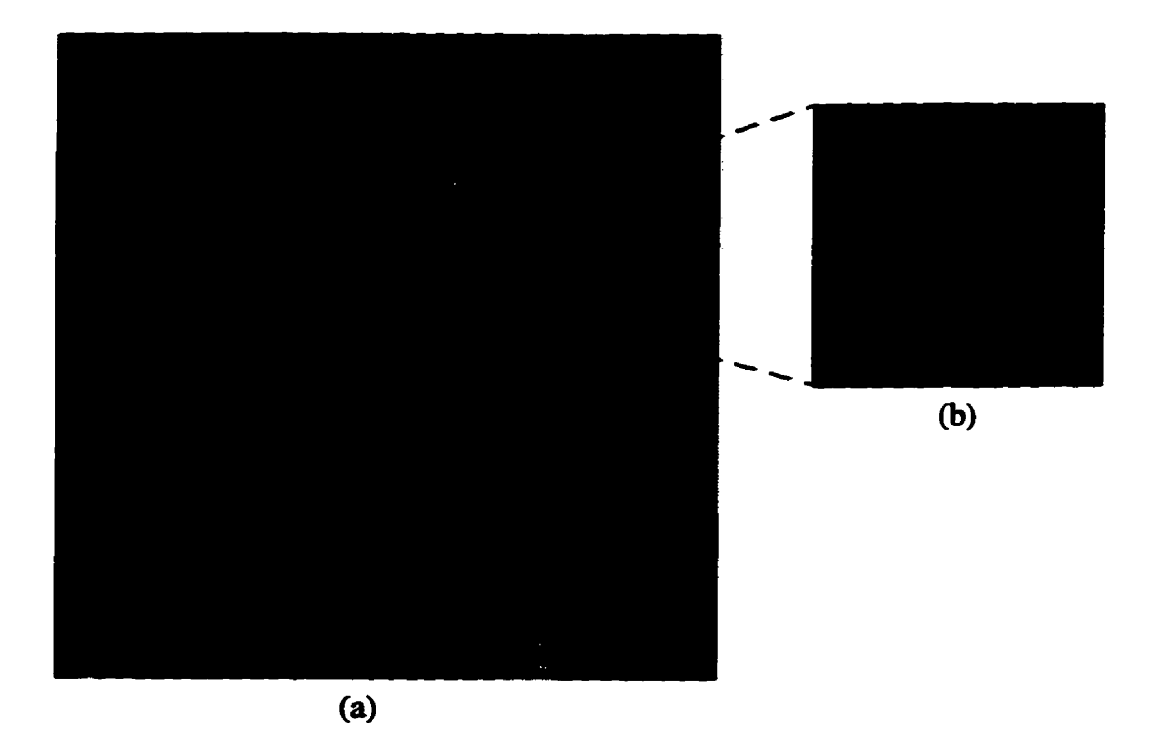

**Fig. 2.4 (a) A picture of Lena consisting of 256x256 pixels. 8 bits each, and (b) its zoomed part.** 

### **2.1.3 Common Geometric Properties of Fractd Sets**

**From the above examples of ftactai sets, hvolving both theoretical (mathematical) fractai objects and natuml** ktai **objects, we cm see that fiactal sets exhibit the foilowing**  irregular property:

**1) Fractal sets have scale invariance property.** 

**2) Fractal sets are self similar or statistically** self **similac.** 

**3) Fractaî sets cannot be descri by traditionai geometry.** 

**4) Most of fractal sets cannot be measured properly in integer dimensional space.** 

Most of the **ktal sets** in nature and **applied** sciences are not strict fractals. **men the** scale level **reduces** to a **molecule** or **atomic** level, fkactal **sets** do **not** exist, so **the ided fractal** oniy exists in the **theoreticai study.** 

#### **2.2 Fractal Dimensions**

**We know that the length of the Koch curve is infinite, so we caanot measw** it in one dimensional **space.** We also **know** that **Koch's cwe does** not **take any area** when **measured** the Koch's curve in **two** dimensional **space,** so **we also cannot effectvely measure** the **Koch's** curve. The **same thhg happens** when **measuring** the **Sierpinski bldet.** 

For the statistically self-similar objects, the measuring problem in integer dimensional **spaces** will **occur again. For example, if we try** to **measure** the length of the coast-**Line** of northeast of **Canada** which is **shown** in Fig. 2.2. **The** obvious way ihat one **can measure the coasiline** is by piecewise hem approximation. *Assume* that it is possible to get an accurate approximation of the length of the **curve** in Fig. **2.2,** consider **what will happen** if we **acquire** a **map** at larger scale. **As we have already** seen, more details **such as**  sub-bay **and sub-peninsula** will **be visible. These de-** have to **be** taken into account, so the **probiem becomes:** in **doing** so, **the appmximate measure** of the length of the coastline WU **increase** without **bound as** the scale of **the map becomes** larger **and** larger. Figure **2.5**  shows the **empirical data** representing the length of **the coastline** of northeast of Canada at the different scales which substantiates the measuring problem. In Fig. 2.5, the total length of the coastline L is **measured** in **small ruler size i: The total** length **resulting fiom this measunment is** plotted on a log-log **sale** against the **inverse** of **the ruler** size. **As** the length of the coastline is measured using smaller and smaller ruler size, the total length increases without **bowd.** 

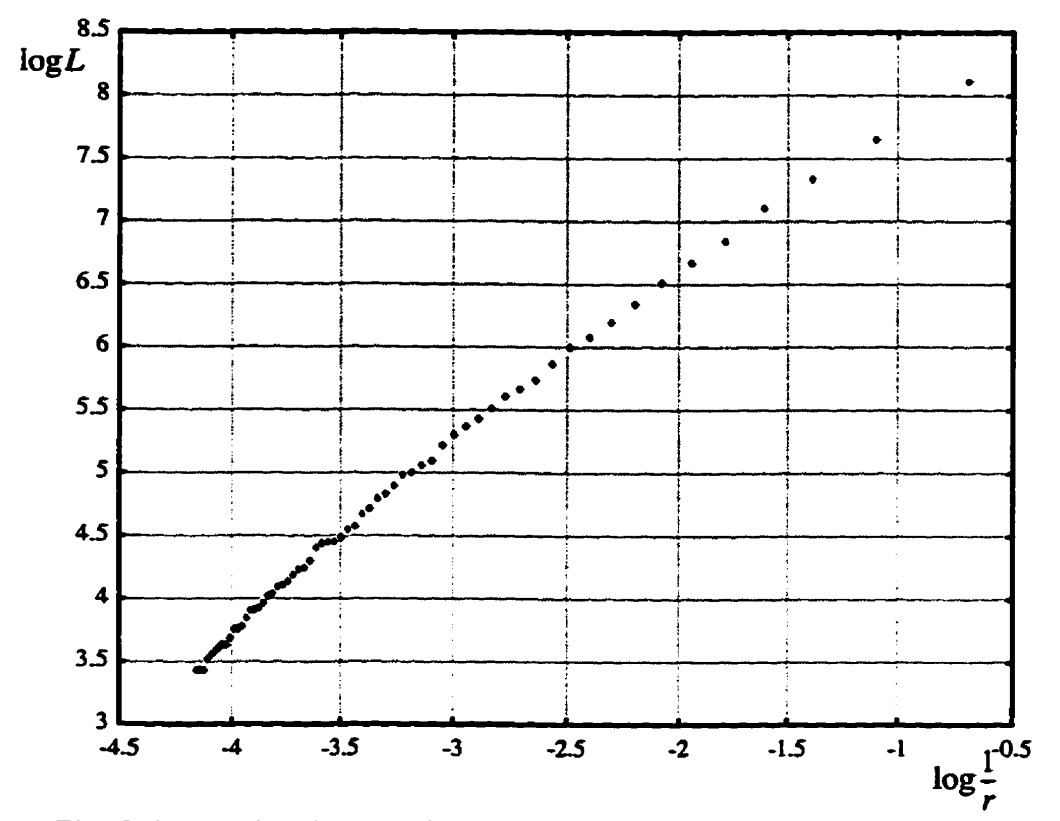

Fig. 2.5 Log-log diagram for the total length of the northeast coast of Canada: L versus the inverse of the ruler size *r*.

These observations **indicate** that integer dimensions **are** not sufncient to **describe complicated &ta1 sets, i.e.. they** cannot **describe** the **dep to** which **the ktal sets fill**  the space. Futtbermore, **the degree** of roughness of **two fkactal sets** cannot **be** compared in integer dimensional spaces.

**Is** there a dimension **that can be used** to **measwe the** Koch **cwe, the** Sierpinski blanket and **the irregular** coastline? **The** answer is positive. In the **following** section, **we**  wiii see that **the** dimension **is fiactional.** 

The irregularity of the fractal sets makes them different from traditional smooth **sets,** but **how couid we maure the** degree of the **irreguiarity? The bctal** dimension provides an objective **tool. The importance** of the **fractai** dimension **is** that it **can** be defined not only theoretically, but **also through** experimentai data **A** comprehensive coverage of **hactal dimensions has been provided by Kinsner [Kins94a]. The next several subsections <b>has a wiU summarize several** of the commonly **used fracial** dimensions.

#### **2.2.1 Self-Similarity Dimension**

**Consider a bounded set** *A* **in the Euclidean n dimensional space. The set A is said**  to be self similar when A is the union of  $N(r)$  distinct (non-overlapping) copies of itself, **each of which has been scaled dom by a ratio** *r* **in** *all* **coordinates. The similarity dimension of A is given by the foilowing power-law relation,** 

$$
N(r) - r^{D_s} \tag{2.2}
$$

$$
D_s = \frac{\log N(r)}{\log (1/r)}
$$
(2.3)

**Koch's curve shown in Table 2.1 is not a line because its lengtb is infinite, though**  it is continuous and spans a finite distance. At  $r=1/3$  and  $N(r)=4$ , the self-similarity **dimension of Koch's cme is** 

$$
D_s = \frac{\log 4^n}{\log 3^n} \approx 1.2619
$$
 (2.4)

**Similarly, the self-similarity dimension of the Sierpinski blanket shown in Fig. 2.1 is** 

$$
D_s = \frac{\log 8}{\log 3} \approx 1.8927\tag{2.5}
$$

### **2.2.2 Hausdorff Dimension**

**Contractor** 

**Self-similarity dimension is suitable oaly for strictiy self-similar fracta1 sets. However, the majonty of fractals are not exact, or self similar, and they may even be random. So the Hausdorff dimension plays an important de. The Hausdorff dimension can be approximated by experimental** data.

**The way of measuring the Hausdorff dimension of an object is by defining a covexample 5 example** *elements* **(vels) with vel size r and then counting the number of vels,** *N(r),* **required to cover the object completely. The covering vels can be circles or square**  boxes. **Tbe** Hausdorff dimension **is** defmed as follows

$$
D_H = \lim_{r \to 0} \frac{\log N(r)}{\log (1/r)}
$$
(2.6)

If the vels are not overlapping and **square,** the dimension is cded **the** box-count**kg** dimension.

The Hausdorff dimension is one kind of morphological dimension [Kins96]. The morphological dimension **uses** the **number** of the **geometricai** coverhg **vels** as a **basic mesure, The** disadvantage of **this measurement** is **that the** non-uniform **property** of the fractal set is not taken into account. At certain level  $r$ , the morphological dimension ignores the difference of some covering sets which have different densities. Consequently, the morphological dimension cannot accurately describe complex objects such as strange attractors in chaotic dynamical systems and non-stationary signals in various prac**ticai** applications. The information dimension **is used** to overcome this disadvantage.

#### **2.2.3** Information Dimension

The Shannon entropy **is** widely **used** to reflect **the** complexity of **objects. It** is the amount of the information needed to **specify the state** of a system to **an** accuracy of *r.* Let us consider covering a fractal object with  $N(r)$  vels. The size of the vels is r, where r is **either** radius or diameter or some other estimate of the size. **The** frequency in the fiactai object may be distributed non-uniformly. The Shannon entropy is defined as

$$
H_r = -\sum_{j=1}^{N(r)} p_j \log p_j \tag{2.7}
$$

The probability of  $p_j$  is the relative frequency  $n_j$  with which the fractal enters (intersects) the j-th vel of the covering to the total number N of **intersects** of **the fractal** with aii **the**  vels

$$
p_j = \lim_{N \to \infty} \frac{n_j}{N} \tag{2.8}
$$

where

ー・ロー

$$
N = \sum_{j=1}^{N(r)} n_j \tag{2.9}
$$

**Based on the Shannon entmpy, the information dimension is dehed as** 

$$
D_{I} = \lim_{r \to 0} \frac{H_{r}}{\log(1/r)} = \lim_{r \to 0} \frac{\sum_{j=1}^{N(r)} p_{j} \log p_{j}}{\log(1/r)}
$$
(2.10)

**The correlation dimension is another fracta1 dimension which also has major advantages over the morphological dimension.** 

### **2.2.4 Correlation Dimension**

**As described in Section 2.2.3, assume the following power-law relationship holds between the sum of** *squared* **probabilities over** ail **the vels with** *size r* 

$$
\sum_{j=1}^{N(r)} p_j^2 \sim r^{D_c}
$$
 (2.11)

**The correlation dimension is defined as** 

$$
D_C = \lim_{r \to 0} \frac{\log \left( \sum_{j=1}^{N(r)} p_j^2 \right)}{\log (1/r)}
$$
(2.12)

The ensemble has the meaning of a correlation between pairs of neighbouring **points on the fractal set [Kins96].** 

## 2.3 Is a Single Dimension Sufficient?

Suppose a fractal set  $F_M$  is made up by merging two fractal sets  $F_I$  and  $F_2$  (non-

intersecting) each with a different fractal dimension. Assume that the fractal sets  $F_I$  and  $F_2$  have the box-counting dimensions  $D^{(1)}$ ,  $D^{(2)}$  ( $D^{(1)} > D^{(2)}$ ), respectively.

 $N_1(r)$ ,  $N_2(r)$  are the **numbers** of vels to cover the fractal sets  $F_1$  and  $F_2$ , respec**tively, then the foilowing power-law relationships hold:** 

$$
N_1(r) = r^{-D^{(1)}} \tag{2.13}
$$

$$
N_2(r) = r^{-D^{(2)}} \tag{2.14}
$$

then

$$
D^{(1)} = \lim_{r \to 0} \frac{\log N_1(r)}{\log (1/r)}
$$
 (2.15)

$$
D^{(2)} = \lim_{r \to 0} \frac{\log N_2(r)}{\log (1/r)}
$$
(2.16)

**When the two** fractai **sets merge without intersectuig, we use vels to cover the new**  fractal set. The number of the vels will be  $N_M(r) = N_I(r) + N_2(r)$ . So the box-counting **dimension of the merged fkactal sets is** 

$$
D^{(M)} = \lim_{r \to 0} \frac{\log N_M(r)}{\log (1/r)}
$$
(2.17)

 $or$ 

 $\frac{1}{2}$ 

 $\frac{1}{2}$ 

Ą

$$
D^{(M)} = \lim_{r \to 0} \frac{\log (N_1(r) + N_2(r))}{\log (1/r)}
$$
(2.18)

**Consequently, we get** 

$$
D^{(M)} = \lim_{r \to 0} \frac{\log(r^{-D^{(1)}} + r^{-D^{(2)}})}{\log(1/r)}
$$
(2.19)

The above equation tells us that  $D^{(M)} = D^{(1)}$ . Although the merged fractal set  $F_M$  and  $F_I$ 

**are** very **different,** a **single** dimension camot **distinguish them.** 

We **use** an exampie to explain **this.** The morphological dimension of **Koch's curve is** 1.2619 and the dimension of Minkowski's curve is **1.5. Koch's** cuve and **Minkowski's curve are merged as is shown in Fig. 2.6.** 

**We use the box-counting** dimension to **measure the** dimension of **the merged set,**  due to experimental error, the dimension of the merged set is 1.49, which is slightly different from 1.5. This example tells us that the dimension of the two merged fractal set is equal to **the** dimension of **the larger** one. **From** this exampie. we dso **see** a **single** dimension really cannot distinguish two fractal sets.

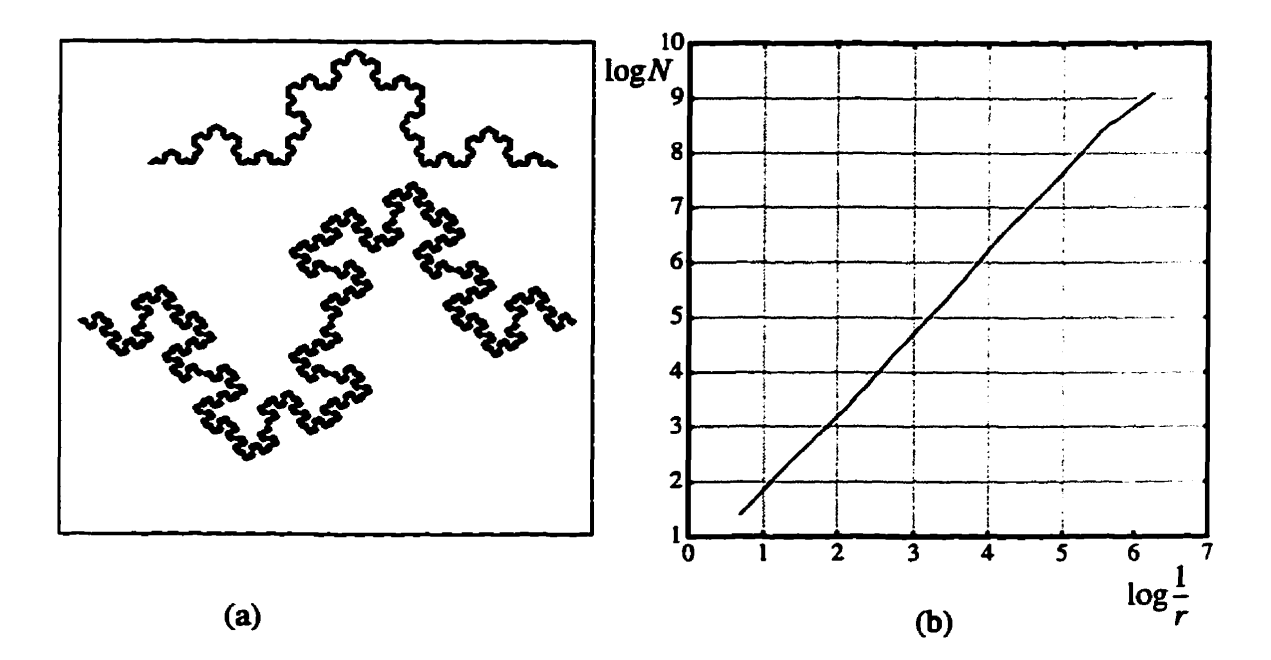

**Fig. 2-6 (a) The merged** fiactai **set.** (b) **The** log-Log plots for **the** merged **fiactal.** 

**Inductively, any finite number of fractal sets are merged to form a new fractal set;** the dimension will also equal the maximum value of the dimensions of the fractal sets. In this sense, the single fractal dimension is not sufficient to characterize the composite frac**ta1 sets. A multifiactal set can be** coasidered as a complex **fiactal** set **obtained hm** the **merging** of **an infinite** numkr of **shgie fiactal sets. Ln** order to characterize the **multifracta1 set Wy, an infinite number** of dimensions **ne& to be introduced.** 

#### 2.4 Multifractals

#### **2.4.1** Rényi Entropy

**The Rényi** entropy **is** a generaüzation **of the Shannon** entropy. We know **that** the Shannon entropy is **just** a single value. It is suitable for **desmig** the amount of the information in a random process. However, Rényi realized that Shannon entropy was inadequate for describing the distribution of different densities in the fractal sets.

Similar to the setting used in determining the information dimension and the correlation dimension, consider a covering of  $N(r)$  vels, each with vel size  $r$ . Assume that the  $j$ th vel is intersected by a fractal set with frequency  $n_i$ , the probability of  $j$ -th vel is

$$
p_j = \lim_{N \to \infty} \frac{n_j}{N} \tag{2.20}
$$

where  $N$  is the total number of points in all the vels

$$
N = \sum_{j=1}^{N(r)} n_j
$$
 (2.21)

Rényi **has** generaiized an entropy of order q expressed **as** 

$$
H_{q} = \frac{1}{q-1} \log \sum_{j=1}^{N(r)} p_{j}^{q} \qquad -\infty < q < \infty \qquad (2.22)
$$

Since q couid **be** any **real number, the** Renyi entmpy **bas an inhite number** of possible **values.** When q goes to positive infinity, the entropy reflects the contribution of the largest probability  $p_i$ . When  $q$  goes to negative infinity, the entropy reflects the contribution of the smallest probability  $p_j$ . Each value of q reflects the contribution from some group of  $p_i$ . It can be shown [Kins94] that when  $q$  is 1, the Rényi entropy is the first-order entropy, **Le.,** Shannon entropy **which is related** to **the** information dimension. When q equals to 2, the Rényi entropy is the second-order entropy which is related to the correlation dimension.

#### **2.4.2 Rényi Dimension**

The Rényi entropy as a measure, changes as the vel size changes. Assuming the **R6nyi entropy foiiows the foiiowing power-law relatiomhip** 

$$
H_q \sim r^{D_q} \tag{2.23}
$$

**the Rényi dimension is defineci as foliows** 

$$
D_q = \lim_{r \to 0} \frac{H_q}{\log r} = \lim_{r \to 0} \frac{1}{q - 1} \frac{\log \left( \sum_{i=1}^{N(r)} p_i^q \right)}{\log r}
$$
(2.24)

In this thesis, the Rényi dimension is also denoted by  $D(q)$ . When  $q=0$ , the Rényi dimension reduces to the similarity dimension  $D_s$  and the Hausdorff dimension  $D_H$ 

$$
D_0 = \lim_{r \to 0} \frac{1}{0 - 1} \frac{N(r)}{\log r}
$$

$$
= \lim_{r \to 0} \frac{\log N(r)}{\log r}
$$

$$
= \lim_{r \to 0} \frac{\log N(r)}{\log \frac{1}{r}}
$$
 (2.25)

When  $q=1$ , with the help of the equation [Kins94b]

$$
\log \sum_{i=1}^{N(r)} p_j^q \sim (q-1) \sum_{i=1}^{N(r)} p_j \log p_j \tag{2.26}
$$

the Rényi dimension reduces to the information dimension  $D_I$ 

$$
D_1 = \lim_{r \to 0} \frac{q-1}{q-1} \frac{i=1}{\log r}
$$
  

$$
D_1 = \lim_{r \to 0} \frac{q-1}{q-1} \frac{i=1}{\log r}
$$
  

$$
\log \sum_{r \to 0} p_j \log p_j
$$
  

$$
= \lim_{r \to 0} \frac{i=1}{-\log r}
$$

$$
= \lim_{r \to 0} \frac{H_I}{\log(1/r)}
$$
(2.27)

When  $q=2$ , the Rényi dimension reduces to the correlation dimension  $D_C$ 

$$
D_2 = \lim_{r \to 0} \frac{1}{2 - 1} \frac{\log \sum_{i=1}^{N(r)} p_i^2}{\log r}
$$

$$
= \lim_{r \to 0} \frac{\frac{N(r)}{\log \sum_{i=1}^{N(r)} p_i^2}}{\log r}
$$

$$
= D_C \tag{2.28}
$$

Therefore, the Rényi dimension includes the Hausdorff dimension, the information **dimension and the comlation dimension as special cases.** 

### **2.4.3 Formalism of the Geomeaic Description of Muitifractds**

**We now present the general scheme of the geometric description of multifractals**  [Kins94b]. Consider generating a nonuniform fractal (i.e., rescaled regions of different sizes  $r_i$ ) with inhomogeneous measures (*i.e.*, regions with different probabilities  $p_j$ ) at each rescaled region, recursively. An example of such a process at its commencement is shown below:

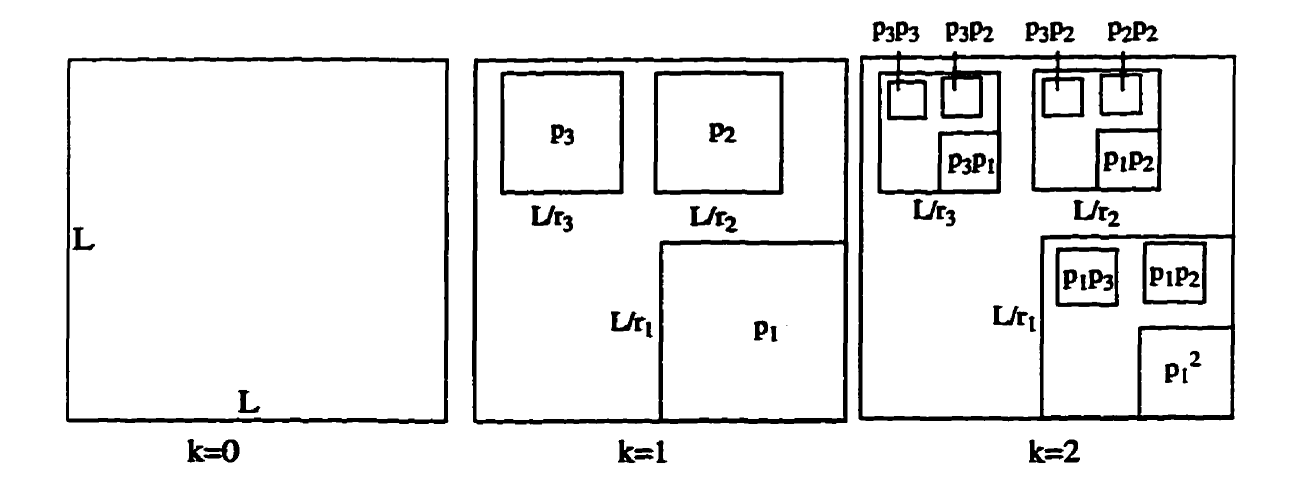

Fig. 2.7 An illustration of a recursive process of generating a nonuniform fractal.

We know that for a uniform fractal with homogenous measures, the distribution of **the probabilities p for a given vel with size** *r* **satisfîes the foiiowing power-law relation** 

$$
p = r^{D_s} \tag{2.29}
$$

However, for a nonuniform fractal with inhomogeneous measures, the relationship between the probability  $p_i$  in *j*-th vel and the vel size  $r_i$  satisfies

$$
p_j(r_j) = r_j^{\alpha_j} \qquad -\infty < \alpha_j < +\infty \qquad (2.30)
$$

where  $\alpha_j$  ( $j=1, 2, ..., N(r)$ ) is a *scaling parameter* which is a noninteger. The scaling **parameter depends on the selected region of the measure. It reflects the strength of the local singularity of the** measure, **and descnôes how the variation of the mesure venus the variation of vel size** *r* **departs hm iinearity. For decreasing** *r;* **the mesure decreases**  much faster for large than for small  $\alpha$ . Large values of  $\alpha$  characterize the rarefied subsets, where small values of  $\alpha$  represent the dense subsets. For a particular nonuniform fractal with inhomogeneous measures, a limited range  $\alpha_{\min} < \alpha < \alpha_{\max}$  is obtained. The value of  $\alpha_{\text{max}} - \alpha_{\text{min}}$  roughly measures the degree of nonuniformity. The scaling parameter is **also caUed the Holder exponent or singularity dimension.** 

Besides the singularity dimension  $\alpha$ , we are also interested in how many vels have

the same singularity  $\alpha$ . In the example shown in Fig. 2.7, let us specify the probabilities:  $p_1 = 1/2$ ,  $p_2 = 1/6$ ,  $p_3 = 1/3$ . Therefore, at the second step there will be two vels with probabil**ity of 116, two vels with probability of 1/12, another two vels with pmbability of 1/18. There WU also be one vel with probability of 119. one vel with probabiIity of 1/36, another one vel with probability of 1/36. The illustration is show in Fig. 2.8. In this example,**  we just introduce three probabilities  $p_1$ ,  $p_2$ ,  $p_3$  at the beginning of the recursive process. If the number of the probabilities increases, and some of the probabilities may be the same, **after enough recmion, the nsult can be very complicated,** 

In general, the number of the vels with a specific  $\alpha$  satisfies the following power**law relation** 

$$
N_{\alpha}(r) \sim r^{-f(\alpha)} \tag{2.31}
$$

where  $f(\alpha)$  is the Mandelbrot dimension of the  $\alpha$  subset.

The exponent  $\alpha$  is analogous to energy, while  $f(\alpha)$  is analogous to the entropy as **a function of the energy, and is reminiscent of plots in thermodynamical systems**  [StMe88].

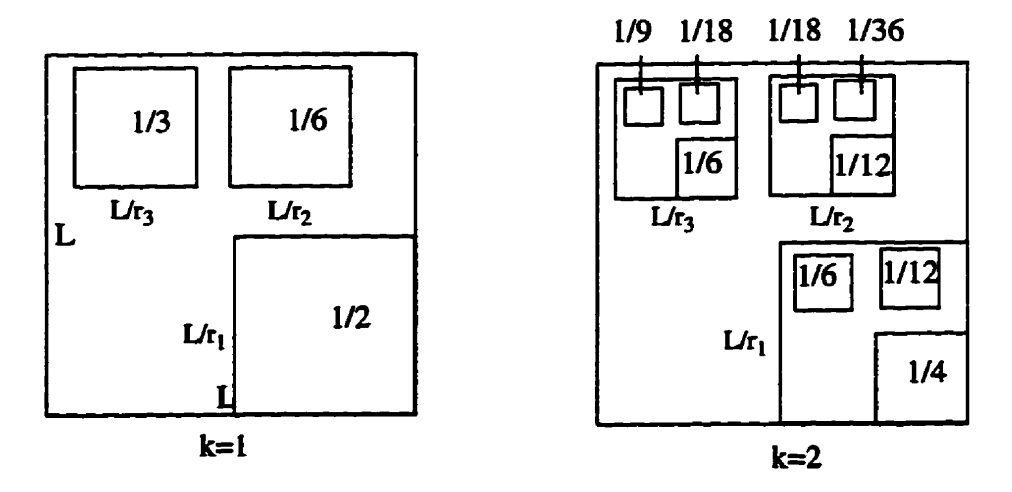

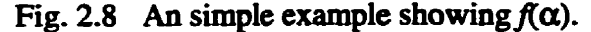

It can be shown [AtSV88] that singularity dimension  $\alpha$  and the Mandelbrot dimension  $f(\alpha)$  are related to the Rényi dimension  $D_q$ . The singularity dimension can be **obtained by taking the derivative with respect to q** 

$$
\alpha(q) = \frac{d}{dq} [(q-1)D_q]
$$
 (2.32)

**and the Mandelbrot dimension can be obtained by** 

$$
f[\alpha(q)] = q\alpha(q) - (q-1)D_q \qquad (2.33)
$$

2.4.4 **Characteristic Features of the Functions**  $D_q$ **,**  $\alpha(q)$ **, and**  $f(\alpha(q))$ 

**It has been show [HePr83] that the Rényi dimension is monotonically decreasing** 

$$
D_q \le D_q \qquad \qquad q' \le q \tag{2.34}
$$

**The visualization of the Rényi dimension is given in Fig. 2.9. If the fracta1 is strictly self**  similar, then  $D_q = D_q$ . Thus, the range of the variation of  $D_q$  can indicate the complexity **of the fractal.** 

It also can be shown [HePr83] that the singularity dimension  $\alpha(q)$  is also monotonically decreasing, and that the singularity dimension  $\alpha$  is equal to the Rényi dimension  $D_q$ at  $q = \pm \infty$ . If we rewrite Eq. 2.32 in the following form

$$
\alpha(q) = (q-1)\frac{dD}{dq}q + D_q \qquad (2.35)
$$

It is easy to see that when  $q=1$ , the singularity dimension is equal to the Rényi dimension  $D_q$ . So the two curves intersect at the  $q=1$ . The visualization of the singularity dimension **is &O shown in Fig. 2.9.** 

The function of  $f(\alpha)$  shows the following universal properties [AtSV88]

$$
\frac{df}{d\alpha} = q \tag{2.36}
$$

$$
\frac{d^2f}{d\alpha^2} < 0\tag{2.37}
$$

It can be seen that the Mandelbrot dimension  $f(\alpha)$  assumes positive values in the bounded
interval  $[\alpha_{min}, \alpha_{max}]$ . It reach its maximum value at  $q = 0$  where  $\frac{df}{d\alpha} = 0$ ; at this point, the value of the Mandelbrot dimension is equal to  $D_0$  which is the Hausdorff dimension. As one can see, at the both ends of  $\alpha_{min}$  and  $\alpha_{max}$  of the domain of the function  $f(\alpha)$ , the derivative  $\frac{df}{d\alpha} = \pm \infty$ , where the parameter *q* assumes the values  $q = \pm \infty$ . The value of the  $f(\alpha)$  at  $\alpha_{max}$  corresponds to the value  $q = -\infty$ , where this derivative is negative, and the value of  $f(\alpha)$  at  $\alpha_{min}$  corresponds to the value  $q = +\infty$ , where this derivative is positive. So, the Mandelbrot spectrum has a characteristic plot with a single hump. The illus**trative diagram of**  $f(\alpha)$  **is shown in Fig. 2.10.** 

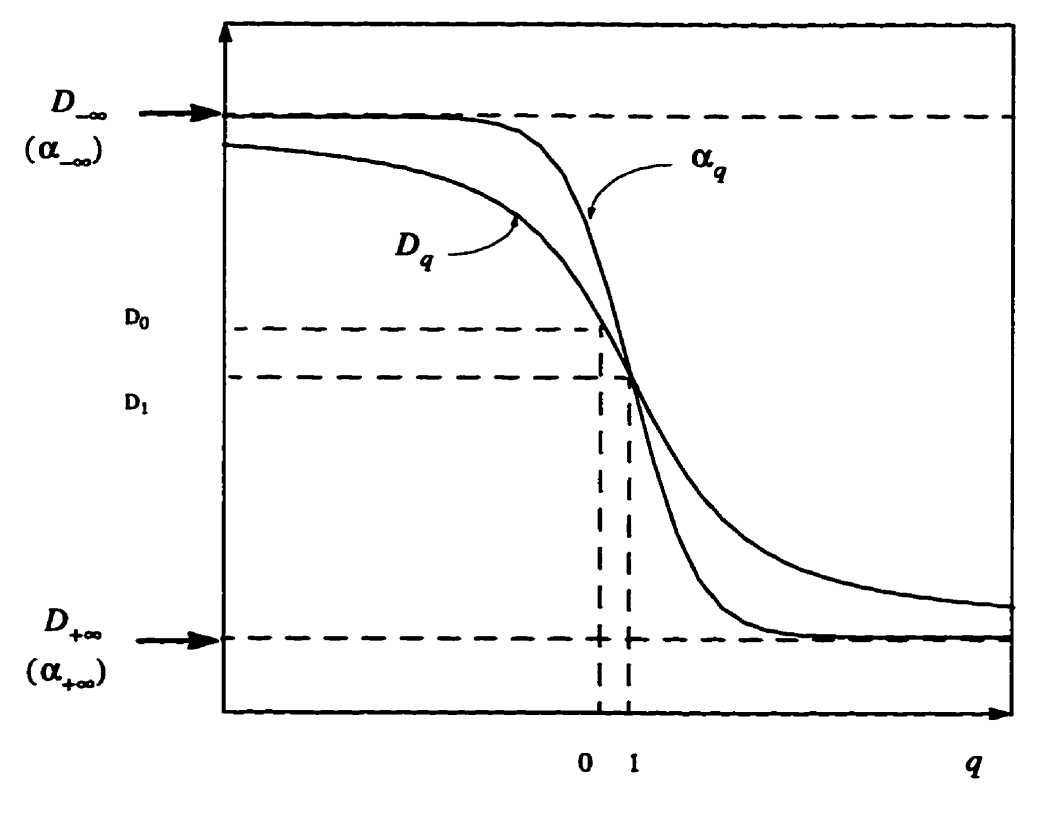

Fig. 2.9 Visualization of  $D(q)$  and  $\alpha(q)$ .

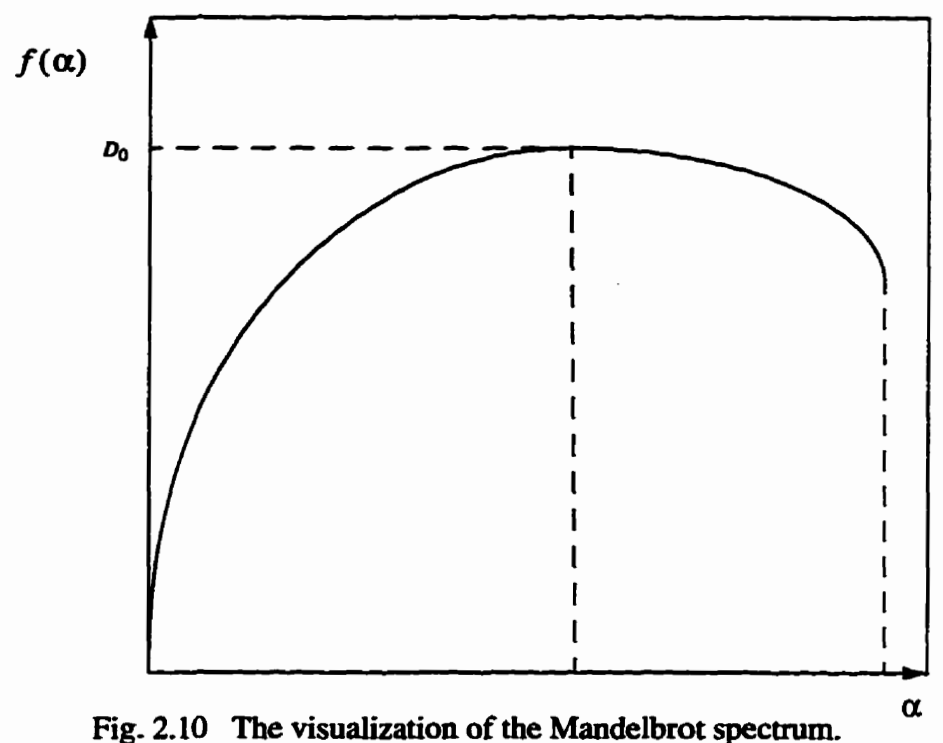

### **2.5 Ovewiew of Chapter 2**

In this chapter, both mathematical fractal objects and natural fractal objects are **descnbed. Severai commonly-used-hctal dimensions such as self-similarity dimension, the Hausdorff dimension. the information dimension, and the correlation dimension are**  summarized. Since the limitation of the single fractal dimension (see Section 2.4), multi**fractal objects and muitifiactal measures are presented. Multifractals are the main theme in this thesis, they play a central de in later chapters.** 

# **CHAPTER 3**

# **STRANGE ATTRACTORS AND THEIR APPROXIMATIONS** OF MULTIFRACTAL MEASURES

### **3.1 Chaotic Dynamical Systems**

at nowledge and the second control and complete the con-

 $\begin{array}{c} \n\text{array} \n\text{ } \n\text{ } \n$ 

 $\tau$  , whose function  $\mu$ 

**A dynamical system cm be defined as a detenninistic mathematical prescription for evolving the state of a system forward in the. The time here either may be a continuous variable. or else it may be a discrete integer-valued variable. An example of a dynam**ical system in which time (denoted *t*) is a continuous variable is a system of N first-order, autonomous, ordinary differential equations

$$
\begin{cases}\n\frac{dx^{(1)}}{dt} = F_1(x^{(1)}, x^{(2)},...,x^{(N)}) \\
\frac{dx^{(2)}}{dt} = F_2(x^{(1)}, x^{(2)},...,x^{(N)})\n\end{cases}
$$
\n(3.1)\n
$$
\frac{dx^{(N)}}{dt} = F_N(x^{(1)}, x^{(2)},...,x^{(N)})
$$

**which we also can write in vector form as** 

$$
\frac{d}{dt}\mathbf{x}(t) = \mathbf{F}[\mathbf{x}(t)] \qquad (3.2)
$$

where  $\mathbf{x}(t)$  is a *N*-dimensional vector. This is a dynamical system because, for any initial **state of the system x (O)** , **we can in priaciple solve the equations to obtain the** future **system state**  $x(t)$  **(** $t > 0$ **). Figure 3.1 shows the path followed by the system state as it** evolves with time in a case where  $N=3$ . The space  $(x^{(1)}, x^{(2)}, x^{(3)})$  in the figure is referred

**to as phase** *space,* **and the path in phase space foilowed by the system as it evolves with time is referxed to as an** *orbi?* **or** *trajectory.* 

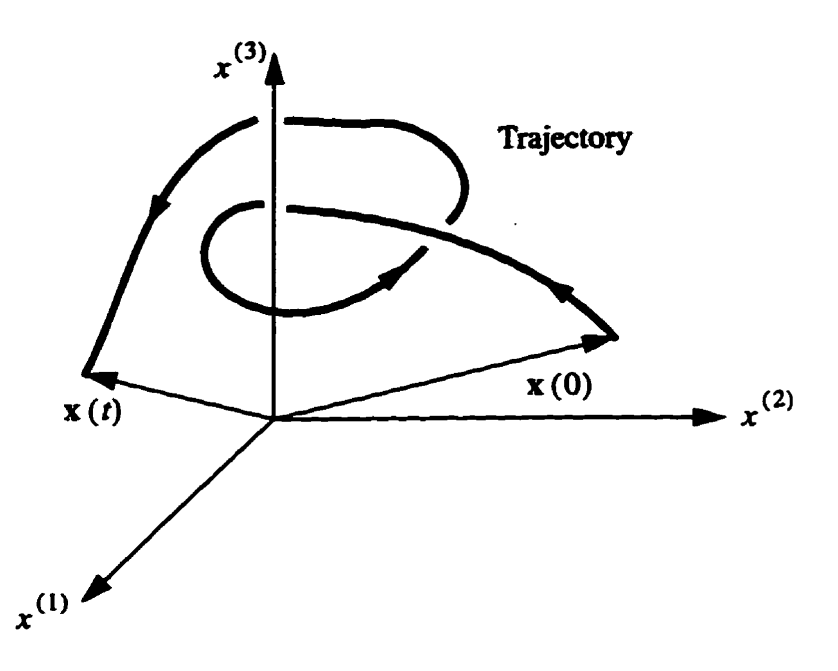

**Fig. 3.1 An orbit in a three-dimensional (N=3) phase space.** 

In the case of discrete, integer-valued time (with  $n$  denoting the time variable,  $n =$ **0, 1,2,** ...), **an example of a dynamical system is a map, which we write in vector fomi as** 

$$
\mathbf{x}_{n+1} = \mathbf{M}(\mathbf{x}_n) \tag{3.3}
$$

where  $x_n$  has N components,  $x_n = (x_n^{(1)}, x_n^{(2)}, ..., x_n^{(N)})$  and M is a map. Given an initial state  $x_0$ , we obtain the state at time  $n = 1$  by  $x_1 = M(x_0)$ . Having determined **x**<sub>1</sub>, we can then determined the state at  $n = 2$  by  $\mathbf{x}_2 = \mathbf{M}(\mathbf{x}_1)$ , and so on. Thus, given an initial condition  $\mathbf{x}_0$ , we generate an orbit (or trajectory) of the discrete time system:  $\mathbf{x}_0$ , **<sup>x</sup>**, , . . **As we shall see, a contiauous time system of dimemionaiity N cm often be**  reduced to a discrete time map of dimensionality N-1 via the Poincaré section technique.

**The dynamical systems fall into** thiee **classes: stable, unstable and chaotic. Many**  systems exhibit dynamical behaviour which can be fully analyzed mathematically. After some transient period such systems settle either into a periodic motion (a limit cycle) or **into a steady state (a limit point). On the other hand, an unstable system bas no limit cycle** 

**or limit point, and the trajectory has no bound.** 

**However, there are many dynamical systems which are neither stable nor unstabk but dispIay random behaviow. Their trajectories are limiteci to a boundeà region. We caü these dynamical systems chaotic dymnücat systems. They have not been appreciated until recentiy due to the compIexity of the numerid solutions that were not anainable without fast digital cornputers. The chaotic dynamical systems are very sensitive to initial**  conditions. It is practically impossible (although possible in principle) to predict the future of the systems because any error, no matter how small, in either specifying the ini**tial conditions or made during the numerical computation Ieads to emneous predictions of the outcorne at some** fiiture thne, **as shown in Fig. 3.2. the sensitivity to the initiai con**ditions is often called the Lorenz's *butterfly effect* (a flapping of a butterfly's wings in the Amazon tropics could lead to a hurricane on other continents).

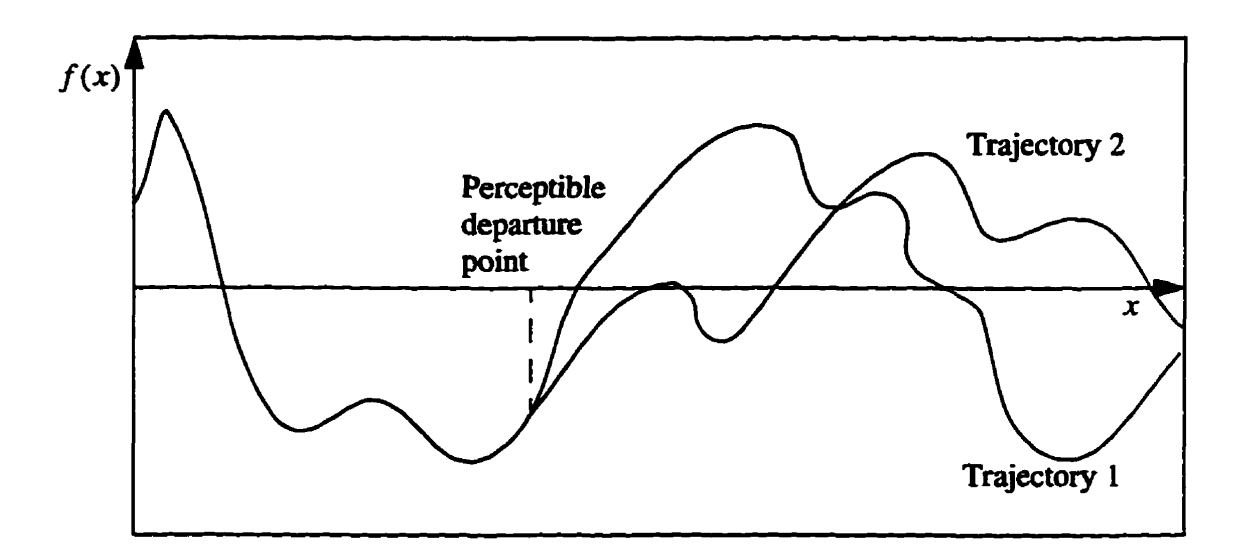

**Fig. 3.2 The sensitivity to initial conditions in chaotic dynamical systems. (After [Kins94b])** 

**ln chaotic dynamical systems, the perioàic points are** *topologically dense.* **This means that given a point in a system, one can find another point of the chaotic dynamical** system in any infinitely small neighbourhood of the first point. This is like the indecom**posibility of the rational set and irrationai set. Given any two points, one can also find an**  orbit that comes arbitrarily close to both points, so the chaotic dynamical system is *topo*-

### *logically transitive* [Deva92].

Although the trajectories of the chaotic **dpamicai** systems are **neither perïodic** nor **even asymptotically-periodic, the systems are still deterministic (***i.e.***, they have equations** governing **their behaviour), and thus** their **behaviour has** a **sense** of **ordu** and pattern. **It** is a very important **concept in dynamia that chaotic dynamical systems** typicaiiy can **be**  characterized by **the presence** of **attracting sets** or **strange** attractors in the phase space. The strange attractor is not a simple geometrical object like a circle, torus, or even a manifold. **It cannot be weii** characterized in **any integec dimensional** spaces. **Actudy** the **strange** attractor is a very **complicated** object **Mce** the Cantor-type **dust with** a **fracta1**  dimension.

#### 3.2 Examples of Strange Attractors

Ì.

### **3.2- 1 The Poincaré Section of the** Rossler **Atttactor**

In 1976, Otto E. Rossler **found** a chaotic **dynamical** system which is probably the most elementary geometric construction of chaos in continuous systems. We interpret the system as a collection of laws of motion for a point at the coordinates  $(x, y, z)$  in threedimensional space. For any given initial coordinates  $(x_0, y_0, z_0)$ , the system defines a **unique** trajectory **which is parametrized by the t and satisfy the** equations at all **times. Denoting the coordinates of the trajectory by**  $(x(t), y(t), z(t))$  **for time**  $t \ge 0$ **, the system is** 

$$
\frac{d}{dt}x(t) = -(y(t) + z(t)) \qquad x(0) = x_0
$$
\n
$$
\frac{d}{dt}y(t) = x(t) + ay(t) \qquad y(0) = y_0
$$
\n
$$
\frac{d}{dt}z(t) = b + x(t)z(t) - cz(t) \qquad z(0) = z_0 \qquad (3.4)
$$

In the above equation, we fix the parameters  $a$ ,  $b$  and  $c$  at  $a = 0.2$ ,  $b = 0.2$ ,  $c = 5.7$ and set the initial condition of  $(x_0, y_0, z_0) = (1, 0, 0)$ . The trajectory is generated using the

Runge-Kutta method, with a fixed time step of 0.01. After discarding 10,000 steps to **aiiow the** trajectory to **fall** to **the** attractor, **the** R6ssler attmctor **lmks iike** a set of **spirals** in  $x$ -y plane distorted into the two directions as shown in Fig. 3.3.

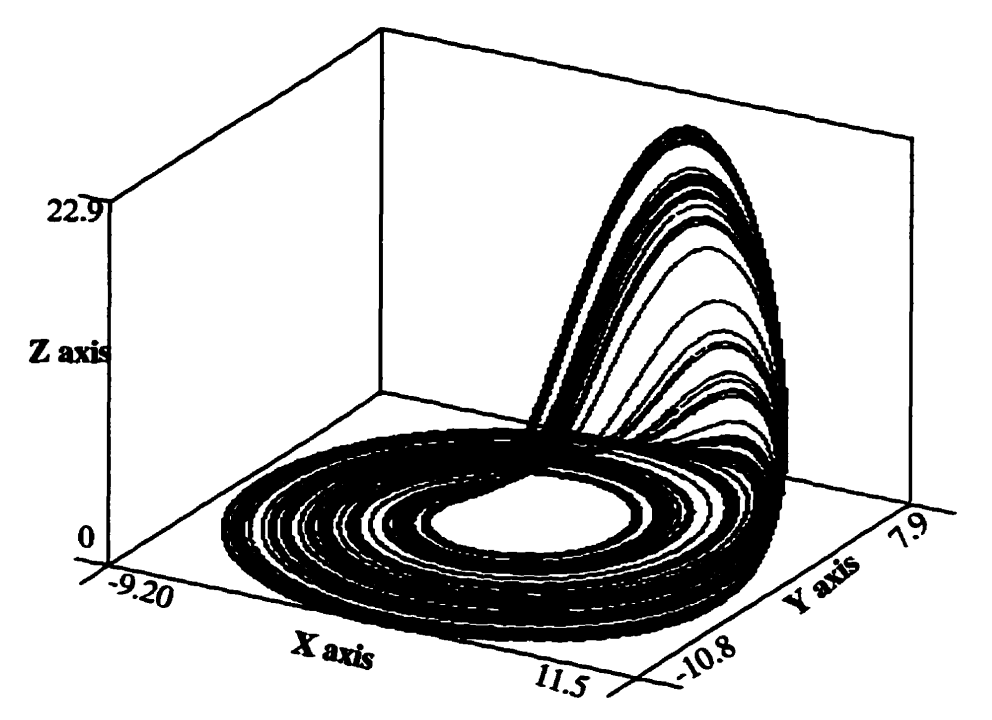

Fig. 3.3 The Rössler attractor.

We often use a part of a strange attractor to characterize it. A convenient subset is the **Poincaré section** of the strange attractor. In **Fig.** 3.4, a **surface** is intersected by a strange attractor. A point A **from the** trajectory of the **strange** attractor is **also** on the **sur**face. **Use A** as **an** initial point, **we** foliow **the** corresponding trajectory, **as time goes, the**  section **wiII be** entered by the trajectory **again** at Point B. A **Poincaré** section consists of ail the points **from** the trajectory of the **system** which **pierce** the surface, but **are** not tangential to it. Figure. 3.5 is the Poincaré section of the Rössler Attractor at  $z = 22.0$ .

There is a fundamental difference between the two images of the Rössler attractor: the mjectory shown in Fig. 3.3 is continuous, **while** the Poincaré section of **the** Rossler attractor shown in Fig. 3.5 is discontinuous everywhere. This means that the trajectory never intersects itself.

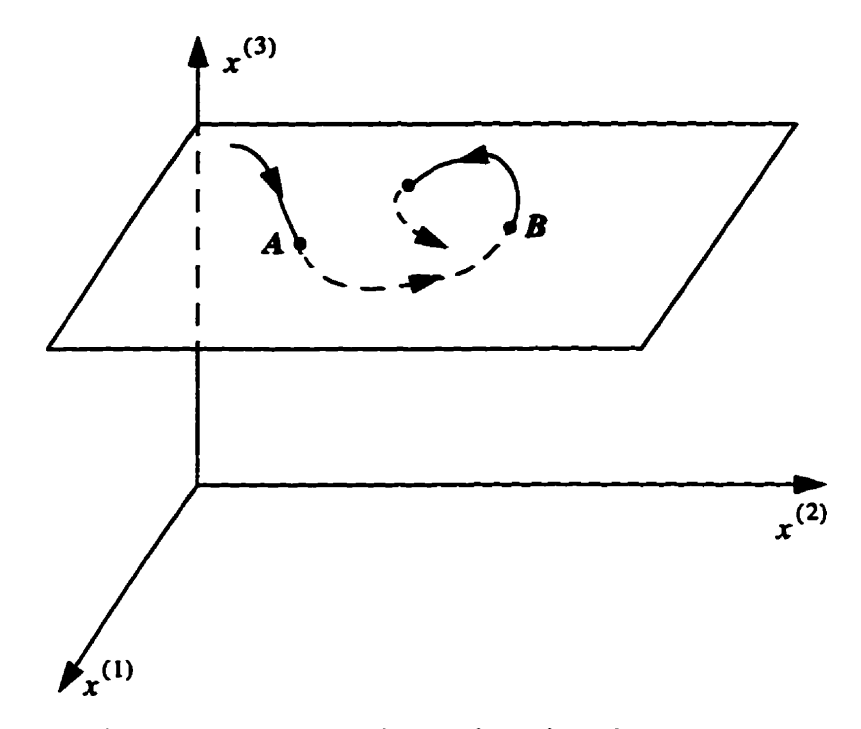

**Fig. 3.4 An illustration of the Poincaré section.** 

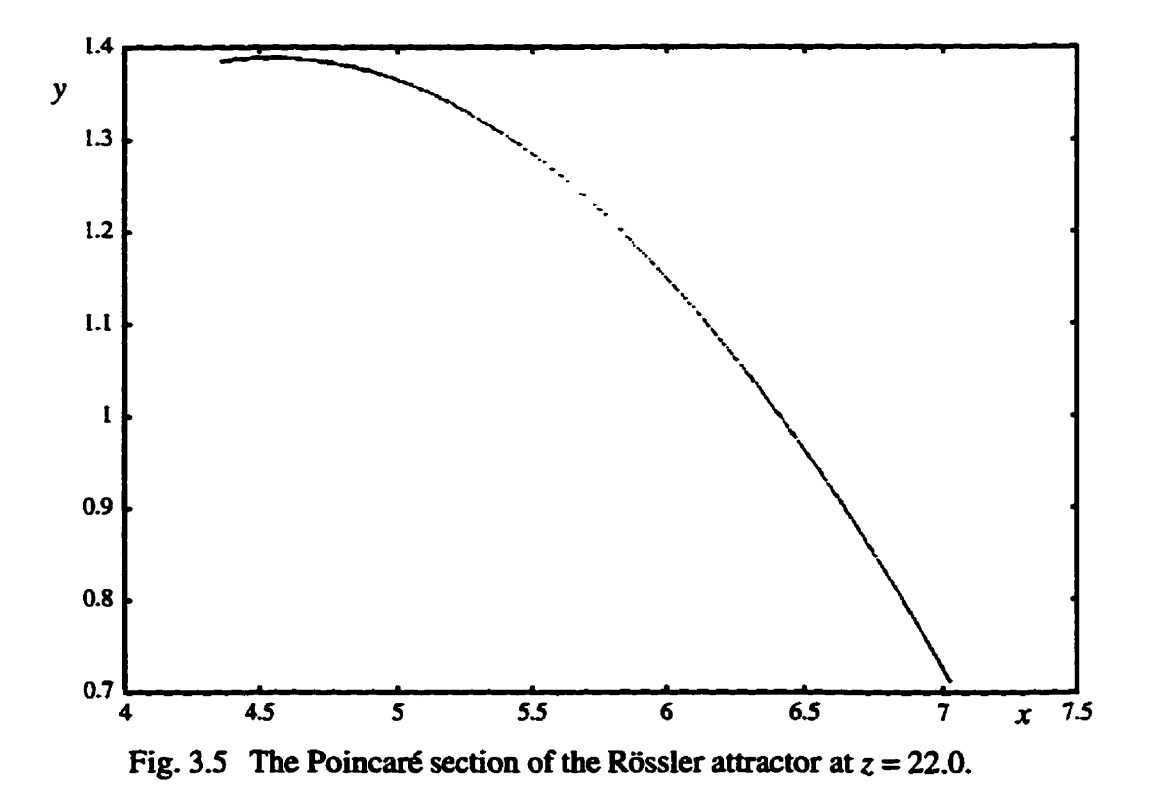

### **3.2.2 The Hénon Attractor**

As an example of a chaotic dynamical system of discrete, integer-valued time, consider the strange attractor obtained from the two-dimensional Hénon map,

$$
x_{n+1} = a - x_n^2 + by_n
$$
  
\n
$$
y_{n+1} = x_n
$$
 (3.5)

We fix parameters *a* and *b* at  $a = 1.4$ , and  $b = 0.3$ . Initiating at (0, 0), and discard**ing 10,000 steps, the** Henan **attractor is plotted in Fig. 3.6.** 

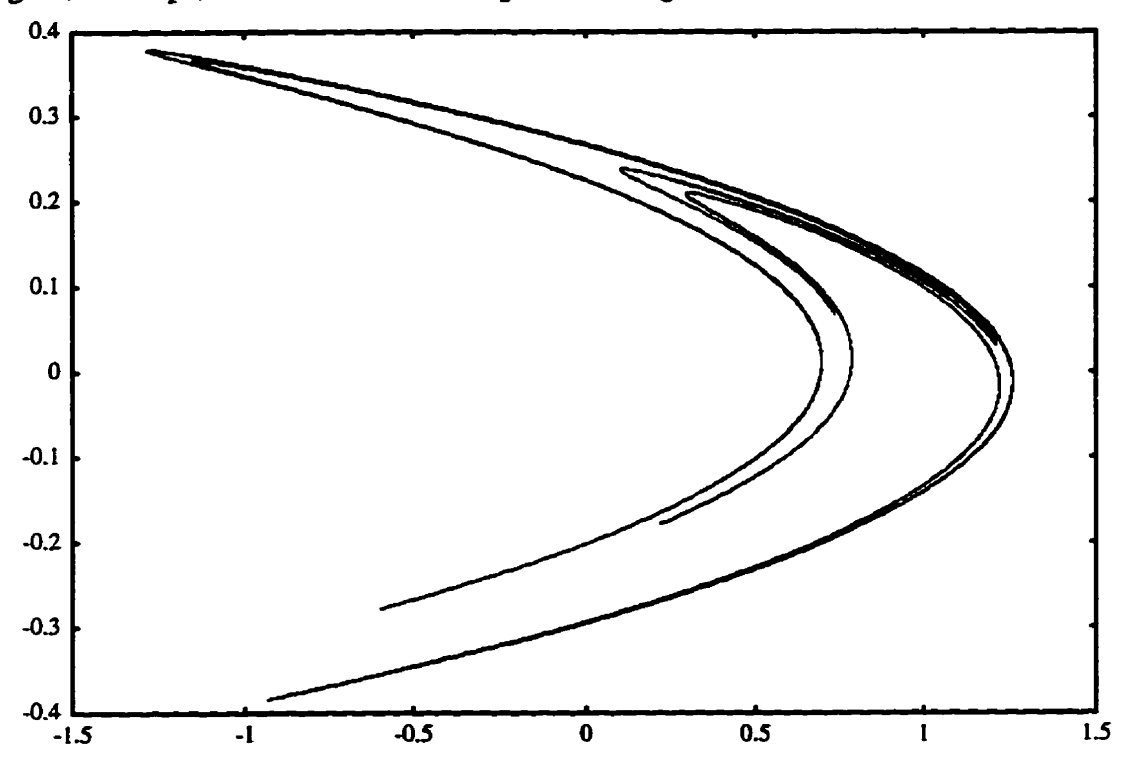

**Fig. 3.6 The Hénon attractor.** 

### **3.2.3 The lke& Attractor**

**As another example of a chaotic dynamical system of discrete, integer-valued** 

**time, consider the strange attractor obtained from a plane-wave map [HaJo85]** 

$$
g_{n+1} = a + R \exp\left[i\left(K - \frac{p}{1 + |g_n|^2}\right)\right]g_n \tag{3.6}
$$

where *g* is a dimensionless intracavity complex field amplitude, *a* is a dimensionless input amplitude,  $(1-R)$  is the input and output mirror intensity transmission function,  $K$  is the laser empty-cavity detuning,  $p$  is related to linear absorption per pass and  $i = \sqrt{-1}$ . The above map can be rewritten as follows if we assume  $g_n = x_n + y_n i$ 

$$
x_{n+1} = r + Rx_n \cos\left(K - \frac{a}{1 + x_n^2 + y_n^2}\right) + y_n \sin\left(K - \frac{a}{1 + x_n^2 + y_n^2}\right) \tag{3.7}
$$

$$
y_{n+1} = Rx_n \sin\left(K - \frac{a}{1 + x_n^2 + y_n^2}\right) + Ry_n \cos\left(K - \frac{a}{1 + x_n^2 + y_n^2}\right) \tag{3.8}
$$

If we take  $K=0.4$ ,  $p=5.5$ ,  $a=0.85$ ,  $R=0.9$ , starting at (0.5, 0.2), and discarding 10,000 steps, **the Ikeda attractor emerges as that shown in Fig. 3.7.** 

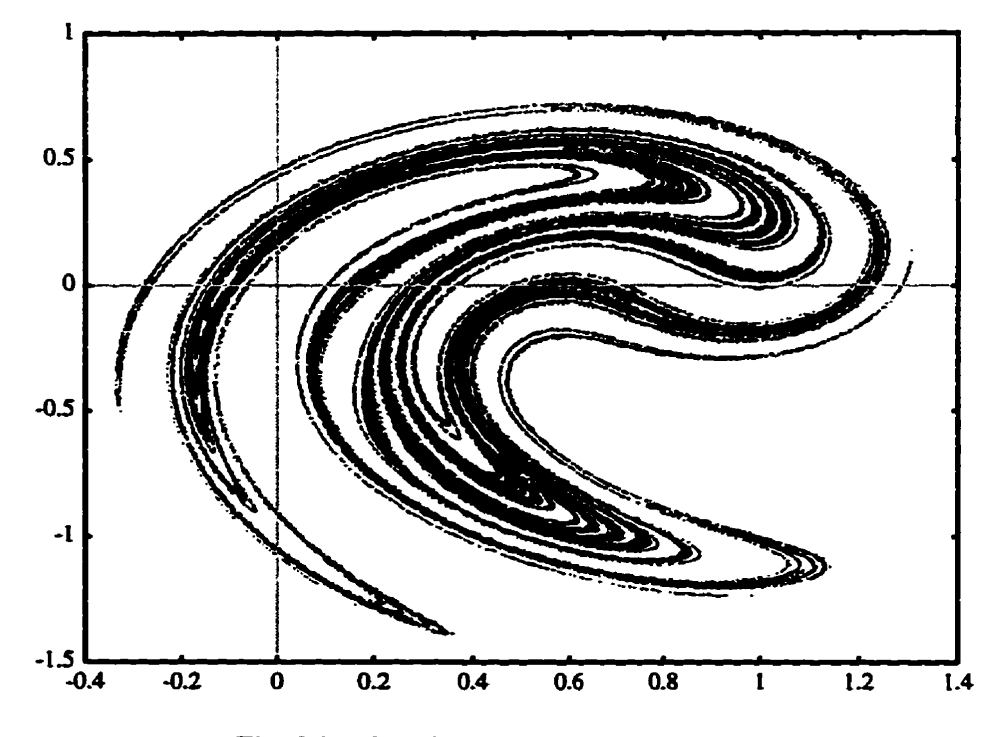

**Fig. 3.7 The Ikeda attractor.** 

### **3.3 Characterization of Strange Attractors**

### **3.3-1 Approximation of Muitifhctal Measures**

Let us assume that a strange attractor is covered by  $N_{\epsilon}$  volume elements (vels), each of size  $\epsilon$ . The characterization of strange attractors is based on the probability of each covering vel  $V_i$  intersecting the points on the strange attractor. The probability  $P_j$  (*j*  $= 1, 2, ..., N_{\epsilon}$ ) is used to characterize the density distribution of points in each vel. Since **the complete strange attractor consists of an infinite number of points, we cannot obtain the theoretical value of the probability; instead, the pmbability in each vel is approxirnated by a finite number of points intersected by the vel. Therefore, this shidy reduces to a finite number of points and fmite size of vels.** 

**Consider a covering as shown in Fig. 3.8, assume thaî the j-th vel is intersected by**   $n_i$  points of the attractor and the total number of points in the strange attractor is  $N$ . We **can thea approximate the probability of the** *j-th* **vel in terms of its relative frequency** 

$$
p_j = \lim_{N \to \infty} \frac{n_j}{N} \qquad \qquad N = \sum_{j=1}^{N_e} n_j \qquad (3.9)
$$

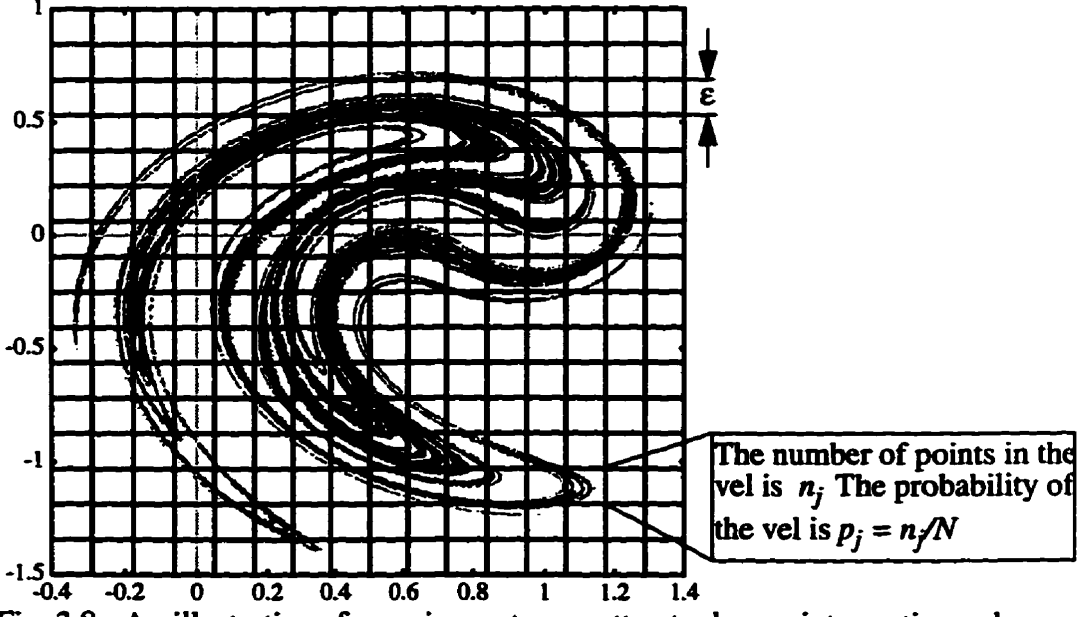

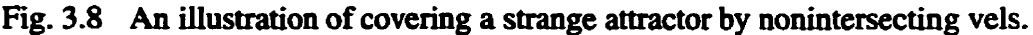

### *3.3.1.1* **Appmximtions of** *the Rényi Dhension*

**Contract of the Contract of Second Second Second Second Second Second Second Second Second Second Second Second Second Second Second Second Second Second Second Second Second Second Second Second Second Second Second Seco** 

With the above assumption, the Rényi dimension  $D_q$  is approximated by

$$
\tilde{D}_q = \frac{1}{q-1} \frac{\log \sum_{j=1}^{N_{\epsilon}} n_j^q - q \log N}{\log \epsilon} \tag{3.10}
$$

**If the vel** *size* **e diminishes to infinitesimal, and** the **number of the points N increases to inhity, the estimated value is the theoretical value** 

$$
\lim_{\substack{N \to \infty \\ \epsilon \to 0}} \bar{D}_q = D_q \tag{3.11}
$$

**This provides another way to study the property of the Rényi dimension. The totai number of points and the** distribution **of these points in each vel determine the Rényi**  dimension  $D_q$ ; consequently,  $\alpha(q)$  and  $f(\alpha(q))$  can also be approximated from the **known property Eq. (2.32) and Eq. (2.33).**  $\alpha$  (q) and  $f(\alpha(q))$  are also denoted as  $\alpha_q$ and  $f_q$  in short, respectively.

As shown in the previous chapter,  $\tilde{D}_q$  is monotonically decreasing and  $\tilde{D}_q$  is **bounded.** In fact, we can get the extreme values of  $\tilde{D}_q$ . If we take the maximum number  $n_{\text{max}}$  and the minimum  $n_{\text{min}}$  of  $\{n_j\}$  j=1, 2, ...,  $N_{\epsilon}$ , as  $q \rightarrow +\infty$ , from Eq. (3.10) we get the minimum value of  $\bar{D}_q$ 

**Chapter 3: Approximations of Multifractal Measures of Strange Attractors** 

$$
\tilde{D}_{\min} = \lim_{q \to +\infty} \frac{\log \sum_{j=1}^{N_{\epsilon}} n_j^q - q \log N}{q - 1}
$$
\n
$$
= \lim_{q \to +\infty} \frac{q}{q - 1} \frac{\log n_{\max} - \log N}{\log \epsilon}
$$
\n
$$
= \frac{\log n_{\max} - \log N}{\log \epsilon}
$$
\n(3.12)

and as  $q \rightarrow -\infty$ , we get the maximum value of  $\tilde{D}_q$ 

we get the maximum value of 
$$
D_q
$$
  
\n
$$
\frac{N_{\epsilon}}{D_{\text{max}}} = \lim_{q \to -\infty} \frac{1}{q-1} \frac{j=l}{\log \epsilon}
$$

$$
= \lim_{q \to -\infty} \frac{q}{q-1} \frac{\log n_{\min} - \log N}{\log \varepsilon}
$$

$$
=\frac{\log n_{\min} - \log N}{\log \varepsilon} \tag{3.13}
$$

For a fixed  $\epsilon$  and  $N$ , the following inequality holds

$$
\tilde{D}_{\min} \le \tilde{D}_q \le \tilde{D}_{\max} \tag{3.14}
$$

**From Eq. (3.12) and Eq. (3.13), we know that**  $\tilde{D}_{min}$  **and**  $\tilde{D}_{max}$  **are independent of q.** So the approximation of the Rényi dimension  $\overline{D}_q$  has upper bound  $\overline{D}_{\text{max}}$  and lower bound  $\tilde{D}_{\text{min}}$ . If  $\tilde{D}_{\text{min}}$  and  $\tilde{D}_{\text{max}}$  are equal,  $\tilde{D}_q$  must be a constant.

When  $N \rightarrow +\infty$  and  $\epsilon \rightarrow 0$  simultaneously, the above equations and inequality

still hold. This means the bounds for  $\tilde{D}_q$  are also the approximation of the bounds of the Rényi dimension  $D_q$ . If  $\tilde{D}_q$  is constant, the fractal set is a uniform fractal or a nearly uniform fractal.

## *3.3.1.2 Appmxùnatiions* **of** *the* **Singtllatity Spectnrm**

**From Eq. (2.32) and Eq. (3.10), we can get the approximation of**  $\alpha_q$  **as follows** 

$$
\alpha_q = D_q + (q-1)\frac{dD_q}{dq}
$$
 (3.15)

$$
\frac{dD}{dq}q = \frac{(q-1)\sum_{j=1}^{N_{\epsilon}} n_j^{q} \log n_j + (\log N) \left(\sum_{j=1}^{N_{\epsilon}} n_j^{q}\right) - \sum_{j=1}^{N_{\epsilon}} n_j^{q} \log \sum_{j=1}^{N_{\epsilon}} n_j^{q}}{(\log \epsilon) (q-1)^2 \sum_{j=1}^{N_{\epsilon}} n_j^{q}}
$$
(3.16)

**BY substimhg Eq- (3.16) into Eq- (3. LS), and then simpiifying Eq. (3.15), we obtain the approximation of the singularity dimension** 

$$
\tilde{\alpha}_q = \frac{\sum_{j=1}^{N\epsilon} n_j^q (\log n_j - \log N)}{(\log \epsilon) \sum_{j=1}^{N\epsilon} n_j^q}
$$
(3.17)

**Similarly to Eq. (3.1 l), we have** 

$$
\lim_{\substack{N \to \infty \\ \varepsilon \to 0}} \tilde{\alpha}_q = \alpha_q \tag{3.18}
$$

We calculate the first derivative of  $\tilde{\alpha}_q$  as

$$
\frac{d}{dq}\tilde{\alpha}_q = \frac{\left(\sum_{j=1}^{N_{\epsilon}} n_j^q\right) \sum_{j=1}^{N_{\epsilon}} n_j^q (\log n_j)^2 - \left(\sum_{j=1}^{N_{\epsilon}} n_j^q \log n_j\right)^2}{\left(\sum_{j=1}^{N_{\epsilon}} n_j^q\right)^2 \log \epsilon} \tag{3.19}
$$

**Using Holder inequality, we have** 

$$
\left(\sum_{j=1}^{N_{\epsilon}} n_j^q\right) \sum_{j=1}^{N_{\epsilon}} n_j^q (\log n_j)^2 \le \left(\sum_{j=1}^{N_{\epsilon}} n_j^q \log n_j\right)^2 \tag{3.20}
$$

So the function  $\tilde{\alpha}_q$  decreases monotonically, and from Eq. (3.19),  $\alpha_q$  also decreases monotonically. When  $q$  goes to infinity, we can get the extreme value of  $\tilde{\alpha}_q$  from Eq. (3.17). Let  $\kappa_{n_{\text{max}}}$  denote the number of vels which have  $n_{\text{max}}$  points in them, then from **Eq. (3.17)** 

$$
\lim_{q \to +\infty} \tilde{\alpha}_q = \lim_{q \to +\infty} \frac{\kappa_{n_{\text{max}}} n_{\text{max}}^q (\log n_{\text{max}} - \log N)}{\kappa_{n_{\text{max}}} n_{\text{max}}^q \log \varepsilon}
$$
\n
$$
= \frac{(\log n_{\text{max}} - \log N)}{\log \varepsilon}
$$
\n
$$
= \tilde{D}_{\text{min}}
$$

 $(3.21)$ 

Similarly, if  $\kappa_{n_{min}}$  denotes the number of vels with  $n_{min}$  points in them, then we have

$$
\lim_{q \to -\infty} \tilde{\alpha}_q = \lim_{q \to -\infty} \frac{\kappa_{n_{\min}} n_{\min}^q (\log n_{\min} - \log N)}{\kappa_{n_{\min}} n_{\min}^q \log \varepsilon}
$$
\n
$$
= \frac{\log n_{\min} - \log N}{\log \varepsilon}
$$
\n
$$
= \tilde{D}_{\max}
$$
\n(3.22)

So for  $\tilde{\alpha}_{\text{max}} = \tilde{D}_{\text{max}}$  and  $\tilde{\alpha}_{\text{min}} = \tilde{D}_{\text{min}}$ , we have  $\tilde{\alpha}_{\text{min}} \leq \tilde{\alpha}_q \leq \tilde{\alpha}_{\text{max}}$ . The difference between  $\tilde{\alpha}_{\text{max}}$  and  $\tilde{\alpha}_{\text{min}}$  is

$$
\tilde{\alpha}_{\text{max}} - \tilde{\alpha}_{\text{min}} = \frac{\log n_{\text{min}} - \log n_{\text{max}}}{\log \epsilon}
$$
 (3.23)

This difference roughly reflects the degree of nonuniformity (or inhomogeneity) of the fractal.

### 3.3.1.3 Approximations of the Mandelbrot Dimension

**The Second Contract of the Second Contract of Second Contract of Second Contract of Second Contract of Second Contract of Second Contract of Second Contract of Second Contract of Second Contract of Second Contract of Seco** 

We shall now study the intensity of every spectral component, *i.e.* how often a spec**tral component will occur.** From Eq. (2.33), the approximation of  $f_q$  can be evaluated by the approximate values of  $D(q)$  and  $\alpha(q)$ 

$$
\tilde{f}_q = (q-1)\tilde{D}(q) - q\tilde{\alpha}(q) \tag{3.24}
$$

 $\overline{\text{or}}$ 

$$
\tilde{f}_q = \frac{\sum_{j=1}^{N_{\epsilon}} n_j^q \log n_j - \sum_{j=1}^{N_{\epsilon}} n_j^q \log \sum_{j=1}^{N_{\epsilon}} n_j^q}{\sum_{j=1}^{N_{\epsilon}} n_j^q \log \epsilon}
$$
(3.25)

Consequently,  $\tilde{f}_q \ge 0$ , and the following limits also hold

$$
\lim_{q \to +\infty} \bar{f}_q = \lim_{q \to +\infty} \frac{\sum_{j=1}^{N_{\epsilon}} n_j^q \left( \log n_j - \log \sum_{j=1}^{N_{\epsilon}} n_j^q \right)}{\sum_{j=1}^{N_{\epsilon}} n_j^q \log \epsilon}
$$
\n
$$
= \lim_{q \to +\infty} \frac{\kappa_{n_{\text{max}}} n_{\text{max}}^q \left( \log n_{\text{max}}^q - \log \kappa_{n_{\text{max}}} n_{\text{max}}^q \right)}{\kappa_{n_{\text{max}}} n_{\text{max}}^q \log \epsilon}
$$

$$
= \frac{\log \kappa_{n_{\text{max}}}}{\log \varepsilon} \tag{3.26}
$$

 $(3.27)$ 

Similarly

$$
\lim_{q \to -\infty} \tilde{f}_q = \lim_{q \to -\infty} \frac{\sum_{j=1}^{N_{\epsilon}} n_j^q \left( \log n_j - \log \sum_{j=1}^{N_{\epsilon}} n_j^q \right)}{\sum_{j=1}^{N_{\epsilon}} n_j^q \log \epsilon}
$$
\n
$$
= \lim_{q \to +\infty} \frac{\kappa_{n_{\min}} n_{\min}^q \left( \log n_{\min}^q - \log \kappa_{n_{\min}} n_{\min}^q \right)}{\kappa_{n_{\min}} n_{\min}^q \log \epsilon}
$$
\n
$$
= \frac{\log \kappa_{n_{\min}}}{\log \epsilon}
$$

Furthermore

$$
\lim_{\substack{N \to \infty \\ \epsilon \to 0}} \tilde{f}_q = f_q \tag{3.28}
$$

**From Eq. (3.26) and Eq, (3.29, we can also see that if we use the same number of points in the attractor, while making**  $\varepsilon$  **smaller and smaller, both**  $\kappa_{n_{\text{max}}}$  **and**  $\kappa_{n_{\text{min}}}$  **reach the value of 1, thus making**  $\tilde{f}_q$  **constant. In this case, from Eq. (3.23), the range of**  $\tilde{\alpha}_q$  **will be** zero, so  $\tilde{\alpha}_q$  is also constant. Obviously, this result is incorrect. Thus we conclude that a **compromise between N and E must be used This wili lead to an optimal approximation of**  the theoretical value of  $D_q$ .

### **3.3.2 Compromise Between the Vel Size and the Number of the Points**

Let us study Eq.  $(3.11)$  again. If  $a = 1/N$ , then it becomes

$$
\lim_{\substack{a \to 0 \\ \varepsilon \to 0}} \tilde{D}_q = D_q \tag{3.29}
$$

Theoretically, for any  $\tilde{\epsilon}$ , there exists  $\delta$ , such that

$$
\|(a,\varepsilon)-(0,0)\|\leq \delta\tag{3.30}
$$

**Thus, the foilowing inequaiity holds** 

$$
\left| \tilde{D}_q - D_q \right| \le \tilde{\epsilon} \tag{3.31}
$$

Although we would like to make  $|(a, \varepsilon) - (0, 0)|$  very small in order to get a better approximation of  $D_q$ , in practice,  $\delta$  cannot become arbitrarily small, because  $\epsilon$  is non**zero. Consequently,** from

$$
\varepsilon^2 + \left(\frac{1}{N}\right)^2 < \delta^2 \tag{3.32}
$$

**we get the following relationship between N and <sup>E</sup>**

$$
N > \frac{1}{\sqrt{(\delta + \epsilon)} (\delta - \epsilon)} = \frac{1}{\sqrt{(2\epsilon)} (\delta - \epsilon)}
$$
(3.33)

For example, suppose the smallest usable  $\varepsilon$  is 0.001, and we want  $\delta$  as small as **possible to get a good approximation. If we take**  $\delta = 0.0011$ **, then N should be larger** than 224. This will not give a good approximation. If we take  $\delta = 0.001001$ , then N should be larger than 7071 points, so the smaller the  $\delta$ , the larger the N, leading to a better approximation of  $D_a$ .

### **3.4 Overview of Chapter 3**

A brief introduction to chaotic dynamical systems and strange attractors is pre**sented in this chapter.** Because of the complexity of the strange attractors, multifractal **measures are used to characterize them. The study of the approximations of the muitinactai measures reduces to a finite number of points N from the strange attractors and a finite size of vels**  $\varepsilon$  **used in their coverings. In this study, some useful results on the extreme values of the multifktal meames are obtained, they will k used in Chapter 4 for spatiai signal analysis. In this chapter we also 6nd that a compromise between N and E must be**  used in the multifractal characterization of the strange attractors.

# **CHAPTER 4**

# **MULTIFRACTAL MEASURES IN SPATIAL SIGNAL ANALYSIS**

#### **4.1 Texture Anaiysis of Tmages**

ł,

しゃ まいりゅうこう にん

Although texture is one of the key parameters in image processing, it is very difficult to **estimate.** The determination of visual **texture has** long **been** an **area** of active cornputer vision **research.** While the **ability** of humaas to distinguish different textures is apparent, the automated description and recognition of these same patterns has proven to **be** very complicated **The** classical **approaches** to texhue description **are based** on statistical or syntactical anaiysis. **The use** of the statistical features is motivated by the conjecture of Julez [JuBa75] that second order probability distributions suffice for human discrimination of two texture patterns. This conjecture **has** been **shom** not to **hold**  strictly, particularly when the textures have some structure **[CaJu78] [PaRi77]**.

**A new branch** of mathematics, **htal** geometry, as developed and explored by Mandelbrot and others, **has** a major impact on **modelling** and analysis in the natural and physical sciences. **They** have demonstrated that **fracta1 geometry** is able **to** describe shapes and phenornena **similar** to natural **ones. Pentiand Pent931 has** presented evidence that most natural surfaces are **spatiaily** isotmpic fiactals **and the** intensity images of these surfaces are also fractals. He obtained interesting results by using a tool in the characteriza**tion** of **naturai** surfaces. In **particular, he found a Link between** the **fractal** dimensions of **surfaces and** their mughness.

**The** roughness, however, is not sufficient to **describe** a textured surface. **because**  other characteristics have to **be** considemi, **such** as amingements, **spatial** distnion of **grey** levels. Furthemore, üiis **approach assumes** that the **2D grey level image** can **be seen**  as a 3D surface, or, equivalently, that the **grey** levels **can be** assimilated in a spatial **coordi**nate on the **z-axis. This** assumption has no theoreticai basis. **because** the scaüng **property**  of the of the gny levels are **generally** difïerent **hm** those of the **space** coordinates. Instead we should look at the grey levels as a measure, laid upon a generally compact set,

**totaiiy** inhomogeneous to space coordinates. **This Ieads** to **the** muitifhctd **analysis.** 

In this thesis, an image will be considered as a strange attractor, a natural question is **how** to dehe the **measure** for **the** basic unit of an **image** (a **pixel)** in ternis of points **which are used** in **the muitihctal** anaiysis for **strange attractors.** 

### **4.2 Measuring a Pixel Through a Random Binary Dithering Process**

In order to consider an image as a strange attractor and apply the multifractal measures to it, a **measure of a** pixel **should be defmed.** The assignment **of** a **meas-** for a pixel in this section is motivated by the **electronic techniques** for pictorid image reproduction. So at the **beginning** of this section, **we wili** give some background on this.

**4.2.1** Electronic Techniques for Pictoriai **Image** Reproduction

In this section, a brief review of the printing technologies and the display of con**tinuous** tone image **are** presented.

### **4.2.1.1 B~M ry** *Murking/aisplaying Technologies*

**The mas reproduction** technologies for pictoriai imagery would **include** relief printing **(letter** press), intaglio **(gram). and** lithography. Although the history of **these**  technologies dates **back** to the 8th **century,** one **will find that** the most efficient mode for **their** operation **was binary,** i-e, **they generate** two-tone microsfnicture **composed** of regions with or without ink. Today, nearly all printed pictorials are composed of such a microstructure which is **"binary'';** Le., **either ink** or paper **is Iocated at a given spot. Even** hiil colour pictoriais in **magazines, etc., are** essentialty composed of four **inks operating** in **this binary mode.** 

**A** large number of **printing and display** techniques have **beea developed** in the **20th** century, exploithg the **advances king** made in photoconductors **and** electronics. Included among **these** techniques **are** cathode **ray** tube displays, xerography, **stylus printhg.** plasma displays, panels, and iak-jet printing. **These** techniques do **not** conveniently

faU into the thne classical **printing** categories developed above, but **they** do represent **commerciaiiy** viable methods of printiag or **displayhg** imagery. It is **sufdicient** to **examine**  the dominant **modes** of **their** operation **and** note **that** they **an** fnquently driven as **binary**  output **processes.** 

### **4.2.1.2** *Continuous Tone Imogery and Halftone Imgery*

A continuous tone image **is** one **which** contains **an** apparent continuum of **gray** lev**els.** Some scenes, **when** viewed by humans, **may require more than** 256 **discrete** gray lev**els** to **give** the **appearance** of **a** continuum of gray levels **ftom one** shade to another-**Continuous** tone images are exemplifieci by television **images,** photographie images, and real world scenes viewed by a Vidicon or CCD camera. Continuous tone imagery, therefore, is composed of "natural" images and the approximations to them.

**As** an approximation to continuous tone images, **the** printing **industry** developed, in the **mid-19th century,** a technique for **approximating** the continuum of **the** gray **scales**  available in "naturai imagery". There were, **as** there **are** now, **three** dominant printing technologies: lithography, letterpress, and **gram;** and **al1** of **these** produced a page via **the** presence or absence of opaque **ink** on a page. **In** order to represent ''naturai" scenes to yield a varying percent **reflectance** across the page. The end **resdt** is that when **such**  images are viewed at normal viewing distances the dot and line structure is not noticeable, but the **varying** average **gray** level **produces** an approximation to a **natural** scene.

Since the relationship between **grey** level and **its display in** the **printing** techniques. we would obtain a method to measure the grey levels through their binary display in print**ing** technology.

#### 4.2.2 **Measure** a Pixel of an Image

In halftoning, a halftone pattem **is very** important. **The** halftone pattern **may be**  approximated on the bilevel device in **various** ways. **One** of **the** simplest techniques **is** to **use** character overstrikes. Genetally, **oventrikuig is** the **prefemd** kcbnique when the output device **is** a line printer- Another approach for **halftouing** on a bilevel device consists

of forming various patterns of block dots within a white square area. For example, a two-<br>by-two pixel region of a bilevel device may be used to produce five gray levels. A three**by-three ma can be used to produce ten grey level [ûoW092J. In these techniques, the halftone patterns are deterministic. Unlike these techniques with hed patterns. a random**   $p$  pattern halftoning will be discussed as follows.

**Consider eaiisforming a grey level image into a random dithering image. The black pixels io the dithering image are also calleci** *points* **in this** thesis. **Each grey level pixel is mslated into a dithering block with eithet a nnifonn or nonwilform disfn'bution**  of points. Such a block is a  $T \times T$  pixel binary image. Different pixels correspond to dif**ferent dithering blocks. The generation of a dithering block utilizes a random approach.**  In this study, for an image with 256 different grey levels, the dithering block size is  $T=16$ . **With any value a of the grey level betwem O and 255, a dithering block is obtaiwd with**   $(255 - a)$  black pixels or points randomly produced.

**As an example, an image of Lena (128x128 pixels with 8 bpp) is shown in Fig. 4.h For convenience. we work on a cutout image (34x34 pixels with 8 bpp) which is shown in Fig. 4.lb. Applying the random dithering process to each pixel of the cutout image as described above, the resulted binary image is shown in Fig. 4.2** 

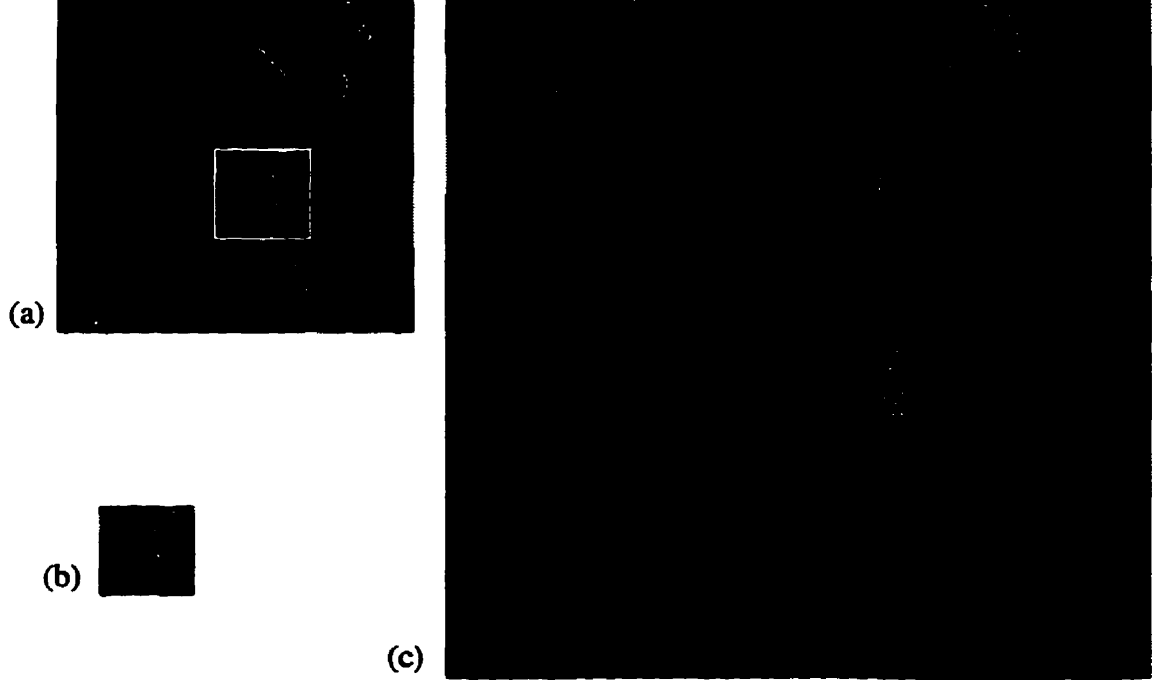

Fig. 4.1 (a) An image of Lena (128x128 pixels with 8 bpp). (b) A cutout image (34x34) **pixels)** from (a). (c) A zoomed image (544x544 pixels with 8 bpp) from the cutout image.

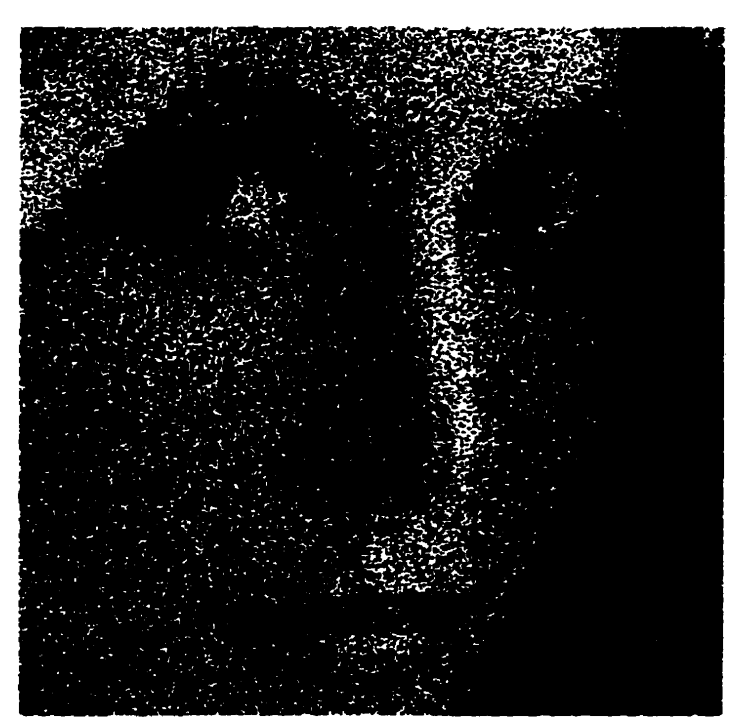

ŧ

**Fig. 4.2 The dithering image (544x544 pixels with 1 bpp) hm the cutout image in Fig. 4Jb.** 

**From the binary image shown in Fig. 4.2, it can be seen that the distribution of the**  binary pixels in different blocks is nonuniform. We notice that some areas may have rare**fied subsets of points whüe some other areas may have dense subsets of points. This binary image is just Wce the strange attractofs shown in Figs. 3.5.3.6, and 3.7, and** WU **be treated as a strange attractor!** 

**A pixel is the smallest unit in an image, in order for us to use multifiactai measures to measure the grey level image, a measwe is assigneci to each pixel:** *the memure* **of** *the pixel* is *the nianber* **4** *the ppoints* **in** *the* **dithering** *block described* **above. So, a bridge between the grey level and number of the dithering points is established. With the meas** $u$ re assignment to the basic unit, any portion of the image can be measured.

### **43 DeterminIng the Size of a Pixel in Fractai Anal y&**

**Chapter 2 summarized several fractal dimensions, including the self-similarity** dimension, the Hausdorff dimension, information dimension and the Rényi dimension.

For each dehition of **fiactal** dimension, some **kùid** of measure is used. For the self-sirnilarity dimension, the measure is  $N(r)$  distinct (non-overlapping) copies of itself (see **2.2.1).** For **the** Hausdorff dimension, **the** *meanire* **is** the number of covering vels, *N(r),*  required to cover the fractal object completely (see 2.2.2). For the information dimension, the measure is the Shannon entropy  $H_r$  (see 2.2.3). The Rényi entropy  $H_q$  is the measure in the Rényi dimension. *Ali* the values of **the rneasms change** as the vel size changes. One **can see that the &ta1 dimensions are acnially reflecting the** rate of change of the **measures as the vel sizes change. We have already discussed the measure used for each**  $\theta$ pixel of an image.

**The next step is how we can determine** the **size** of a pixel when images are **ana-Iyzed as single fractals or multifractals. All the dithering blocks can be considered as vels which are** used to **obtain** a nonintersecting cover of the dithering image. Since each pixel is translated **into** a unique **dithering block, we will** not distinguish between the size of the **dithering block** (caiied a vel later) **and** the **size** of a **grey** level pixel in **hctal** context.

We know that the dimension of a plane is 2, and the dimension of a line is 1. If we apply the definition of the fractal dimension to these regular geometric objects (Fig. 4.3). the values of the dimension should also **be** 2 **and** 1, respectively.

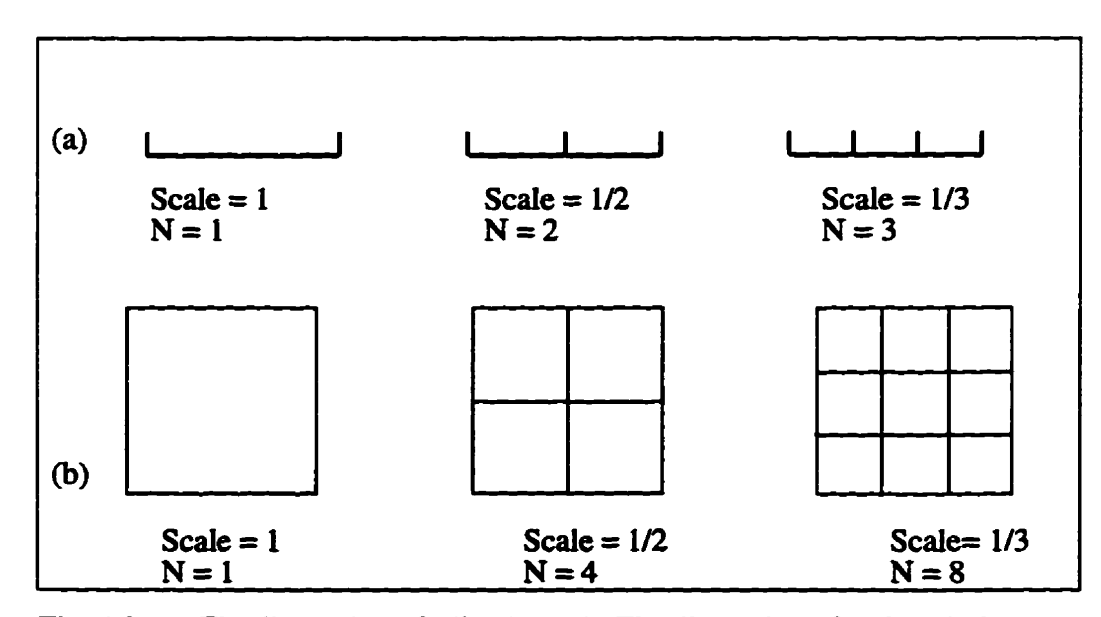

Fig. 4.3 (a) **The** dimension of a line is 1. (b) The **dimension** of a plane is 2.

We apply the multifractal formalism to the plane. Since the plane is a uniform **object, the property in any location of the plane is the same. So the Rényi dimension** should always be 2. It will not change no matter what value of  $q$  is.

**If one displays a plane ushg an image, when we apply the multiftactal measure to it, the values of the Rényi dimension are supposed to be 2. Fig. 4.4a is an image of a plane. Each pixel in the image has the same grey level and is traaslated to its correspond-** $\frac{d}{dx}$  biock, so the measure of each pixel is known. Now the natural question is what the size of one pixel is when we try to calculate the fractal dimension.

**Suppose the grey level of a uniform**  $s \times s$ **-pixel image is G. Since each pixel is** represented by 8 bits. The measure of each pixel is denoted by  $n_i$ , using the number of **points in the dithering block, we have**  $n_i = 255 - G(j=1, 2, \dots s \times s)$ **. The total number** of points N in the dithering image is  $s \times s \times (255 - G)$ . Suppose the size of each pixel or dithering block is  $r$ , then the minimum number of the nonoverlapping vels  $N(r)$  used to cover the image is  $s \times s$ , then we are ready to apply the multifractal model which has been **discussed in Chapter 3.** 

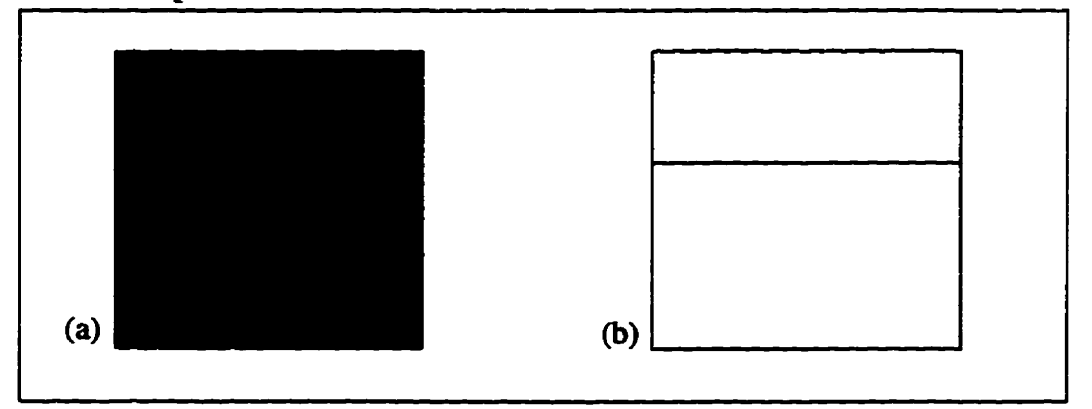

**Fig. 4.4 An image of a plane (a) and an image of a line (b).** 

According to the definition of the Rényi dimension

$$
D_q = \lim_{r \to 0} \frac{H_q}{\log 1/r} = \lim_{r \to 0} \frac{1}{q-1} \frac{\log \left( \sum_{j=1}^{N(r)} p_j^2 \right)}{\log 1/r}
$$
(4.1)

The estimation of  $D_q$  for the image can be easily obtained from

**Chapter 4: Multifractal Measures in Spatial Signal Analysis** 

$$
\bar{D}_q = \frac{1}{q-1} \frac{\log \sum_{j=1}^{s^2} \left(\frac{n_j}{N}\right)^q}{\log r} \tag{4.2}
$$

From Eq.  $(4.2)$ , we can represent  $r$  with the dimension as follows

$$
r = \exp\left(\frac{\log \sum_{j=1}^{s^2} \left(\frac{n_j}{N}\right)^q}{\tilde{D}_q(q-1)}\right)
$$
(4.3)

In the above equation, we fit  $\bar{D}_q = 2$ ,  $N = s \times s \times (255 - G)$ ,  $n_j = 255 - G$ , then **we obtain the equation as foilows** 

$$
r = \exp\left(\frac{\log \sum_{j=1}^{s^2} \left(\frac{255 - G}{s^2 (255 - G)}\right)^q}{2(q - 1)}\right) = \frac{1}{s}
$$
(4.4)

Let us consider a  $s \times s$ -pixel image of a line, the line in the image is  $s$ -pixel long and each grey level on the line is G. So the measure of each pixel is  $n_j = 255 - G$ . Sim**ilar to the discussion for the plane. the size of each pixel is** 

$$
r = \exp\left(\frac{\log \sum_{j=1}^{s} \left(\frac{n_j}{N}\right)^q}{\tilde{D}_q(q-1)}\right)
$$
(4.5)

**note that the number of the vels** *N(r)* **used to cover the line is s** , **and the total number of**  the points  $N$  in the dithering image is

$$
N = s(255 - G) \tag{4.6}
$$

In Eq. (4.5), we fit  $\tilde{D}_q = 1$ ,  $n_i = 255 - G$ , the size of each pixel is

$$
r = \exp\left(\frac{\log \sum_{j=1}^{s} \left(\frac{255 - G}{s(255 - G)}\right)^{q}}{(q - 1)}\right) = \frac{1}{s}
$$
(4.7)

**Both Eq. (4.2) and Eq- (4.7) mean that if we analyze an image in fracta1 model. the size of a pixel in the fracta1 anaiysis is** the **inverse of the image size.** 

### **4.4 Multifmctal Mode1 for** *Images*

### **4.4.1 Multifractal measure for Images**

We know from Chapter 3 that in the estimation of multifractal measures of strange **attractors, the points hm the strange attmctors and size of the vels used to cover the strange attractors play a central de. With the discussion in Section 4.2 and 4.3, we apply the approximations of** rnuitifhctai **measuns of the strange attractors to image analysis.** 

Suppose we deal with an image which is  $s \times s$  pixels, with each pixel represented by 8 bits. There are  $s^2$  pixels in the image with grey level value of  $G_j$   $(j = 1, 2, 3, ...$   $s^2)$ . **As we discussed in Section 4.2. when an image is considered as a multifractal or a strange attractor, a pixel of the image is coasidered as the smallest vel that can be used. so there**  will be  $s^2$  nonintersecting vels covering the image. The number of the points  $n_j$  in the **dithering block is used as a masure of the pixel, and it dates to the grey level by** 

$$
n_j = 255 - G_j \qquad j = 1, 2, 3, \dots s^2 \qquad (4.8)
$$

Suppose the **total number of the dithering points in the image is**  $N$ **, and**  $N$  **should satisfy** 

**Chapter 4: Mulùfractal Measures in Spatial Signai Analysis** 

**the equation as foiiows** 

 $\mathbf{i}$  $\frac{1}{2}$ 

**Color Indicated** 

$$
N = \sum_{j=1}^{s^2} (255 - G_j) = 255s^2 - \sum_{j=1}^{s^2} G_j
$$
 (4.9)

**On the other han4 suppose the size ofeach pixel is** *r,* **since the sue of the image is**   $s \times s$ , according to the discussion in Section 4.2, the size of each pixel *r* follows the relationship

$$
r = \frac{1}{s} \tag{4.10}
$$

**W1th the above, we apply the equations in Chapter 3.3. the multifractal measures can be estimated as foiiows.** 

### *4.4.l.l Approximations* **of** *the Rényi Dùnension for Images*

**Based on Eq. (3. IO), we obtain the estimation of the Rényi dimension for images** 

$$
\tilde{D}_q = \frac{1}{q-1} \frac{\log \sum_{j=1}^{s^2} (255 - G_j)^q - q \log \left(255s^2 - \sum_{j=1}^{s^2} G_j\right)}{\log \frac{1}{s}}
$$
(4.11)

**The extreme values can also be easily obtaioed similarly to Eq. (3.12) and Eq.**  (3.13). If we take the maximum number  $G_{\text{max}}$  and the minimum  $G_{\text{min}}$  of  $\{G_i\}$  j=1, 2, ...,  $s^2$ , as  $q \rightarrow +\infty$ , we get the minimum value of  $\overline{D}_q$  for images as follows:

**Chapter 4: Multifractd Measues in Spatial Signai Analy sis** 

$$
\tilde{D}_{\min} = \lim_{q \to +\infty} \frac{\log \sum_{j=1}^{s^2} (255 - G_j)^q - q \log \left(255s^2 - \sum_{j=1}^{s^2} G_j\right)}{\log \frac{1}{s}}
$$
\n
$$
= \lim_{q \to +\infty} \frac{q}{q-1}
$$
\n
$$
\frac{\log (255 - G_{\min}) - \log \left(255s^2 - \sum_{j=1}^{s^2} G_j\right)}{\log \frac{1}{s}}
$$
\n
$$
\log (255 - G_{\min}) - \log \left(255s^2 - \sum_{j=1}^{s^2} G_j\right)
$$
\n
$$
= \frac{\log \frac{1}{s}}{\log \frac{1}{s}}
$$
\n(4.12)

As  $q \rightarrow -\infty$ , we get the maximum value of  $\overline{D}_q$  for the image as follows

$$
\bar{D}_{\max} = \lim_{q \to -\infty} \frac{\log \sum_{j=1}^{s^2} (255 - G_j)^q - q \log \left(255s^2 - \sum_{j=1}^{s^2} G_j\right)}{\log \frac{1}{s}}
$$
\n
$$
= \lim_{q \to -\infty} \frac{q}{q - 1}
$$
\n
$$
\log (255 - G_{max}) - \log \left(255s^2 - \sum_{j=1}^{s^2} G_j\right)
$$
\n
$$
\log \frac{1}{s}
$$
\n
$$
\log (255 - G_{max}) - \log \left(255s^2 - \sum_{j=1}^{s^2} G_j\right)
$$
\n
$$
= \frac{\log \frac{1}{s}}{\log \frac{1}{s}}
$$
\n(4.13)

## **4.4.1.2** *Appmx~~ntations* **of Sùagularity** *Specîrunt for* **images**

**Accorduig to Eq. (3.17). we have the estimation of the siaguiarity specmim for images** 

$$
\tilde{\alpha}_q = \frac{\sum_{j=1}^{s^2} (255 - G_j)^q \left( \log (255 - G_j) - \log \left( 255s^2 - \sum_{j=1}^{s^2} G_j \right) \right)}{\left( \log \frac{1}{s} \right) \sum_{j=1}^{s^2} (255 - G_j)^q}
$$
(4.14)

Let  $\kappa_{G_{\min}}$  denote the number of pixels which has grey level value  $G_{\min}$  in the **images. then from Eq. (4.14). we have the foJlowing equation** 

$$
\lim_{q \to +\infty} \tilde{\alpha}_q = \lim_{q \to +\infty} \frac{\kappa_{G_{\min}} (255 - G_{\min})^q \left( \log (255 - G_{\min}) - \log \left( 255 s^2 - \sum_{j=1}^s G_j \right) \right)}{\kappa_{G_{\min}} (255 - G_{\min})^q \log \frac{1}{s}}
$$
\n
$$
= \frac{\log (255 - G_{\min}) - \log \left( 255 s^2 - \sum_{j=1}^s G_j \right)}{\log \frac{1}{s}}
$$
\n
$$
= \tilde{D}_{\min}
$$
\n(4.15)

Similarly, if  $\kappa_{G_{max}}$  denotes the number of vels with  $G_{max}$  points in them, then we have

**Chapter 4: Multifracd Mesures in Spatial Signal Analysis** 

$$
\lim_{q \to -\infty} \tilde{\alpha}_q = \lim_{q \to -\infty} \frac{\kappa_{G_{max}} (255 - G_{max})^q \left( \log (255 - G_{max}) - \log \left( 255 s^2 - \sum_{j=1}^s G_j \right) \right)}{\kappa_{\kappa_{G_{max}}} (255 - G_{min})^q \log \frac{1}{s}}
$$
  
= 
$$
\frac{\log (255 - G_{max}) - \log \left( 255 s^2 - \sum_{j=1}^s G_j \right)}{\log \frac{1}{s}}
$$

$$
=\bar{D}_{\text{max}}\tag{4.16}
$$

 $\tilde{p}$  and  $\tilde{\sigma}$  -  $\tilde{p}$ So we also get  $\tilde{\alpha}_{max} = \tilde{D}_{max}$  and  $\tilde{\alpha}_{min} = \tilde{D}_{min}$ . We can get the difference between " **a**, **and**  $\tilde{\alpha}_{\text{min}}$ 

$$
\tilde{\alpha}_{\text{max}} - \tilde{\alpha}_{\text{min}} = \frac{\log (255 - G_{max}) - \log (255 - G_{min})}{\log \frac{1}{s}}
$$
(4.17)

**This ciifference reflects the degree of nonuniformity (or inhomogeneit.) of the image. The the dinerence of the gray levels.** the **larger the range of the singuiarity spectmm.** 

## **Appmximations** *QMondclbmt* **Dimension** *for Imuges*

the community of the Monte Marine of the Care of the Care of the Care of the Care of the Care of the Care of the Care of the Care of the Care of the Care of the Care of the Care of the Care of the Care of the Care of the C

From Eq. (3.25), the approximation of  $f_q$  can be easily evaluated as follows

$$
\bar{f}_q = \frac{\sum_{j=1}^{s^2} (255 - G_j)^q \log (255 - G_j) - \sum_{j=1}^{s^2} (255 - G_j)^q \log \sum_{j=1}^{s^2} (255 - G_j)^q}{\sum_{j=1}^{N_e} (255 - G_j)^q \log \frac{1}{s}}
$$
(4.18)

**Similar to Eq. (3.26) and Eq. (3.27),** from **the above equation, we can get the foliowing** 

equations

į.

 $\frac{1}{2}$ 

ことに、その他の意味を持っているのです。 しょうかん アイ・ディー・ディー

Ì

 $\frac{4}{1}$ 

$$
\lim_{q \to +\infty} \tilde{f}_q = \lim_{q \to +\infty} \frac{\sum_{j=1}^{s^2} (255 - G_j)^q \left( \log (255 - G_j) - \log \sum_{j=1}^{s^2} (255 - G_j)^q \right)}{\sum_{j=1}^{s^2} (255 - G_j)^q \log \frac{1}{s}}
$$
\n
$$
= \lim_{q \to +\infty} \frac{\kappa_{G_{min}} (255 - G_{min})^q \left( \log (255 - G_{min})^q - \log \kappa_{G_{min}} (255 - G_{min})^q \right)}{\kappa_{G_{min}} (255 - G_{min})^q \log \frac{1}{s}}
$$

$$
= \frac{\log \kappa_{G_{min}}}{\log \frac{1}{s}}
$$
(4.19)

$$
\lim_{q \to -\infty} \tilde{f}_q = \lim_{q \to -\infty} \frac{\sum_{j=1}^{s^2} (255 - G_j)^q \left( \log (255 - G_j) - \log \sum_{j=1}^{s^2} (255 - G_j)^q \right)}{\sum_{j=1}^{s^2} (255 - G_j)^q \log \frac{1}{s}}
$$
\n
$$
= \lim_{q \to -\infty} \frac{\kappa_{G_{max}} (255 - G_{max})^q \left( \log (255 - G_{max})^q - \log \kappa_{G_{max}} (255 - G_{max})^q \right)}{\kappa_{G_{max}} (255 - G_{max})^q \log \frac{1}{s}}
$$

$$
= \frac{\log \kappa_{G_{max}}}{\log \frac{1}{s}}
$$
(4.20)

## **4.4.2 Muitiffactal Measures on Single Fractai Images**

**In order to test our model, we apply the mode1 to single fracta1 objects whose theroetical values are known. The results under this mode1 should equal or be close to the** 

**theoreticai results. From experiments, we fmd that using this model, the estimated hctal**  dimensions of some of the fractals are very accurate, for example, the estimated dimen**sion of the Minkowski cwe is always 1.50000 no matter which q (between -30 and 30) we use. But for some of the other fiactals, we have the estimation dimnsion slightly different from theoretical results, for example, the estimation dimension**  $D<sub>a</sub>$  **for Koch's curve** ïs **1.244456 for aU the q ktween -30 and 30. The theoretical remit shouid be 1.262618595.** 

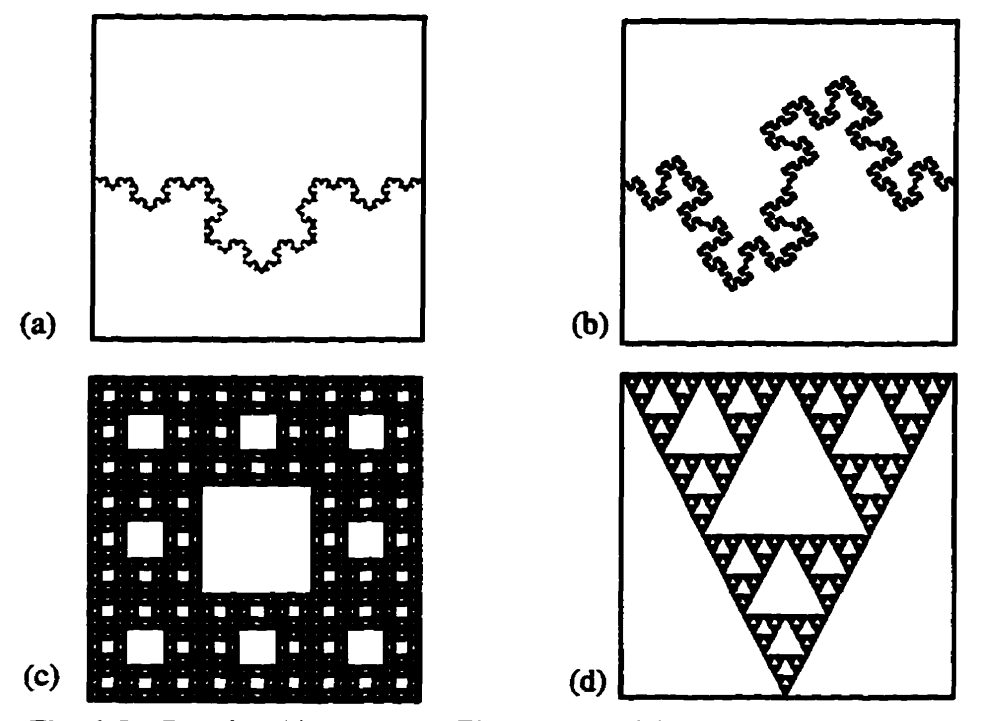

**Fig. 4.5 Grey level images. (a) The images of the Koch curve. (b) The image of the Minkowski cuwe. (c) The image of the Sierpinski carpet. (d) The image of the Sierpinski gasket** 

The theoretical results and the experimental results using our model are listed in Table. 4.1. We can see the error is very small, this also indicates that the multifractal mod**els for images can hold the single fractals fairly well. From Section 4.4.1, we should have**  $D_q = \alpha_q = f_q$ . Our experimental results are also plotted in Fig. 4.6. Since both the sin**gularity** spectrum **and the Mandelbrot dimension are constant, the Mandelbrot specmim wili be degraded to single points for the dinmnt objects, as shown in Fig. 4.7.** 

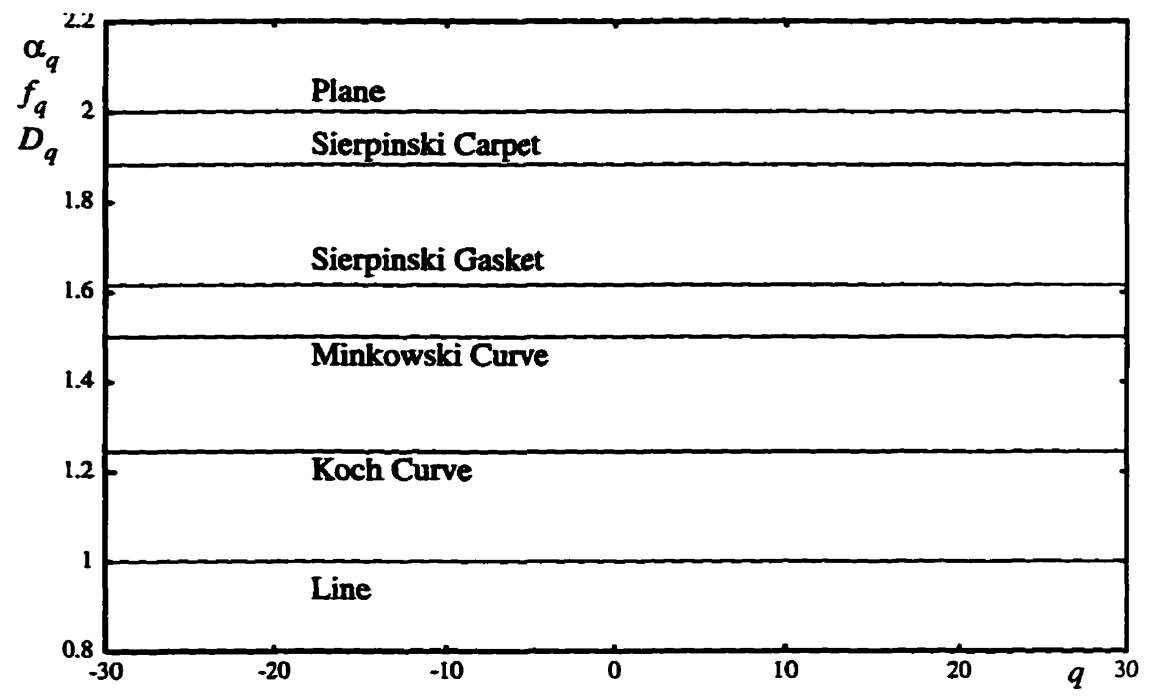

**Fig. 4.6 The Rényi dimension, singularity spectmm, and the Mandelbrot dimension of a line, the Koch curve, the Minkowski curve, the Sieipinski gasket, the Sierpinski carpet, and a plane.** 

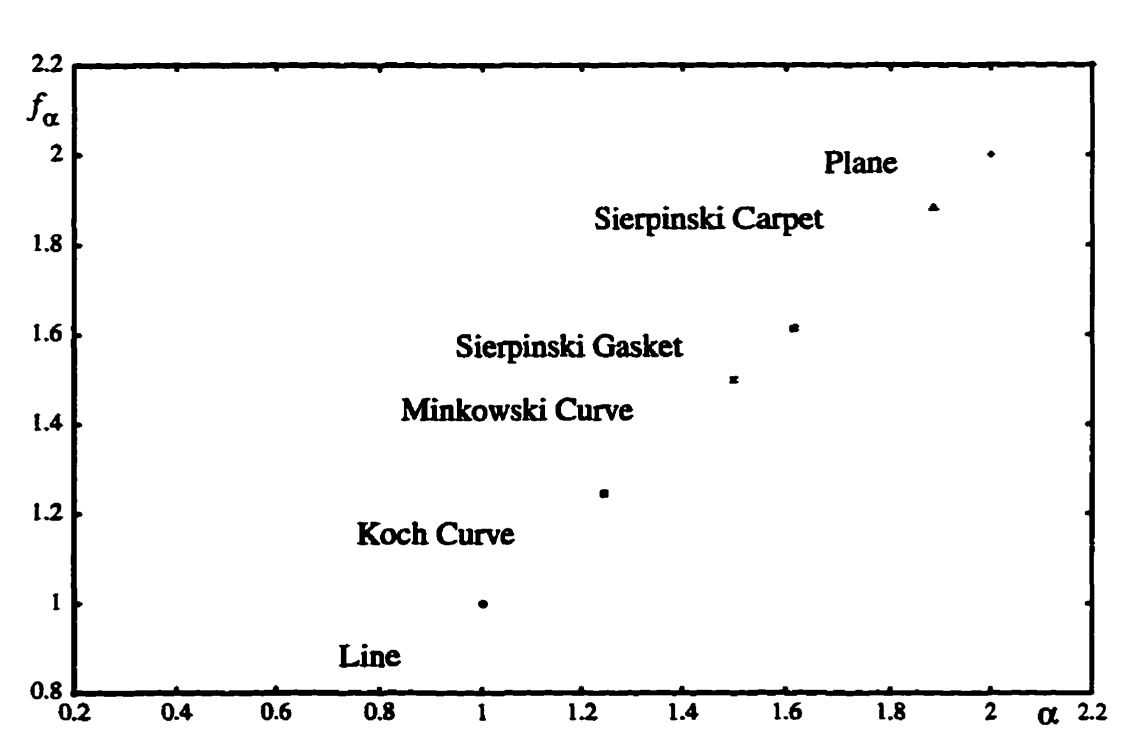

**Fig. 4.7 The degradeci MaadeIbrot specai for a line, the Koch cwe, the Minkowski cwe, the Sierpinski gasket, the Sierpinski carpet, and a plane.** 

| Type of Regular<br><b>Geometric Objects</b><br>and Single Fractals | <b>Theoretical</b><br>Dimension $(D_0)$   | <b>Multifractal Measure</b><br>$D_q = \alpha_q = f_q$<br>$-30 \leq q \leq 30$ | Error        |
|--------------------------------------------------------------------|-------------------------------------------|-------------------------------------------------------------------------------|--------------|
| Square                                                             | $\frac{\log n^2}{\log n} \approx 2.0$     | $D_a = 2.000000$                                                              | $+0.0000000$ |
| Line                                                               | $\frac{\log n}{\log n} \approx 1.0$       | $D_a = 1.000000$                                                              | $+0.0000000$ |
| <b>Koch Curve</b>                                                  | $\frac{\log 4}{\log 3} \approx 1.2618595$ | $D_a = 1.245181$                                                              | $-0.0166785$ |
| Minkowski Curve                                                    | $\frac{\log 8}{\log 4} \approx 1.5000000$ | $D_a = 1.500000$                                                              | $+0.0000000$ |
| Sierpinski Gasket                                                  | $\frac{\log 3}{\log 2} \approx 1.5849625$ | $D_a = 1.614881$                                                              | +0.0299185   |
| Sierpinski Carpet                                                  | $\frac{\log 8}{\log 3} \approx 1.8927893$ | $D_a = 1.882249$                                                              | $-0.0105403$ |

**Table 4.1: The Theoretical and Experimental Dimensions** 

**From Table 4.1, it can be seen that although the experimental results are very close to the theoretical results, minor errors still exist. We notice that for a square, a line and the Minkowski Cwe, the fesuIts are aimost perfect, But for the Koch curve. the Sierpinski carpet, and the Sierpinski gasket, larger errors are pmduced The errors are mainly caused by the image nzpresentation of the &ta1 objects. Since the resolution of an image is** lim**ited, if only horizontal or/and vertical lines** *are* **used in generatiag a fiactal, the experimenta1 resuit is more accurate. However, if slant lines are used in the generation of the fractal. more errors will be introduced because the slant lines look zig-zag when higher resolution** is used. The numerical rounding error in producing the fractal images is another reason. **For example, the generation of the Sierpinski carpet is ody related to the horizontal and vertical lines, but the experimental result is not as good as either a plane, a line, or the** Minkoski curve. This rounding error is reflected in the image which is shown in Fig.
**4.5(c)- As the number of iteration increases, some of the smaller white boxes are not really square in many locations.** 

#### 4.4.3 Multifractal Measures on Multifractal Images

 $\ddot{\cdot}$ 

**Contract Management** 

**The Community Community** 

**The Channel Country of Science** 

**Muitifi.actal images are images whose grey levels are distributed nonuniformly. Two rnuitifractai images are shown in Fig. 4.8, one is the image of Lena which is 256 by 256 pixels, with 8 bpp, the other image is an image of a Boboon which is also 256 by 256 pixels with 8 bpp. Each grey level is measured by the number of points in the comspond**ing dithering block, the Rényi dimension  $D_{a}$ , the singularity spectrum  $\alpha(q)$ , and the **Mandelbrot dimension**  $f(\alpha(q))$  **are shown in Figs. 4.9, 4.10, and 4.11, respectively. From these figures, we find the Renyi dimension, the singularity spectnun, and the Mandelbrot spectrum are no longer a straight line. It** makes **swe that the singularities of the**  image of Lena and the image of Baboon have some differences, respectively.

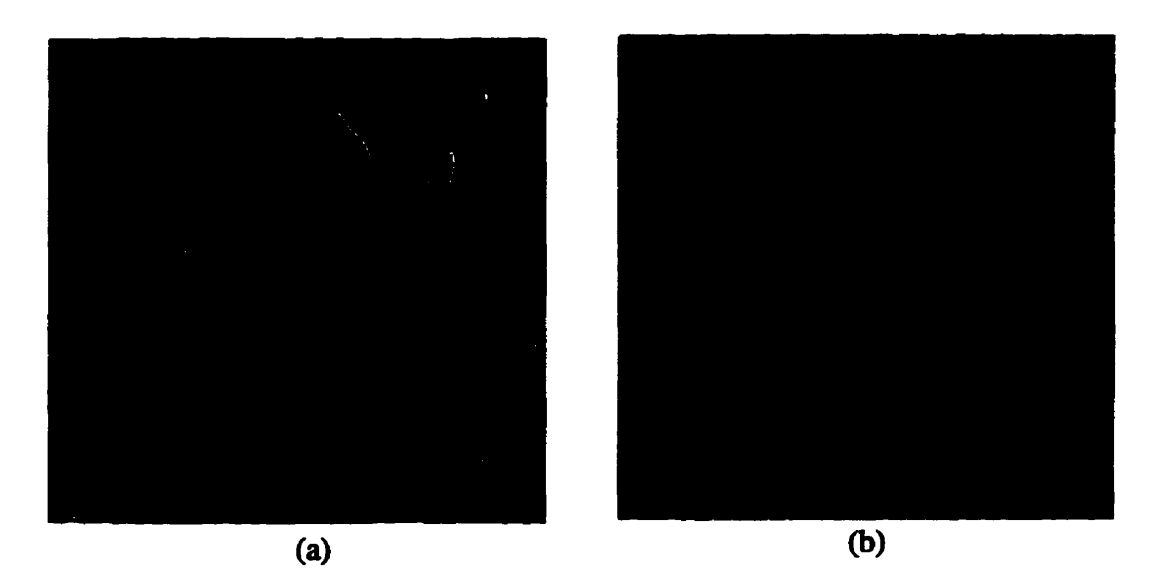

**Fig. 4.8 Multifractal images. (a) An image of Lena which is 256 by 256 pixels** with 8 bpp. (b) An image of Baboon which is 256 by 256 pixels with 8 bpp.

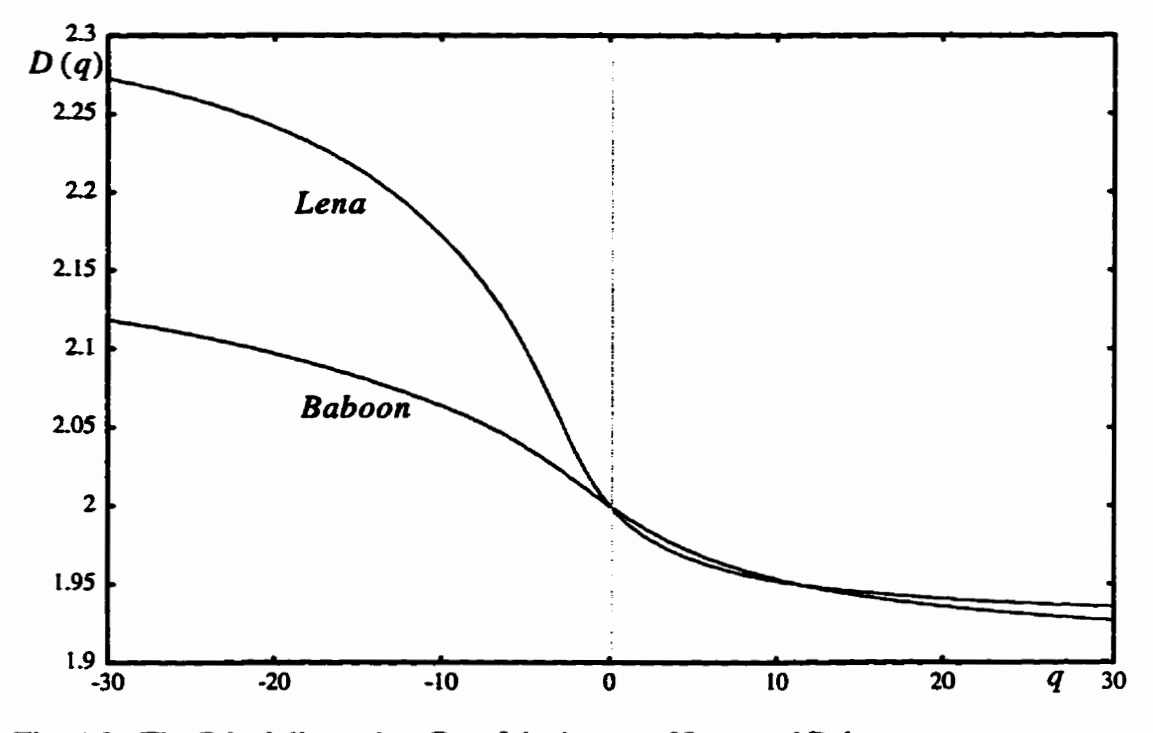

**Fig. 4.9 The Réoyi dimension D, of the image of Lena and Baboon.** 

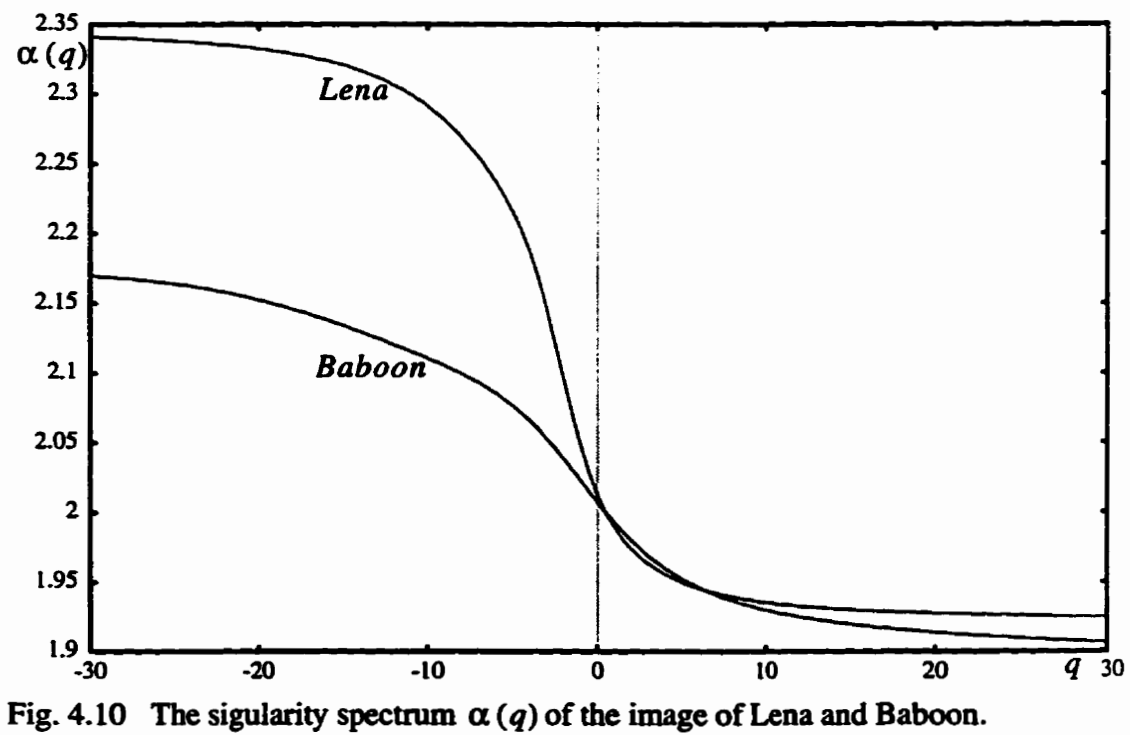

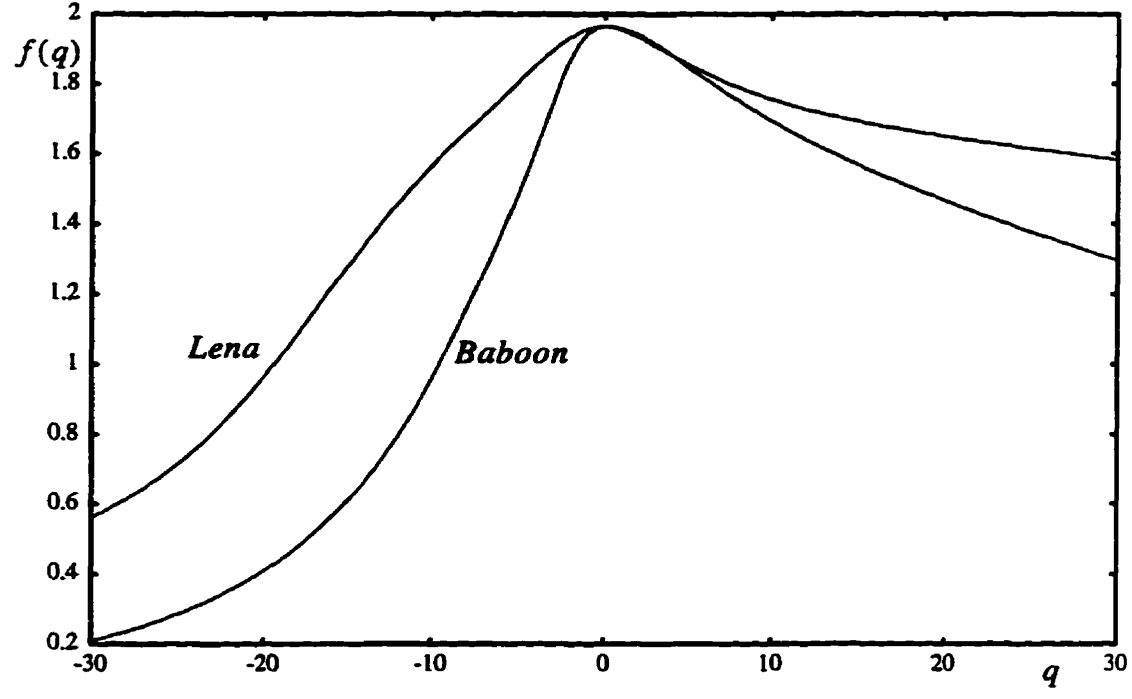

Fig. 4.11 The Mandelbrot dimension  $f(q)$  of the image of Lena and Baboon.

We know that in multifractal measures, the most important one is the Mandelbrot spectrum. We notice that the range of the singularity spectrum for the image of Lena is **larger than that for the image Baboon (shown in Fig. 4.12). This means the degree of the nonun80nnity of Lena is larger than that of Baboon. From Eq. (4.17), we can see that this range is related to the difference between the maximum grey level and minimum grey ievef. It nfiects the range of the grey levels in the image of Lena is large than that of Baboon. The histograms of Lena and Baboon which are shown in Fig. 4.13 exhibit this property.** 

**From the multifractal formalism discussed in Chapter 2, Eq.**  $(4.19)$  **and Eq.**  $(4.20)$ **,** it can be seen that the value of the Mandelbrot dimension  $f(\alpha(q))$  at right end of the singu**larity spectrum**  $\alpha(q)$  **indicates how dense the population of the higher grey level pixels is** located there is. The value of  $f(\alpha(q))$  at left end of the singularity spectrum  $\alpha(q)$  indicates **how dense the population of the lower grey level pixels located there is. At the right end of**  $\alpha(q)$  **for Baboon, we can see the value of the**  $f(\alpha(q))$  **is much smaller than that for Lena. So, the population of the higher grey level pixels is less than that for Lena. This result coincides with the histogram** results **shown in Fig. 4.13.** 

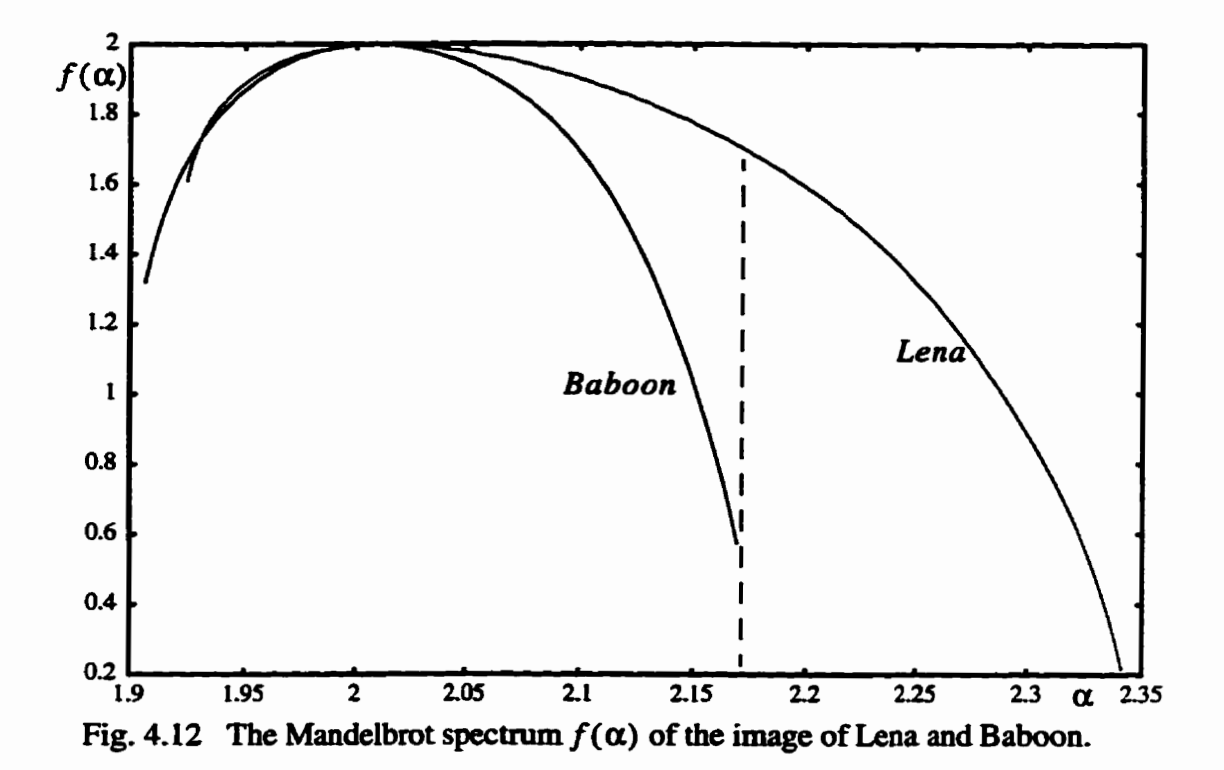

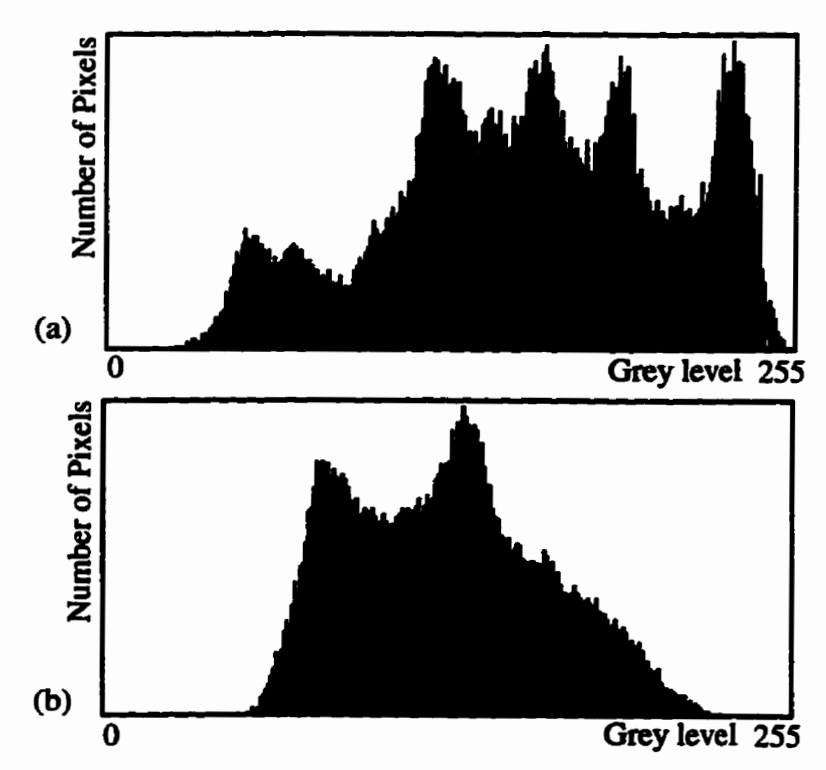

**Fig. 4.13 The histograms. (a) for the image of Lena. (b) for the image of Baboon.** 

# **4.5 Overview of Chapter 4**

ある こんだん あかいこう アール・ディー・エー にっぽん あいだん こくだい

This chapter is an extension of the multifractal measures discussed in Chapter 3 to **image analysis. In** this **chapter, the** measme **of the grey level in the image is defined, and**  the size of a pixel is determined for fractal analysis. These are the two most important factors in the approximation of the multifractal measures. With this measures, very accu**rate** resuits **on sorne regular objects and single ktals are obtained, Based on this model, the rnultïfhctal feature map will k defined in the Chapter 5.** 

# **EXPERIMENTAL RESULTS AND DISCUSSION**

All the experiments and results will be shown in this chapter, with pertinent software **listed in Appendices- Iii Section 5.1,** we **implement approximations** of **the mdultifracta1** measures for **strange** attractors, **using the** C prograrnming language on a **Sun**  SparcStation-5 running the Unix operating system (*disp.c* in Appendix A). Generating the Poincaré section of the Rossler attractor with **100,000** points **takes** 50 **min,** gcnerating the Hénon attractor with 100,000 points takes less than one minute, and generating the Ikeda ataactor with **1,000,000** points **takes 5 min 30 sec. lt** takes **1 h** 30 **min** to calculate the **multifractal** measues for **strange** attractors when **the smallest vel** sue 111024 is used. In **Sec**tion 5.2, we implement the segmentation of grey-level images using a multifractal feature **map** (see the C program package *MuIFracSeg* in Appendix A). Fifty seconds is needed for segmenting the images with size of 256 x 256 pixels. Four minutes and ten seconds is needed for images of size of 512 **x** 512 pixels- In Section 5.3, **the C++ programming lmpage** is used on a Sun Sparcstation-5 **nuining** the **Unix operathg** system to implement the decomposition of the **Mandelbrot specmim** and its application **(see** the program package *DecornMand* **in Appendix** B). The **time** needed to compute the Mandelbrot **spectrum**  components is **5** min **40 sec. The times** provided **here may be** different on different platforms, or even on the **same pladonn,** due to **the** multitasking and networking **fiinctions** of the **Unix operating** system.

# 5.1 Multifractal Characterization of Strange Attractors

**We know hm Chapter** 3 **that** strange attmctors **are very** complicated objects as **they** consist of an infinite number of single **points. In** practice, computation involves a finite **number** of **points** only, **leading** to **an** inherent **residual** error in the numerical values **obtained.** In **the** past, Smith [Srnit881 and **Eclcmann** and **Ruelle** [EcRu92] presented lower bounds on the number of points required to estimate a single fractal dimension, the correlation dimension *D,* . In **this** section, **we will** extend the study of lower **bounds** fiom a single-fractal dimension to multifractal measures through the generalized Rényi entropy, the Rényi dimension, covering all the fractal dimensions from  $D_{\text{max}}$  to  $D_{+\infty}$ .

The accuracy of estimating multifractal measures of a strange attractor is also related to **the size** of volume elements (vels) **used** to cover the strange attractor. **The sensitivity of the multifracial** measures to the vels will **ais0 be discussed ben.** 

#### **5.1.1** Sensitivity to **the** Number of Points in **the Numencal** Representation

As we can see in Sec. 3.3.1.1, the Rényi dimension  $D_q$  is approximated by

$$
\tilde{D}_q = \frac{1}{q-1} \frac{\log \sum_{j=1}^{N_e} n_j^q - q \log N}{\log \varepsilon} \tag{5.1}
$$

where  $N_{\epsilon}$  is the number of volume elements (vels), each of size  $\epsilon$ , which cover the strange attractor, **the j-th** vel is intersected by **nj** points of **the attractor and the total number of**  points in the strange attractor is N, and  $-\infty < q < +\infty$ . The value of  $D_q$  depends on the value of the number of the points from the strange attractor. We use the Hénon attractor as an example (see Fig. 3.6). It is seen from Fig. 5.1, as the number of the points from the strange attractor changes. the estimation of the **Rényi** dimension *Dq* varies **greatly.** So are the singularity spectrum  $\alpha_q$ , the Mandelbrot dimension  $f_q$  and the Mandelbrot spectrum  $f_\alpha$ which **are** shown in Figs. **5.2,5.3,5.4,** respectively.

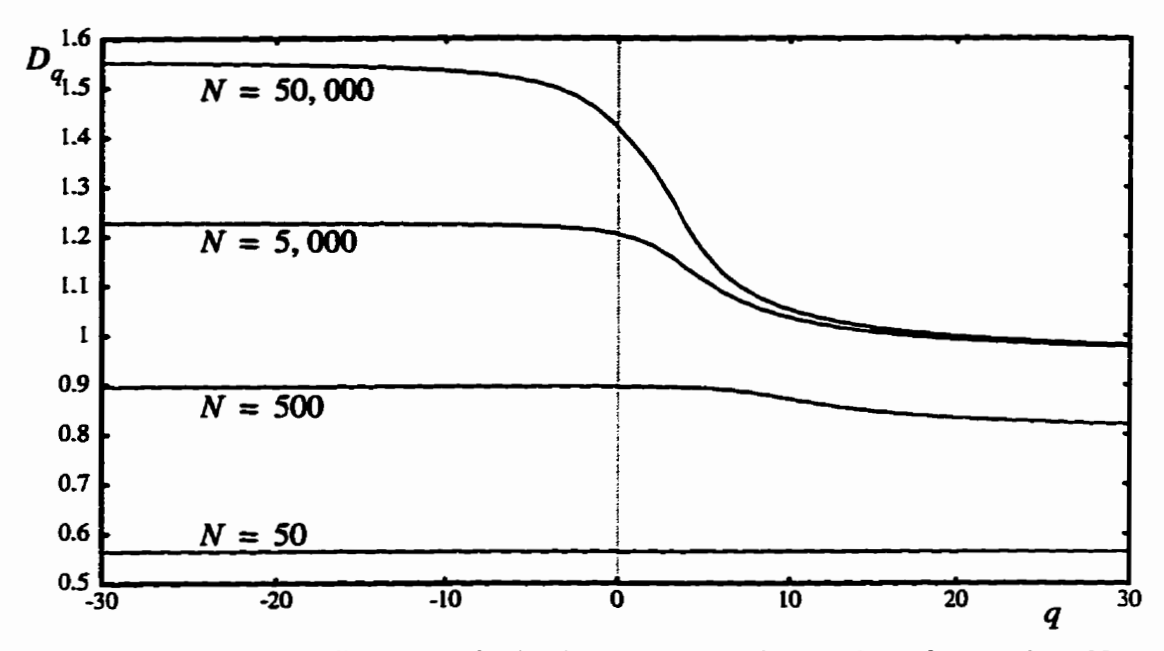

Fig. 5.1 The Rényi dimension  $D_q$  is changed when the number of the points  $N$ **hm the Hénon attractor varies fiom 50 to 50,000.** 

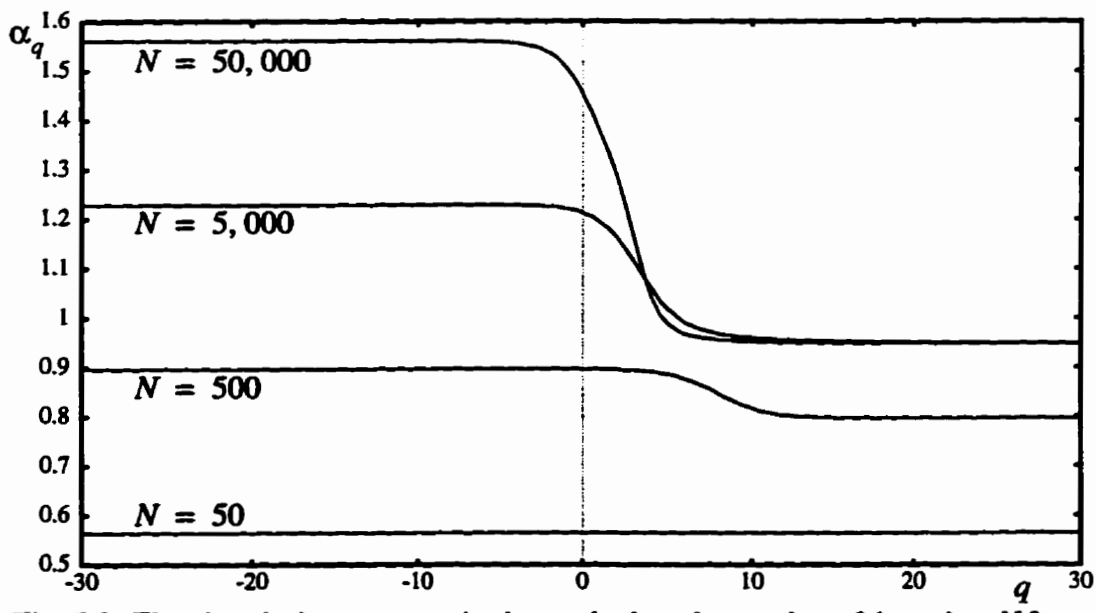

**Fig. 5.2** The singularity spectrum is changed when the number of the points  $N$  from **the Hénon attractor varies hm 50 to 50,000.** 

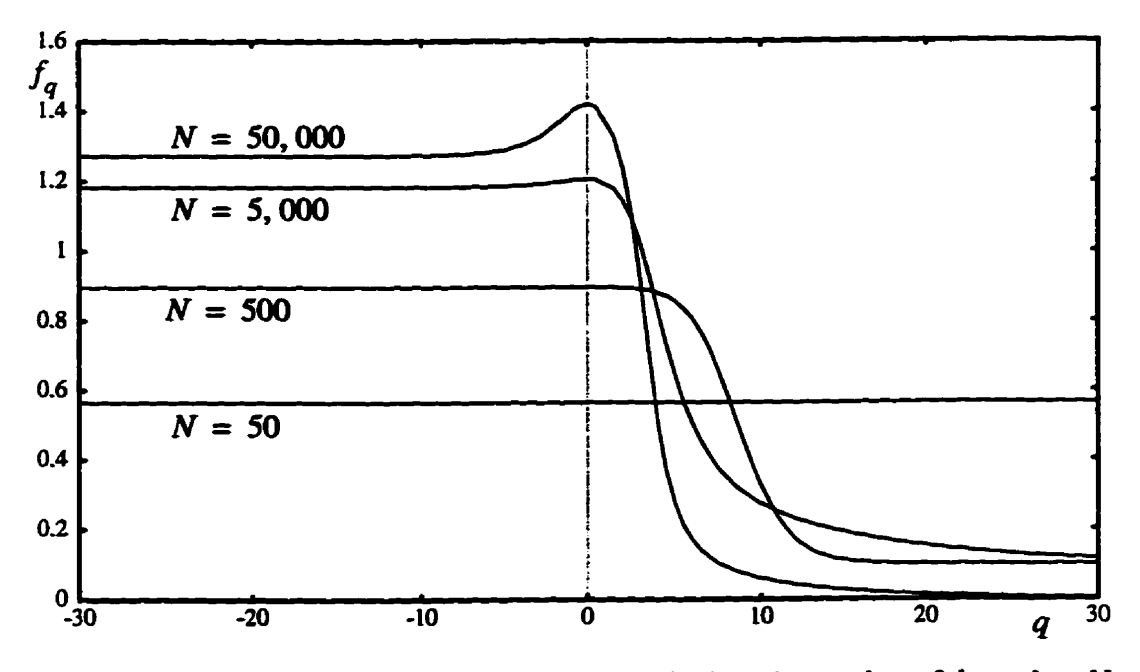

Fig. 5.3 The Mandelbrot dimension  $f_q$  is changed when the number of the points N **fiom the Hénon attractor varies hm 50 to 50,000.** 

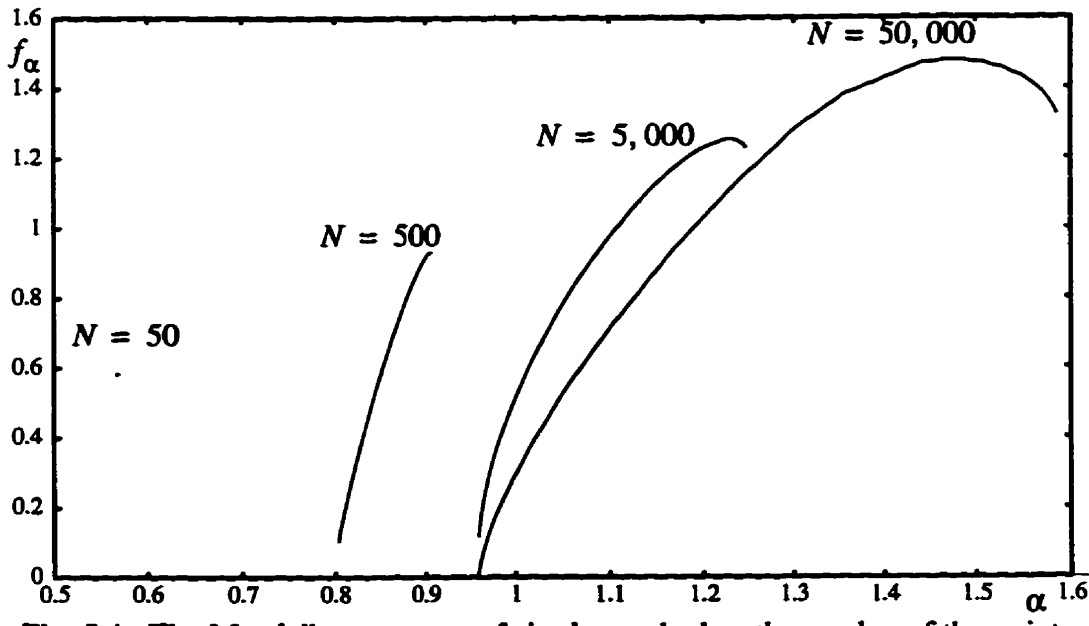

**Fig. 5.4** The Mandelbrot spectrum  $f_{\alpha}$  is changed when the number of the points **N hm the Ht?non attractor varies hm 50 to 50,000.** 

#### **5.1.2 Sensitivity to the Vei** *Size* **in the Computational Schemes**

**From Eq.** (5.1), the estimation  $\tilde{D}_q$  of the theoretical Rényi dimension  $D_q$  not only **depends on the number of the points used hm the strange atttactor, but also depends on the size of the volume elements. In this section, we** wili **show the switivity of the esti**mation of the Rényi dimension  $\tilde{D}_q$  to the volume size in the computational schemes. The **Hénon attractor is used agah as an exampIe.** 

In Fig. 5.5, five different sizes of the volume element are used.  $\varepsilon = 1/64$ , 1/128, 1/ 256, 1/512, 1/1024. The experimental results show that as the vel size changes, the esti**mation of the Rényi dimension**  $\tilde{D}_q$  **varies very much. As the volume size becomes** smaller, the range of  $\tilde{D}_q$  becomes smaller. So is the singularity spectrum  $\alpha_q$  (see Fig. 5.6). The Mandelbrot dimension  $f_q$  and the Mandelbrot spectrum  $f_\alpha$  are also very sensitive **to the change of the vel size (see Figs. 5.7.5.8, respectively).** 

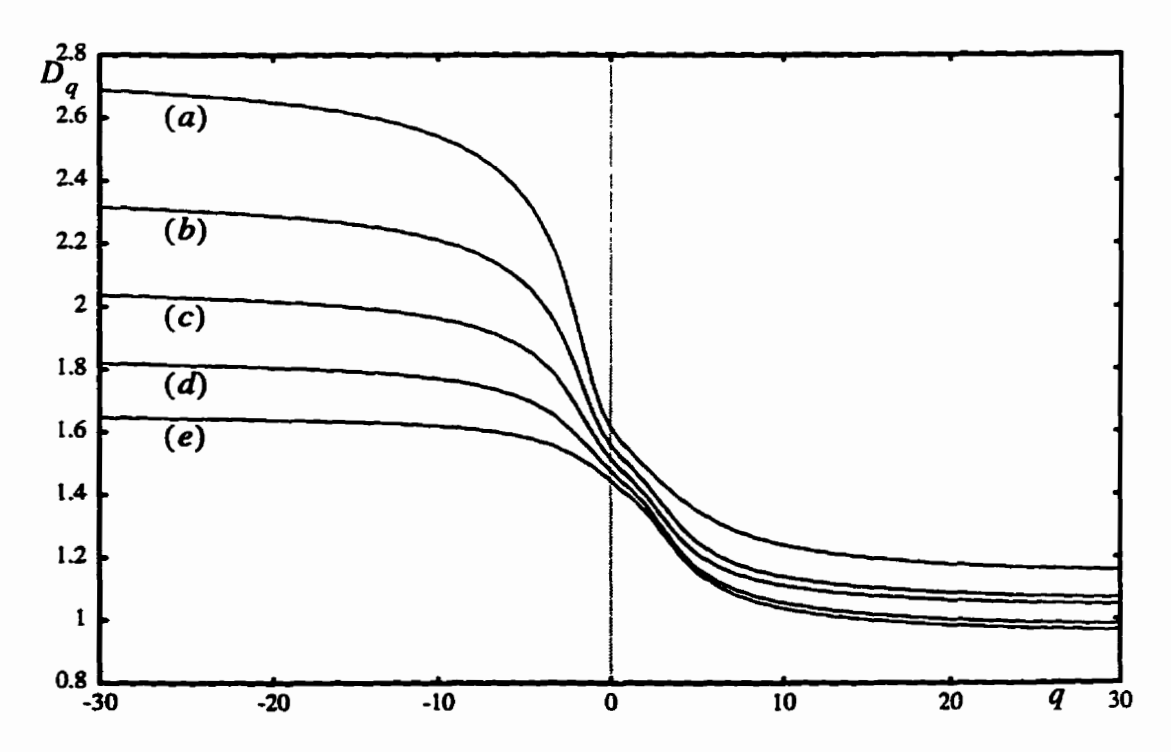

**Fig. 5.5**  The spectrum of the Rényi dimension varies as the vel size changes. (a)  $\varepsilon$ = **1/64.** (b)  $\epsilon = 1/128$ . (c)  $\epsilon = 1/256$ . (d)  $\epsilon = 1/512$ . (e)  $\epsilon = 1/1024$ .

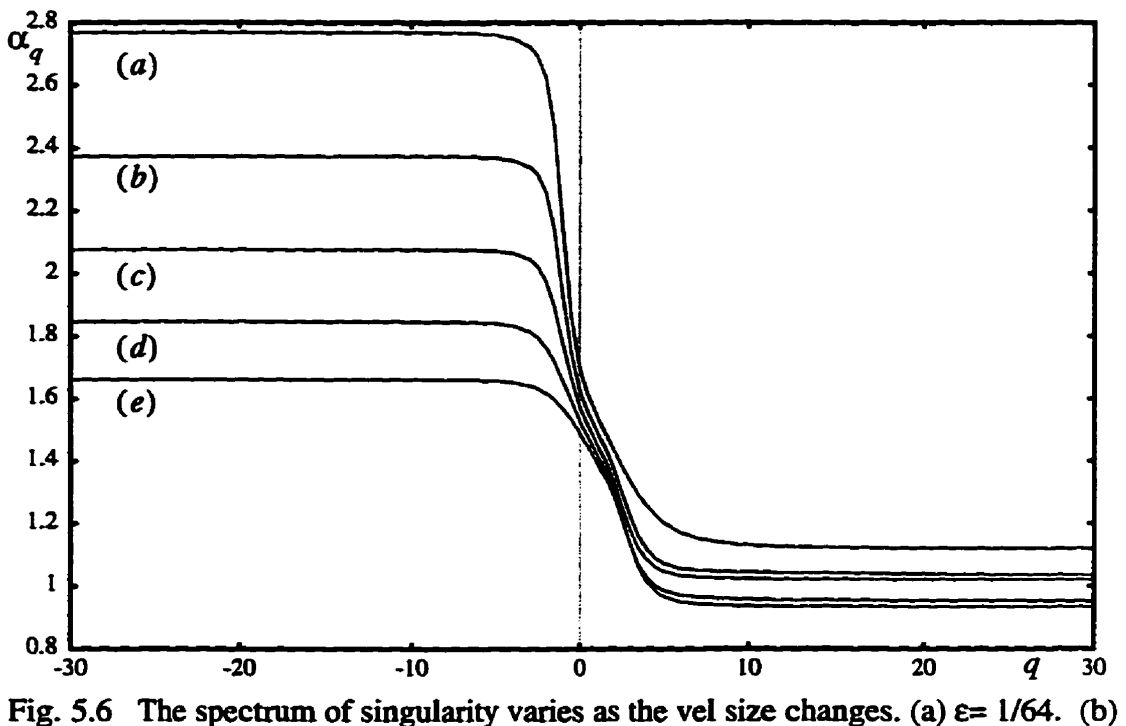

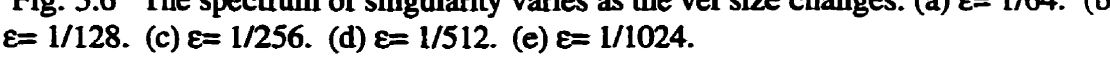

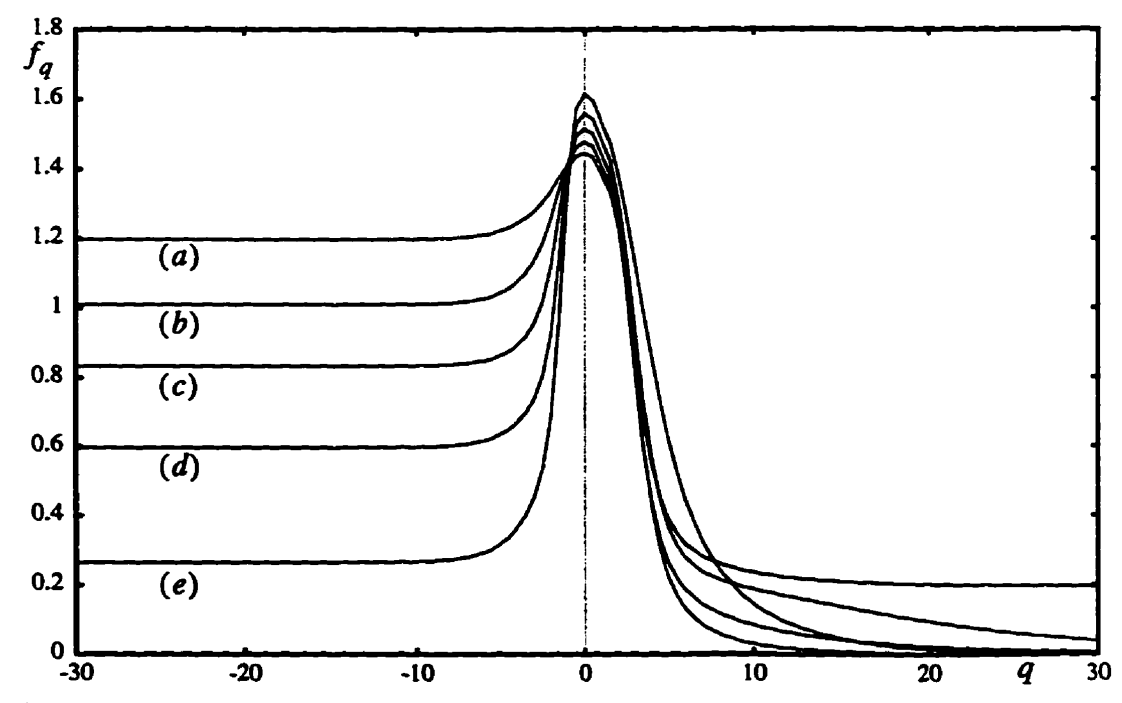

**Fig. 5.7 The spectnim of the Mandelbrot dimension varies as the vel size changes. (a) e= 1/64. (b) E= 1/128. (c) E= 1/256. (d) e= 1/512. (e) e= 1/1024.** 

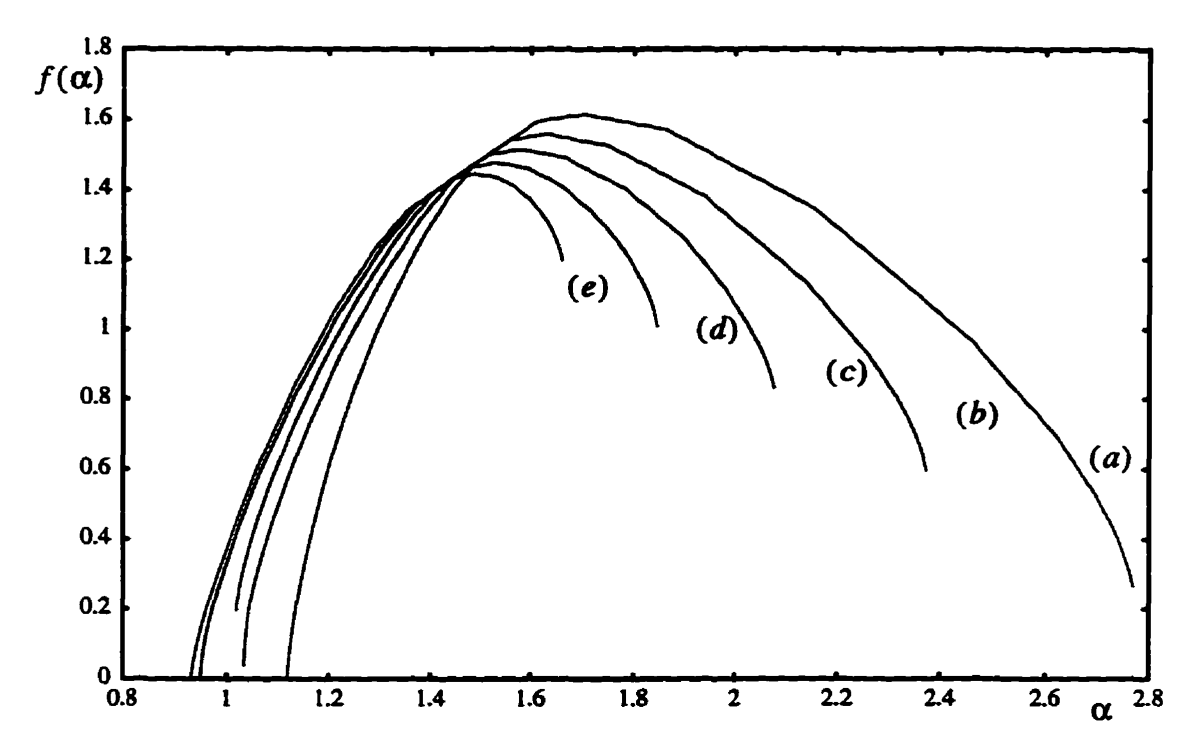

**Fig. 5.8** The Mandelbrot spectrum varies as the vel size changes. (a)  $\varepsilon = 1/64$ . (b)  $\varepsilon =$ **1/128.** (c)  $\varepsilon = 1/256$ . (d)  $\varepsilon = 1/512$ . (e)  $\varepsilon = 1/1024$ .

#### **5.1.3 Compromise of the Number of Points and the Vel Size**

**Since the estimations of muitifractai masures are sensitive to both the number of the points used hm the strange attractor and the size of volume elements used to cover the strange attractor, a compromise of the number of points and the vel size should be made. In order to get more accurate information about the distribution density of the points in the strange attractor, the vel size shouid be as smaU as possible. We find that the smaiier the vel size we use, the larges the number of points hm the strange attractor is required in the estimation to obtain more accurate results.** 

**Figures.** 5.9 shows the experimental results for the Rényi dimension of the Hénon **attractor. The result shows the convergence property when N is increased to 100,000. We**  use *N* = 50, 500, 5000, 10000, 15000, 20000, 25000, 30000, 35000, 40000, 45000, 50000, **55000,** ... **,90000,95000, 100000. When N=SO, we find that the approximation of the Rényi dimension is actually a straight line. A straight line for the Rényi dimension means** 

the attractor is not a multifractal fractal set. This conclusion is obviously wrong. The reason that **it** is a **straight** line is **kause** too **few** points **have** been use& no **vel has more thm one point in it. So, 50 points** in the **Hénon** attractor never means a **good** approximation of the Hénon attractor. However, when N increases, the ranges of  $D<sub>a</sub>$  are also increased. When N **is** large enough, **the** Rényi dimension **tends** to converge. **It** *cm* **be** seen **that when**  q is larger **than zero,** the convergence property **is** show **very weil** for **relatively smailer N-**But when q is smaller than zero, larger N is required for the Rényi dimension to converge. For example, when  $N$  increases from 500 to 5,000, the Rényi dimension at  $q = -30$ increases by  $1.227272 - 0.89654 = 0.330732$ , but this difference diminishes monotonically to 0.014259 for N from 90,000 to 100,000.

The experimental results for the Mandelbrot spectrum are shown in Fig. 5.12. As N increases fiom 50 to 100,000, the Mandelbrot **spectnim** also tends to converge. **We**  notice that when  $N = 50$ , the Mandelbrot spectrum degrades to a point. This means that **there** is no variation for **the** singularity, because at **this** thne, just **as the R6nyi dimension,**  the singularity spectrum is also a straight line.

Figures 5.11 and 5.12 show the experimental resuits for the Poincaré section for the Rossler attractor. The srnailest vel size **E** we use is 111024. **The** experimental **results**  show the convergence property when N is increased to 100,000. In Fig. 5.9, we use  $N =$ 1000, **10000,** 15000, **20000, 25000, 30000,** 35000, **40,** 45000, 50000, **55000,** ... , 90000, 95000, 100000. When  $N$  increases, the ranges of  $D<sub>g</sub>$  are also increased. When  $N$ **is** large enough, the Renyi dimension **tends** to converge. For **example, when** N increases from 1,000 to 10,000, the Rényi dimension at  $q = -30$  increases by 1.316415 - $0.993553 = 0.322862$ , but this difference diminishes monotonically to  $1.631421 1.616944 = 0.014477$  for N from 90,000 to 100,000. The experimental results for the Mandelbrot **spectnam** are **shown** in Fig. 5.10. **As** N **increases to** 100,000, the Mandelbrot **spectnxm** ais0 tends to **converge.** 

**The** experimental **resuits** for **the** Ikeda attractor **(see** Fig. 3.7) **are show** in Figs. 5.13 and 5.14. This attractor looks more complicated than the other two attractors we have just **discussed Unlike** the **Poincaré** section of the Rossler attractor and **the** Hénon attractor, the **Ikeda** attractor is very scattered.

If we use the same numbers of points from the Ikeda attractor as the numbers of **the points from the Poincaré section of the Rössler attractor and the Hénon attractor, either the Renyi dimension or the Mandelbrot specûum will aot tend to converge. But when we continue to increase the points** from **the** Ikeda **attmctor, the coavergence property occurs**  when  $N$  is close to 1,000,000. For example, when  $N$  increases from 5,000 to 50,000, the **Rényi dimension at**  $q = -30$  **increases by**  $1.560204 - 1.228651 = 0.331553$ **, but this dif**ference diminishes monotonically to  $1.983433 - 1.968865 = 0.014568$  for N from 900,000 **to 1,000,000.** 

This indicates that different attractors may require different number of points to **get more accurate estimations of the multiffactai measures. This can also be understood fiom the probabiüty point of view, the scattered attractors need relatively more points fkom the attractors to make probability in the strange attractor meaningfui.** 

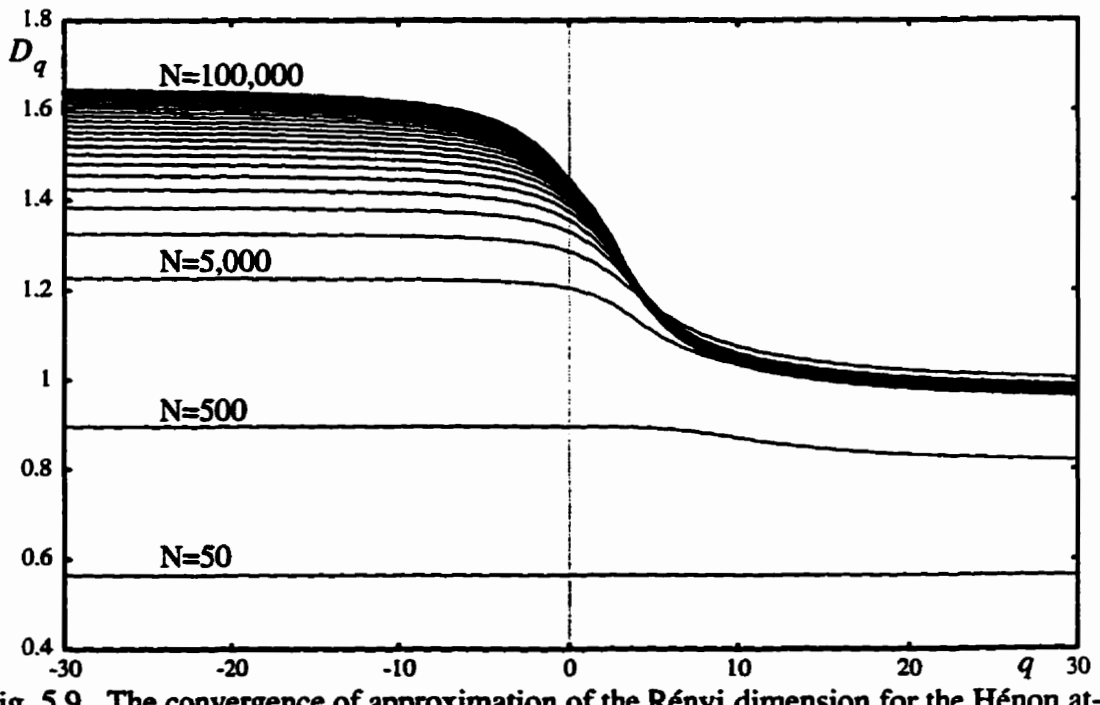

Fig. 5.9 The convergence of approximation of the Rényi dimension for the Hénon at**tractor for N** = **50, 500, 5000, 10000. 15000, 20000, 25000, 30000, 35000,** 40000. **45000,50000,55000.** ..., **90000,95000,100000.** 

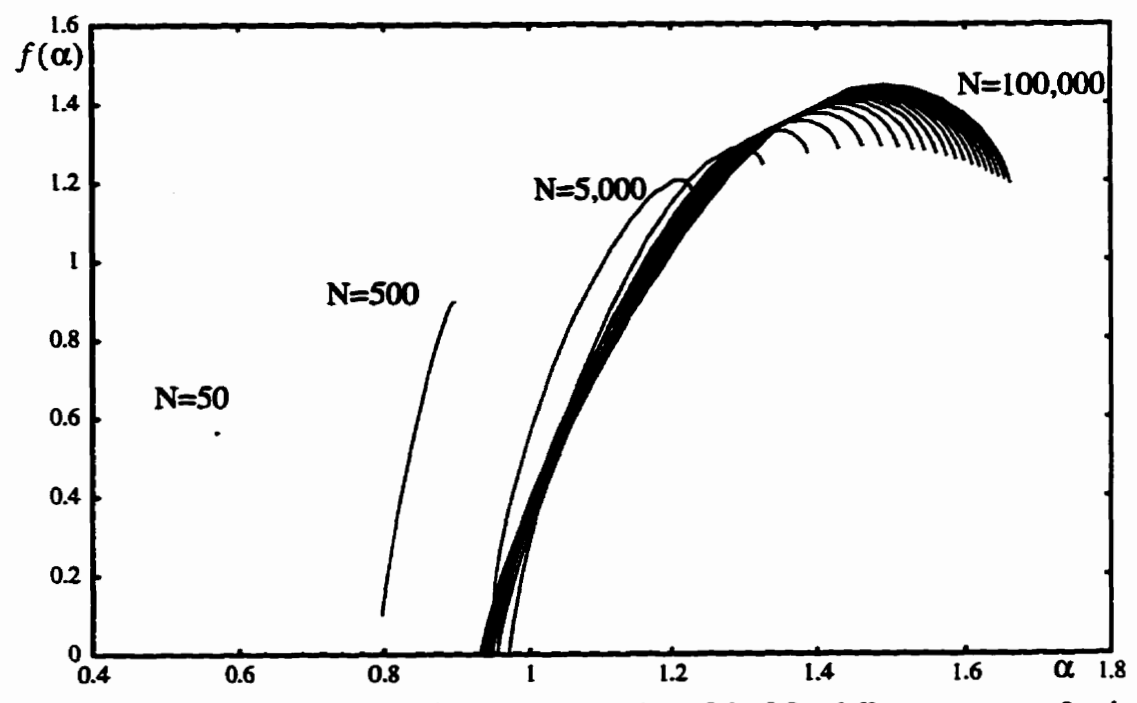

**Fig. 5-10 The convergence of the approximation of the Mandelbrot spectrum for the**  Hénon attractor for  $N = 50$ , 500, 5000, 10000, 15000, 20000, 25000, 30000, 35000, 40000, 45000, 50000, 55000, ..., 90000, 95000, 100000.

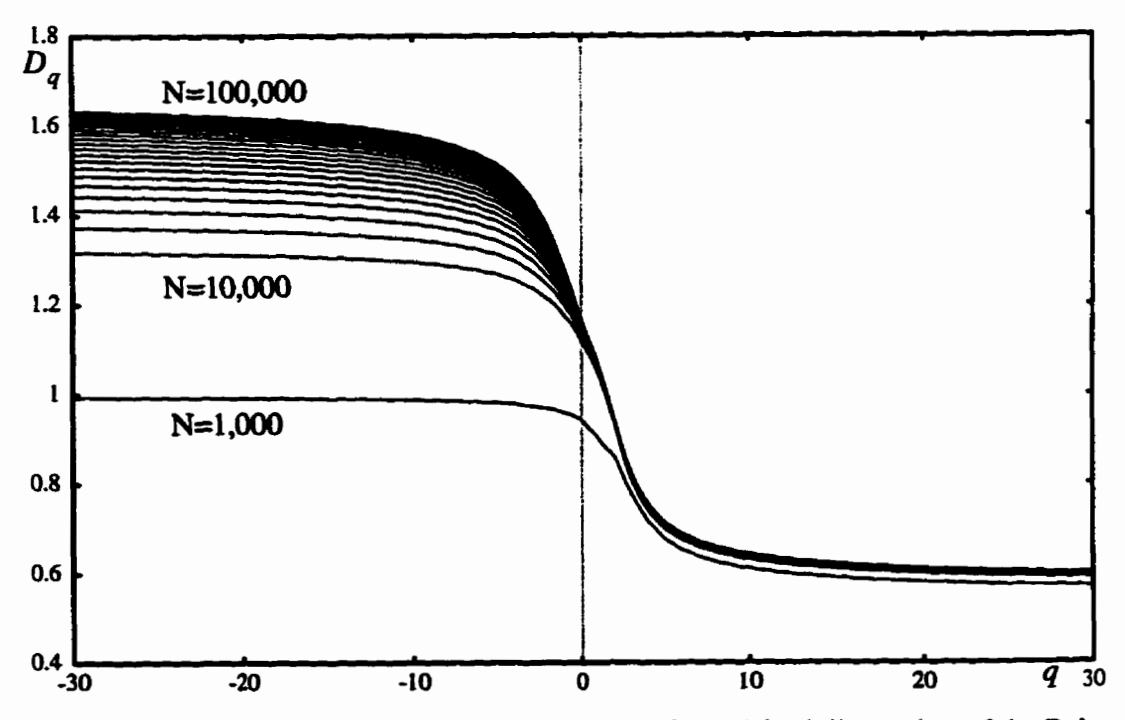

Fig. 5.11 The convergence of the approximation of the Rényi dimension of the Poincaré section of the Rössler attractor for N=1000, 10000, 15000, 20000, 25000, 30000, **35000,40000,45000,50000,55000,** ... **,90000,95000,100000.** 

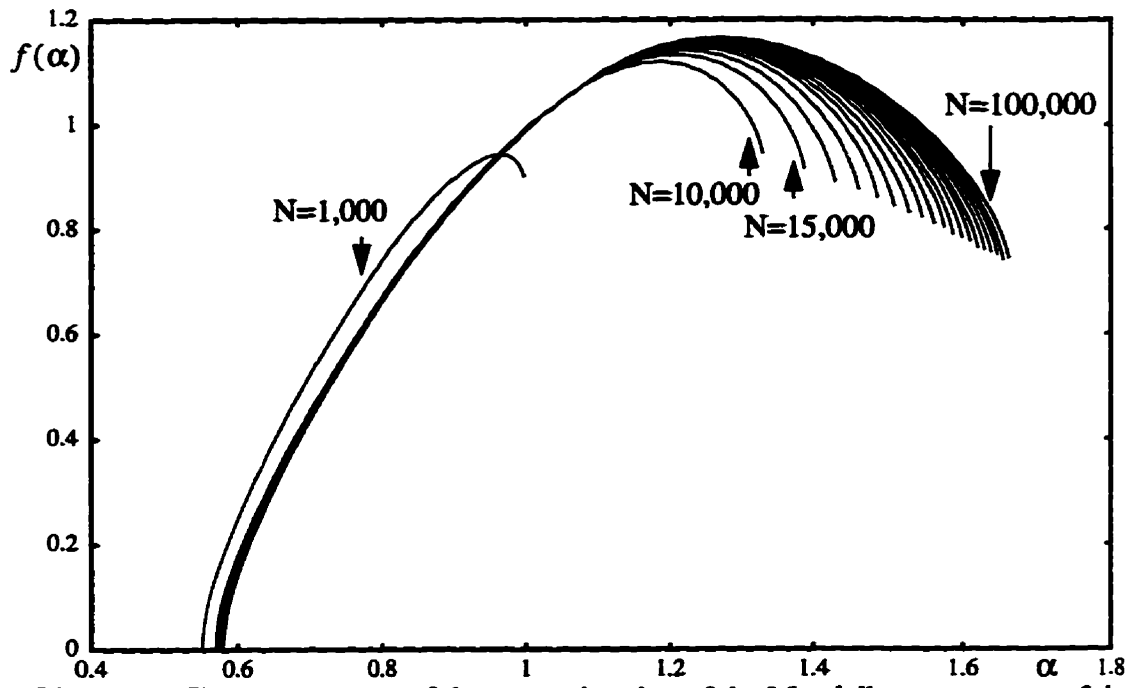

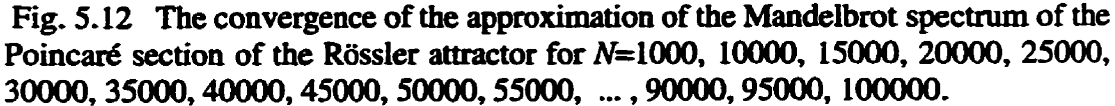

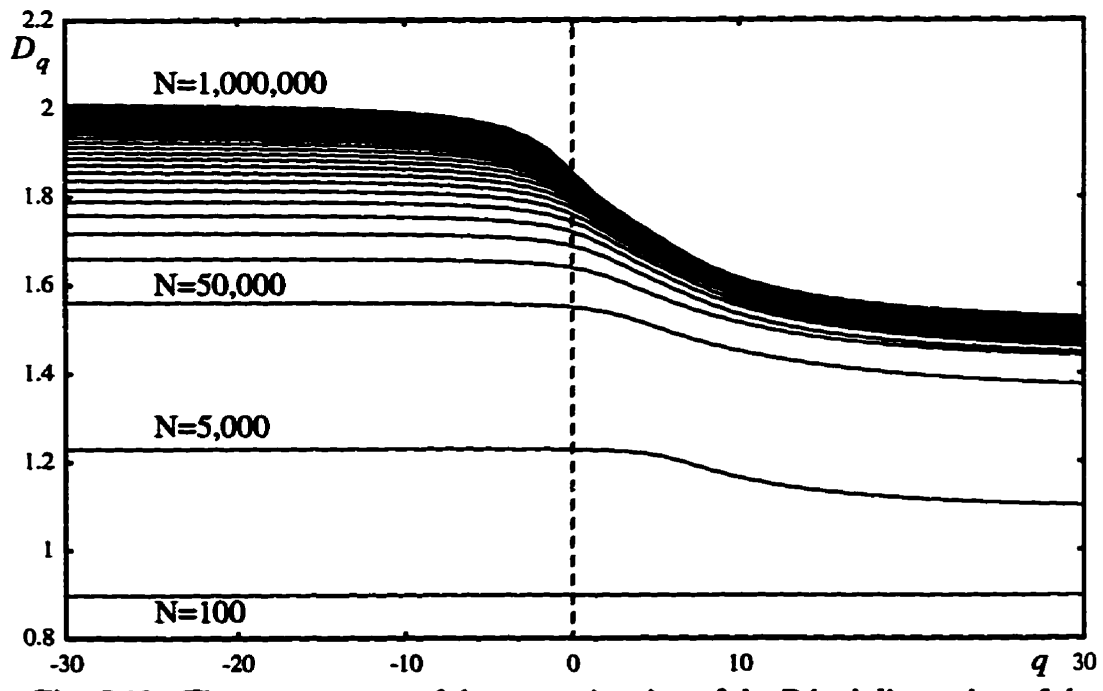

**Fig. 5.13 The convergence of the approximation of the Rényi dimension of the Ikeda attractor,**  $N = 100$ **, 5000, 50000, 100000, 15000, 200000, 25000, ..., 900000, 95000,1000000.** 

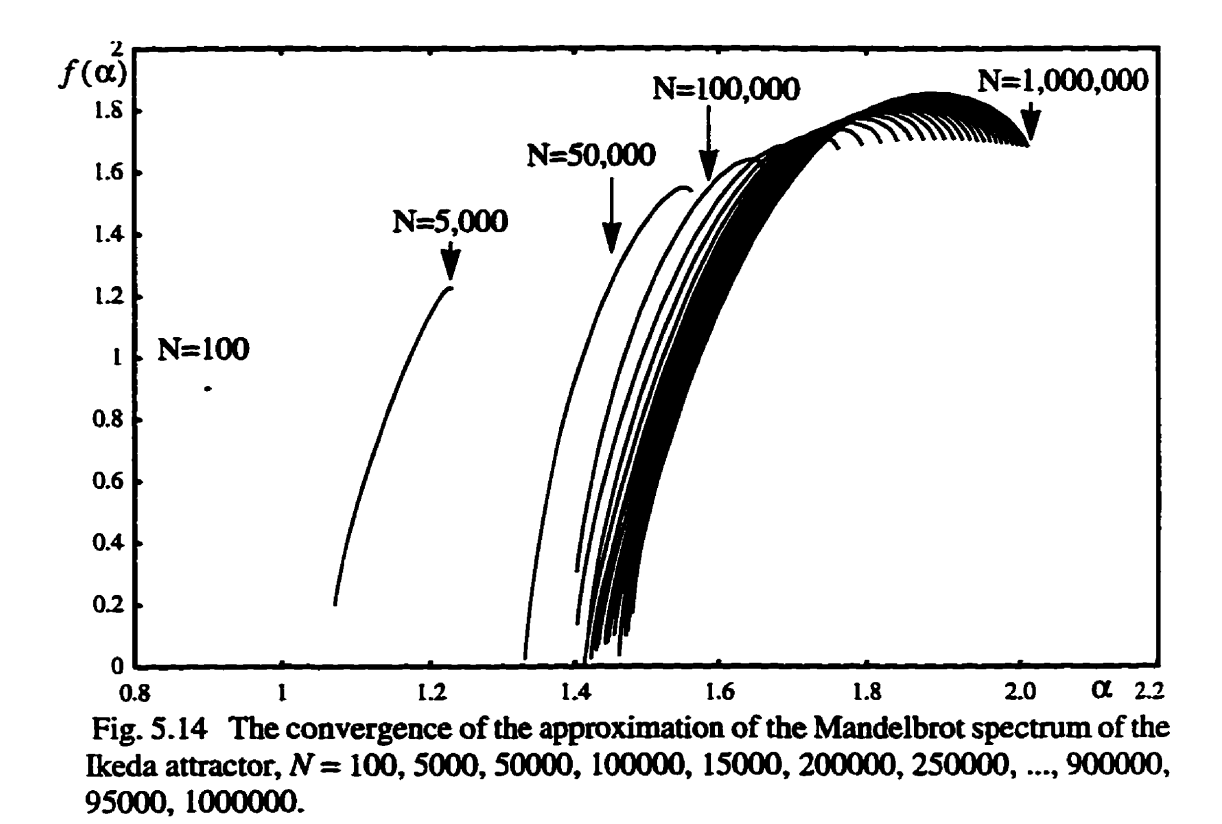

After the discussion of the multifractal measures of the strange attractors, we come back to the Hausdorff dimension  $D_0$  of the three strange attractors. The Hausdorff dimension  $D_0$  of the Hénon attractor, the Poincaré section of the Rössler attractor and the Ikeda attractor, as a special case of the Rényi dimension, tends to converge to a line as the numbers of the points from the corresponding strange attractors increases. The evolutions of the convergence of the Hausdorff dimension  $D_0$  are shown in Figs 5.15, 5.16 and 5.17, respectively.

こうじょう しょうこうしょう

**Figure 5.15 shows that** at **least 70,000** points **hm** the **strange** attractor are needed to get an accurate estimation of the Hausdorff dimension  $D_0$ . For the Poincaré section of **the Rossler** attractor, **30,000 points** WU **give us** very **good result. We** also notice **that**  when  $N < 10,000$ ,  $D_0$  increases very fast, after that it increases very slowly. So, if we use fewer than 10,000 points to calculate  $D_0$ , the result will not be accurate. Figure 5.15 also shows that fewer points are needed than that of the Hénon attractor for the Rényi dimension to converge. Figure 5.17 **shows** that **the** Hausdorff dimension **of** the Ikeda attractor

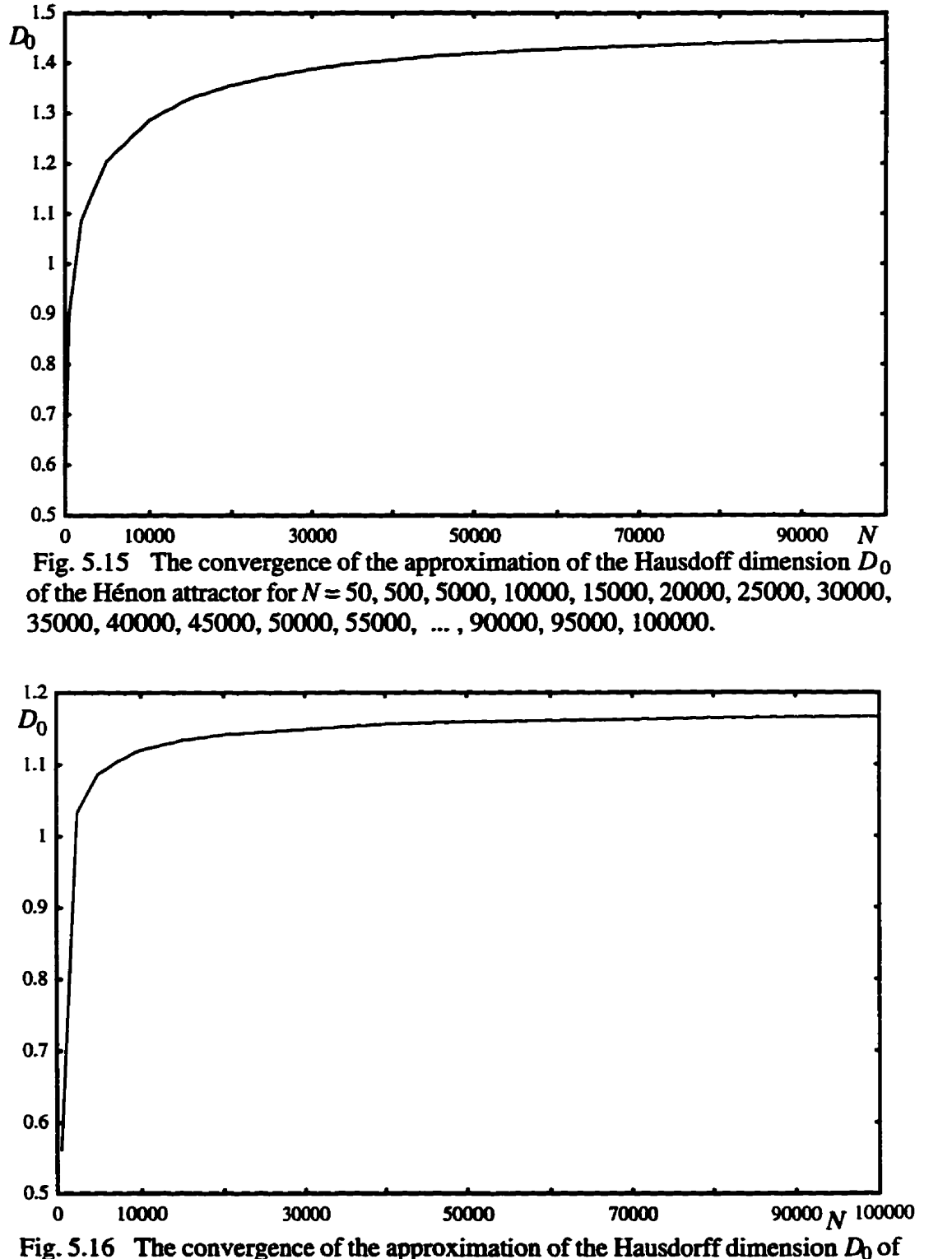

**requires more than** 600,000 **points to converge.** 

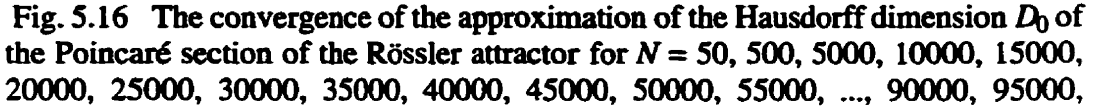

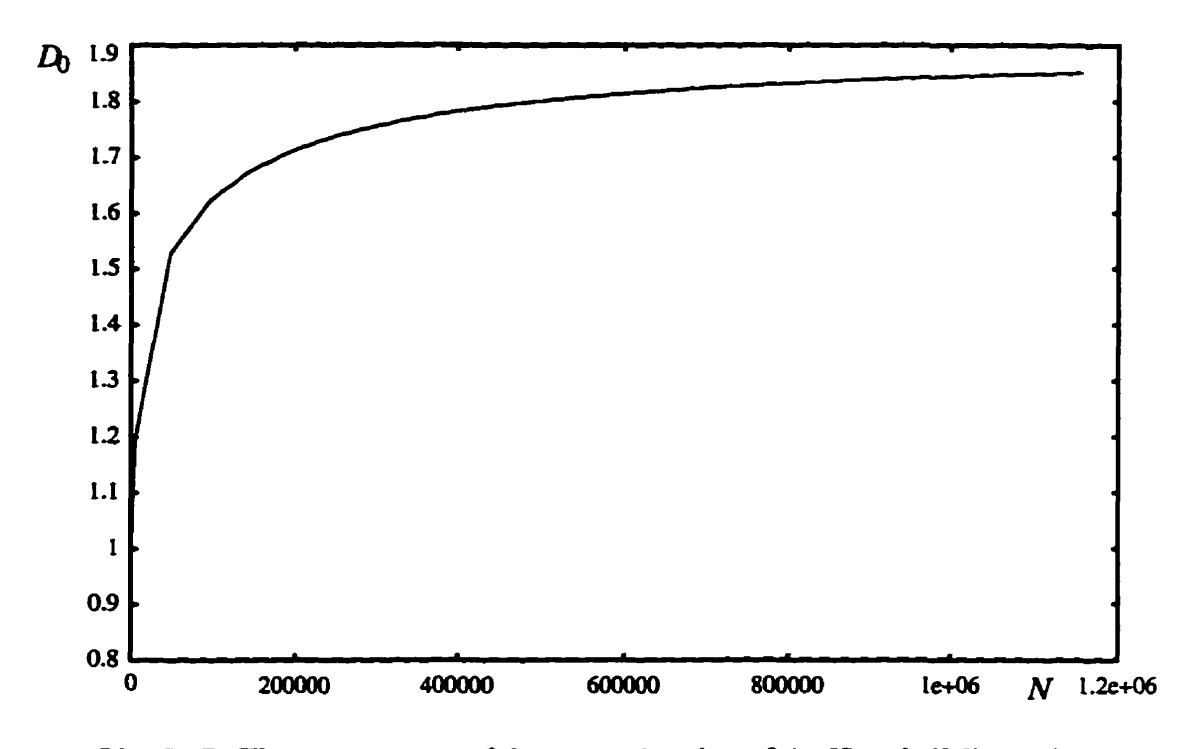

**Fig. 5-17 The convergence of the approximation of the Hausdoff dimension**  *Do* **of the Ikeda attractor for N= 100,10000,50000,100000,15000,200000,**  ..., **900000,95000, 1000000.** 

From Figs. 5.15, 5.16 and 5.17, it can be seen that a sufficiently large number of the points from the strange attractors should be used in the approximation of the Hausdoff **dimension** *Do.* **So, our conclusion goes in the same direction as those of Procaccia**  [Proc88] discussing work of Tsonis and Elsner [TsEl88], and Nicolis and Nicolis discuss**ing work of Grassberger [GrasSq about a weather attractor in the study of climate and weather over thescales ranging** from **decades to thousands of yean.** 

### 5.2 Application of Multifractal Measures in Image Analysis

**Image analysis is an impottaut research field which has a number of applications such as sateilite imaging, medical imaging, and robotics. We restrict ourselves here to the pmblem of image segmentation. In segmentation, we want to extract fiom the image a**  compact description in terms of edges and/or regions. Essentially, image segmentation **consists in fînding** ail **the characteristic entities of an image. These entities are either their** 

contours (edge detection) or the region (region extraction). Different from classical meth**ods for edge** detection **and region extraction, a muitifractal** feature map will **be used in this section-**

#### **5.2.1 Multifiactai Feanire Map**

In order to obtain multifractal information from an image, a mask of size *b* x *b* pix**els is used** to **extract** the feahin **bm** the image. **The mask** moves over the **image** vertically and horizontally. With a multifractal feature map, a feature value is returned when the **mask** moves to each position. **So,** a feature **matrix can be** obtained **through this procedure. Bad on the muitifiactal** feature **ma&,** the **edges** *cm* **be** detected and **the** textures can **be** extracted.

**Figure 5.18 explairis the method that we use** to **rnap** an image of 3 **by** 5 **pixels** to **the hctal** feature maaix. **The** shaded **area is** a **3 by 5 image, each blodc representing** one pixel, and a 3 by 3 **mask** moves over **the** image. **The mask starts hm the fht** square  $A_1A_2A_3A_4$ , the multifractal feature map returns a value a to the feature matrix at  $(0,0)$ , **then the mask goes to**  $B_1B_2B_3B_4$ **, value** *b* **is returned to the feature matrix at (0,1), finally** the mask moves to  $C_1C_2C_3C_4$ , value *c* is returned to the feature matrix at (0,2) by the mul**tifiactal** feature **map.** 

**When** the image size is **larger than** 3 **by 5 pixels,** the **mask wiil** move horizontally **then verticaliy** to **obtah** the **feaiure** values **thn,ugh the multifkactal kame map.** So, **with**  a mask of size *b* by *b* pixels, through the multifractal feature map, an image of *n* by *n* pix**els can be** mapped to a feature **matrix which is** *(n-b+* **1)** by *(n-b+* 1).

**The** rate of change of the **singularity** and a **density** function **are** used as **two multi**fractal **fature** maps to **detect** minor changes of **the** feaaues. **Suppose we deal with an**  image which is  $s \times s$  pixels with 8 bpp, and the grey level of the pixels in the image is represented by  $G_j$  ( $j = 1, 2, 3, ...$   $s^2$ ). According to Eq. (3.19), the rate of change of the singu**larity** can **be rewritten as** foilows:

$$
\frac{d}{dq}\tilde{\alpha}_q = \frac{\left(\sum_{j=1}^{N_{\epsilon}} n_j^q\right) \sum_{j=1}^{N_{\epsilon}} n_j^q (\log n_j)^2 - \left(\sum_{j=1}^{N_{\epsilon}} n_j^q \log n_j\right)^2}{\left(\sum_{j=1}^{N_{\epsilon}} n_j^q\right)^2 \log \epsilon} \tag{5.2}
$$

where  $n_j = 255 - G_j$ ,  $N_{\varepsilon} = s^2$  and  $\varepsilon = \frac{1}{s}$ .

A density function  $DF_q$  is defined in order to select different textures in different **region as foiiows:** 

$$
DF_q = \frac{\log \sum_{j=1}^{s^2} (255 - G_j)^q}{\log \frac{1}{s}}
$$
(5.3)

**From Eq. (5.2). the pixels with smaller grey ievel vaiues correspond to a larger value of DF, which means high density, and the pixels with larger grey level values correspond to a smailer value of** *DFq* **which means lower density.** 

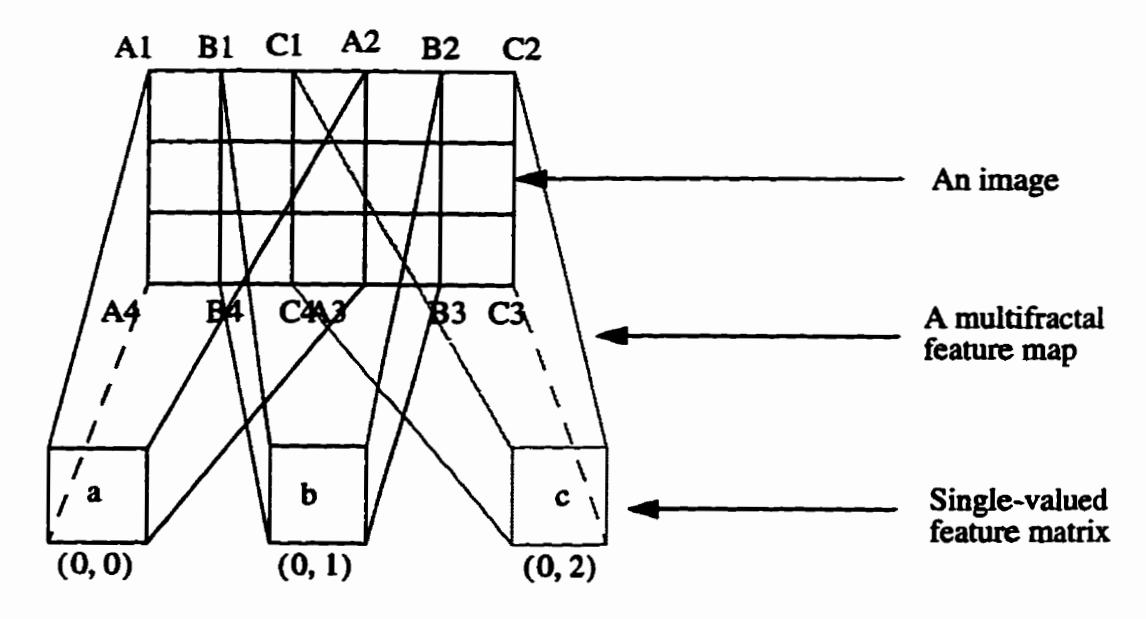

Fig. 5.18 The mapping from an image to multifractal feature matrix.

#### **5.2.2 Relationship Between Edges and Textures**

In Fig. 5.19a, three edges are shown, they can be easily detected by any edge **detector. In Fig. 5.19b. we have tnpled the numkt of hes in the image. This image can also be interpreted as king composed of nine edges, but it is commonly called a binary texture.** 

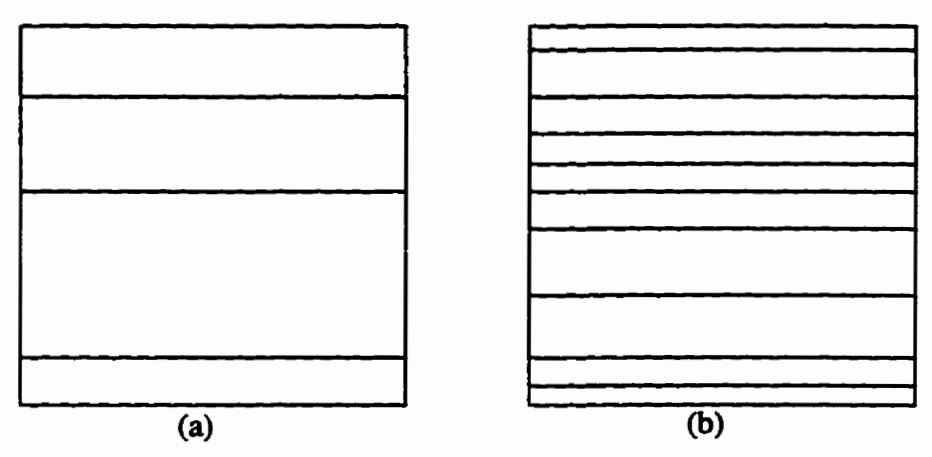

**Fig. 5.19 An illustration of edges and a texture.** 

**Figure 5.20 shows another exampie of four corner edges and texture. The edges correspond to a certain type of the singulaîity in the image. If too many edges are detected in a portion of an image shown in Fïg. 5.20b. then the human visual system will have a teudency to consider it as a textured zone, rather than a concentration of edges.** 

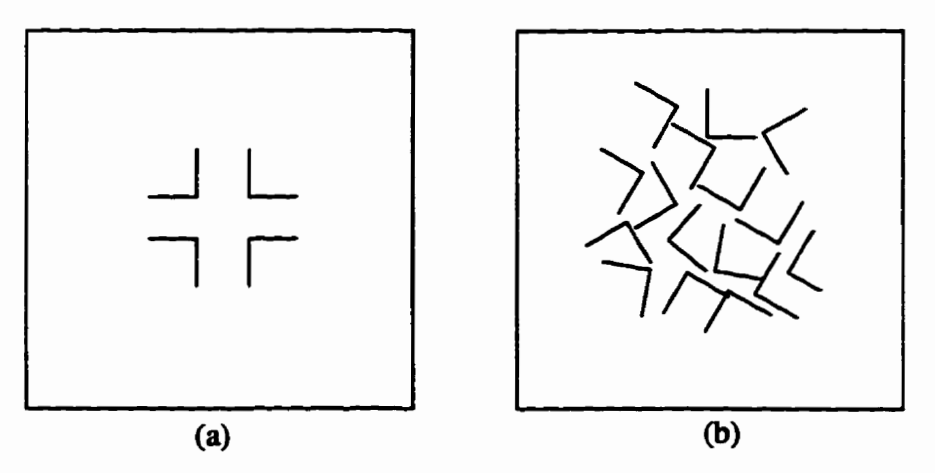

**Fig. 5.20 An illustration of corners and corners texture.** 

#### **5.2.3 Edge Detection**

**In** this **section, two kinds of images are** used **as examples. One is an aerial image, the other is a cancer celis image (both a benign cancer cells image and a malignant cancer image).** A malignant cancer cells image is far more complicated than the other images. It **is easy to detect the edges for an aetial image** and **a beaign cancer image ushg classical methods. For** these **images, we** will **see that the rnultifhctal method can &O produce results as good as the classical methods or even better. For the maiignant cancer ceil image, classical methods do not perfom well, but the multifractai method still produces very good** results.

# **5.2.3.1** *Edge Detecrion of Aerial* **figes** *Ushg MuIt\$actal Feature Maps*

**In this section, an aerial image shown in Fig. 521 is us& as an example. The sue of the original image is 512 by 512 pixels, with 8 bits representing each pixel. As we discussed eariier, multifractal feature maps are chosen for the image, and the corresponding**  multifractal feature matrices are computed.

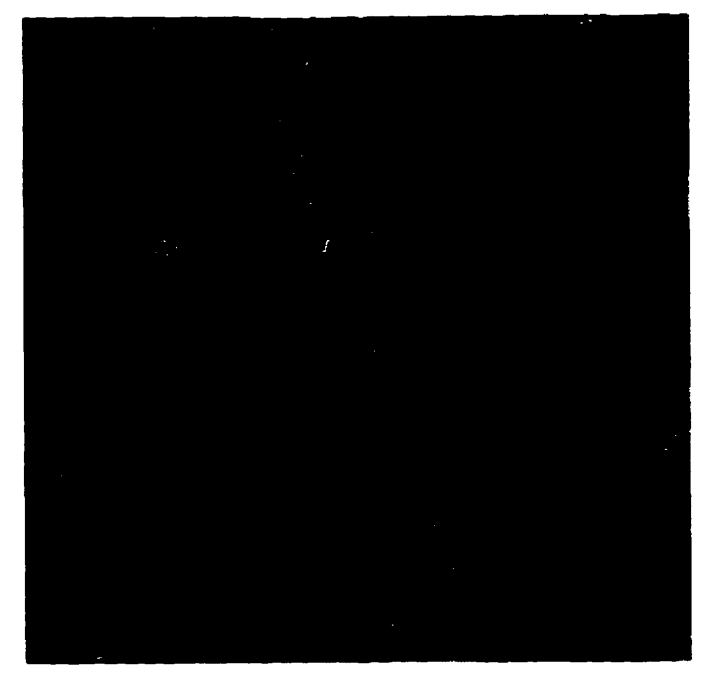

Fig.  $5.21$  An aerial image  $(512x512x8)$ .

**Row 249** 

In this application, the rate of change of the singularity at  $q = 1$  is used. The reason **that we choose the rate of change of the singularity at**  $q = 1$  **is that when q is too large or tw small, the rate of change of the singdarity is not very sensitive. This can be under**stood from the multifractal analysis of strange attractors.

**The muitifhctal feature vector at row 249 is show in Fig. 5.22. We can see many spüces in Eig. 5.22a. the spikes convey information of the multifiactai features that the image contains.** The larger spikes represent the greater differences of the singularity between the two neighbouring masks. The relationship between the two multifractal feature matrices can also be partially seen from the relationship of the two multifractal fea**hue vector at row 249. W1th different density regions, the range of the rate of change of**  the singularity is different. From the multifractal feature vectors shown in Fig. 5.22, we **can see the edges of** this **image are not difncult to detect, The density of the image cm**  also be divided into several layers, with a threshold assigned to each layer.

**A** threshold for  $\alpha'_q$  is set at 0.001 when the value of density function  $DF_q$  is **between 7.2 and 7.4.** When the value of density  $DF_q$  is between 6.8 and 7.2, a threshold for  $\tilde{\alpha}'_q$  is set at 0.003. The threshold for  $\tilde{\alpha}'_q$  is set at 0.008 when the value of density *DFq* **is between 6.1 and 6.8. The edge detection resuit for the aerial image is shown in Fig. 5.23.** 

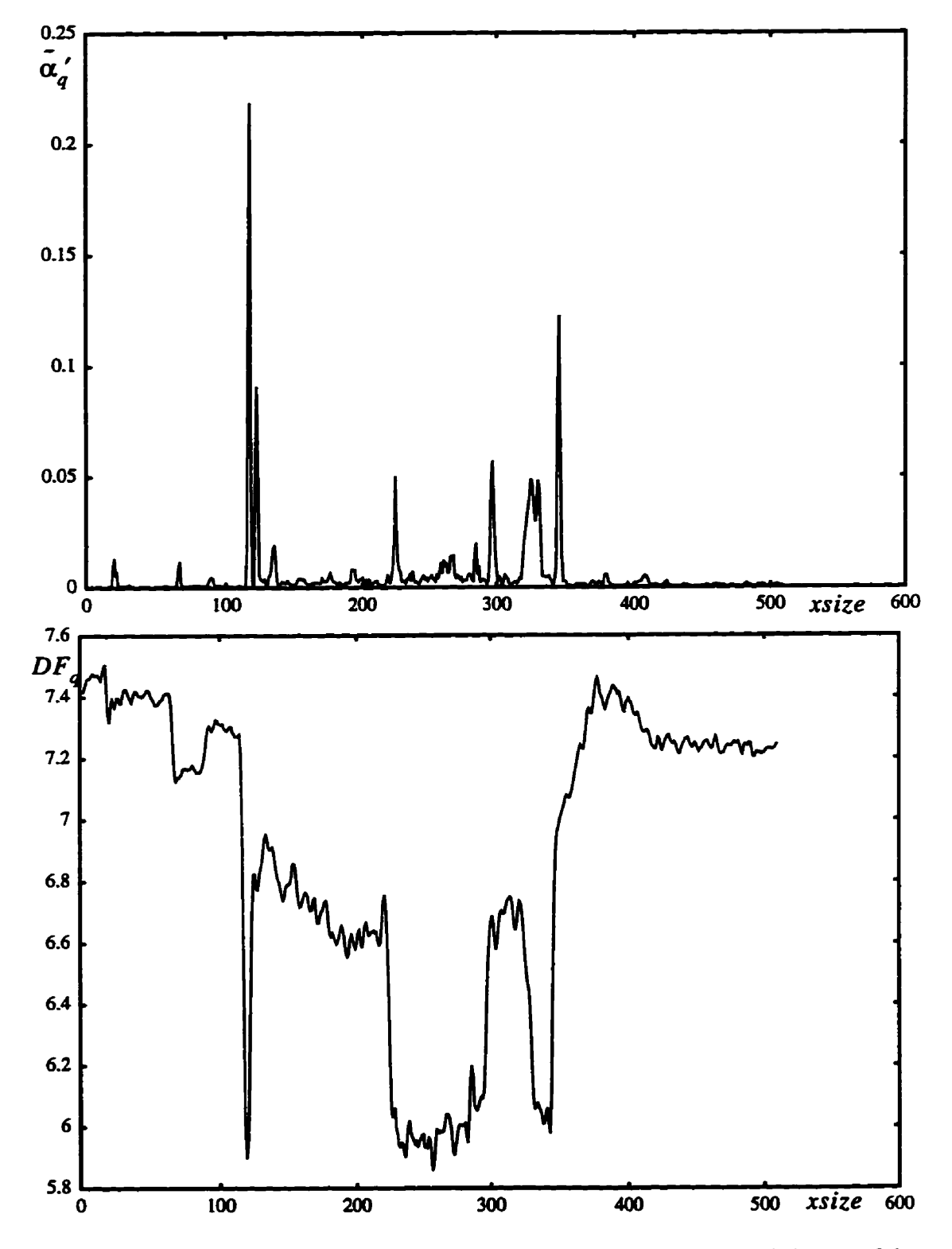

**Fig. 5.22 The multifractal fanire vector at row 249. (a) The rate of change of the**  singularity spectrum. (b) The density function  $DF_q$ .

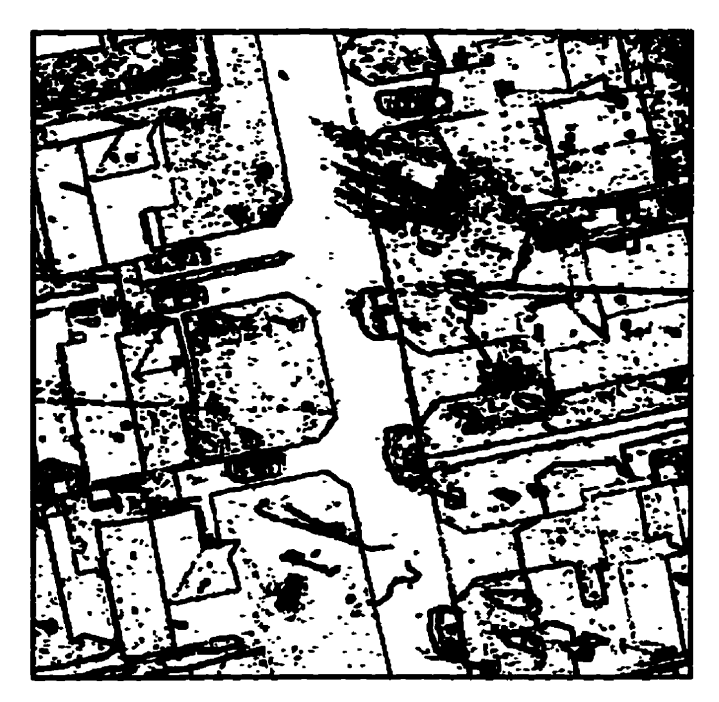

**Fig. 5.23 Edge detection resuit for an aerial image**  using the multifractal method.

# **5.2-3-2** *Chsical* **Eüge** *Deteetors for the* **Aerial** *Inucge*

In order to compare the results obtained in the previous section, some classical methods and their applications are presented in this section. The Sobel operator, the Pre**witt operator, the Robert operator, and the Laplacian operator are used in edge detection.** 

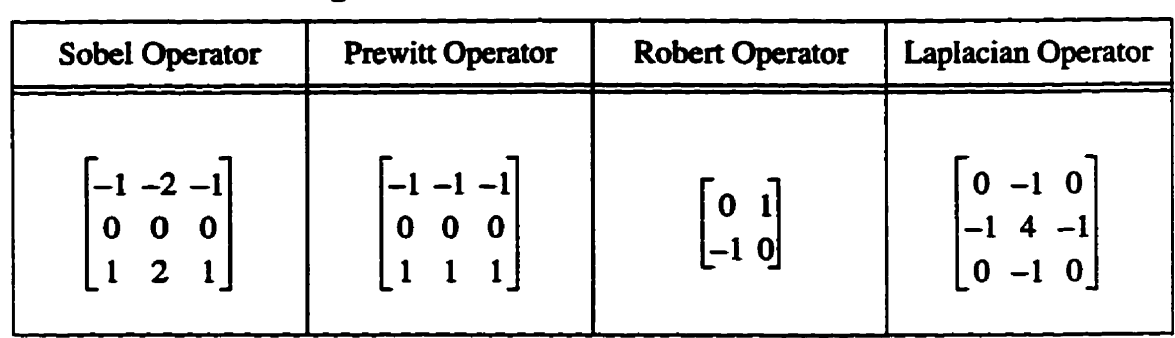

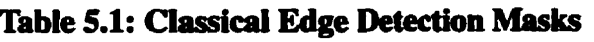

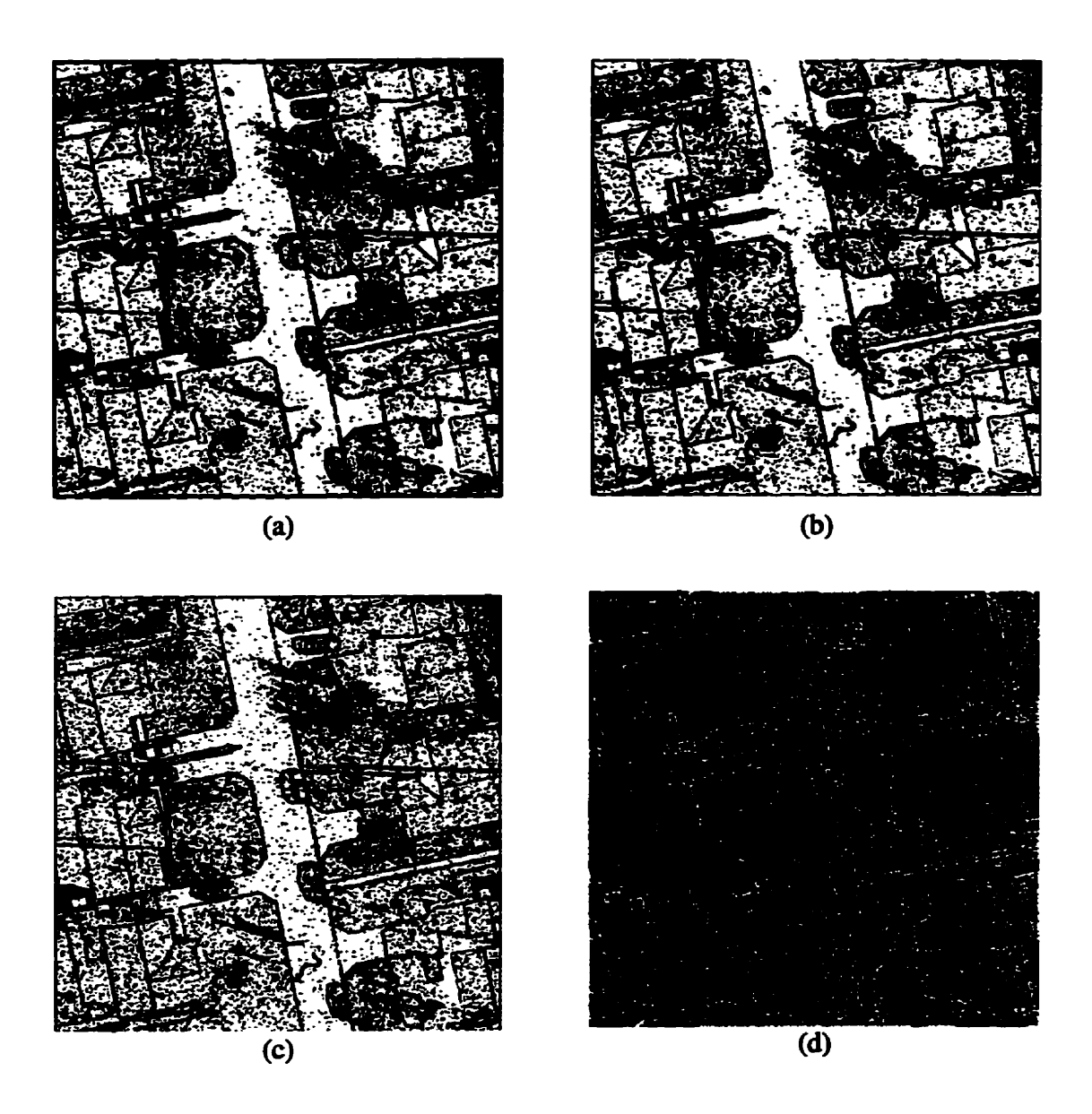

**Fig. 5.24 Edge detection using classicai operators. (a) Thnsholding Sobel openitor at T=77. (b) Thnsholding Prewitt operator at T=77. (c) Thresholding Robert operator at T=19. (d) Thnshoiding Laplacian operator at T=14û.** 

**From the experimental** results, **we** can **see that the Sobel operator and the Prewitt operator can produce good results, but comparing to the result using multifractal method, more noise is produced.** 

# **5.2.4 Boundary Extraction For Cancer Cells**

In this section, a benign cancer cells image and the a malignant cancer cells image **are used as examples. Classifying pre-malignant mucosal leisons is one of the major dificulties for pathologists. The shape and imgulanty of the ceiis are what we are interested in hem.** 

# **5.2.4.1 Boundary Extraction for a Benign Cancer Cells Image**

An image of benign breast cancer cells is shown in Fig. 5.25. The size of the originai **image is 256 by 256 pixels, with 8 bits repzesenting each pixels. As we discussed earlier, based on the image, multifiactai feature maps are chosen and with the chosen map the muitifiactal feature matrices should be produce6** 

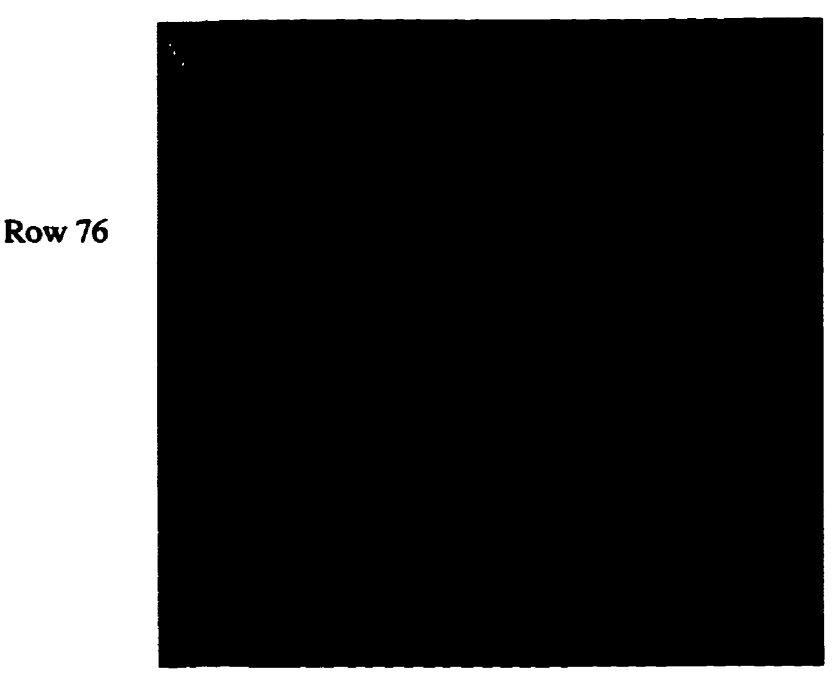

**Fig. 5.25** An image of benign breast cancer cells.

In this application, the density function in Eq.  $(5.3)$  and the rate of change of the **singularity in Eq. (5.2) at**  $q = 1$  **are used again.** 

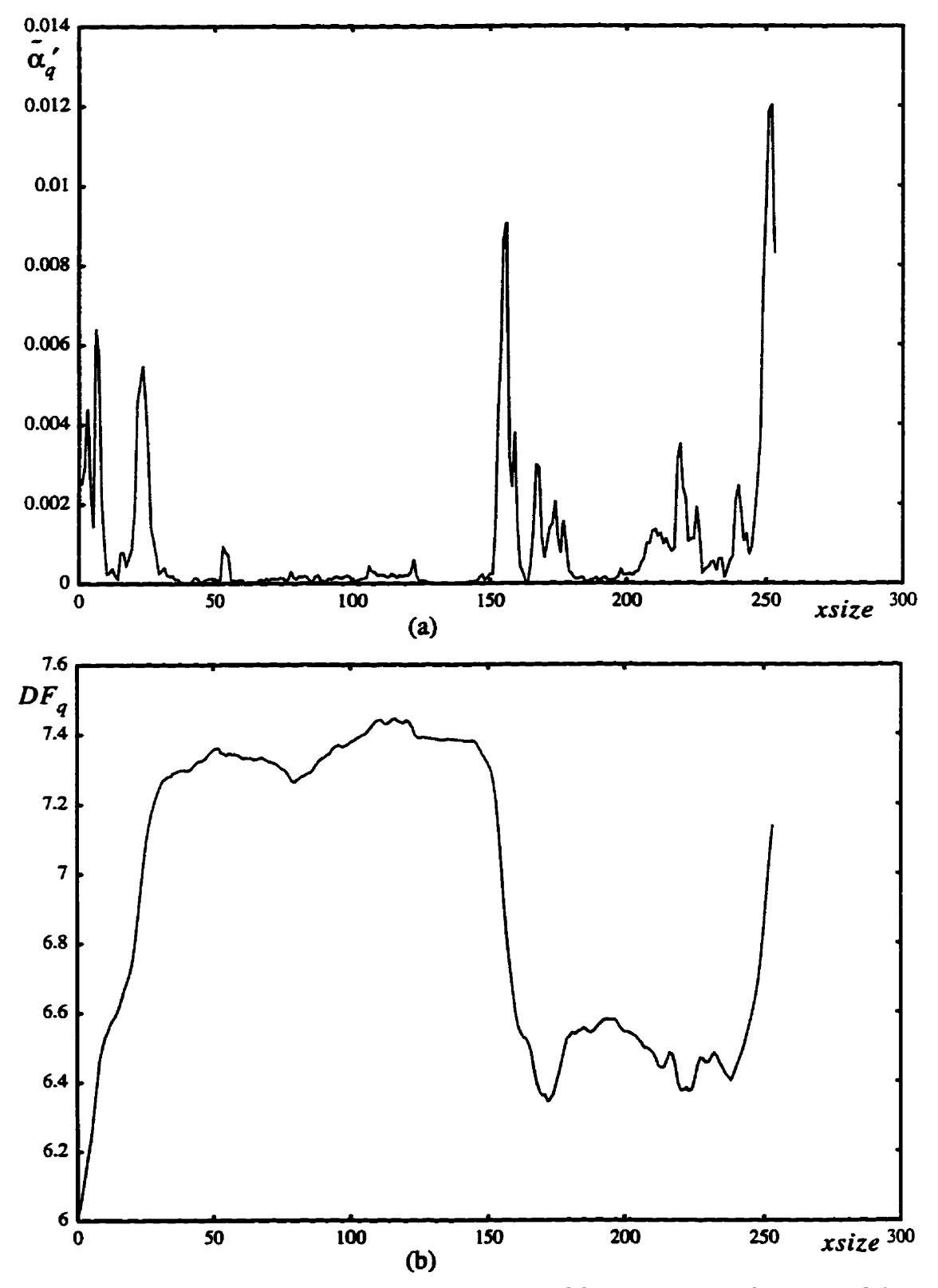

**Fig. 5.26** The multifractal feature vector at row 76. (a) The rate of change of the **singularity spectrum.** (b) The density function  $DF_q$ .

**The relationship between the two muitifractai feature matrices cm also be paaiaiiy seen hm the relationship of the two multïfhctal feanire vectors at row 76. W~th Merent density region, the range of the rate of change of the singularity is different** 

**The boundary can be detected from just the** first **derivative of** the **shgularity. A threshold for**  $\alpha'$  **is set at 0.0005, the boundary image can be obtained which is shown in Fig. 5.27-** 

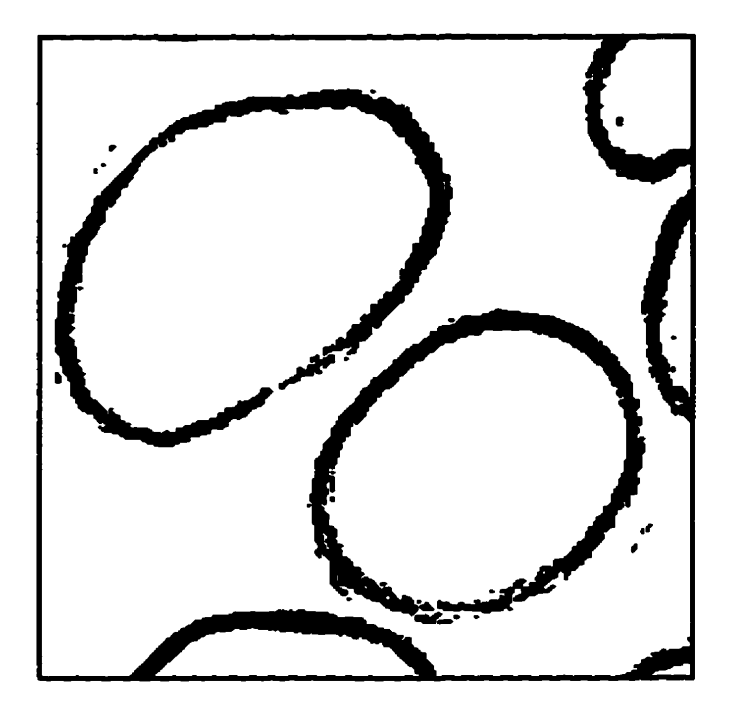

i<br>S

**Fig. 5.27 The detected bouadary fiom the benign celIs image.** 

**Classical methods can also be used to detect the edges of the benign cancer ceils. The Sobel operator is use& then threshold is set. The result is shown in Fig. 5.28a. Thresholding the Prewitt operator and the Robert operator are also applied to the benign cancer ceils image. and the** resuits **are shown in Fig. 5.28b and Fig. 5.28c, respectively.**  The result using the Laplacian operator is shown in Fig. 5.28d.

**The results ftom thresholding the Sobel operator and the Prewitt operator are very close to the results using multifractals. The results from thresholding the Robert operator and the Laplacian operator introduce more noise. From Fig. 5.27 and Fig. 5.28, we stili**  *cm* **see the advantage of the** results **using the multïfhctais over the classical methods.** 

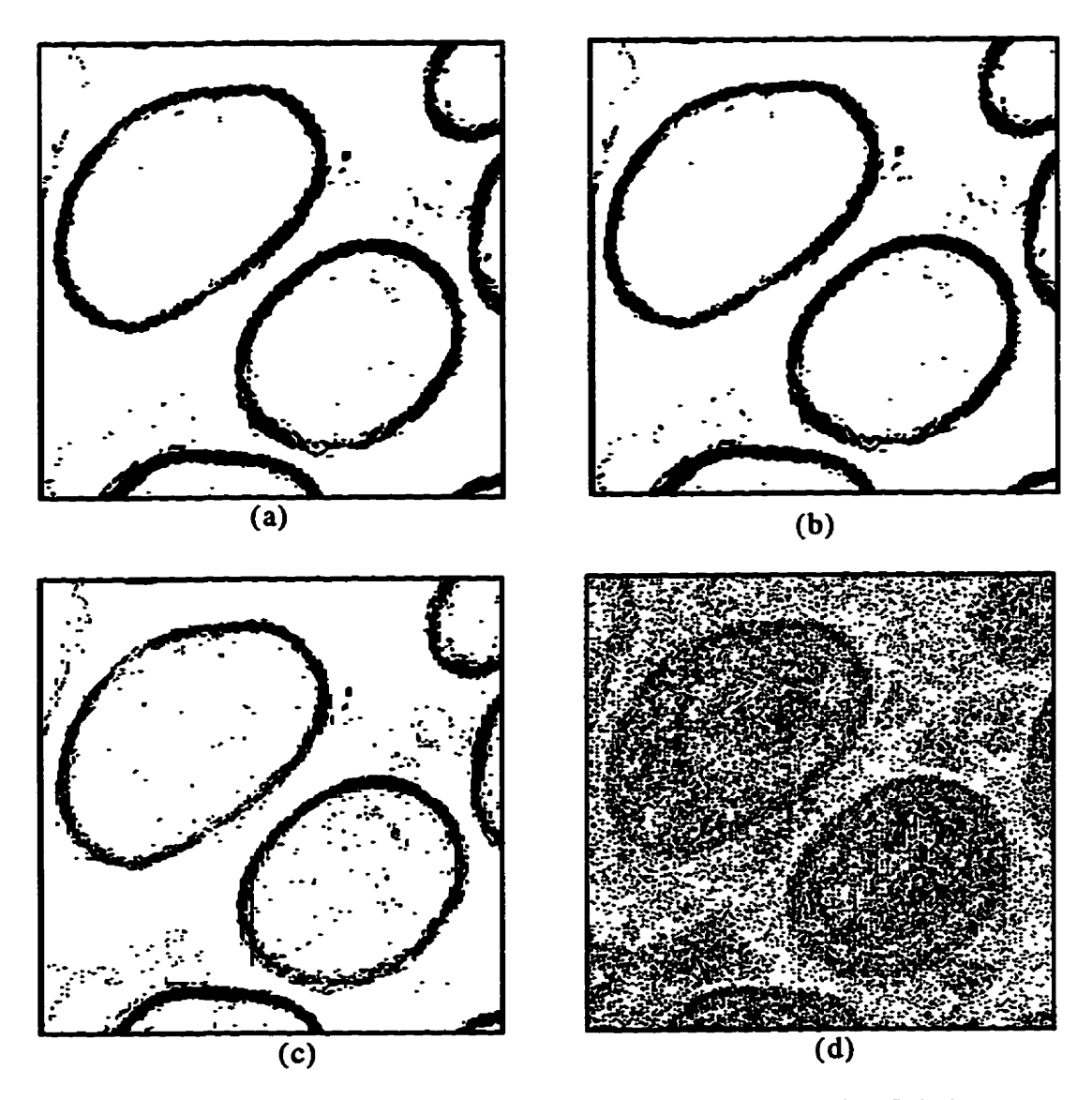

**Fig. 5.28 Edge detection using classical operators. (a) Thresholding Sobel operator at T=77. (b) Thresholding Prewitt operator at T=77. (c) Thesholding Robert operator at T= 19. (d) Thresholding Laplacian opentor at T=l4û.** 

# **5.2.4.2** *Boundnry Extraction for* **a** *Mialignant Cancer Ceils Image*

**In this section, an image of rnalignant ceils (Fig. 5.29) is used as an example. As**  we have observed, it is difficult to detect the boundary of this kind of image in cytology with the classical methods because of the mucosal leisons. The size of the original image

**is 5 12 by 512 pixels, with 8 bits representing each pixel. As we discussed eariier, based on the image, md~tai feature maps shouid be chosen and with the chosen rnap the**  muitifractal feature matrices should be produced.

**In** this **application, the density fimction in Eq. (5.3) and the change rate of the singuiarity in Eq. (5.2) at**  $q = 1$  **are still used.** 

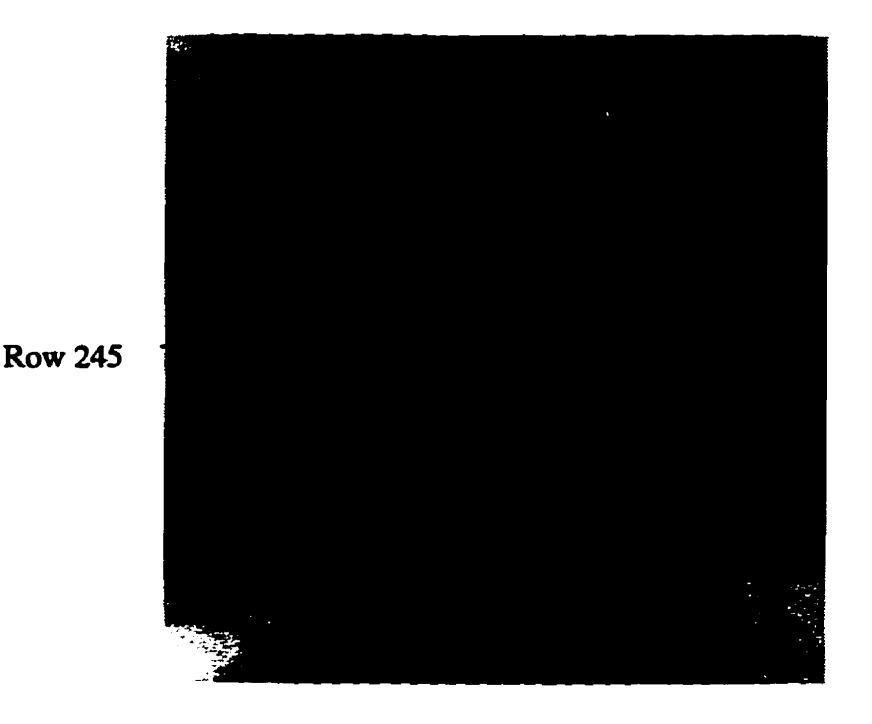

**Fig. 5.29 An image of maiignant cancer ceiis.** 

**The rnultihctal feature vectors at row 245 are show in Fig. 5.30. We can see many spikes in Fig. 5.30a. The spikes also convey information of the multifractal features** that the image contains. The larger spikes represent the greater differences of the singularity between the two neighbouring masks. The relationship between the two multifrac**ta1 feabirr manices can** also **be partialiy seen nom the relationship of the two muliifractal feature vectors at row 245. With different density region, the range of the rate of change of the singuiarity is different** 

A threshold for  $\tilde{\alpha}_q$  is set at 0.00025 when the density  $DF_q$  is larger than 7.2. When the density  $DF_q$  is between 7.1 and 7.25, a threshold  $\alpha'_q$  is set at 0.0003. The edge **detection result for the aenal image is shown in Fig. 5.3 1.** 

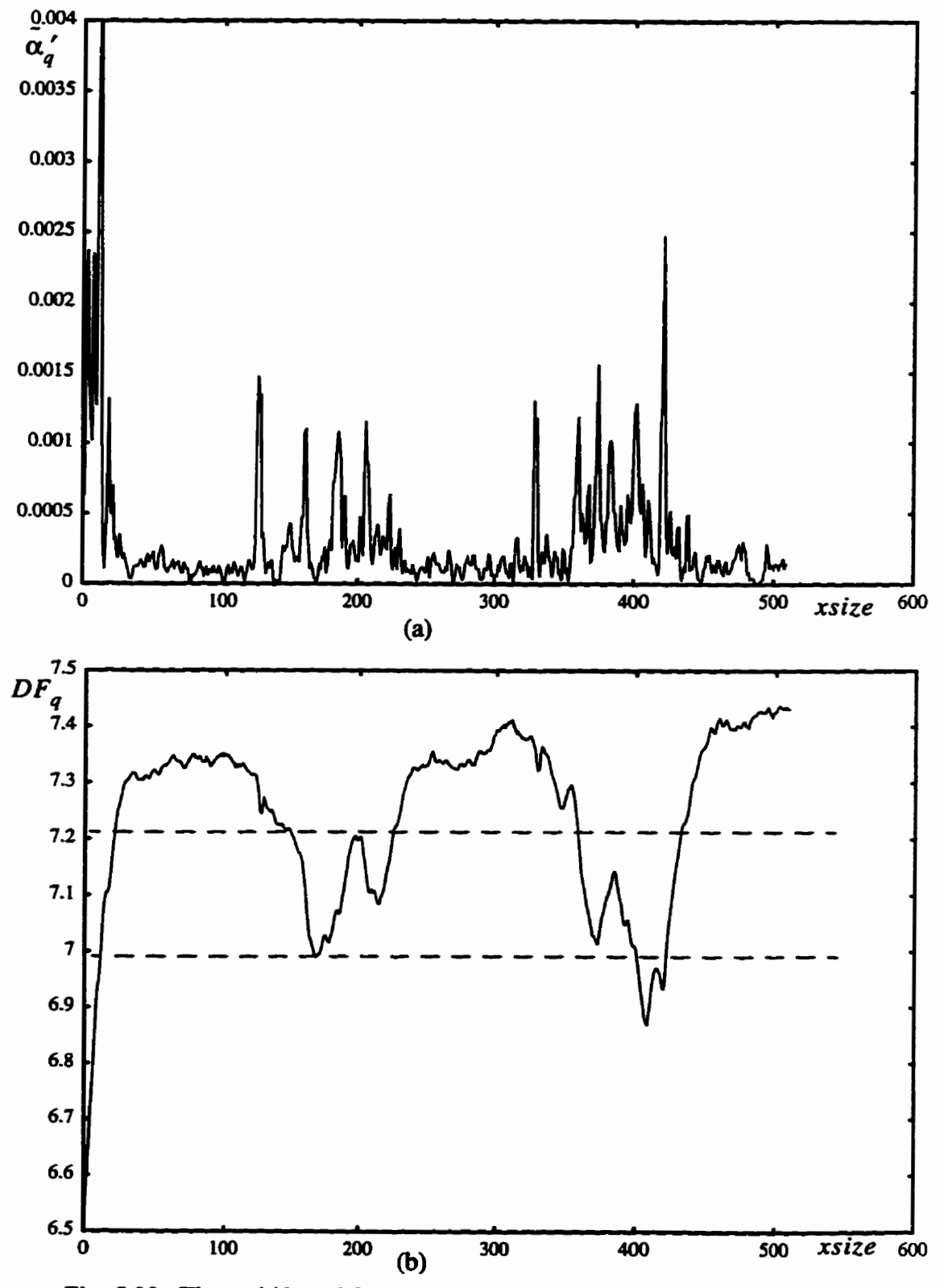

**Fig. 5.30 The muitifiactal feature vector at row 245. (a) The rate of change of the**  singularity spectrum. (b) The density function  $DF_q$ .

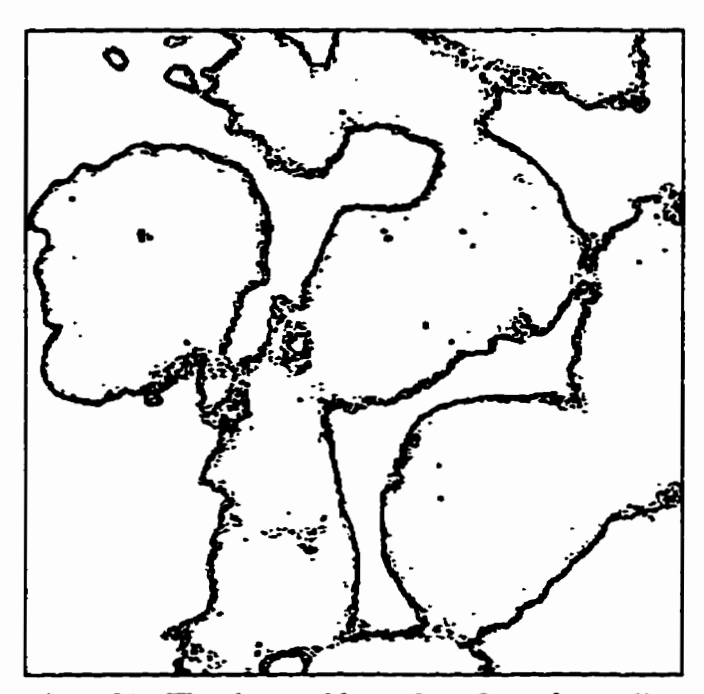

Fig. 5.31 The detected boundary from the malig $part cancer cells.$ 

Comparing the rate of change of the singularity  $\tilde{\alpha}_q$  which is shown in Figs. 5.22, 5.26 and 5.30, it can be seen that  $\tilde{\alpha}_a'$  for the malignant cancer cells is much smaller in **rnost of the regions.** Although the malignant cancer cells image has smaller  $\alpha'_a$ , there are still striking differences among regions with nonuniform property. With the multifractal **feahire map, this nonunifonn property is reflected in the singularities. But for the classicd rnask edge detectors, this nonuniform property cannot be reflected well.** 

**Classical methods are used to detect the edges of the malignant cancer celis. For the Sobel operator, thresholds are set, and the results are shown in Fig. 5.32. Thresholding the Prewitt operator and the Robert operator are also applied to the malignant cancer ceiis image, with the results shown in Figs. 5.33 and 5.34, nspectively.** 

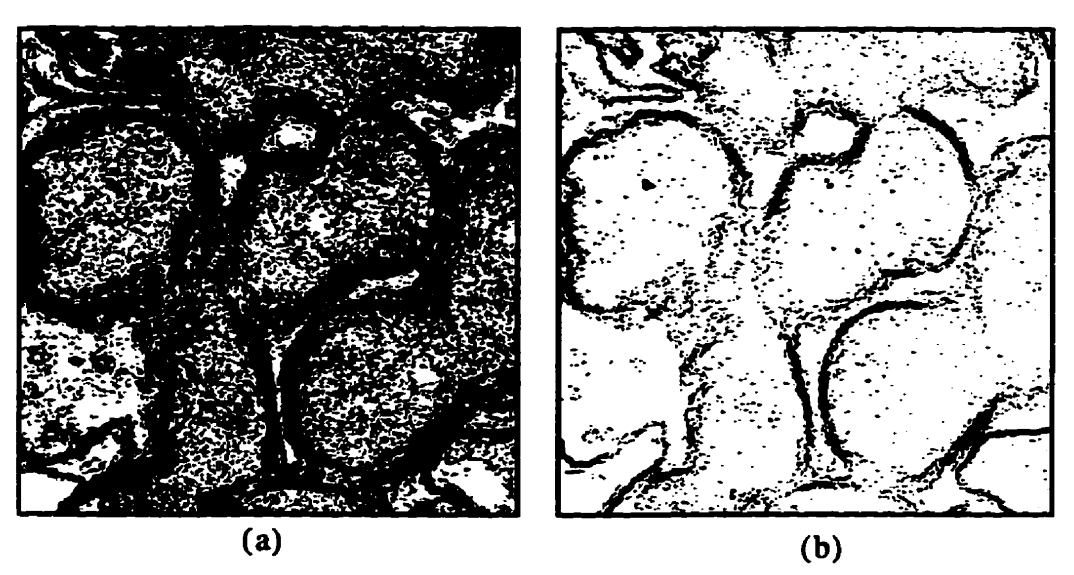

**Fig. 5.32** Sobel operator is used in the malignant cancer cell image. (a) T=27. (b) **T=S4.** 

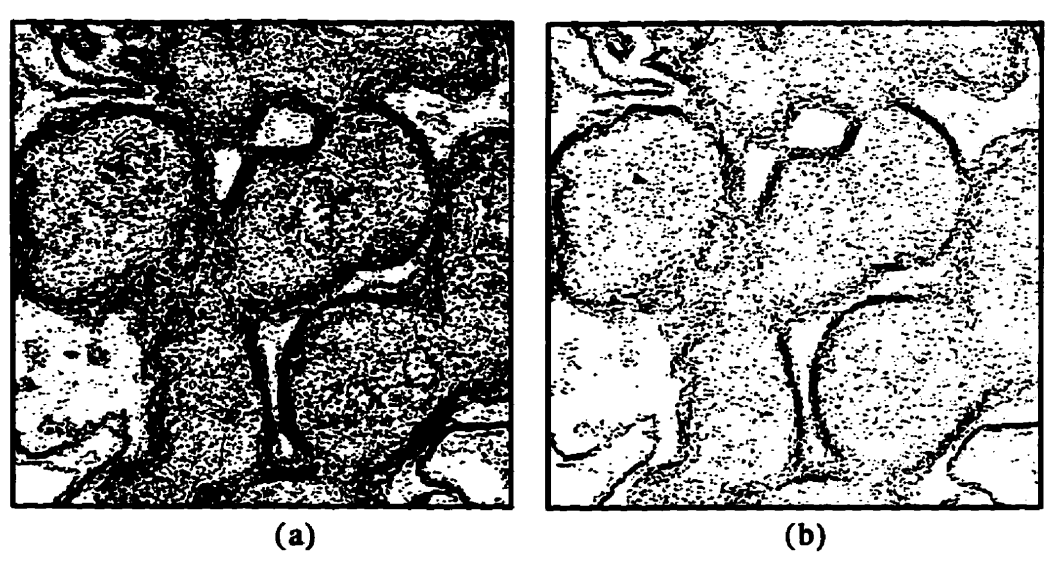

Fig. 5.33 Thresholding Prewitt operator is used in the malignant cancer cell **image. (a) T=7.** (b) **T=15.** 

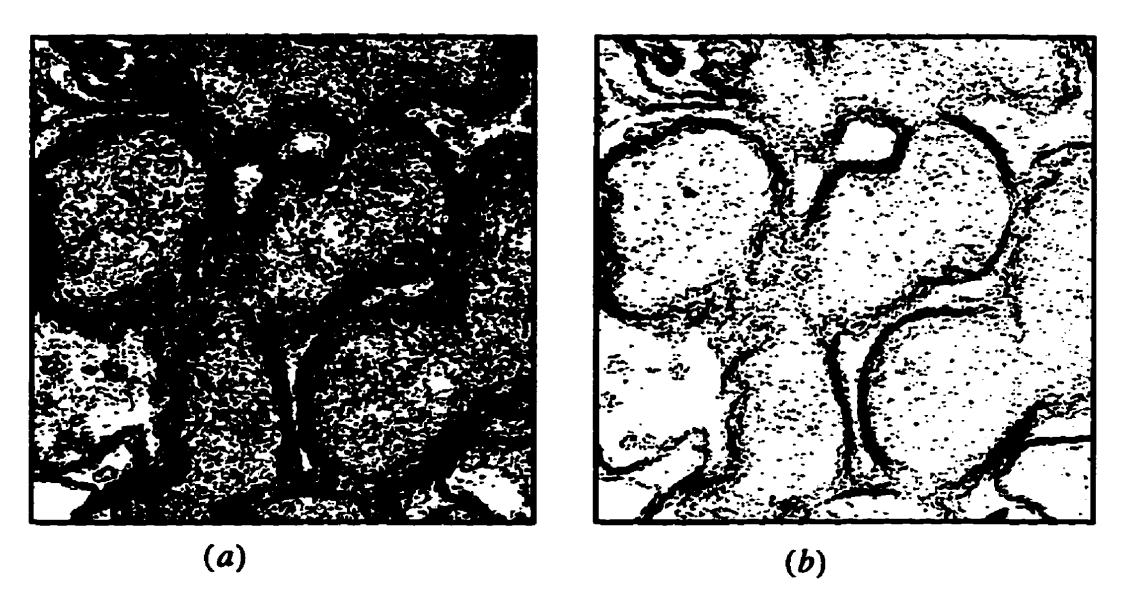

**Fig. 5.34 Threshoiding Robert operator is used in the malignant cancer ceil image.**   $(a)$  **T**=25. (b) **T**=45.

**In the above** resuits **for each operator, two thresh01ds are set. We can see that**  when the threshold  $T$  is small, although the boundary of the cells are visible, too much **noise is introduced, and the boundary is very thick. When we adjust the threshold to a higher position, the noise is redwed greatly, but the** boundary **in the image becomes dimmer, or even Iost in some places.** 

**The result of thresholding the Lapiacian operator (shown in Fig. 5.35) is even worse than the Sobel operator, the Prewitt operator and the Robert operator.** 

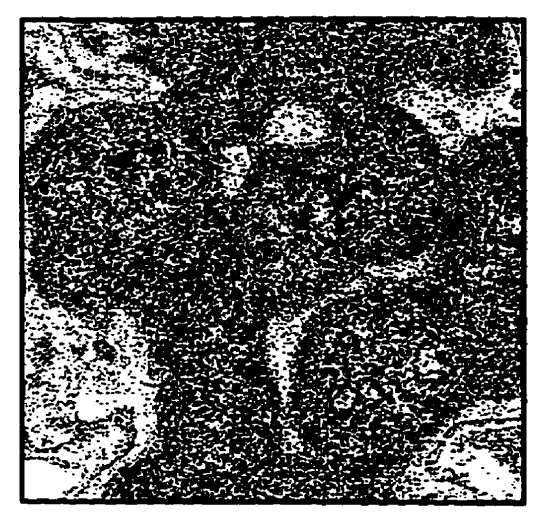

Fig. 5.35 Thresholding of Lapla**cian is used in the rnalignant cancer ceils image (T=153).**
**From the above images, we can see that the classical methods do not produce bet**ter results than the multifractal method. The multifractal method demonstrates that it is **more effective in pnnessing this kind of difficdt image.** 

### **5.2.5 Textute Extraction Using Muitifiactak**

**In this section, we** use **the maügnant ceils image (shown in Fig. 5.29) again. B y suppressing the relatively high density and low density, the textures of the mucosal Ieisons of the cancer ceiis can be extracteci.** This can **be noticed through the vector at row 245. So the Iayer with the density betwecn the two dot lines at 6.98 and 731 is selected which is shown in Fig. 5-30. A threshold is set at 0.00025, the image of the extracted textures is show in Fig. 5-36.** 

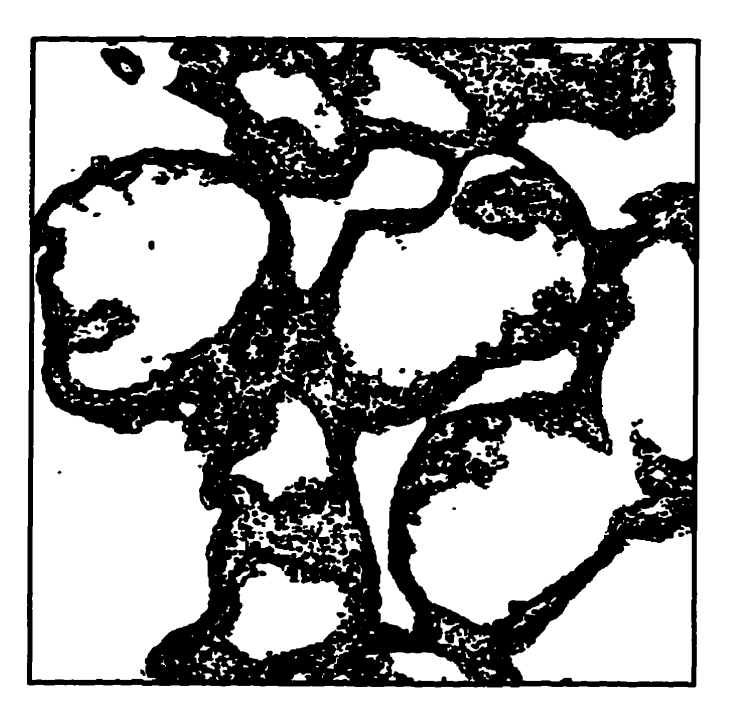

Fig. 5.36 The extracted textures from the malig**nant cancer cells.** 

**In order to extract the textuire in the relatively dense part, a high density layer**  should be selected, and then a threshold set. We select a density between 7.3 and 7.5, and **the threshold is set at 0.001. The selected texture in the dense part is shown in Fig. 5.37.** 

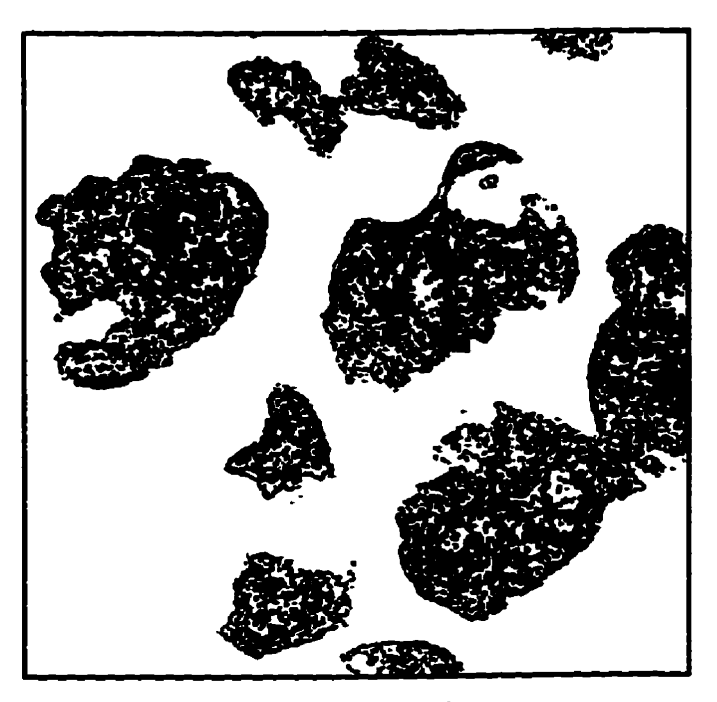

**Fig. 5.37 The selected texture image.** 

### **5.3 Decomposition of the Mnadelbrot Spectnim**

**In Chapter 4, we have found the approximation of the singularity measure as** 

$$
\tilde{\alpha}_q = \frac{\sum_{j=1}^{s^2} (255 - G_j)^q \left( \log (255 - G_j) - \log \left( 255s^2 - \sum_{j=1}^{s^2} G_j \right) \right)}{\left( \log \frac{1}{s} \right) \sum_{j=1}^{s^2} (255 - G_j)^q}
$$
(5.4)

where  $G_i$  ( $j = 1, 2, 3, ...$   $s^2$ ) is the grey level value of an image of  $s \times s$  pixels. The range **of the singularity** spectrum **is very importaut in the decomposition of the Mandelbrot spectrwn. The extreme values of the approximation are given as follows** 

$$
\lim_{q \to -\infty} \tilde{\alpha}_q = \frac{\log(255 - G_{max}) - \log\left(255s^2 - \sum_{j=1}^{s^2} G_j\right)}{\log \frac{1}{s}} = \tilde{\alpha}_{max} \tag{5.5}
$$

$$
\log (255 - G_{min}) - \log \left( 255s^2 - \sum_{j=1}^{s} G_j \right)
$$

$$
\lim_{q \to +\infty} \tilde{\alpha}_q = \frac{\log \left( 255s^2 - \sum_{j=1}^{s} G_j \right)}{\log \frac{1}{s}} = \tilde{\alpha}_{min} \tag{5.6}
$$

**So the range of the singularïty** spectrum **is** 

$$
\tilde{\alpha}_{\text{max}} - \tilde{\alpha}_{\text{min}} = \frac{\log (255 - G_{\text{max}}) - \log (255 - G_{\text{min}})}{\log \frac{1}{s}}
$$
(5.7)

where  $G_{\text{max}}$  and  $G_{\text{min}}$  denote the maximum and minimum of the grey level from  $\{G_j\}$  $k = 1, 2, ..., s^2$ . This range is only related to the maximum value and minimum value of the **grey levels.** 

**The Mandelbrot dimension, according to the multifiactal formalism, reflects the intensity of each singuiarity spectral component** 

$$
\tilde{f}_q = \frac{\sum_{j=1}^{s^2} (255 - G_j)^q \log (255 - G_j) - \sum_{j=1}^{s^2} (255 - G_j)^q \log \sum_{j=1}^{s^2} (255 - G_j)^q}{\sum_{j=1}^{N\epsilon} (255 - G_j)^q \log \frac{1}{s}}
$$
(5.8)

**The values at both ends are also rewritten as foîlows:** 

**Contract** 

$$
\lim_{q \to +\infty} \tilde{f}_q = -\frac{\log \kappa_{G_{min}}}{\log \frac{1}{s}} \tag{5.9}
$$

$$
\lim_{q \to -\infty} \tilde{f}_q = \frac{\log \kappa_{G_{max}}}{\log \frac{1}{\kappa}} \tag{5.10}
$$

where  $\kappa_{G_{\text{min}}}$ ,  $\kappa_{G_{\text{max}}}$  denote the numbers of pixels which have grey level values  $G_{\text{min}}$ , *G,,* **in the images, respectively.** 

In this section, we use an image shown in Fig. 5.38. The image is 256 by 256 pix**els, each pixel is represented using 8 bits. h the dark parts of this image, there are many hiddea texnues. This can be unveiled with the help of the singularity in the image. So,**  **the muithctal technique wiU be utiiized to extract the texture. The Mandelbrot specm of this ünage is given in Fig. 5.39. The range of the singuiarity spectrum is hm 1.87393 1**  to 2.827305.

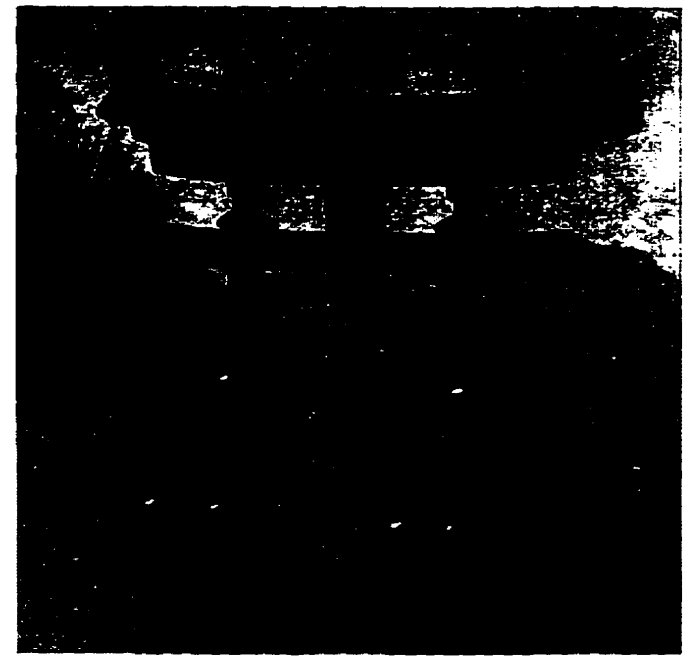

**Fig. 5.38 An image of 2% by 256 pueis** with **8 bits**  representing each pixel.

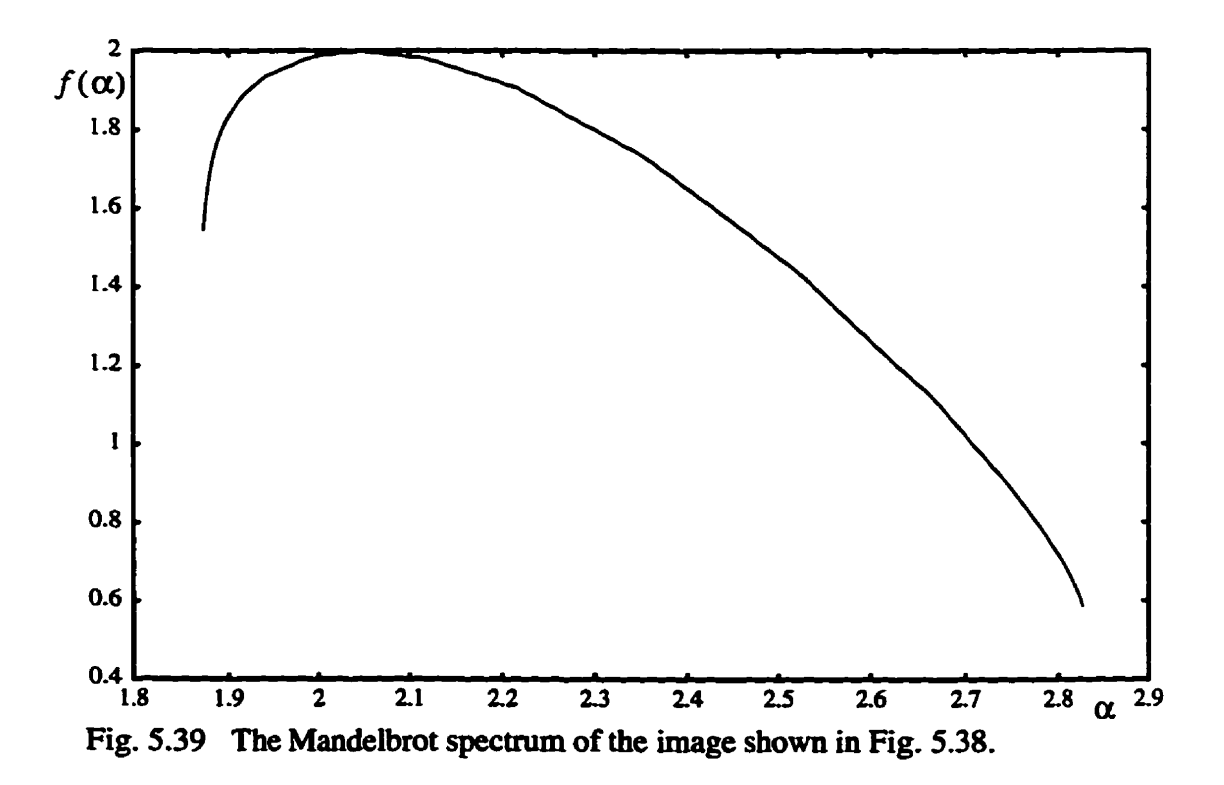

### **5.3.1 The Mandelbrot Spectra of Sub-Images**

**Before we decompose the Mandelbmt spectmm of the image shown in Fig. 5.38, it is necessary to** maire **some tests first to get some understanding of the relationship of the mdtifractaI meamns ktween an image and a portion thereof. We cut the image into four non-overlapped sub-images which are shown in Fig. 5.40. The Mandelbrot spectra of the four sub-images are then calcuiated. The cornparison diagram of the spectra among the original image and the four sub-images is show** in **Fig. 5.41.** 

**From Fig. 5.41, the ranges of singdarity of the four sub-images are** ail **within the range of the singuiarity of the originai image. We also can see that the single hump of the Mandelbrot specmim of the original image is higher than of Mandelbrot spectra of the**  four sub-images; *i.e.*, for each singularity point, the corresponding Mandelbrot dimen**sions of the four subimages are aU sder than the Mandelbrot dimension of the original image at the same singularity point.** 

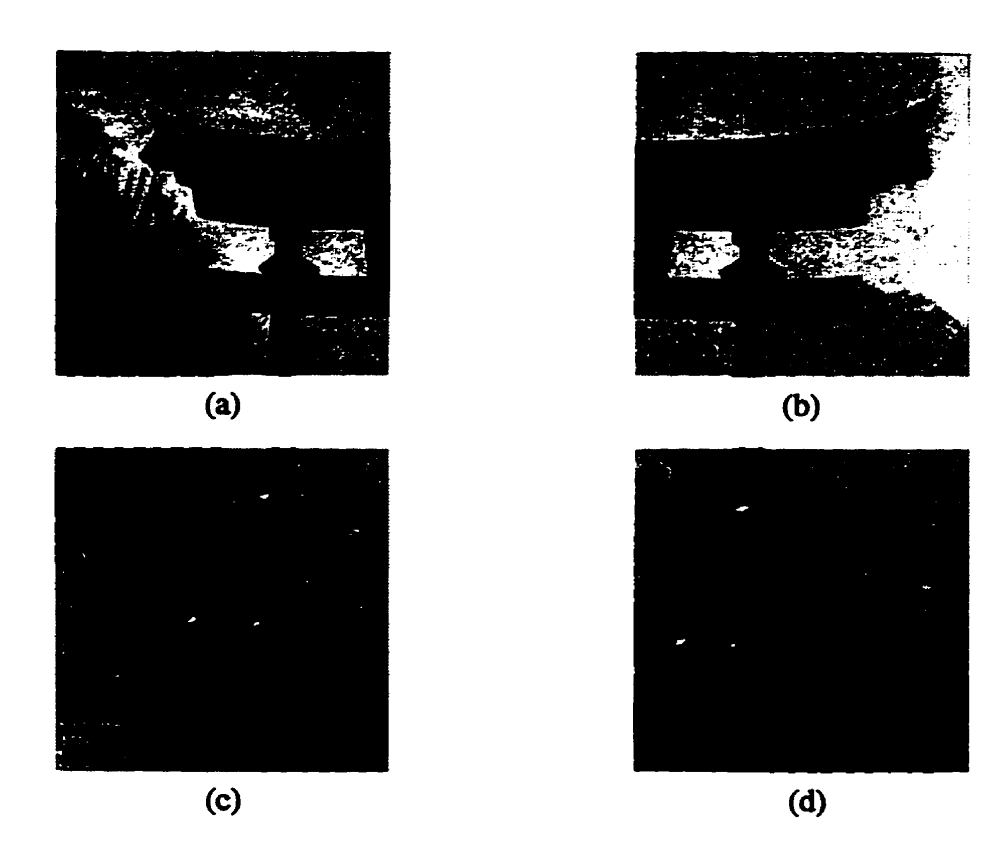

**Fig. 5.40 The four images cut hm the original image. (a) Upper left part.**  (b) **Upper right part. (c) Lower lefk part. (d) Lower right part.** 

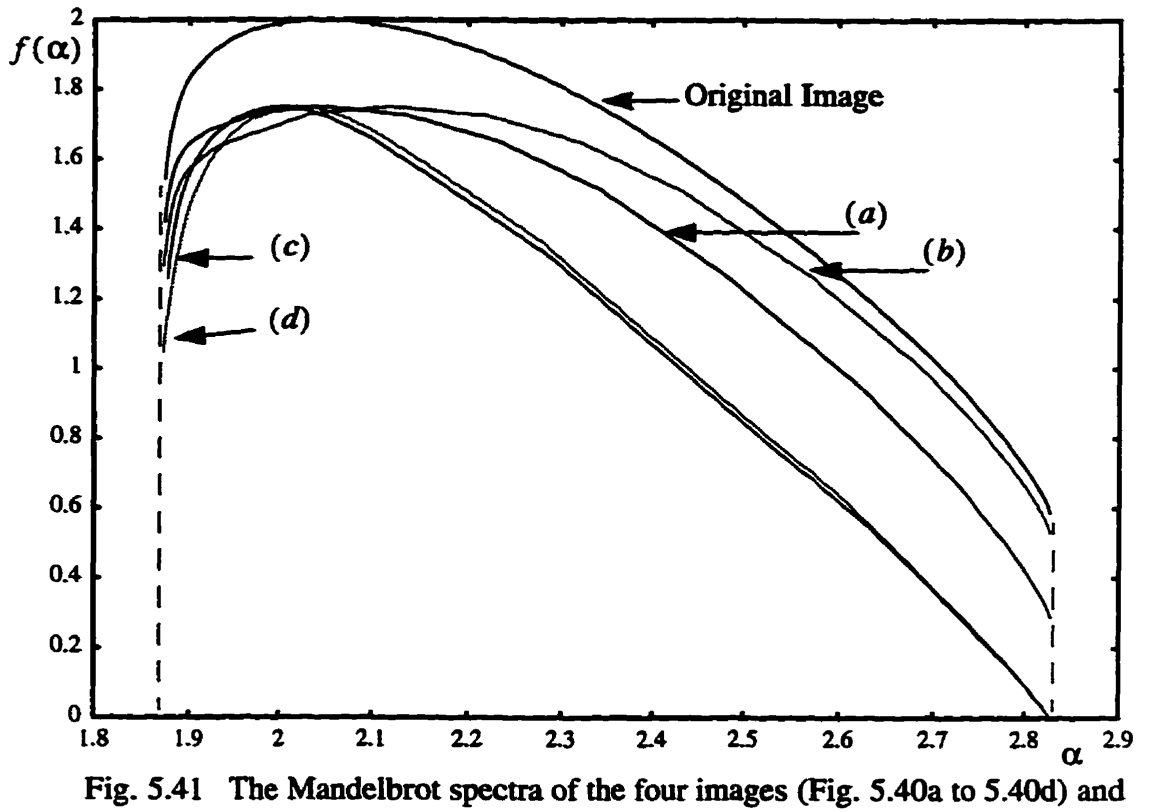

**the original image.** 

This is so because no multifractal information is added to them; what we have **done is to sirnply split it into four sub-images. To be more exact, the** maximum **grey level**   $G'_{\text{max}}$  in each sub-image is not larger that the maximum number  $G_{\text{max}}$  in the original image, and the minimum number  $G'_{min}$  in each sub-image cannot be smaller than the minimum number  $G_{\text{min}}$  in the original image. According to Eq.  $(5.5)$  and Eq.  $(5.6)$ , the **ranges of the four sub-images shouid not exceed the range of the original image.** 

From Eqs.  $(5.8)$ ,  $(5.9)$ , and  $(5.10)$ , we can also conclude that the  $f<sub>q</sub>$  of each subimage is smaller than  $f_q$  of the original image. It is quite straightforward especially at both ends of the singularity spectrum.

**Shce the four sub-images are not selected according to sinpuiarity, we Ca. see that each sub-image consists of a very broad range of the siaguiarity that the original image has. This is nflected by the histogram of the four sub-iges shown in Fig. 5.42. We can see the range of the distribution of the grey level for each sub-image is also quite close.** 

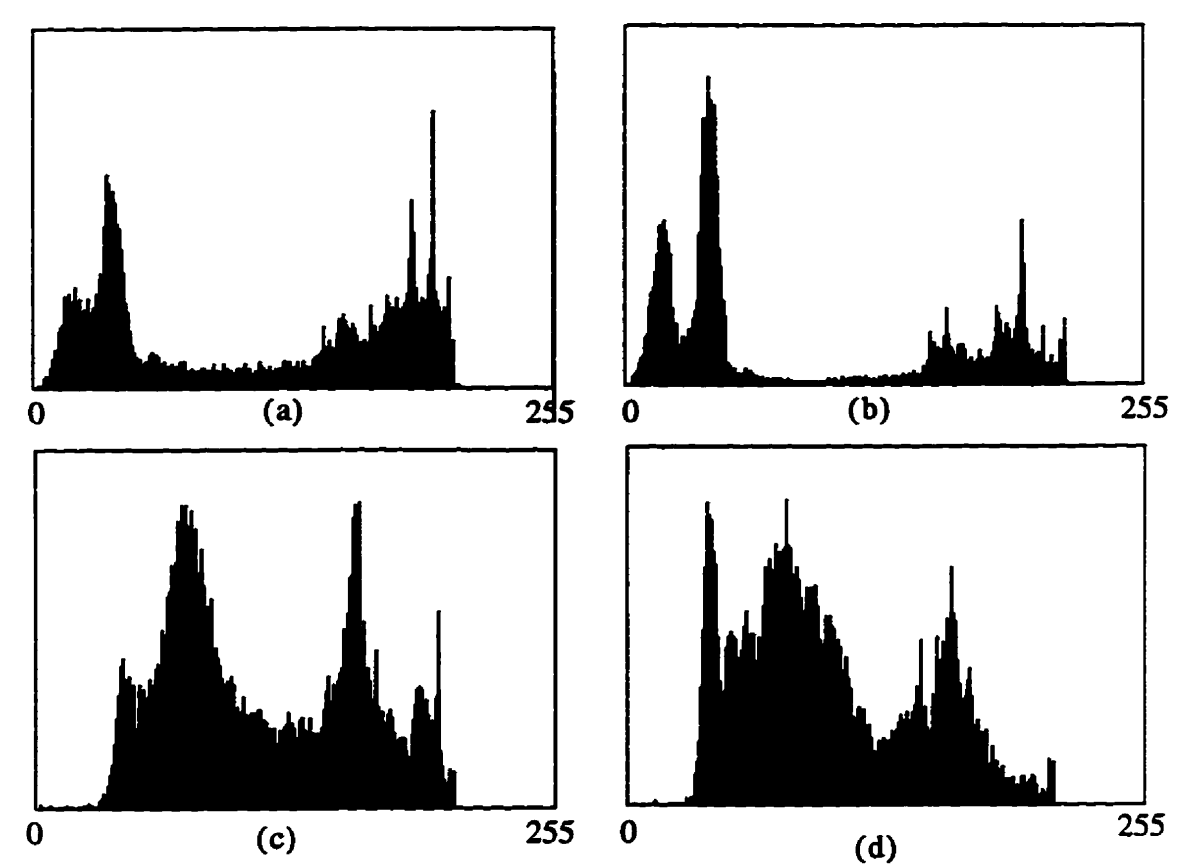

**Fig. 5.42 The histograms of the four sub-images in Fig. 5.4. (a) Upper left part.** (b) **Upper right part. (c) Lower Ieft part. (d) Lower right part.** 

#### **5.3.2 The Decomposition of the Mandelbmt Specüum**

### 5.3.2.1 Set-valued Multifractal Feature Map

**In the previous section, the rate of change of the siagularity and density of images are used as multifractal feature maps. The map is a single-valwd map (shown in Fig.**  5.18). In this section, another multifractal feature map will be used. This multifractal feature **map is very different hm the fonner maps: it is not singk-valued map but a set-val**ued map. This map is an extension of the single-valued multifractal feature map. With a **sub-image or image mask, the Maadelbrot spectrum** can **be obtained. We know that the**  Mandelbrot spectrum includes not a single value, but an infinite number of values. The

**map will match any mask image** to **its** corresponding Mandelbrot **spectnim.** Other **kinds**  of maps cm ais0 **be chosen** for Merent **application.** Comparing **with the** single-valued feature **map. the difference** is **tbat** at the **bottom** of **Fig.** 5.18, the featwe set contains the **set A, B, and Cas its value, rather tban the real** value a, *b,* and **c as its value.** 

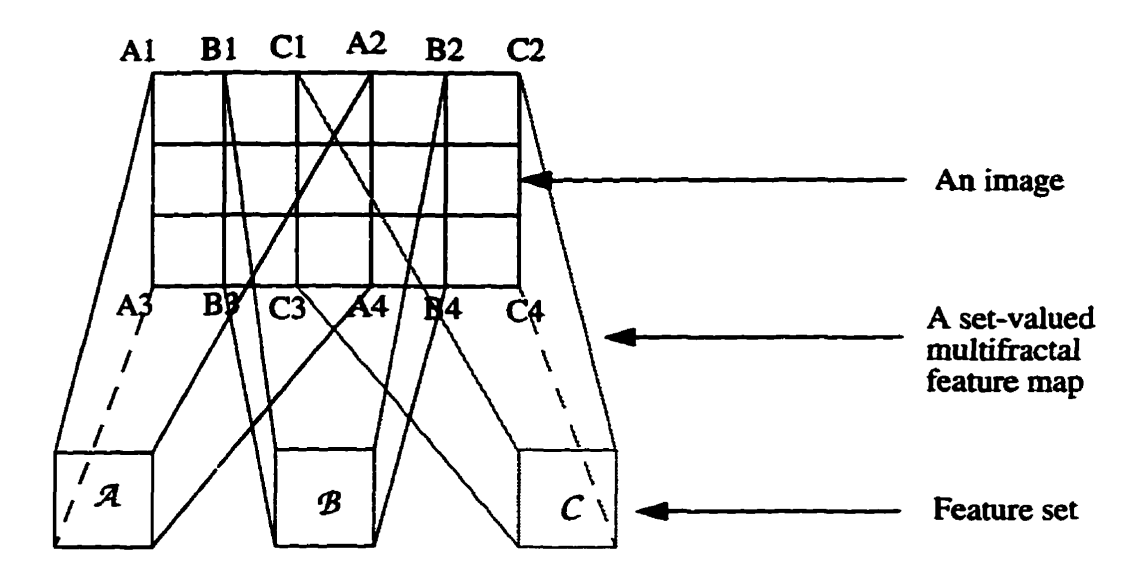

**Fig.** 5.43 The **mapping hm** an **image to** a **set-valued multifiactal** feature set

#### **5.3.2-2** *Decomposition of the MadeIbmt Spech~n thmugh Singularity*

In this section, the singularity spectrum is chosen as the element of the feature set;  $i.e.,$  the set-valued multifractal feature map will map the elements (masks) of the image **into a** feature set **which** consists of the **singularity specmim** as **its** elements. **Afier** our **mask goes over all the position in an image of size** *n* **by** *n* **pixels, there will be**  $(n-2)^2$  **set** values and their corresponding the Mandelbrot dimension returned. These  $(n-2)^2$  Mandelbrot **spectra retumed** are the decomposition elements of the Mandelbrot **specuum of the original image. The decomposed siogularity spectta may** overlap. **Since** the **mask size can be any number** not **pater than the image size, the** set-valued **multifhctal feahue** map may map the image into a different feature set. So the decomposition of the Mandelbrot **spectnim** of **an** image is not unique.

**As an example. the foiiowing shows an incomplete non-overlapped decomposition of the Mandelbrot** spectmm **of the image shown in Fig. 5.38. In this example. a mask of size 3 by 3 puels is chosen. The image is 256 by 256 pixels. the set-valued multihactal feature map, 254<sup>2</sup>= 64516 Mandelbrot spectra will be returned, all these contribute to the Mandelbrot** specmmi **of the image which has been shown in Fig. 5.39. It is diîïïcult to show** aii **the 64516 decomposition elements.** 

The singularity of the image is from 1.873931 to 2.827305. This range is segmented into two non-overlapping intervals  $A = (1.873931, 2.350618)$  and  $A = (2.350618, 1.350618)$ 2.827305).  $A_1$  can also be incompletely divided into two non-overlapping sets:  $B_1$  and  $B_2$ .  $B_1$  and  $B_2$  can be further divided into  $C_1$ ,  $C_2$  and  $\mathcal{F}_1$ ,  $\mathcal{F}_2$ , respectively.  $C_1$  can be divided into  $\mathcal{D}_1$  and  $\mathcal{D}_2$ ,  $\mathcal{D}_1$  can be divided into  $\mathcal{L}_1$  and  $\mathcal{L}_2$ . The incomplete decomposition is shown in **Fig. 5.44.** 

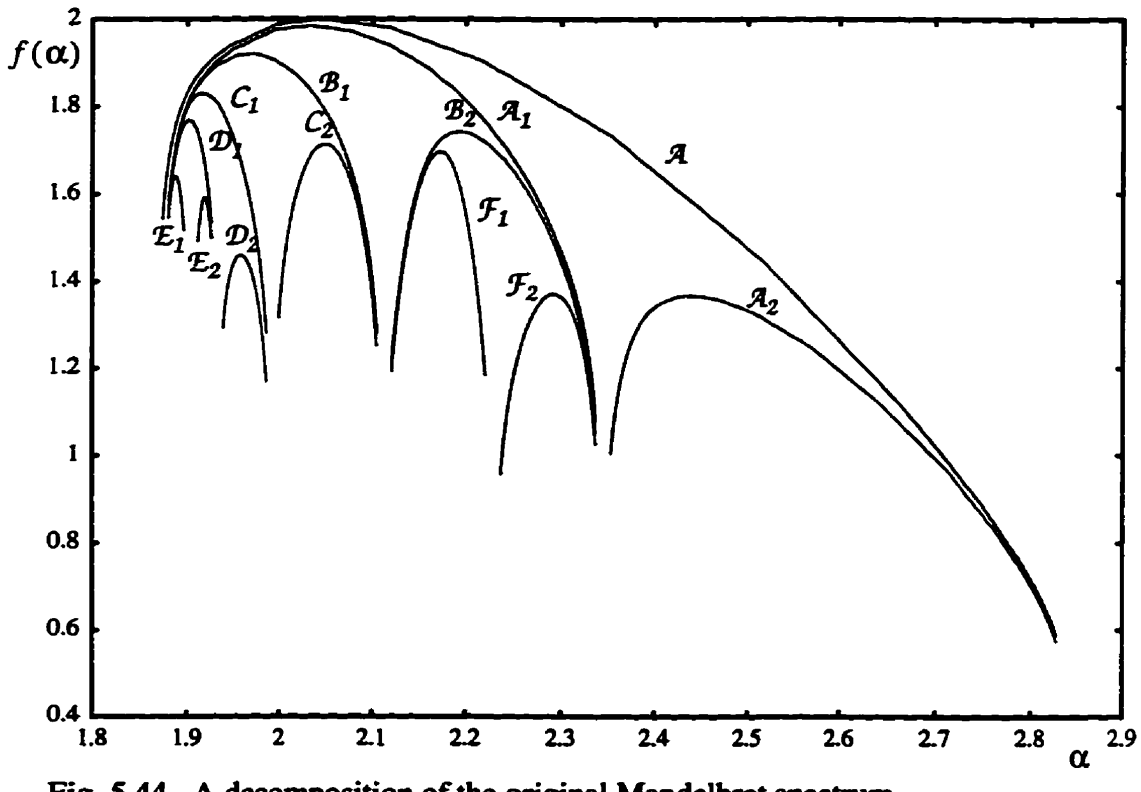

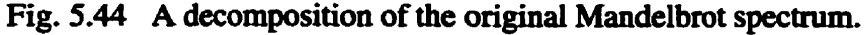

**Another example of the non-overlapping incomplete decomposition of the Mandelbrot spectrum is show in Fig. 5.45. The non-overlapped intervals of the singularity**  **spectrum are (1.87393 1 1.9O3724), (1 AMI3724 1-933513, (1 -9335 17 1.9633 IO), (1 -9633 10 1-993 103). (1 393 103 2.022896). (2.022896 2.052689). (2.052689 2.082482), (2.082482 2.1 12274). (2.112274 2.171860), (2.171860 2.23 W6), (2.23 1446 2.29 1032), (2291032 2.350618). (2.350518 2.469790). (2.469790 2588961). (2.588961 2.827305). W1th these non-overlapping singuiarity sets, the corresponding Mandelbrot spectra can be found.** 

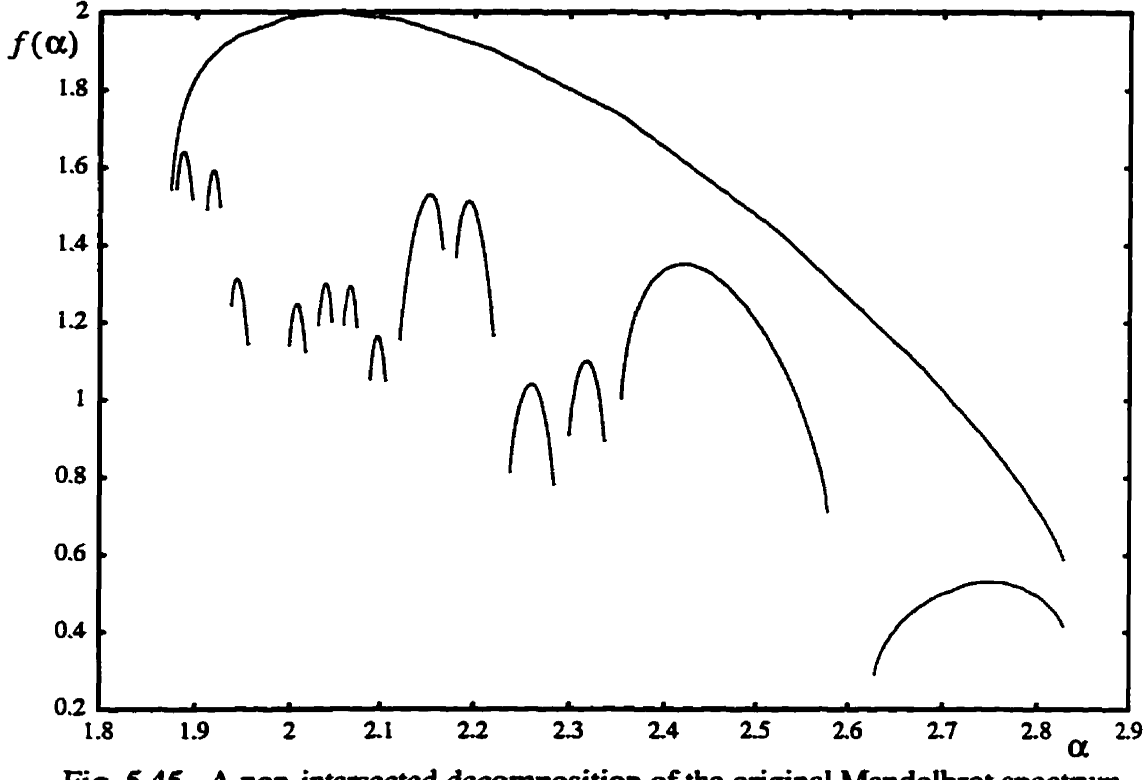

Fig. 5.45 A non-intersected decomposition of the original Mandelbrot spectrum.

### **5.3.2.3** *An Application* **of** *the Decomposition* **of** *the Mdelbmt Specîrum*

**As an application of the decomposition of the Mandelbrot spectnim, we again use the image shown in Fig- 5.38 as an example. In the relatively** âark **parts of the image, the textures cannot be perceiveci by the human eyes. The dark parts indicate high-density regions of points. if the image is modeiied as a strange attractor. In the muitifiactal model, the area with denser points correspond to** the **smaller singularity-**

**In order to extract the textures in the dark parts,** the **singularity range we choose is** 

**hm 0.05 to 0.01. From the mdtifiactai feahue set,** aii **the elements whose singularity spectm is within this range are selected, Thecomsponding textures are shown in Fig. 5.46.** 

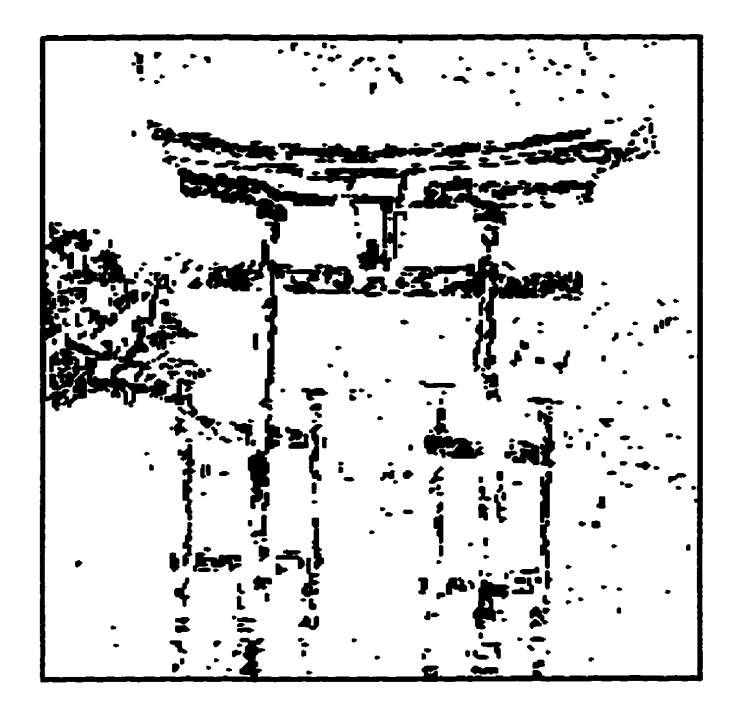

Fig. 5.46 The textures extracted using the decom**position elemcats of the original image.** 

### 5.4 Overview of Chapter 5

**This chapter presents** ail **the experimental** resuits **and discussion. In this chapter, the experiments** *cm* **be classified into two types, one is the approximation of the multihctal measmes for strange attractors, the other is the application of the multifiactal measures for image dysis. In Sec. 5.1, we have shown the number of points of a strange attractor and vel size are the two fectors that aEect the approximation of the multifractd measures. Based on this, a more accurate estimation of multihctal measures is obtained.**  In Secs 5.2 and 5.3, multifractal measures applied to grey level images lead to edge detec**tion, boundary extraction and texture extraction nsults that are better than those obtained with traditional techniques. This demonstrates the potential of the multifiactal measures as a new image processing technique.** 

# **CHAPTER 6**

# **CONCLUSIONS AND RECOMMENDATIONS**

### **6.1 Conclusions**

This thesis has presented a study of the approximation of multifractal measures on strange attractors in chaotic dynamical systems and on non-stationary spatial signals (e.g., images). The work described in this thesis was motivated by the need for new and better image segmentation techniques.

**Muitihctals are used** to characterize very compiicated objects. **But** in practice, **getting** an accurate approximation of the **rnultifhctal** measures **is** not easy. **The multifrac**tal measures **are** defmed **through the** Rényi generalized entropy **and** the **R6nyi** dimension. **Since** the complete strange attractor **consists** of an infinite number of points, we cannot obtain the theoretical **value** of the probability; instead, we **consider** a finite number of **points** in **the** volume **elements. Therefore, this** study reduces to a finite number of points and finite size of vels. We have shown that, for a given vel size, the Rényi dimension and the Mandelbrot dimension are sensitive to the number of points **used** in the attractor, and that for a given number of points in the strange attractor, they are also sensitive to the vel size. We also **find** that for a **given** vel size, **there** is a **minimum bound** on the number of points required. The smaller the vel size, the larger the minimum bound. Furthermore, when the number of points which is above the **minimum bound** increases, we **can see** the convergence **property** of **the Renyi** dimension and the **Mandelbrot spectnun. For** example (see Fig. 5.9), when N increases from 500 to 5,000, the Rényi dimension of the Hénon attractor at  $q = -30$  increases by 0.330732, but this difference diminishes monotonically to 0,014259 for N **hm 90,000** to **100,000.** When N increases from 1,000 to 10,000, the Rényi dimension of the Poincaré section for the Rössler attractor at  $q = -30$  increases by 0.322862. but **this ciifference** diminishes monotonicaliy to 0014477 for N **hm 90,000** to **100,000 (see** Fig. 5.11). When N **uicreases hm 5,000** to 50,000, the Rényi dimension of the Ikeda attractor at  $q = -30$  increases by 0.331553, but this difference diminishes monotonically **to** 0.0 14568 for N fiom 900,000 to 1,000,000 **(see Fig.** 5.13). **The** convergence **can be** a guideline to determine the number of points required to cornpute the dimension,

Since multifractals can be used to describe very complicated objects, we use them for characterization of images which consist of different grey level pixels distributed in **the** image. If **images are modeiled as strange aitractors, the** concept **of** the multifiactal measures (such as **singularity** and **MandeIbrot spectrum) can be** consider as a **new**  approach to image pmcessing, and complicated non-stationary **signais.** 

The experimental results in Chapter 5 show that the segmentation by multifractal **feature map** is better **than the** segmentation **using** traditional techniques. **The** advantage of this new **apptoach** can **be seen My** when **it** is applied to **soim** complicated images **such as** the malignant cancer ceils image show in Fig. 5.31. **The traditional** segmentation **techniques** either **produce** much **more** noise or hizzy **boundaries** or **both.** 

### **6.2 Contributions**

We **believe** that ihis **thesis** and the **work** descn'bed have **provided the foiiowing**  contributions:

- **A** study of two factors: the number **of the** points **from** a **strange** attractor and **the** size of vels that cover the strange attractor, which **affect** the approximation of **the multifracta1 measures** for **the strange** attractor **(see Secs. 5.1.1** and **5.1.2).**
- **A** study **of** the compromise **of** the **two** fztor **above in the** approximation of the **multifractal measmes for the strange** attractor **(Secs. 3.3.2 and 5.1.3).**
- **A** shidy of the **exme** values of **the** muitihctal **measures (Sec.** 3.3).
- d. Extending the study of lower bounds from single-fractal dimension to multifractal meas**ures.(Sec. 3.3.2)**
- Software implementation of **the** approximation of the **muitifractal measure** for **strange**  attractors (Appendix A **and Appendix** B).
- **A** framework for **modelllng** non-stationary spatial **signais** as **strange** attractors (Chapter **4)-**
- A study of **muitifhctai** measures for **images** (Chapter 4).
- **A** study **of** the relationship **between** the exûeme **values** of the **mulinactal measures** for

images and **grey** levels **(Sec.** 4.4).

- Software implementation of **the** approximation of the muitifiactai **measures** for images **(Appendix A).**
- **A study** of the **single-valued multifiactal feature map and image** segmentation **(Sec.**  5.2).
- Software implementation of **the** singie-valued **muitifitactal feature map** for image **seg**mentation **(Sec.** 5.2).
- 1. A study of the set-valued multifractal feature map and decomposition of the Mandelbrot **specmim (Sec\* 5.3).**
- m. Software implementation of the set-valued multifractal feature map for decomposition **of** the Mandelbrot **spectnim** (Appendix B).
- Application **of the** decomposition of **the** Mandelbrot spectrum **for texture** extraction **(Sec\* 5.3).**
- Software implementation of **the** decomposition of **the Maac&lbmt spectnim** for **texhue extraction** (Appendix **B).**

### **63 Recommendations**

**Based** on the work of this thesis, **we** recommend **the** following.

- a. Development of a more formal theory of the approximation of multifractal measures.
- b. Development **of** a more **formal** theory of **the multifiactai mode1** for non-stationary **spatial signals.** It **is believed ihat this theory will** facilitate **many** applications in image processing.
- Development of neurd-network theory for **processing the rnuitifhctal** feahire **sets**   $c.$ **(both singie-valued** and set-valued).
- Development of a formai theory of the **decomposition** of **the** Mandelbrot **specm.**
- **Development** of **an** application of the **decomposition** of the **Mandelbrot specaum.**

### **REFERENCES**

- $[AADG86]$ N. B. Abraham, A. M. Albano, B. Das, G. De Guzman, S. Yong, R. S. Giog**gia,** G. P. Puccioni. **and I.** R **Tredicce, "Calcuiating the** dimension of **attractors hm small** data **sets,"** *Physics* Letters, vol. L14A no. 5, pp. 217-221, Feb. 1986.
- [ACEG87]D. Auerbach, P. Cvitanovic, J. P. Eckmann, and G. Gunaratne, "Exploring cha**otic** motion **through periodic** orbits," *Phys. Rev. Lea.* vol. 58. pp. 2387-2389, 1987.
- [ArFGgl] F. **Arduini,** S. Fiotavanti, **and** D. D. Guisto, "A **muitiçactat-based** appmach to nanual **scene analysîs,"** Proc. IEEE *Irirem.* **Conf:** Acoustics, Speech & Signal *Proccssing, ICASSP* **'991. IEEE Cat** No. CH2977-7/9 1, vol. 4, M8.4, pp. 268 1 - 2684,199 **1.**
- **fAFGI9 11 F. Arduhi,** S. Fioravanti, D. D. Guisto, **and** F. **Inzïrilio,** "Multifiactals and **tex**ture classification," Proc. IEEE Intern. Conf. Acoustics, Speech & Signal Processing, **ICASSP'91, IEEE Cat.** No. CH2977-7/91. vol. 4, M84, pp. **454-**  457,1991.
- DaBN92JA. Bath, G. **Baumann.** and **T.** F. **Nomenmacher, "Measuring** Renyi dimensions **by** a **modined box algoritlu&'** *Ji Phys. A: math.* gen. vol. *23,* pp. 38 1-39 1, 1992.

[Barn88]M. Barnsley, *Fractal Everywhere*. Boston, MA: Academic, pp. 396, 1988.  ${QA614.86.B171988; ISBN 0-12-079062-9 }$ 

- [BaH192] M. Barnsley and L. **Hurd,** *Fractail Imoge* Compression. Boston, MA: **Academic,** pp. **396,** 1988. { QA614.86.B 17 1988; ISBN **0-12479062-9** }
- **[BecWJ** C. Beck, "Upper and lower **bounds** on the Renyi dimensions and the **uniformity of multifiactais."** *Physica D,* Vol. 4 1, pp. 67-78, 1990.
- **PeSz921** J. **Bene and** P. **Szepfdusy, '%ounds for** the Renyi entropies and **dynamical**  phase transitions," *Physical Review* A. Vol. *46,* no. 2 **pp.** 801-808, 1992.

**[CaLu78] T. Caeli,** and B. **Julez,** "On **perceptual analysis** underlying **visual** texture dis-

**crimination** : **Part I,"** *Biol. Cybem,* **28, 167- 176, 1978.** 

- **[ChSK931B. B. Chaudhuri, N. Sarkar, and Kundu, "Improved fractal geometry based texture segmentation** *technique,***" IEE Proceedings-E, Vol. 140, no. 5, pp. 233-241,1993.**
- **BR861 B. Eckhardt, "Irreguiar scattering,"** *Physica D,* **vol. 33, pp. 89-98, 1988.**
- [EcPr86] J.-P. Eckmann and I. Procaccia, "Fluctuations of dynamical scaling indices in **nonlinear systems," Phys. Rev. A, vol. 34, no. 1, pp. 185-187, 1992.**
- **FcRu921 LP. Eckmam and D. Ruelle, 'Ergodic theory of chaos and strange attractoa,"**  *Review Modem* **Physics, vol. 57, no. 3, pp 617-656, 1985.**
- **ERu921 J.-P. Eclanana and D. Ruelle, "Funciameutal limitations for estimating dimen**sions and Lyapunov exponents in dynamical systems," *Phys. D*, vol. 56, pp. **185-187,1992.**
- **Feit781 S. D. Feit, ''Characteristic exponents and strange attractors,"** *Commun. Math. Phys.* **vol. 61, pp. 249-260, 1978.**
- **FiGi95] S. Fioravanti and D. Giusto, "Texture representation through rnultifkactal analysis of optical mass distributions," pp. 2463-2467, 1995.**
- **[Davi80] L. Davis, "Image texture analysis techniques-A survey, in Digital lmage Processing,"** *Proceedings* **NATO Advanced Stuày** *Inst..* **Bonas, France, Iune 23-**  July 4, 1980, 189-201.
- **[Deva92] Robert L. Devaney, A First Course in Chaotic Dynamical Systems: Theory** and *Experiment.* Reading, MA: Addison-Wesley, 1992, 302pp.
- [GOTV93] J.-M. Ghez, E. Orlandini, M.-C. Tesi, and S. Vaienti, "Dynamical integral **transform of entropy," Physica D. vol. 63, pp. 282-298, 1993.**
- **[GOWo92] R C. Godez, R. E. Wood,** Digital *Image* **Processing, Addison-Wesley Riblishing pp. 663467.1992.**
- **[Gras83] P. Grassberger, "Generalized dimensions of strange attractors," Phys. Lett., vol.**

**97A.** no. 6, **pp. 227-230,** 1983.

- [GrOY88]C. **Gnbogi,** E. **On. and J. A Yorke,** "Unstable **periodic orbits** and **the dimensions** of **multifiactal** chaotic attractors," **Science,** vol. **238,** pp. 632-638, October 1988.
- **[GrOY87]C. Grebogi, E. Ott, and J. A. Yorke, "Chaos, strange attractors, and fractal basin bomdaries in nonlinear dynamics,"** Phys. *Rev.* A, vol. 37, no. **5,** pp. **17 1** 1-1724, **1988.**
- **[GrPr831 P. Grassberger and 1. Procaccia, 'Weasuring the** strangeness of attractors," Physica, vol. **9D,** pp. **189-208,1983-**
- [GrPr83] P. Grassberger and I. Procaccia, "Characterization of strange attractor," Phys. *Rev. Len,* vol. **50,** no. 5, pp. 189-208.1983.
- **[GrPr831 P.** Grassberger **and 1.** Procaccia, 'pimensions **and** entropies of **strange** attractor from a fluctuating dynamical approach," Physica, vol. 13D, pp. 34-54, 1984.
- PaTKSq **T. C. Haisey. M. H. Jensen, L. P. Kadanoff, 1. Procaccia and B. 1. Shraimanand,** "Fractal **measure and their singuiarities: The** characterization of strange **sets1'** *Physical Review* A, vol. 33, no. 2, pp. 1141-1 **150,** 1986.
- [Halo851 S. M. Hamme1 and C. **K.** R. T. Jones, "Global **dynamical** behavior of **the optical**  field in a **~g cavity,"** *J. Opt.* **Soc. Anr** *B,* vol. 2, no. 4, **pp. 552-564, 1985.**
- Bara791 **R** M. **Haralick,** "Statistical and **structurai** approaches to **texture,"** *Proc. IEEEE*  67, **1979,786-804.**
- mePr831 H. G. E. **Hentschel and 1. Procaccia, "The infinite** number of generalized dimensions of fractais **and smge** attractors." **Physica,** vol. 8D. **pp. 435444,**  1983
- Wb911 D. Hilbert, L%ber die **stetige Abbildung einer Linie auf eh** Flâchenstück," *Mathematische Annalen 38*, pp. 459-460, 1891.
- **[JuBu75] B. Julesz, "Expetiments in** the **visual** perception of **texture," Sci.** Amer. **232, pp. 34- 43,1975.**
- **[Kaufgl] Z. Kaufmana,** "Characteristic **quantities** of **multifractals** to the **Feigenbaum**

atîractor," *Physica D,* Vol. 54, **pp.** 75-84, **199 1.** 

- [Kins94a] W. Kinsner, "A unified approach to fractal and multifractal dimensions," Technical Report, DEL94-4. Department of Electrical and Computer Engineering, University of Manitoba, **Winnipeg,** Manitoba, **Canada,** May 1994, pp. **140.**
- [Kins94b] W. **Kiosner, Fractal** and **Chaos Engineering,** 24.721 Course Notes, University of Manitoba, 1994.
- [Kins96] W. Kinsner, "A unified approach to morphological, entropy, spectral, and vari-<br>ance fractal dimensions," *Mathematical and Computer Modelling J.*, 1996 (in ance fractal dimensions," *Mathematical and Computer Modelling J.*, 1996 (in print).
- **[KeCC87] J. M. Keller, R. M. Crownover, and R. Y. Chen, "Characteristics of natural** scenes related to **the** fractai dimension," **iEEE** *Trmactions* on *Pattern Analy***sis** and Machine Intelligence, Vol. PAMI-9, **no.** 5, pp. 621-627, 1987.
- [KeCh89] J. M. Keller, and S. Chen, "Texture description and segmentation through fractal geometry," Computer Vision, Graphics and *Image Processing*, Vol. 45, pp. 150-166, L989.
- **&aRi92]** *G.* **Landhi and** J. W. Rippin, **Tracta1** dimension of **the** epithelial-conwctive tissue interfaces in **premalignant** and **malignant** epithelial lesions of the **floor** of the mouth," *Analytical ad* **Quantitative** *Cpology and Histology.*
- Wand831 B. **Mandelbrot,** The Fractal Geometry of *Numre.* **New York, NY: W.H. Freeman.** 1983, pp. **468. (QA447MS7** 1982; **ISBN 0-7** 167-1 186-9)
- **[MiPr84] A. Ben-Mizrachi and Itamar Procaccia, "Characterization of experimental** (niosy) **strange attmcton,'' Phys.** Rev. **A,** Vol 29, no. 2, pp. **29-3** 1, **1984.**
- miNi871 C. **Nicolis** and G. Nicolis, "Fundamental limitations for **estimating** dimensions and Lyapunov exponents in **dynamical systems" Nature,** vol. 326, pp **609-6** 12, 1986.
- [Ott93] E. Otto, *Chaos in dynamical systems.* Cambridge, University Press. 1993. **{TA1632.P54 1992; ISBN 0-52** l-43799-7}
- **[Pm71** S. **R** Parks **and** W. Richards, **"Visual** texture discrimination **using** random dot **patterns," J.** Opt. Soc. Amer. **67.** 765-771.1977.
- **[PaSc87] K. Pawelzik and H. G. Schuster, "Generalized dimensions and entropies from a measured time series,''** *Phys. Rev.* **vol. 35,** no. 1. **pp.** 48 1-485. 1987.
- lpCFS80J **N. H. Packard, J.** Cmtchfield, J. D. **Farmer,** and R S. Shaw, **'Geometry from a** time **series," Phys.** *Rev.* Lm. vol. 45, **pp.** 712-716.1980.
- [Phuv94] S. **Phuvm. "Texture** characterization **using polyfractal measure,"** *World Wide Congress on Artificial Network.* pp. 2394-2467, 1994.
- [Peit84] H.-O.Peitgen, H. Jurgens, and Dietmar Saupe, "Chaos and Fractals: New *Frotiers* of Sciemce. " New York, **NY: Springer Verlag.**  {TA1632245 1992; **ISBN 3-540-979034)**
- [Pent84] A. P. Pentland, "Shading into texture," *Proceeding National Conf. on AI*, Aus**tin,** Texas, **Aug.** 1984, **pp. 269-273.**
- **Pent931** A. P. Pentland, **"Fractal-based** description of **naturai** scenes," IEEE Trans. on *PAMI*, Vol. 6, No. 6, pp. 661-674, 1984.
- **[PNHA84] S. Peleg, J. Naor, R. Hartley, and D. Avnir, "Multiple resolution texture analy**sis and classification." *IEEE*, *PAMI-6(4)*, July 1984.
- [Rény55] A. Rényi, "On a new axiomatic theory of probability," Acta Mathematica Hungarica 6. pp. **285-335,** 1955.
- [SaCh92] N. **Sarkar** and **B. B. Chaudhuri. "An** efficient **approach** to **estimate** fractal dimension of textural images," Pattern Recognition, Vol. 25, no. 9 pp. 1035-1041.1992.
- [Schr91] M. **Sctuoeder,** *Fractuls,* **Chclos,** *Power Lmus.* **New York, NY: W.H. Freeman,**  1991. **pp.429.**  {QC174.17.S9S38 1990; ISBN 0-521-42632-4}
- [Smit88] L. A. Smith, "Intrinsic limits on dimension calculations," *Phys. Lett.*, vol. 133A, no 6, pp. 2387-2389, 1988.
- **[SMLS89] T.** *G.* **Smith Jr., W. B. Marks, G. D. Lange, WB. Sheriff Jr., and E. A. Neaie,**  "A fractal analysis of cell images," *Journal of Neuroscience Methods*, 27, pp. **173-180.**
- [StLN95] M. A. Stoksik, R. G. Lane, and D. T. Nguyen, "Practical synthesis of accurate fractal images," Graghical Model and *Image Processing*, vol. 57, no. 3, pp. **206-219,1995.**
- **[StMe88] H. E. Stanley and P. Meakin, "Muitifiactal phenornena in physics and chemis**try," *Nature*, vol. 233, no. 9, pp. 545-547, 1988.
- **rsE188] A. A. Tsonis and J. B. Elsner, 'The weather attractor over very short times***cales," Nature,* **vol.** *235, no.* **29, pp. 405-409, 1988.**
- [VeMB92] J. Levy Vehel, P. Mignot, and J. P. Berroir, "Multifracatals, texture, and **image** *analysis,* " *In* **CVPR 1992.**
- **Visc92J T. Vicsek,** *Ftactal Growth Phenomena,* **Siagapore: World Scientific, 1992, pp. 488.**

**(QA6 l4.86.VS3 1992; ISBN 9-8 lO206-69-û)** 

commentation of the profit of the state of the state of the state

**Appendix A: Structure of Program and Source code in C** 

# **APPENDIX A**

# **Structure of** Program **and Source code in C**

### **A. 1 Structured Charts**

いっしゅ アクセス・セット きょうしゅう しんしょう

Segmentation of an image using multifractal feature map

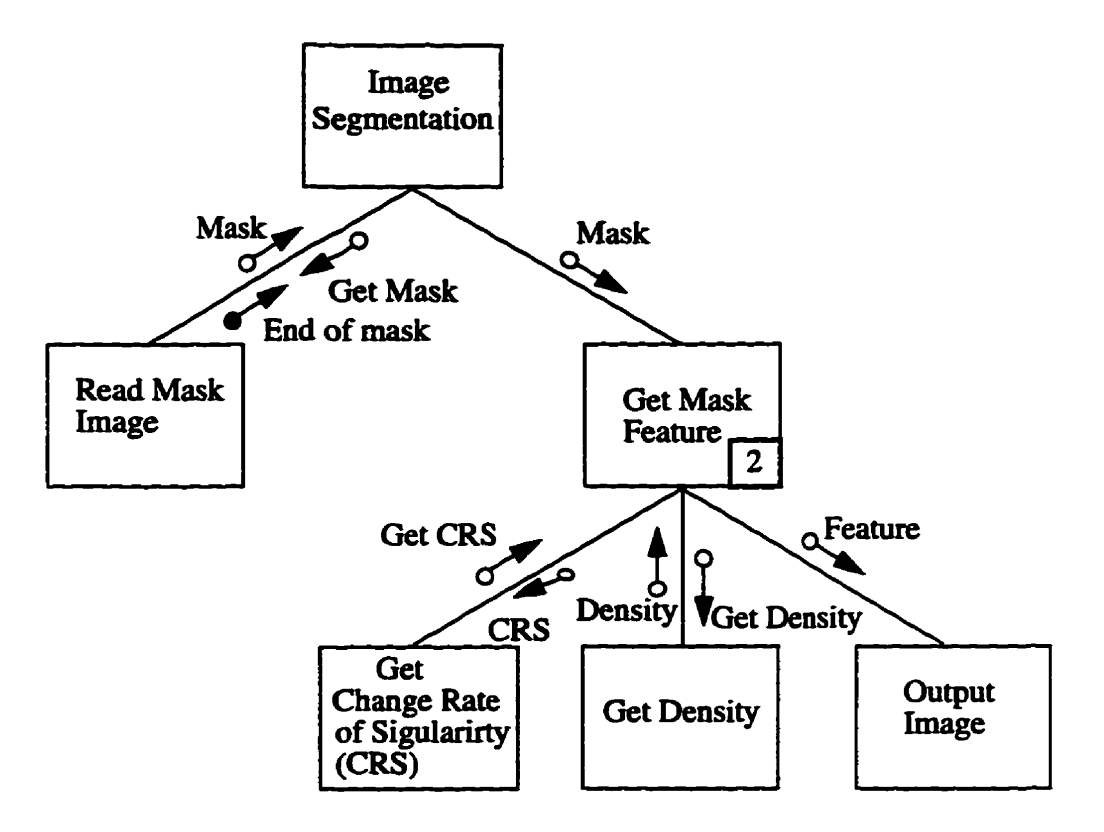

### A. 2 Flow Diagrams

**1** - **Generation of the Poincaré section of the Rossler attractor** 

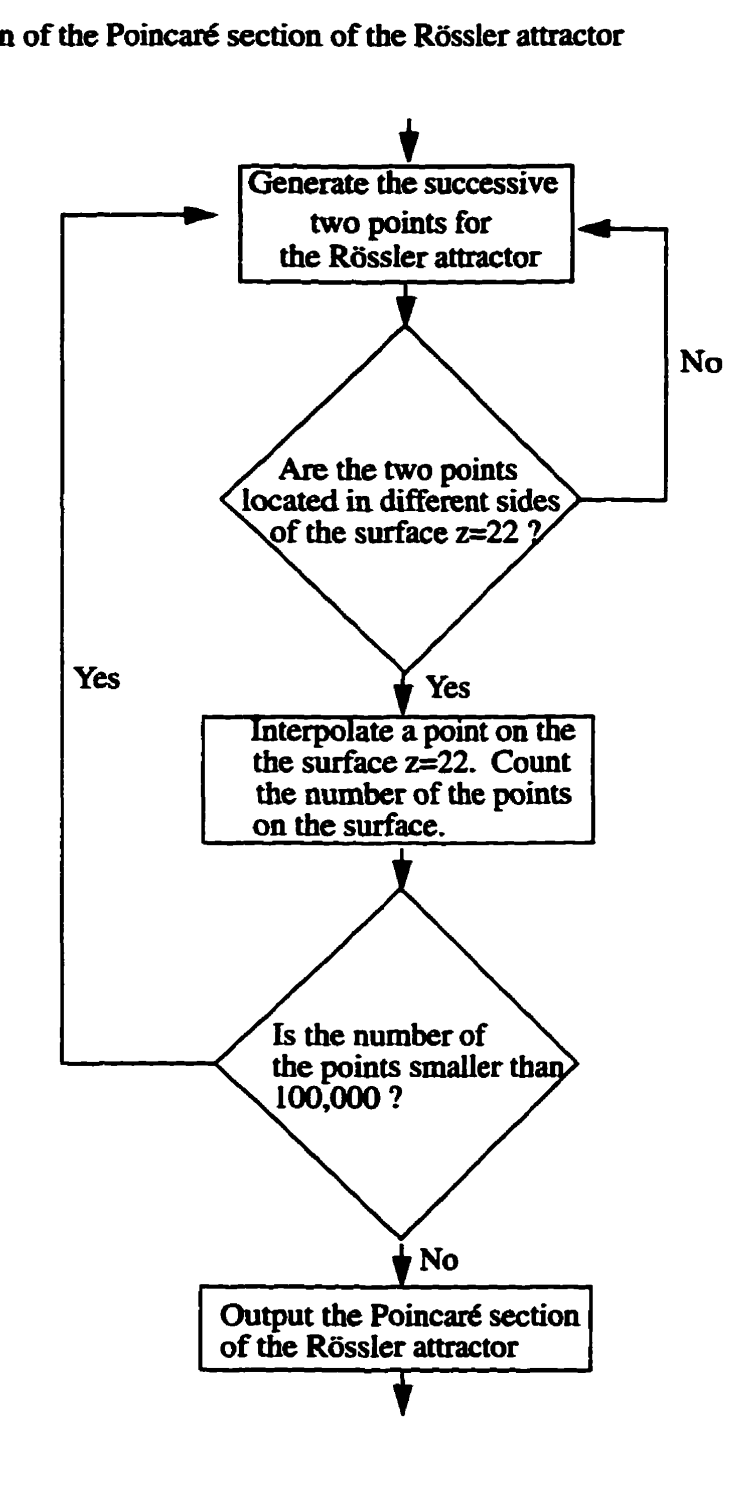

**2. Segmentation of an image using a multïfixtal feature map** 

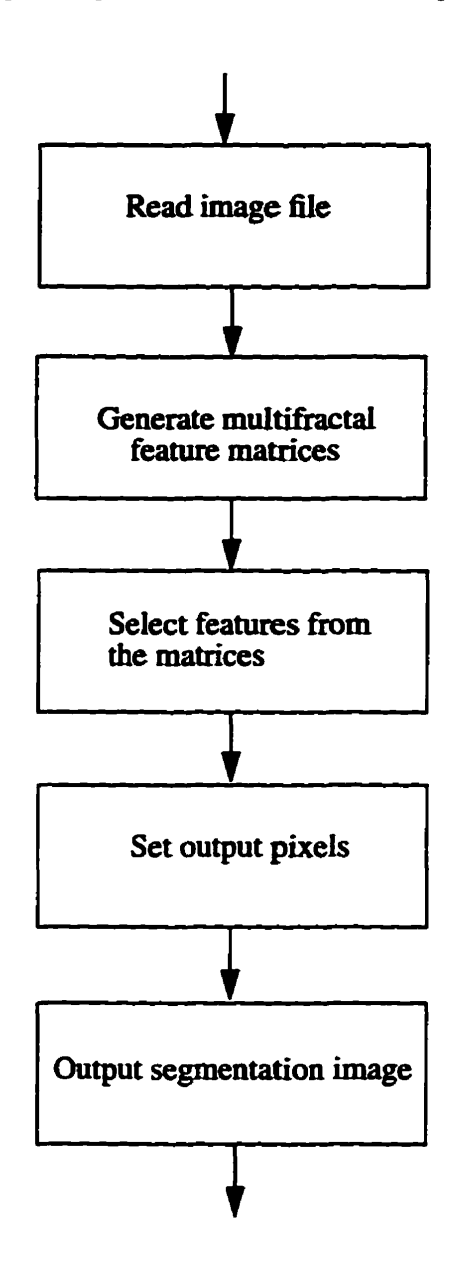

**Appendk A: Stnicnue of Program and Source code in C** 

**A- 3 Source Code in C** 

#### 

Program: **Generation of the Poicare section of Roder attractor** 

Programmer: Hongjing Chen **Department of Electrîcal& Cornputer Engineering University of manitoba Winnipeg, Manitoba**  hongjin@ee.umanitoba.ca

**Program name: psr.c** 

**Program description:This program is used to generate the the Poicare section of the Rosler** attractor

**version: 1 .O** 

**Last Update: Mar. 12, 1995** 

#include<stdio.h>  $\#$ include $\leq$ math.h> #include<sys/time.h>

#define a 0.2 #define b 0.2 #define c 5.7

```
#de fine rnax(a,b) ( (a>b) ? a:b ) 
#define min(a,b) ( (a<b) ? zb ) 
void RK( double x, double y, double z, double *xnew, double *ynew, double *znew); 
void PS(void); 
unsigned long int N=42949600; 
main()
{
```

```
time_t started, finished;
double x,y,z,xnew,ynew,znew; 
long int i. ctr,ctrrN; double m,px,py,pz,temp;
double XMAX, XMIN, YMAX, YMIN, ZMAX, ZMIN;
FILE *fp;
FILE *fpr;
fpr=fopen("sector","w");
fp=fopen("r2","w");
printf("N=%ld\n",N);
```

```
started=time(NULL);
x=1.161129;y = -1.190744;z=0.041733;
XMAX=x; XMIN=x; YMAX=y; YMIN=y; ZMAX=z; ZMIN=z;
m=22.0;ctr=0,ctrN=0;/*for(i=0;i<50000;i++)*/
for(:,)\mathcal{I}printf("%lf %lf %lf\n",x,y,z);
     ctrN++;
```

```
RK(x,y,z, & xnew, & ynew, & znew);
fprintf(fpr,"%lf %lf %lf\n",x,y,z);
```

```
XMAX = max(XMAX, xnew);XMIN = min(XMIN, \text{xnew});YMAX = max(YMAX,ynew);
YMIN = min(YMIN, ynew);ZMAX = max(ZMAX, znew);ZMIN = min(ZMIN, \text{znew});
```

```
if((z-m) * (znew-m) < 0)
     temp=(z-m)/(m-znew);pz=m;
```

```
px = (x + temp*xnew) / (1 + temp);py = (y + temp*ynew) / (1 + temp);
```

```
fprintf(fp,"%lf %lf\n",px,py);
printf("%lf %lf\n",px,py);
ctr++;
```

```
1
```
 $\left\{ \right.$ 

```
x=xnew,y=ynew,z=znew;
```

```
if(ctr== 100000) break;
```
### **1**

```
printf("XMAX=%lf XMIN=%lf\n",XMAX,XMIN);
prind("YMAX=%lf YMIN=%lf\n",YMAX,YMm); 
printf("ZMAX=%lf ZMIN=%If\nn,2MAX,ZMIN); 
printf("# poincare section points %d\n",ctr);
printf("# Rossler attractor points now %d\n",ctrN);
fclose(fpr);
```

```
finished=time@WLL); 
print(''\n\alpha Run time = %d sec [%d min] \n\alpha',(int)(diff time(finished, started)), (int)(diff time(finished, started)/(60));(int)(diff time(finished, started)), (int)(diff time(finished, started)/(60));return:
```

```
1
```

```
void RK(double x,double y,double z,double *xnew,double *ynew,double *znew)
```

```
(
```

```
double d0_xx,d0_y,d0_z,d1_x,d1_y,d1_z,d2_x,
      d2_y,d2_z,d3_x,d3_y,d3_z;
double xt,yt,zt; 
double dt.dt2,third=0.33333333333;
dt=O.O 1; 
dt2=dt/2;
do-x =-(y +z) * dt2; 
d0_y = (x+a*y) * dt2;d0_z = (b + x * z - c * z) * dt?
```

```
xt = x + d0_x;
yt = y + d0_y;zt = z + d0 z;d1_x = -(yt + zt) * dt2;d1_y = (xt + a * yt) * dt2;d1 z = (b + xt * zt - c * zt) * dt2;
```
 $xt=x+d1_x;$  $yt=y+dl_y;$  $zt=z+d1_z$ ;

 $d2_x = -(yt+zt)*dt;$ 

 $d2_y=(xt+a*yt)*dt;$  $d2_z = (b + xt * zt - c * zt) * dt;$ 

 $xt=x+d2_x;$  $yt=y+d2_y;$  $zt = z + d2 z;$ 

 $d3_x = -(y t + z t)^* dt2;$  $d3_y=(xt+a*yt)*dt2;$  $d3_zz=(b+xt*zt-c*zt)*dt2;$ 

 $*xnew=x+(d0_x + d1_x + d1_x + d2_x + d3_x) *$ third; \*ynew=y+( $d0_y + d1_y + d1_y + d2_y + d3_y$ )\*third;  $*$ znew=z+(  $d0_z z + d1_z z + d1_z z + d2_z z + d3_z z$ )  $*$ third;

 $\pmb{\}}$ 

#### 

**Program: Generation of the Henon attractot** 

Programmer: Hongjing Chen **Department of Electrical & Computer Engineering University of manitoba Winnipeg, Manitoba hongjin@ee.umanitoba.ca** 

**Program name:** hedata.c

**Program description:This program is used to generate the Henon attractor** 

**version: 1 .O** 

**Last Update: Mar. 10, 1995** 

**#include<s tdio .b #inchdeanath. h> #include<time.h>**  *Mefine* **a 1.4 #dehe b 0.3 #define N 100000** 

**unsigned short int Num[4097][409fl;** 

 $main()$ 

```
int k; 
double x[N+ l],y~+l]; 
double xmax,xmin,ymax,ymin;
FU *fp;
```

```
started=time(NULL);
fopen(" h 100000". "w");
```

```
x[0]=0.514978;
```

```
y[0] = -0.228282;
```
 $xmax=0$ ;

{

 $xmin=0;$ 

ymax=0;

 $ymin=0;$ 

 $for(k=0;k$ 

# $\overline{\mathfrak{c}}$

```
x[k+1]=y[k]+1.0-a*x[k]*x[k];y[k+1]=b*x[k];
```

```
fprintf(fp,"%lf %lf\n",x[k],y[k]);
```

```
if(x[k]>xmax)\overline{\mathbf{S}}xmax=x[k];\mathbf{I}if(x[k] < xmin)\mathcal{I}xmin=x[k];\mathbf{I}
```

```
\overline{(\ }ymax=y[k];
 \mathbf{I}if(y[k]<ymin)
\overline{\mathbf{S}}ymin=y[k];
\mathbf{R}
```
### $\mathbf{R}$

fclose(fp); printf("\n xmax=%lf xmin=%lf",xmax,xmin); printf("\n ymax=%lf ymin=%lf\n",ymax,ymin); return;

 $\overline{\phantom{a}}$ 

**Appendix A: Structure of Program and Source code in C** 

**Program: Generation of the Ikeda attractor** 

Programmer: Hongjing Chen **Department of Electrical & Computer Engineering University of manitoba Winnipeg, Manitoba** hongjin@ee.umanitoba.ca Program name: opdata.c

**Program description:Tb.ïs program is used to generate the Ikoda attractor** 

**version: 1 .O** 

**Last Update: Juiy 10,1995** 

#include<stdio.h> #include<math.h> #define a 5.5 #define  $r$  0.85 #define R 0.9 #define K 0.4

**#define N 1000000**  double x[N+1],y[N+1];

 $main()$ 

 $\left\{ \right.$ 

しんこくしょ かいいじ 自動をす ぶんじき

 $int i,k,z;$ 

```
double thita; 
FILE *fpl; fp1 = fopen("HUGE", "w");x[0]=0.541597;y[0]=0.270511;
for(k=0;k<N;k++)\mathbf{f}thita=K-a/(1+x[k]*x[k]+y[k]*y[k]);
      x[k+1]=r+R^*(x[k]*cos(thita) - y[k]*sin(thita);
      y[k+1]=R^*(x[k]*sin(thita) + y[k]*cos(thita));if(x[k]>=-0.661 && x[k]<=1.558 && y[k]>=-1.411 && y[k]<=0.809)
      \overline{1}fprintf(fp1,"%lf %lf\n",x[k],y[k]);
      \mathbf{I}\mathbf{I}fclose(fp1);return;
```
Ŷ.

 $\mathbf{I}$ 

**Appendix A: Structure of Program and Source code in** *C* 

#### 

**Program:** Estimation of multifratal measures for a strange attractor

**Programmer. Hongiing Chen Department of Electrical & Computer Engineering University of manitoba Winnipeg, Manitoba hongiin@ee.umanitoba.ca** 

**Program name: ciispc** 

**Program description:This Program is used to estimate the multifiactal** 

**mesures for strange attractors** 

**version: 1.4** 

**Last Update: Sept, 20, 1995** 

#include<stdio.h> #include<math.h> #define max $(a,b)$  ( $(a>b)$ ? a:b) #define  $min(a,b)$  ( $(a)$ ? a:b)

**unsign long int <sup>N</sup>**; int Num[1800][2300];

**double \*px,\*py; double xmax,xmin,ymax,ymin; void RenyiDimO;** 

main()

 $\overline{\mathbf{S}}$ 

**char filename[25); int k; long int s; char tempDq[20];**  char tempAq[20]; **char tempFA[20]; char str[lO];**  FILE \*fileptr;

px=(double \*)malloc(sizeof(double)\*N); py=(double \*)malloc(sizeof(double)\*N);

**printf("\n Enter the filename:** "); fflush(stdin); **gets(filename);** 

```
for(k=l; k<= 10; k++) 
I 
      N= 10000*k; 
      sprintf(str," %d ,N); 
      if( (fileptr=fopen(filename,"r") ) == NULL.)
      { 
             printf("Disk Error.");
             exit(0); 
      1 for(s=0;s<N;s++)\overline{\mathcal{L}}fscanf(fileptr,"%lf %lf", px+s, py+s);
```

```
/*printf("px[%d]=%lf py[%d]=%lf\n",s,*(px+s),s,*(py+s));*/
            \mathbf{I}xmax=*px; xmin=*px; ymax=*py; ymin=*py;
            for(s=0;s< N;s++)
            \{\,\,\,xmax = max(xmax, *(px+s));xmin = min(xmin, *(px+s));ymax = max(ymax, *(py+s));
                  ymin = min(ymin, *(py+s));\mathbf{I}printf("xmax=%lf xmin=%lf\n",xmax,xmin);
            printf("ymax=%lf ymin=%lf\n",ymax,ymin);
            RenyiDim();
           return;
      \mathbf{\}void RenyiDimQ 
     double sum,nl,na,ns; 
     int s; double grid,r,q,slope,fq,aq,dDq,ddDq,temp1;
     int d,m,z;
     long int k.j.i;
     FILE *fpdq;
     FILE *fpfq;
```
 $\bigg\}$ 

 $\overline{\mathcal{L}}$
Appendix A: Structure of Program and Source code in C

```
FILE *fpaq;
FILE *fpfa;
FILE *fpdDq;
FILE *fpddDq;
fpdq=fopen("lhthu.dq","w");
fpfq=fopen("lhthu.fq","w");
fpaq=fopen("lhthu.aq","w");
fpfa=fopen("lhthu.fa","w");
fpdDq=fopen("lhthu.dDq","w");
fpddDq=fopen("lhthu.ddDq","w");
```

```
s=10;d=(long int)pow(2.0,(double)s);grid=1.0/(double)d;
printf("ok\n");
for(i=0;i<N;i++)
```

```
\mathfrak{f}
```

```
Num[(int)((px[i]-xmin)/grid)][(int)((py[i]-ymin)/grid)]++;
```

```
for(z=-30*10; z<=30*10; z++)
```
 $\{$ 

 $\mathbf{I}$ 

```
q=(double)z/10;nl=0.0;na=0.0;ns=0.0;sum=0.0;
```

```
for(k=0;k<=(long int) (xmax-xmin)/grid );k++)
```
 $\mathbf{I}$ 

```
for(j=0;j\leq (long int) (ymax-ymin)/grid);j++)
```
 $\mathbf{f}$ 

```
if(Num[k][j]!=0)
```
**Appendix A: Stnicture of Program and Source code in C** 

 $\overline{\mathbf{S}}$ 

### sum=sum+pow((double)Num[k][j],q);

```
nl=pow((double)Num[k][j],q)*q*
```
 $log((double)Num[k][j]) + nl;$ 

 $na=pow((double)Num[k][j],q)*$ 

 $log((double)Num[k][j]) + na;$ 

 $n s = pow((double)Num[k][j], q)$ \*

 $(log((double)Num[k][i]))*$ 

**(iop((doub1e)Nurn~J 1)) +os;** 

 $\mathbf{I}$  $\mathbf{\}$ } r=log(grid);  $if(q!=1)$  $\left\{ \right.$ slope= $(\log(\text{sum})-q^*log((\text{double})N))/((q-1.0)^*r);$  $fq=(nl - sum*log(sum)$  /(sum\*r);  $aq=(na-log(N)*sum)/(sum* r);$  $dDq = ((q-1.0)*na + sum*log((double)N) - sum*$  $log(sum)$  )/((q-1.0)\*(q-1.0)\*r\*sum); **temp l=(q- L.O)\*(q-1 .O)\*sum\*ns-2\*(q- 1 .O)\* sum\*na-2\*sum\*sum\*log((double)N) -(q4 .O)\*(q- 1 .O)\*na\*na+** 

**2\*sum\*sum\*log(sum);** 

**ddDq=temp 1/(** (q- **1 .O)\*(q- 1** .O) **\*(q- 1 .O)\*Psum\*sum** );

printf("%lf %lf\n",q,slope);

```
fprintf(fpdq,"%lf %lf\n",q,slope);
     fprintf(fpfq,"%lf %lf\n",q,fq);
     fprintf(fpaq,"%lf %lf\n",q,aq);
     fprintf(fpfa,"%lf %lf\n",aq,fq);
     fprintf(fpdDq,"%lf %lf\n",q,dDq);
     fprintf(fpddDq,"%lf %lf\n",q,ddDq);
\mathbf{I}fclose(fpdq);
fclose(fpaq);
```
fclose(fpfa);

fclose(fpdDq);

fclose(fpddDq);

```
\overline{\phantom{a}}
```
 $\mathbf{)}$ 

#### 

Program: Estimation of multifratal measures for images

Programmer: Hongjing Chen **Department of Electrical & Computer Engineering University of manitoba Winnipeg, Manitoba hongjin8ee.umanitobaca** 

**Program package name: ImgMuiFracMeasure** 

Program inlcluded: Makefile readpgm.c renyidimen.c

**Program description:This package is used to estimate the rnultifiactal** 

**measures for images** 

**version: 1.0** 

**Last Update: Sept. 30, 1995** 

Makefile

**The Second Contracts** 

 $CC = gcc$  $RM = rm -f$ 

**INCLUDE\_DIRS =** 

# **Extra compibg definitions for debuging purposes** 

**COMPILE-DEFINES** =

CPPFLAGS = \$(INCLUDE\_DIRS) \$(COMPILE\_DEFINES)

 $CFLAGS = $(CPPFLAGS)$$ 

 $LD<sub>-</sub>DRS =$ 

 $LDLIBS = -Im$ 

 $LDFLAGS = $(LD_DIRS)$ 

 $TARGET = ohh$ 

 $CODE$ <sub>-OBJS</sub> = readpgm.o renyidimen.o  $CODE\_SRCS = readpgm.c$  renyidimen.c  $SRCS = $(CODE\_SRCS)$$ 

.SUFFIXES: .o.c

 $.c.o.$ 

```
SCC) CFLAGS) -c c
```
all: \$(TARGET)

\$(TARGET): \$(CODE\_OBJS)

\$(CC) \$(CFLAGS) \$(LDFLAGS) \$(CODE\_OBJS) \$(LDLIBS) -o \$@

clean:

\$(RM) \$(TARGET) \$(CODE\_OBJS)

strip:

strip \$(TARGET)

```
readpgm.c
#include <stdio.h>
#include <malloc.h>
int main(argc, argv)
int argc;
char ** argv;
\mathbf{f}FILE *fh;
      char str[255];
      int ysize, xsize;
      int i, j;char ch;
      int **image;
      char filename[255];
      printf("Please input the image filename\n");
      scanf("%s", filename);
      if ((\text{fh} = \text{fopen}(\text{filename}, \text{Tr}))) = \text{NULL})
      \left\{ \right.fprintf(stderr, "Error opening file.\n");
             exit(-1);\mathbf{I}while ((\text{getc(fh)} \models \neg n')) {}
      while ( (getc(fh) != \ln) ) { }
      fscanf(fh, "%d %d\n", &ysize, &xsize);
      printf("ysize = %d, xsize = %d\n", ysize, xsize);
```
**President** 

fscanf(fh, "%s\n", str);

printf("ookk %s\n",str);

```
image = (int **) calloc(ysize, size of(int *));
for (i = 0; i < ysize; i++)image[i] = (int *) calloc(xsize, sizeof(int));
for (j = 0; j < xsize; j++)\mathbf{f}for (i = 0; i < ysize; i++)\mathbf{I}image[i][j] = 255 \cdot (int) getc(fh);\mathbf{H}\mathbf{I}
```

```
Count_Psudo_Points(image,xsize,ysize);
```
return 0;

```
\mathbf{I}
```
ł.

renyidimen.c #include<math.h> #include<stdio.h> Count\_Psudo\_Points(image,xsize,ysize) int \*\*image; int xsize, ysize;

```
\mathbf{f}
```

```
double N, temp;
int i.j;
N=0.0;for(i=0;i<xsize;i++)\overline{\mathfrak{h}}
```

```
for(j=0;j < ysize; j++)\mathbf{f}N=(double)image[i][j]+N;
              \overline{ }\mathbf{I}printf("N=%lf",N);
       RenyiDimen(image,xsize,ysize,N);
RenyiDimension (image, xsize, ysize, N)ht **image; 
double N; 
      int zjj;
```
double q,nl,na,ns,sum,r,slope,fq,aq; **double grid;**  FILE \*fpfa; **\*fpaq; FILE \*fpdq;**  FILE **\*fpfq;** 

char filename<sup>[255]</sup>;

**1** 

{

į

**char fiienamedq[255]; char nlenameaq[255]; char nlenamefq[253;** 

**char fiienamefa[255];** 

 $print("Input Output File Name\n'$ <sub>;</sub> scanf("%s", filename);

**sprintf(fiienamedq, "%s-dql', fiiename);**  sprintf(filenameaq, "%s\_aq", filename); sprintf(filenamefq, "%s\_fq", filename); sprintf(filenamefa, "%s\_fa", filename);

fpdq=fopen(filenamedq,"w"); fpfq=fopen(filenamefq,"w"); fpfa=fopen(filenamefa,"w"); fpaq=fopen(filenameaq,"w");

printf("xsize=%d",xsize); grid=1.0/xsize;

```
for(z=-30*2; z=-30*2; z++)
\overline{\mathcal{L}}q=(double)z/2;
       nl=0.0;na=0.0;ns=0.0;sum=0.0;
```

```
for(i=0;i<xsize;i++)\overline{\mathbf{S}}for (j=0; j < y <i>size</i>; j++)\mathbf{f}if (image[i][j] != 0)\overline{\mathbf{S}}sum=sum+pow((double)image[i][j],q);
```

```
nl = pow ((double) image[i][i], q) *q *Iog((doubie)image[i] ])+rd; 
                    na=pow((double)image[i] [i ],q)* 
                          log((double) image[i][j]) + na;ns=pow((double)image[i][j],q)*
                    (iop((double)image[i] [i ]))* 
                    (log((doub1e)~ge~ ] [j])) +os; 
             1 \mathbf{\}\mathbf{I}r = log(grid);if(q!=1)\mathbf{f}slope=(\log(\text{sum})-q^*log((\text{double})N))/((q-1.0)^*r);fq=(nl - sum*log(sum))/(sum*r);aq=(na-log(N)*sum)/(sum* r);fprintf(fpdq,"%lf %lf\n",q,slope);
      fprintf(fpfq,"%lf %lf\n",q,fq);
      fprintf(fpfa,"%lf %lf\n",aq,fq);
      fprintf(fpaq,"%lf %lf\n",q,aq);
      printf("%lf %2.30f\n",q,aq);
\mathbf{R}fclose(fpdq);
fclose(fpfq);
fclose(fpfa);
fclose(fpaq);
```
 $\mathbf{\}$ 

 $\mathbf{I}$ 

Appendix A: Structure of Program and Source code in C

#### 

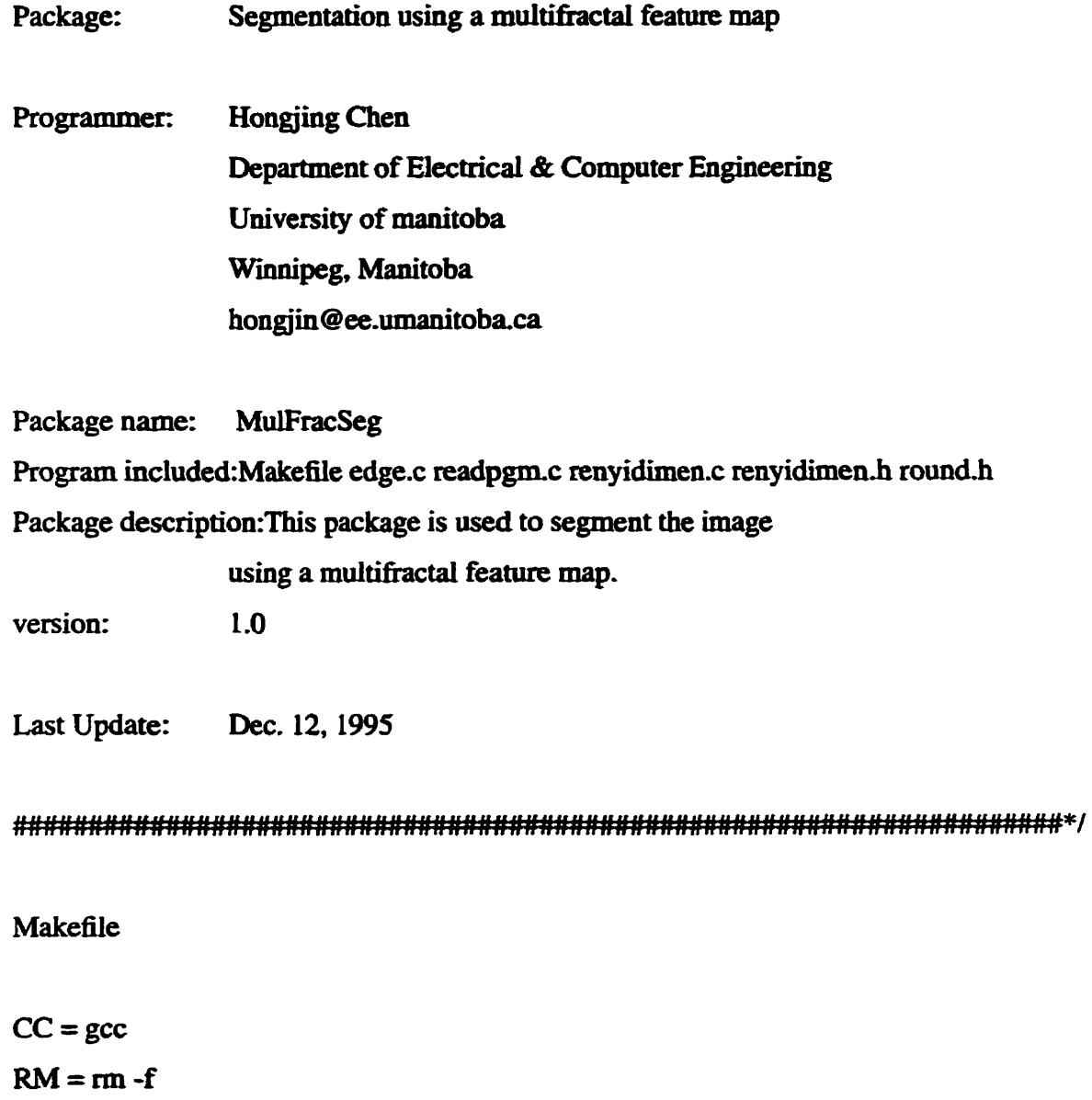

 $NCLUDE_DIRS =$ 

 $\begin{array}{c} \frac{1}{2} \\ \frac{1}{2} \end{array}$ Ŷ,

 $\frac{1}{2}$ 

 $\frac{1}{2} \left( \frac{1}{2} \right) \left( \frac{1}{2} \right) = \frac{1}{2} \left( \frac{1}{2} \right)$ 

Ň,  $\frac{1}{2}$ 

> $\hat{\boldsymbol{\gamma}}$  $\hat{\mathcal{L}}$

> > # **Extra compiling definitions for debuging purpases COMPILE-DEFINES** =

CPPFLAGS = \$(INCLUDE\_DIRS) \$(COMPILE\_DEFINES)

Appendix A: Structure of Program and Source code in C

 $CFLAGS = $(CPPFLAGS)$$ 

 $LD<sub>-</sub>DRS =$ 

 $LDLIBS = -Im$ 

 $LDFLAGS = $(LD_DIRS)$ 

 $TARGET = oh$ 

CODE\_OBJS = readpgm.o renyidimen.o edge.o

 $CODE$  SRCS = readpgm.c renyidimen.c edge.c

 $SRCS = $(CODE\_SRCS)$$ 

.SUFFIXES: .o.c

 $.c.$  $0$ :

i<br>F ł,

Ì

in p

 $SCC$ )  $SCFLAGS$ ) -c  $c$ 

all: \$(TARGET)

\$(TARGET): \$(CODE\_OBJS)

\$(CC) \$(CFLAGS) \$(LDFLAGS) \$(CODE\_OBJS) \$(LDLIBS) -o \$@

clean:

\$(RM) \$(TARGET) \$(CODE\_OBJS)

strip:

### strip \$(TARGET)

fred:

ls -al \$(CODE\_OBJS)

### edge.c

 $\ddot{\varphi}$ 

 $\label{eq:2} \begin{array}{ll} \mathbf{1} & \mathbf{1} & \mathbf{1} & \mathbf{1} \\ \mathbf{1} & \mathbf{1} & \mathbf{1} & \mathbf{1} \\ \mathbf{1} & \mathbf{1} & \mathbf{1} & \mathbf{1} \\ \mathbf{1} & \mathbf{1} & \mathbf{1} & \mathbf{1} \\ \mathbf{1} & \mathbf{1} & \mathbf{1} & \mathbf{1} \\ \mathbf{1} & \mathbf{1} & \mathbf{1} & \mathbf{1} \\ \mathbf{1} & \mathbf{1} & \mathbf{1} & \mathbf{1} \\ \mathbf{1} & \mathbf$ 

**Company** 

#include <stdio.h> #include <math.h> EdgeImage(edge,xsize,ysize) int \*\*edge; int xsize, ysize;  $\mathcal{L}$ int i,j; unsigned char Pixel; FILE \*fp; if( $(p = \text{fopen}("edge.pgm", "wb")$ ) != NULL)  $\overline{\mathbf{S}}$ fprintf(fp, "P5\n# Hongjin's file\n%d %d\n255\n", xsize, ysize); for  $(j=0;j < ysize;j++)$  $\overline{\mathbf{S}}$  $for (i=0; i < x *size*; i++)$  $\overline{\mathfrak{c}}$  $Pixel = (unsigned char)edge[i][j];$ fwrite( &Pixel, sizeof(char), 1, fp);

 $\mathbf{I}$ 

 $\mathbf{I}$ 

 $\mathbf{R}$ 

```
else
\overline{\mathbf{S}}perror("Error opening file.");
         exit(0);\mathbf{r}fclose(fp);
```

```
readpgm.c
```
 $\overline{ }$ 

 $\#$ include <stdio.h> #include <malloc.h> #include <math.h> #include "renyidimen.h" #include "round.h"

```
int **blockExtract(image, x, y, width, height)
int **image;
int x, y;int width, height;
\overline{\mathcal{L}}
```
int \*\* returnBlock;  $int i, j;$ 

```
returnBlock = (int **) calloc(width, size of(int **));
for (i = 0; i < width; i++)returnBlock[i] = (int *) calloc(height, sizeof(int));
```

```
for (j = y; j < height + y; j++) {
```

```
for (i = x; i < width + x; i++) {
                    returnBlock[i - x][j - y] = image[i][j];\mathbf{I}\mathbf{R}return returnBlock:
\mathbf{\}feature Extract-feature(int **, int, int, int, int); 
int main(argc, argv) 
int argc; 
char **argv; 
\{int loop;
      int S; 
      FLLE *fi; 
      char str[255]; 
       int ysize, xsize; 
       kt i, j,m,n,k; 
       char ch; 
       int **image; 
       int **imageBlock; 
       int xBlockSize, yBlockSize; 
       doubie a; 
       int **edge; 
       feature Cstx;
       FILE 'fpf; 
       FILE *fpda;
```
fpf=fopen("desity\_urban512","w");

```
fpda=fopen("dalpha_urban512","w");
if ((\text{fh} = \text{fopen("home/ee/u34/hongjin/Image_LIB/mcell512.pgm", "r")))
                                        = NULL)
\overline{\mathbf{S}}fprintf(stderr, "Error opening file.\n");
      exit(-1);\mathbf{R}while ( (fgetc(fh) != \ln) ) { }
while ((fgetc(fh) != \ln)) {}
while ((fgetc(fh) := \ln)) {}
fscanf(fh, "%d %d\n", &ysize, &xsize);
printf("ysize = %d, xsize = %d\n", ysize, xsize);
fscanf(fh, "%s\n", str);
xBlockSize = yBlockSize = 3;edge = (int ** ) calloc(ysize - yBlockSize+1, sizeof(int *));
for (i = 0; i < ysize - yBlockSize + 1; i++)edge[i] = (int *) calculate(xsize - xBlockSize + 1, sizeof(int));image = (int **) calloc(ysize, size of (int *));
for (i = 0; i < ysize; i++)image[i] = (int *) calloc(xsize, size of (int));
for (i = 0; i < xsize; i++)\overline{\mathbf{f}}for (i = 0; i < ysize; i++)\mathbf{f}image[i][j] = 255-(int)fgetc(fh);\mathbf{I}\mathbf{)}
```

```
A-32
```

```
for (n = 0; n < ysize - yBlockSize + 1; n++)\overline{\mathbf{S}}for (m = 0; m < xsize - xBlockSize + 1; m++){ 
            imageBlock = blockExtract(image, m, n, xBlockSize, 
             yBlockSize); 
            Cstx = Extract_feature(imageBlock, xBlockSize,
             yBlockSize,m,n);
            if(fabs(Cstx.man)>=7.5||fabs(Cstx.man)>=7.3&&
            fabs(Cstx.man)<7.5&&fabs(Cstx.dalpha)<0.0001\l
            fabs(Cstx.man)<7.3)
                  edgecm] [n]=255; else
            \overline{S}edge[m][n]=0;\mathbf{I}fprintf(fpf,"%d %lf\n",m, Cstx.man);
            fprintf(fpda,"%lf\n", fabs(Cstx.dalpha));
            free(imageBlock);
      \mathbf{I}\mathbf{I}EdgeImage(edge,xsize - xBlockSize+1,ysize - yBlockSize+1);
return 0;
```
 $\mathbf{R}$ 

renyidimen.c

**The Second Contract of Second Second Second Second Second Second Second Second Second Second Second Second Second Second Second Second Second Second Second Second Second Second Second Second Second Second Second Second Se** 

 $\#$ include $\leq$ math.h> #include<stdio.h> #include "renyidimen.h"

feature RenyiDimen(int \*\*, int, int, double, int, int);

```
feature Extract_feature(image,xsize,ysize,m,n)
int **image;
int xsize,ysize: 
int m., n; 
{ 
      double N,temp; 
      int i,j;
      N=O.O; 
      for(i=0;i<xsize;i++)\{for(j=û;j<ysize;i++) 
             { 
                   N=(double)image[i]lj]+Ny*the grey has been revecsed*/ 
             \mathbf{I}\mathbf{I}return RenyiDimen(image,xsize,ysize,N,m,n);
\mathbf{I}
```
feature RenyiDimen(image,xsize,ysize,N,m,n)

```
int **image; 
int xsize, ysize; 
double N; 
int m, n; 
{ 
      int z,i j;
```

```
double q,d,na,ns.sum,r,man,sing; 
double dDq,ddDq; 
double grid; 
double slope,temp l; 
feature fred;
```

```
grid=0.333333333333333333;
```

```
q=(double)1.1;nl=0.0;na=0.0;ns=0.0;sum=0.0;
```
 $\{$ 

```
for(i=0;i<xsize;i++)for (j=0;j < ysize; j++)\left\{ \right.if (image[i][j] != 0)\mathcal{L}sum=sum+pow((double)image[i][j],q);
                    na=pow((double)image[i][j],q)*
                    log((double)image[i][j])+ na;
                    ns=pow((double)image[i][j],q)*
                    (log((double) image[i][j]))*(log((double)image[i][j])) +ns;
             \mathbf{I}\mathbf{)}
```

```
\mathbf{I}r = log(grid);if(q!=l)\left\{ \right.fred.sing=(na-log(N)*sum)/(sum*r);
      fred.dalpha=(sum*ns-na*na)/(sum*sum*r);
      fred.slope=(\log(\text{sum})-q^*log((\text{double})N))/((q-1.0)^*r);fred.man=(nl - sum*log(sum))/(sum*<sub>r</sub>);
      dDq = ((q-1.0)^*na + sum*log((double)N) -sum*log(sum))/((q-1.0)*(q-1.0)*r*sum);
      fred.dman=(1-q)*dDq-slope+q*fred.dalpha+sing;
\mathbf{R}return(fred);
```

```
renyidimen.h
```
 $\mathbf{E}$ 

```
struct_feature {
     double slope;
     double dalpha;
     double dman;
     double man;
     double sing;
```

```
\};
```
typedef struct\_feature feature;

```
round.h
```
**int round(num)** 

**double nwn;** 

```
{
```

```
if(num>=0)
{ 
     num=num+.5; 
1 
else 
{ 
     num=num-5; 
1 
return (int)num;
```

```
1
```
ŗ.

**Appendu; B: Structure of Rogram and Source code in Ct+** 

# **APPENDIX B**

# **Structure of** Program **and Source code in** *C++*

## **B. 1 Structured Chart**

Ĭ

ï

**The decomposition of the Maadclbmt** spectrum

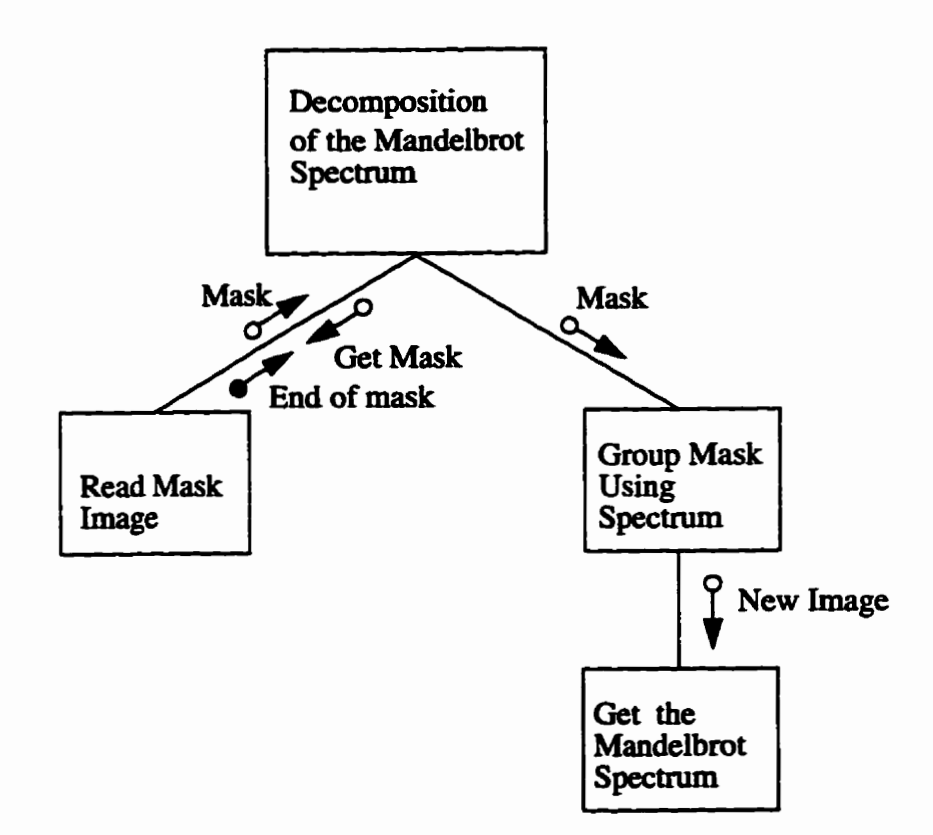

### **B. 2 Flow Diagrams**

**1. The decomposition of the Mandelbrot spectnim** 

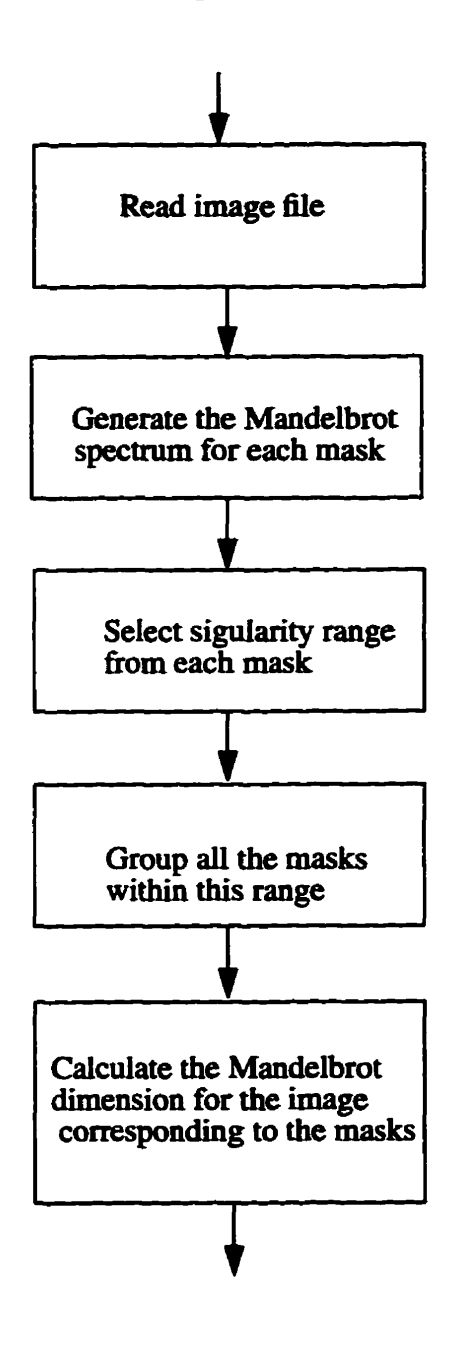

**2. The application of the decomposition of the Mandefirot spectnim** 

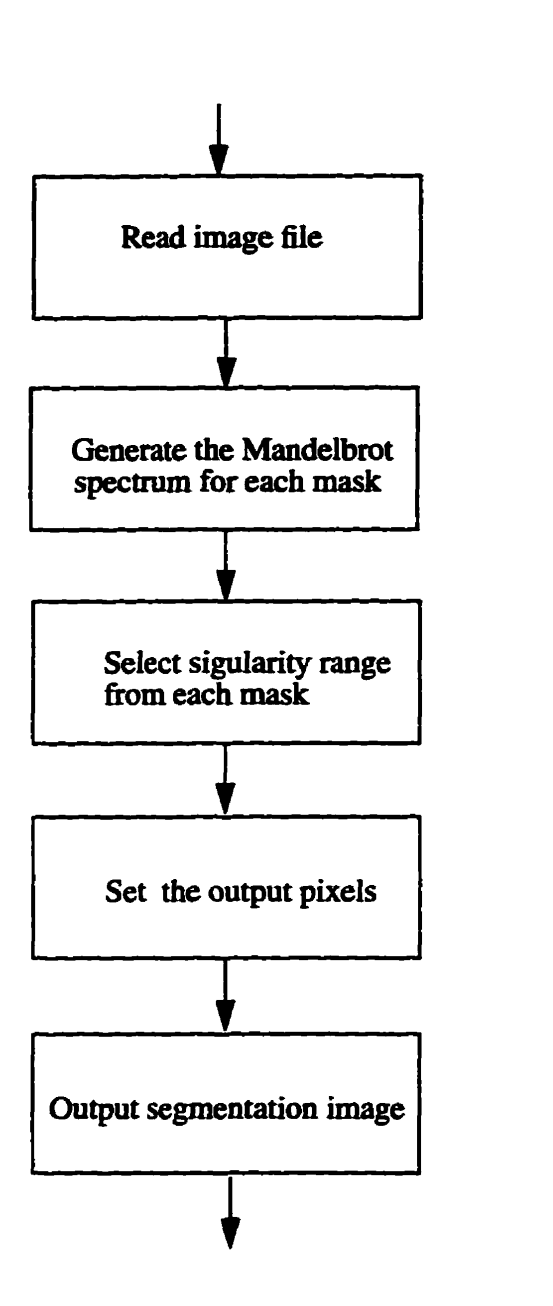

 $\hat{\mathbf{t}}$  $\frac{1}{4}$  **Appendix B: Structure of Program and Source code in Cc+** 

### **B. 3 Source Code in C++**

#### 

**Program Package:Segmentation using rnuitifiactal feature maps** 

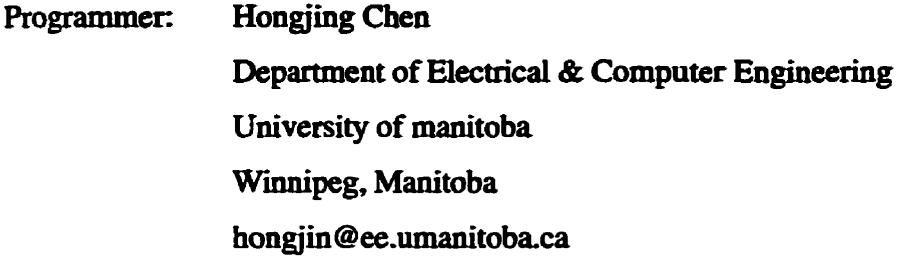

**Package names: DecornMaad** 

Program names: Makefile main.cc InfoOfSeg.h InfoOfSeg.cc MulMaxMin.cc **MulMaxMin.h Inf00fSeg.h** 

**Package description:This package is used to segment the image** 

 $using$  multifractal feature maps.

**version: 1.5** 

**Last Update: April 10,1996** 

**Makefile** 

 $CC = g++$ 

 $RM = rm -f$ 

 $LDLIBS = -Im$ 

**TARGET** = **r** 

**MY-OBJS** = **maho MulMaxMin-O IafO0fseg.o MY-SRCS** = **main.cc MulMaxMinsc IafoOfSeg.cc SRCS** = **\$(M'SRCS)** 

.SUFFIXES: .o.cc

 $.cc.o.$ 

\$(CC) \$(CFLAGS) -c \$<

all: \$(TARGET)

 $$$ (TARGET):\$(MY\_OBJS)

**\$(CC) \$(MY-OBJS) S(LDL1BS) -O** \$@

**clean:** 

**\$(RM) \$(MY\_OBJS) O\* Seg\*** 

**backup: Makehle \*.cc \*JI** 

tar cf \$(TARGET)'date +%y%m%d' Makefile \*.cc \*.h **gzip S .tgz \$(TARGET)'&te +%y%n%d.** 

InfoOfSeg.h

**typedef struct** 

**Appendix B: Structure of Program and Source code in** *C\** 

**I** 

**int xsize,** *ysize;*  **int \*\*image; double N:** 

### }Datai;

#### /\*\*\*\*\*\*\*\*\*\*\*\*\*\*\*\*\*\*\*\*\*\*\*\*\*\*PUBLICOPERATIONS\*\*\*\*\*\*\*\*\*\*\*\*\*\*\*\*\*\*\*\*\*  $\ast$ void LoadImage(char\* filename); æ int Mean(char\* filename); void MaxMinGS(char\* filename);  $\star$ void PsuedPoints();  $\mathbf{x}$ void MandelbrotSpectrum(char\* filename);  $\star$  $\star$

#### **class MoOfSegImage**

{

**private:** 

**Datai Image;** 

**pubiic:** 

InfoOfSegImage(); -InfoOfSegImage(); **void LoadImage(char\* filename); int Mean(doub1e a, double b); /hoid MaxMinGS(char\* filename);**  void MaxMinGS(double a, double b);

```
void PsuedPoints();
void MandelbrotSpectrum(char<sup>*</sup> filename);
```
 $\mathbf{E}$ 

InfoOfSeg.cc

#include<malloc.h> #define max $(a,b)$  ( $(a>b)$ ? a:b) #define min(a,b) ( $(a < b)$  ? a:b)

 $void InfoOfSegImage::PsuedPoints()$ 

 $\{$ 

 $\frac{1}{2}$ 

j.

**double N4.0; ImageN=6439 153.0;**  printf("N=%lf\n", Image.N);

 $\mathbf{R}$ 

**void InfoOfSegImage::MandeIbrotSpectnun(char\* filename)** 

{

char outputneme1[25]; FILE \*fpfa;  $sprint(outputneme1,"fa%s", filename);$ **fpfa=fopen(outputneme 1,** w );

printf("Do not be panic, No problem right now,

```
just make sure xsize = \%d is correct ?\n^n, Image.xsize);
```

```
double r = log(1.0 / Image.xsize);
```

```
for (int j = 0; j < Image.xsize; j++)
\left\{ \right.for (int i = 0; i < Image ysize; i++)
       \overline{1}Image: image[i][j] = 255 - Image.image[i][j];
       \mathbf{\}\mathbf{I}for(int z=-30*2; z\le=30*2; z++)
\overline{\mathbf{S}}double q = (double)z/2;double nl = 0.0; double na = 0.0;
       double ns = 0.0; double sum = 0.0;
       for(int i = 0; i < Image.xsize; i++)
        \overline{\mathfrak{h}}for(int j = 0; j < Image.ysize; j++)
               \mathfrak{g}if(Image.inage[i][j] != 0)\overline{\mathbf{S}}sum = sum +pow((double)Image.image[i][j],q);
                             nl = pow((double)Image.inage[i][j], q)*q*log((double)Image.inage[i][j]) + nl;na = pow((double)Image.inage[i][j], q)^*
```

```
log((double)Image):mage[i][j]) + na;
                                  \text{ns} = \text{pow}((\text{double}) \text{Image}.\text{image}[i][i],q)^*(iop((doubie)Image.image[i] [il))* 
                                         (iop((double)Iinage.image[il[jl)) + ns; 
                            \mathbf{R}\mathbf{I}\mathbf{R}if(q!=1)\{double slope=( log(sum) - q*log(Image.N) )/((q-1.0)*r);
                     double fq=( n1 - sum*log(sum) )/(sum* r);double aq=(na-log(Image.N)*sum)/(sum*r);
                     fprintf(fpfa,"%lf %lf\n",aq,fq);
                    //printf("%lf %lf\n",q,slope);
                    //fprintf(fpdq,"%lf %lf\n",q,slope);
                    //fprintf(fpfq,"%lf %lf\n",q,fq);
                    //fprintf(fpaq,"%lf %lf\n",q,aq);
                    //printf("%lf %2.30f\n",q,aq);
              \mathbf{\}\mathbf{I}fclose(fpfa);
\mathbf{R}InfoOfSegImage::InfoOfSegImage()
\mathbf{f}Image.size = 0;Image.ysize = 0;Image.image = NULL;
```

```
\overline{ }InfoOfSegImage::~InfoOfSegImage()
\overline{\mathcal{L}}free(Image.image);
\mathbf{R}
```

```
void InfoOfSegImage::LoadImage(char* filename)
```

```
char str[255];
FILE *fh:
if ((\text{fh} = \text{fopen}(\text{filename}, "r")) == \text{NULL}))
```

```
\overline{\mathbf{S}}fprintf(stderr, "Error opening file.\n");
          exit(-1);\overline{\phantom{a}}
```

```
char PPMType[3];
PPMType[0] = fgetc(fh);PPMType[1] = fgetc(fh);PPMType[2] = \sqrt{0};
printf("PPMType = '%s'\n", PPMType);
while ((fgetc(fh) := \ln)) {}
if (strcmp(PPMType, "P5") != 0)
\mathbf{f}fprintf(stderr, "Not a PGM (P5) file.\n");
      return;
\big\}
```

```
do {
```
 $\overline{\mathcal{L}}$ 

```
fgets(str, 255, fi); 
      print("In here str = '%s'n", str);\} while ( str[0] = '#' );
```

```
print("str = '%s'n", str);
```

```
sscanf(str, "%d %d\n", &Image.ysize, &Image.xsize);
print("ysize = %d, xsize = %d\nu", Image.ysize, Image.xsize);fscanf(fh, "%s\n", str);
```

```
Image.image = (int **)calloc(Image.ysize, sizeof(int *));
for(int i=0; i<Image.ysize; i++)
\mathcal{L}Image. image[i] = (int * ) calloc (Image. xsize, sizeof(int));\mathbf{\}for (int j = 0; j < Image.xsize; j++)\mathfrak{g}for (int i = 0; i < Image.ysize; i++){ 
              Image.inage[i][j] = (int)fgetc(fh);//printf("(%d,%d) %d\n",i, j,Image.image[i][j]);
       \mathbf{I}\mathbf{I}fclose(fh);
```
{

 $\mathbf{R}$ 

```
int InfoOfSegIrnage::Mean(double a, double b)
```

```
B-11
```

```
FILE *fp_mean;
FILE *fp_index;
FILE *fp_var;
FILE *fp_svar; 
fp-mean = fopen("o0mean" ,"aii); 
fp-index = fopen("ûûindex","a"); 
@-var = fopen("ûûvar","a"); 
@-svar = fopen("OOsvar",."a"); 
int temp=0;
int index=0;
for (int i = 0; i < Image.xsize; i++)
{ 
      for (int i = 0; i < Image ysize; i++)
      { 
             if(Image.image[i] ü] !=255) 
             \mathfrak{g}temp+=hage-image[i] [il; 
                   index ++; 
             \mathbf{R}\mathbf{I}\overline{ }
```
 $int$  meanvalue  $=$  temp  $/$ *index*;

fprintf(fp\_index,"%lf %d\n%lf %d\n",a,index,b,index); fprintf(fp\_mean,"%lf %d\n%lf %d\n",a,meanvalue,b,meanvalue); //fprintf(fp\_mean,"%s %d\n",filename,meanvalue);  $fclose(fp_index);$ fclose(fp\_mean);

```
int var_{ump} = 0;for (int j = 0; j < Image.xsize; j++){ 
        for (int i = 0; i < Image.ysize; i++)( 
                if(Image. image[i][i] != 255)1 
                        int \, df = Image. image[i][i] - mean value;var-tmp += dif * dif; 
                1 
        1 
1 
int var = var_{temp} / (index);\text{int } \text{svar} = (\text{int}) (\text{sqrt} \cdot (\text{double}) \text{var}_\text{t} \cdot \text{imp} / (\text{index-1})));
```

```
printf("index=%d\n",index);
printf("meanvalue=%d\n",meanvalue);
printf("var = %d\n",var);
printf("svar = %d\n",svar);
fprintf(fp_var,"%lf %d\n%lf %d\n",a,var,b,var);
fprintf(fp_svar,"%lf %d\n%lf %d\n",a,svar,b,svar);
fclose(fp_var);
fclose(fp_svar);
```
return **temp;** 

```
1
```
计数据 医子宫

 $\alpha$  , the contract of the space of the space of the space of the space of the space of the space of the space of the space of the space of the space of the space of the space of the space of the space of the space of the

 $\label{eq:2.1} \begin{aligned} \mathcal{L}_1 & = \mathcal{L}_2 + \mathcal{L}_3 + \mathcal{L}_4 + \mathcal{L}_5 + \mathcal{L}_6 + \mathcal{L}_7 + \mathcal{L}_8 + \mathcal{L}_9 + \mathcal{L}_9 + \mathcal{L}_1 + \mathcal{L}_1 + \mathcal{L}_2 + \mathcal{L}_1 + \mathcal{L}_2 + \mathcal{L}_3 + \mathcal{L}_1 + \mathcal{L}_2 + \mathcal{L}_3 + \mathcal{L}_1 + \mathcal{L}_2 + \mathcal{L}_3 + \mathcal{L}_1 + \mathcal{L}_2 + \mathcal{L}_3 + \mathcal{L$ 

 $\begin{array}{c} \mathbf{1} \end{array}$ ţ þ

**void InfoOfSegImage::MaxMinGS(double a, double b)** 

{

FILE \*fp\_max;

```
FILE *fp_min;
fp\_max = fopen("00max", "a");fp\_min = fopen("00min", "a");int maxtemp=0;
int mintemp=255;
for (int i = 0; j < Image xsize; i++)
\overline{\mathbf{S}}for (int i = 0; i < Image vsize; i++)
      \overline{\mathbf{f}}if(Image.inage[i][j]!=255)\overline{\mathbf{S}}maxtemp = max(maxtemp, Image.image[i][i]);
                   mintemp = min(mintemp, Image.image[i][j]);\overline{ }\mathbf{I}\mathbf{I}printf("maxtemp=%d\n",maxtemp);
printf("mintemp=%d\n",mintemp);
fprintf(fp_max,"%lf %d\n%lf %d\n",a,maxtemp,b,maxtemp);
fprintf(fp_min,"%lf %d\n%lf %d\n",a,mintemp,b,mintemp);
fclose(fp_max);
fclose(fp_min);
```
 $\overline{1}$ 

#### MulMaxMin.c

#### #include<stdio.h>

```
#include<iostream.h>
#include<malloc.h>
#include<math.h>
#include<fstream.h>
#include<string.h>
#include<assert.h>
#include "MulMaxMin.h"
#define max(a,b) ((a>b)? a:b)
#define min(a,b) ((a < b) ? a:b)
/**************************PUBLIC OPERATIONS*********************
\star\astvoid SetMaskSize()
\pmb{\ast}void SegImageOrighO 
\astvoid SegImageput(char vumame) 
\starvoid SegCondition(double LBound, double HBound, double tolerance)
\starvoid GetImageFeature()
\astvoid SegOutput(char *putname) 
\astvoid Mask(int x, int y) 
\starvoid FreeMask()
\starvoid GetMaskFeatureO 
*
     void LoadIrnage(char* filename) 
مه
void Multifractals::SetMaskSize()\{n hpn. width = 3;
     nbyn.height = 3; 
1
```
```
void Multifractals::SegImageOrigin()
\overline{\mathcal{L}}SegImage = (int **) malloc(Image.ysize * sizeof(int *));
       for (int k = 0; k < Image ysize; k++)
       \mathbf{f}SegImage[k] = (int * ) malloc(Image.xsize * sizeof(int));
       \mathbf{I}int tempYsize = Image.ysize - nbyn.height + 1;
       int tempXsize = Image.xsize - nbyn.width + 1;
       for (int n = 0; n < Image ysize; n++)
       \{for (int m = 0; m < Image.xsize; m++)
              \mathbf{f}SegImage[m][n]=255;
              \mathbf{I}\mathbf{)}for (int n = 0; n < tempYsize; n++)
       \mathbf{f}for (int m = 0; m < tempXsize; m++)
              \mathbf{f}if(edge[m][n] == 0)\left\{ \right.for(int j = 0; j < nbyn.height; j++)for(int i=0; i < nbyn.width; i++)
                                         SegImage[m+j][n+i]=255-Image.image[m+j][n+i];
                     \mathbf{I}\mathbf{I}
```
レオカ ガント あんりょう トラックス

 $\begin{array}{c} 1 \\ 1 \\ 1 \end{array}$ 

 $\frac{1}{3}$  $\bar{1}$ 

 $\frac{1}{2}$ 

```
\mathbf{I}\mathbf{R}void Multifractals::SegImageput(char *putname)
\overline{\mathbf{S}}FILE *fp;
       char filename[25];
       unsigned char Pixel;
       strcpy(filename, putname);
       if((p = \text{fopen}(\text{filename}, "wb")) != NULL)
       \overline{\mathcal{L}}fprintf(fp,"P5\n#Hongjin's file\n%d %d\n255\n", Image.xsize,
                                                             Image.ysize);
               for (int j=0;j<Image.ysize;j++)
               \overline{\mathfrak{h}}for(int i=0;i<Image.ysize;i++)
                       \overline{\mathcal{L}}Pixel = (unsigned char) SegImage[i][j];fwrite( &Pixel, sizeof(char), 1, fp);
                       \mathbf{I}\mathbf{I}\mathbf{I}else
       \mathbf{I}perror("Error opening file.");
      exit(0);\mathbf{I}fclose(fp);
```

```
void Multifractals::SegCondition(double LBound, double HBound, double tolerance)
\{
```

```
Features ** A1;
int temp Ysize = Image.ysize - nbyn.height + 1;
int tempXsize = Image.xsize - nbyn.width + 1;
```
 $\mathbf{I}$ 

 $\frac{1}{2}$ 

**COMMUNICATION** 

```
printf("\nThe image size is %d in SegCondition\n", Image.xsize);
printf("The mask size we use is %d in SegCondition\n", nbyn.width);
A1 = GetImageFeature();edge = (int **) malloc(tempYsize * sizeof(int *));
assert(edge!=NULL);
for (int k = 0; k < tempYsize; k++)
\overline{1}edge[k] = (int * ) malloc(tempXsize * sizeof(int));
     //assert(edge[k]!=NULL);
\mathbf{I}for (int n = 0; n < tempYsize; n++)
\mathbf{f}for (int m = 0; m < tempXsize; m++)
      \mathbf{f}//int al = (int) fabs(Al[m][n].maxG-HBound);
            //int a2 = (int) fabs(Al[m][n].minG-LBound);
            //printf("%d %d\n",A1[m][n].maxG, A1[m][n].minG);
            double a1 = HBound - A1[m][n].maxG;double a2 = A1[m][n].minG - LBound;
```

```
if((a1 >= 0.0) & & (a2 >= 0.0))
                   \left\{ \right.edge[m][n]=0;\mathbf{I}else
                        edge[m][n]=255;\mathbf{R}\mathbf{I}for (int k = 0; k < tempYsize; k++)
            free(A1[k]);
      free(A1);Features** Multifractals::GetImageFeature()
      Features ** AA:
      printf("Image size=%d\n",Image.ysize);
      printf("Mask size=%d\n",nbyn.height);
      int tempYsize = Image.ysize - nbyn.height + 1;
      int tempXsize = Image.xsize - nbyn.width + 1;
      AA = (Features **) malloc(tempYsize * sizeof(Features *));
```

```
assert(AA!=NULL);
```
 $\mathbf{I}$ 

 $\mathfrak{g}$ 

```
for (int k = 0; k < tempYsize; k++){
```

```
AA[k] = (Features *) <br>malloc(tempXsize * sizeof(Features));assert(AA[k]!=NULL);
      \mathbf{R}for (int n = 0; n < tempYsize; n++)
      \overline{\mathbf{S}}for (int m = 0; m < tempXsize; m++)
             \mathbf{f}Mask(m,n);
                   AA[m][n] = GetMaskFeature();\mathbf{R}\overline{ }FreeMask();
      return AA;
void Multifractals::SegOutput(char *putname)
      FILE *fp;
      char filename[25];
      unsigned char Pixel;
      strcpy(filename, putname);
      int tempYsize = Image.ysize - nbyn.height + 1;
      int tempXsize = Image.xsize - nbyn.width + 1;
      if((p = \text{fopen}(\text{filename}, "wb")) != NULL)
      \overline{\mathcal{L}}fprintf(fp,"P5\n#Hongjin's file\n%d %d\n255\n", tempXsize,
                                                    tempYsize);
```
 $\mathbf{R}$ 

 $\left\{ \right.$ 

```
for (int j=0; j < tempY size; j++)\overline{\mathbf{S}}for(int i=0;i<tempXsize;i++)
                      \overline{\mathbf{f}}Pixel = (unsigned char)edge[i][j];fwrite( &Pixel, sizeof(char), 1, fp);
                      \mathbf{R}\mathbf{\}\mathbf{R}else
       \mathbf{f}perror("Error opening file.");
       exit(0);\mathbf{I}fclose(fp);
void Multifractals::FreeMask()
       for (int k = 0; k < nbyn.width; k+1)
              free(returnBlock[k]);
       free(returnBlock);
       returnBlock=NULL;
       //SetMaskSize();
```
 $\mathbf{E}$ 

 $\mathbf{I}$ 

 $\overline{\mathbf{S}}$ 

 $\ddot{ }$ 

void Multifractals:: Mask(int x, int y)

```
returnBlock = (int **) <math>malloc(nbyn.width * sizeof(int *));for (int k = 0; k < nbyn.width; k+1)
      returnBlock[k] = (int *) malloc(hbyn height * sizeof(int));for (int j = y; j < nbyn.height + y; j +)
{ 
      for (int i = x; i < nbyn.width + x; i+)
      \overline{\mathcal{L}}returnBlock[i - x][j - y] = Image.image[i][j];1 
1
```
Multifractals::Multifractals()

```
\mathbf{I}
```
「コンド」でも特徴的ではCTVとなることがありませんが、初期的にあることができる場所には問題を見せますね。そうしゃ、メモリレント・エキモンテナーマーンを

**Algebraica** and algebraica and

**1** 

```
Image.size = 0;Image.ysize = 0;
Image.N = 0.0;
Image \cdot image = NULL;Image.fh = NULL;returnBlock = NULL;SegImage=NULL;
nbyn. width = 0;nbyn. height = 0;prevW = 0;prevH = 0;DAF.minG = 0.0;DAF.maxG = 0.0;
```

```
\overline{ }Multifractals::~Multifractals()
\left\{ \right.free(Image.image);
       free(returnBlock);
       free(Image.fh);
\mathbf{I}/*void Multifractals::Display()
\overline{\mathfrak{f}}for (int n = 0; n < Image.ysize - nbyn.height + 1; n++)
        \overline{\mathbf{S}}for (int m = 0; m < Image.xsize - nbyn.width + 1; m++)
               \overline{1}printf("%lf\n",AA[m][n].slope);;
               \mathbf{I}\mathbf{I}\mathbf{H}\astFeatures Multifractals::GetMaskFeature()
\overline{\mathcal{L}}int maxtemp=0;
        int mintemp=255;
        for(int i = 0; i < nbyn.width; i++)
        \left\{ \right.for(int j = 0; j < nbyn.height; j++)
```

```
\mathfrak{f}maxtemp = max(maxtemp, returnBlock[i][j]);if(returnBlock[i][i] := 0)
                  mintemp = min(mintemp, returnBlock[i][j]);1 
if (minutemp==0) print("Please report bugs to hongjin@ee.umanitoba.ca");
```

```
DAF.maxG = (log((double)mintemp) - log(Image.N)) / log(1.0 / Image.xsize);DAF.minG = (log((double)maxtemp) - log(Image.N)) / log(1.0 / Image.xsize);//printf("%lf %lf\n", DAF.maxG, DAF.minG);
```
return DAF;

**1** 

```
\mathbf{R}
```
{

```
void Multifractals::LoadImage(char * filename)char str[255]; 
      if ( (Image.fh = fopen(filename, "r")) == NULL )\overline{\mathbf{S}}fprintf(stderr, "Error opening file.\n");
             exit(-1);\mathbf{I}while ( (fgetc(Image.fh) != '\n') ) { }
      while ( (fgetc(Image.fh) != \n') ) { \}while ( (fgetc(Image.fh) != \n') ) { }
      fscanf(Image.fh, "%d %d\n", &Image.ysize, &Image.xsize);
      print("vsize = %d, xsize = %d\nu", Image.ysize, Image.xsize);
```

```
fscanf(Image.fh, "%s\n", str);
\mathbf{R}void Multifractals::ImageMatrix()
\overline{\mathcal{L}}double NTemp = 0.0;
       Image.image = (int **)calloc(Image.ysize, size of(int *));
       for(int i=0; i<Image.ysize; i++)
       \overline{\mathbf{S}}Image.image[i]= (int * ) calloc(Image.xsize, size of(int));
       \overline{\phantom{a}}for (int j = 0; j < Image xsize; j++)\overline{\mathbf{S}}for (int i = 0; i < Image ysize; i++)
               \overline{S}Image: image[i][j] = 255-(int)fgetc(Image.fh);
                      NTemp += (double)Image.image[i][j];
               \mathbf{I}\mathbf{R}Image.N = NTemp;
```
 $\mathbf{I}$ 

「そのも、「地元は前の1000人」、「前回者の存在での1000人」のから、この名が1000000人。 しじゅう スコード

## MulMaxMin.h

#include<stdio.h> #include "Typedef.h"

#### class Multifractals

 $\mathbf{f}$ 

## private:

Data Image;

int \*\*returnBlock;

int \*\*SegImage;

**Features DAF:** 

MaskSize nbvn:

short int prevW:

short int prevH;

int \*\*edge:

Features GetMaskFeature();//Calculate the feature based on Mask(x,y)

public:

Multifractals();

~Multifractals();

void LoadImage(char\* filename);//Read a image file

void ImageMatrix();//Put coodinate to each pixel read

void SetMaskSize()://Set size of mask

void Mask(int x, int y);//Read Data of the mask beginning from  $(x, Y)$ 

//Clean the mem of previous mask void FreeMask():

Features\*\* GetImageFeature();//Expand GetMaskFeature()

void SegCondition(double LBound, double HBound, double tolerance);

//Select the feature, mark them with

white

ŷ

DATE REDUCED HATE

void SegOutput(char \*putname); //Output the marked pixels with white //void Output(char \*filename); //Put values from GetImageFeature() //void Display(); void SegImageOrigin(); void SegImageput(char \*putname);

 $\mathbf{E}$ 

**Appendix B: Structure of Program and Source code in** *C+t* 

# Typedef.h

```
typedef stnict 
\overline{S}double rnaxG; 
      double minG; 
      Ildouble fq; 
}Features;
```

```
typedef struct
```

```
{
```
**int xsize. ysize; ïnt \*\*image; FILE \*ni, double N;** 

```
}Data;
```

```
typedef stnict
```

```
{
```
int width;

**int heighr;** 

**)MaskSize;** 

```
main-cc
```
#include "MulMaxMin.h"

 $\#$ include $\leq$ math.h> #include<time.h> #include "InfoOfSeg.h"

```
main(int argc, char** argv)
```
 $\left\{ \right.$ 

```
time_t started, finished;
started = tirne(NULL); 
int counter;
```

```
for (counter = 1; counter \lt argc; counter \div = 2)
```

```
{
```

```
Multifractals urban;
urban.LoadImage("/home/ee/u34/hongjin/cNewFolder/Levy
     lCPPLEWmulfea~/Press 
     /UsingAlphaSpectrum/original.pgm");
urban.LmageMatrix0; 
//char outname 1 [25J ; 
\ell//sprintf(outname1, "MaskSlope%d", q);
//urban.Output(outname 1); 
urban.SetMaskSize();
```
urban.SegCondition(atof(argv[counter]), atof(argv[counter + 1]), 0.0);

**char outaame2[25];**  sprintf(outname2, "Seg%s\_%s.pgm", argv[counter], argv[counter +1]); **urt,an.SegOutput(oumame2); urban.SegImageOrigin0;** 

```
char outname3[25]; 
sprintf(outname3, "SegImage%s_%s.pgm",
     argv[counter], argv[counter+1]);
urban.SegImageput(outname3);
```
char outname4[25];

sprintf(outname4, "%s\_%s",argv[counter], argv[counter+1]);

**MoûiSegImage Seg;** 

**Seg.LoadImage(outname3);** 

Seg.Mean( atof( argv[counter]), atof( argv[counter+1]) );

**//SegMaxMinGS(oumame4);** 

Seg.MaxMinGS( atof( argv[counter]), atof( argv[counter+1]) );

**Seg PsuedPointsO;** 

Seg.MandelbrotSpectrum(outname4);

### **1**

**finished** = **time(NULL); p~tf("\n Run time** = **%d sec [%d min %d sec] in",**   $(int)(difftime(finished, started)).$ **(in t) (difftime(fmis hed,started)/60), (int)(difftime(finis hed,started))-**   $(int)(difftime(finished, started)/60)*60);$